# Dansk Data Elektronik A/S

 $\sim$ 

 $\mathcal{I}$  , and the set of  $\mathcal{I}$ 

# **SUPERMAX** BASIC UTILITIES System V Reference Manual Section  $4 - 9$ Release 3.1, Version 1.0

©Copyright 1990 by Dansk Data Elektronik A/S and AT&T ©1986 AT&T, USA ©1990 Dansk Data Elektronik A/S, Denmark All Rights Reserved Printed in Denmark

i<br>Dividir — dali terkingine ili poetik ara<br>Kabupatèn Kabupatèn Bang

Stock no.: 94300131

Issued March 1990

# **NOTICE**

œ

The information in this document is subject to change without notice. AT&T or Dansk Data Elektronik A/S, Denmark assumes no responsibility for any errors that may appear in this document.

UNIX is a registered trademark of AT&T in the USA and other countries.

N.

€.

SUPERMAX is a registered trademark of Dansk Data Elektronik A/S, Denmark.

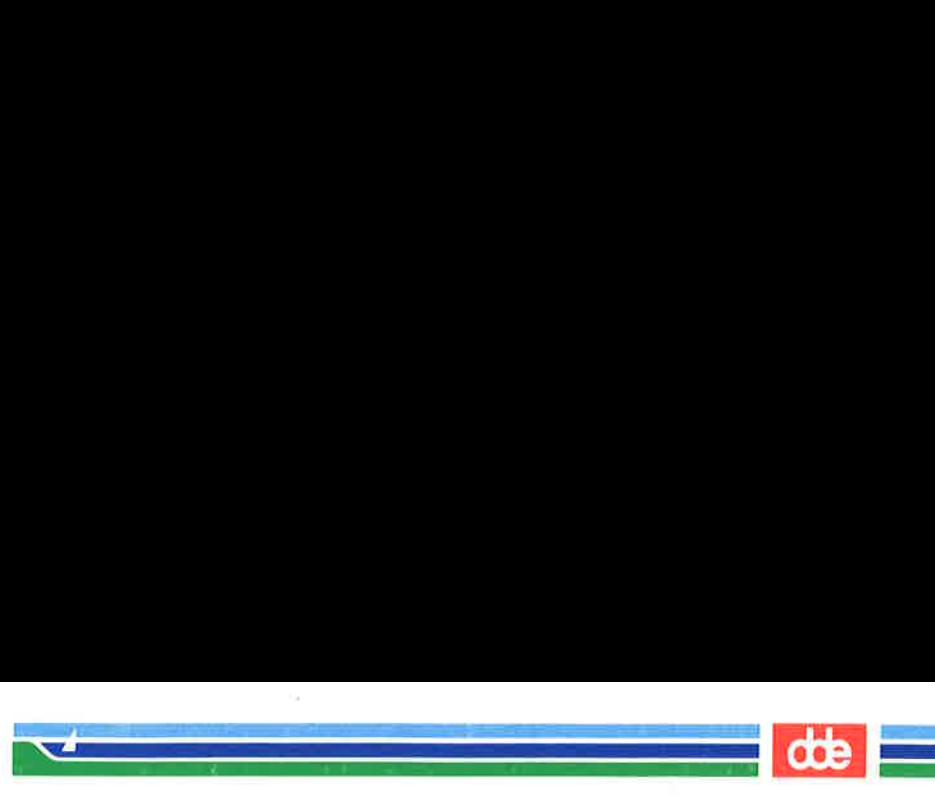

INTRO(4)

(File Formats) INTRO(4)

#### NAME

intro — introduction to file formats

# DESCRIPTION

This section outlines the formats of various files. The C structure declarations for the file formats are given where applicable. Usually, the header files containing these structure declarations can be found in the directories /usr/include or /usr/include/sys. For inclusion in C language programs, however, the syntax #include  $\langle$  filename.h> or #include  $\langle$  sys/filename.h> should be used.

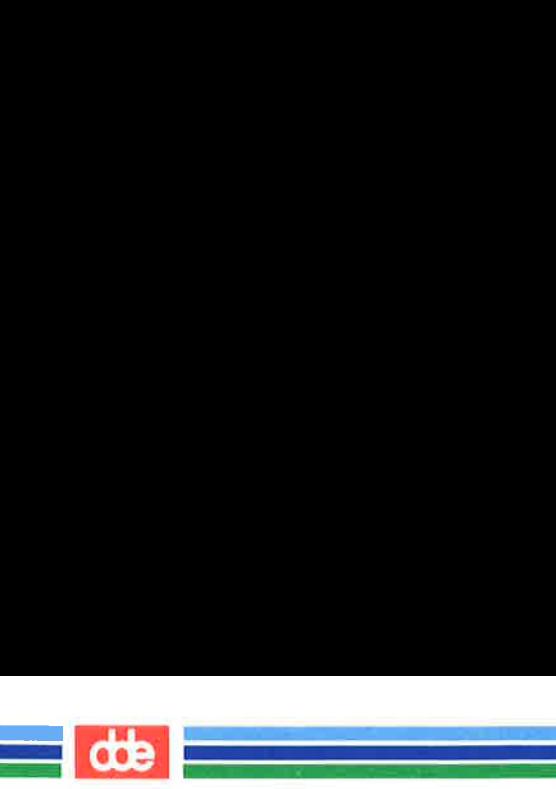

This page is intentionally left blank

4

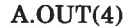

(File Formats) A.OUT(4)

#### **NAME**

in

a.out — common assembler and link editor output

#### **SYNOPSIS**

 $#include <$   $\leq$  a.out.h  $>$ 

i shi yin ta bayan kuma kasa a shekara

<u>e de la compa</u><br>Altres de la compagnie de la compagnie de la compagnie de la compagnie de la compagnie de la compagnie de la

#### DESCRIPTION

The file name a.out is the default output file name from the link editor  $ld(1)$ . The link editor will make a.out executable if there were no errors in linking. The output file of the assembler  $as(1)$ , also follows the common object file format of the a.out file although the default file name is different.

A common object file consists of a file header, an (optional) UNIX system header (if the file is link editor output), a table of section headers, relocation information, (optional) line numbers, a symbol table, and a string table. The order is given below.

> File header. UNIX system header (optional). Section 1 header. Section n header. Section 1 data. Section n data. Section 1 relocation. Section n relocation. Section 1 line numbers. Section n line numbers. Symbol table. String table.

The last three parts of an object file (line numbers, symbol table and string table) may be missing if the program was linked with the  $-\mathbf{s}$  option of  $ld(1)$  or if they were removed by  $strip(1)$ . Also note that the relocation information will be

(Printed Dec.1989)

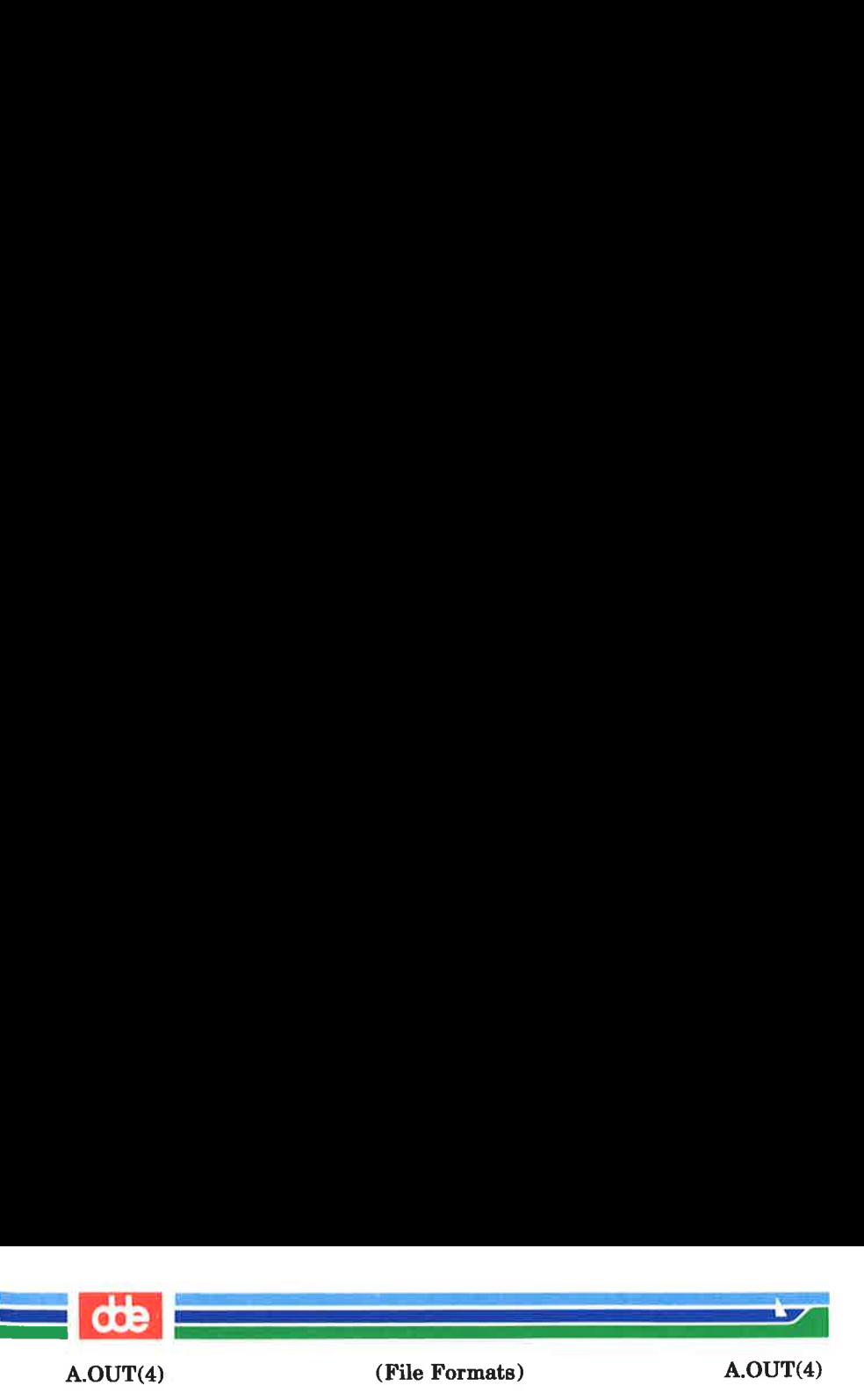

absent after linking unless the  $-r$  option of  $ld(1)$  was used. The string table exists only if the symbol table contains symbols with names longer than eight characters.

The sizes of each section (contained in the header, discussed below) are in bytes.

When an **a.out** file is loaded into memory for execution, three logical segments are set up: the text segment, the data segment (initialized data followed by uninitialized, the latter actually being initialized to all 0's), and a stack. On the Supermax computer the text segment starts at location 0x200000.

The data segment starts at the next megabyte boundary past the last text address.

On a Supermax computer equipped with MC68020 CPU's or with MC68000 CPU's with automatic stack growth the stack begins at location Oxe00000 and grows toward lower addresses. The stack is automatically extended as required.

On a Supermax computer equipped with MC68000 CPU's without automatic stack growth the stack begins at location 0xd00000 + stacksize and grows toward lower addresses. The stack is never extended.

The data segment is extended only as requested by the  $brk(2)$ system call.

For relocatable files the value of a word in the text or data portions that is not a reference to an undefined external symbol is exactly the value that will appear in memory when the file is executed. If a word in the text involves a reference to an undefined external symbol, there will be a relocation entry for the word, the storage class of the symbol-table entry for the symbol will be marked as an "external symbol', and the value and section number of the symbol-table entry will be undefined.

When the file is processed by the link editor and the external symbol becomes defined, the value of the symbol will be added to the word in the file.

(Printed Dec.1989) Page 2

 $\sim$ 

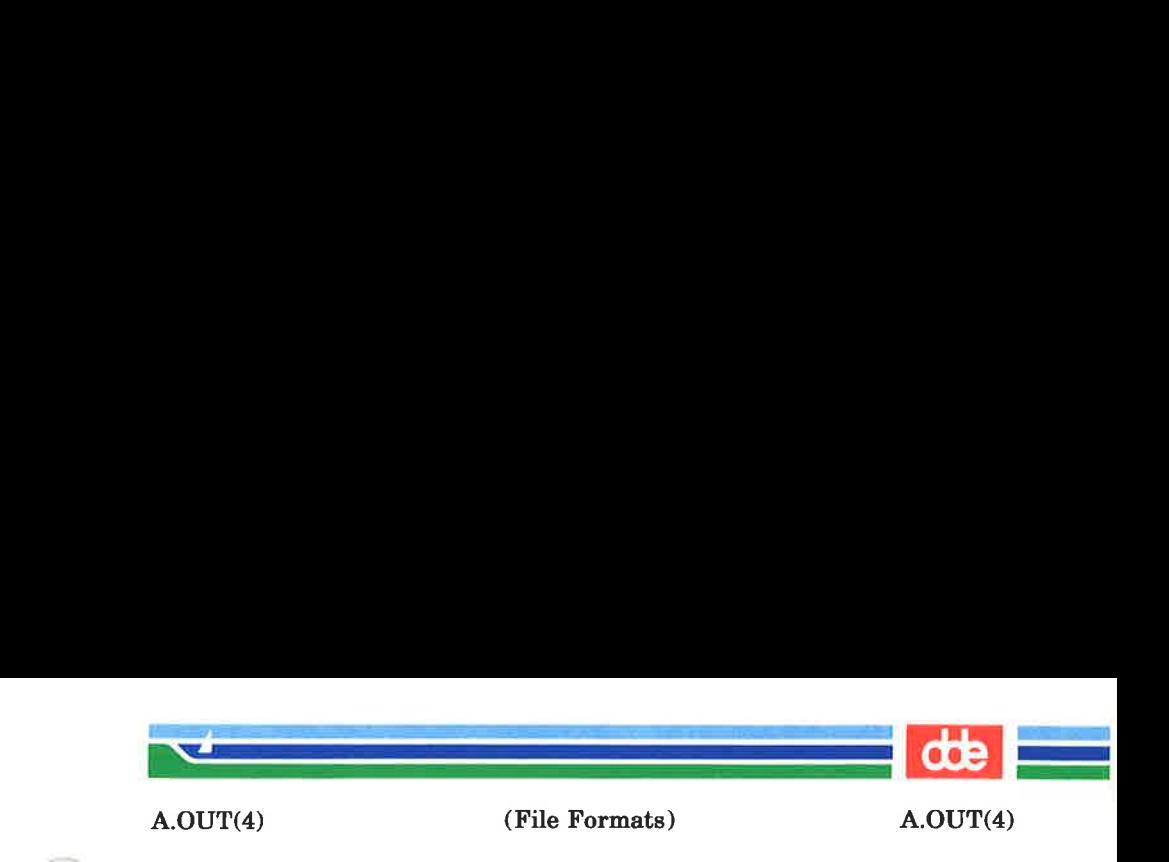

```
File Header
```
{

};

**t** 

The format of the filehdr header is

struct filehdr

ushort f magic;  $/*$  magic number  $*/$ ushort f\_nscns;  $/*$  number of sections  $*/$ long f timdat;  $/*$  time and date stamp  $*/$ long f symptr; /  $*$  file ptr to symtab  $*$  /  $long$  f nsyms; /\* # symtab entries \*/ ushort f opthdr;  $/*$  sizeof(opt hdr)  $*/$ ushort f flags; /  $\star$  flags  $\star$  /

# UNIX System Header

The format of the UNIX system header is

typedef struct aouthdr

short magic; short vstamp; long tsize; long dsize; long bsize; long entry; long text start; /\* base of text used for this file  $*/$ long data start; /\* base of data used for this file \*/ } AOUTHDR;  $/*$  magic number  $*/$  $/*$  version stamp  $*/$ /  $*$  text size in bytes, padded  $*/$  $\frac{1}{\sqrt{1 + \frac{1}{\sqrt{1 + \frac{1}{\sqrt{1 +$ uninitialized data (.bss) \* /  $/*$  entry point  $*/$ 

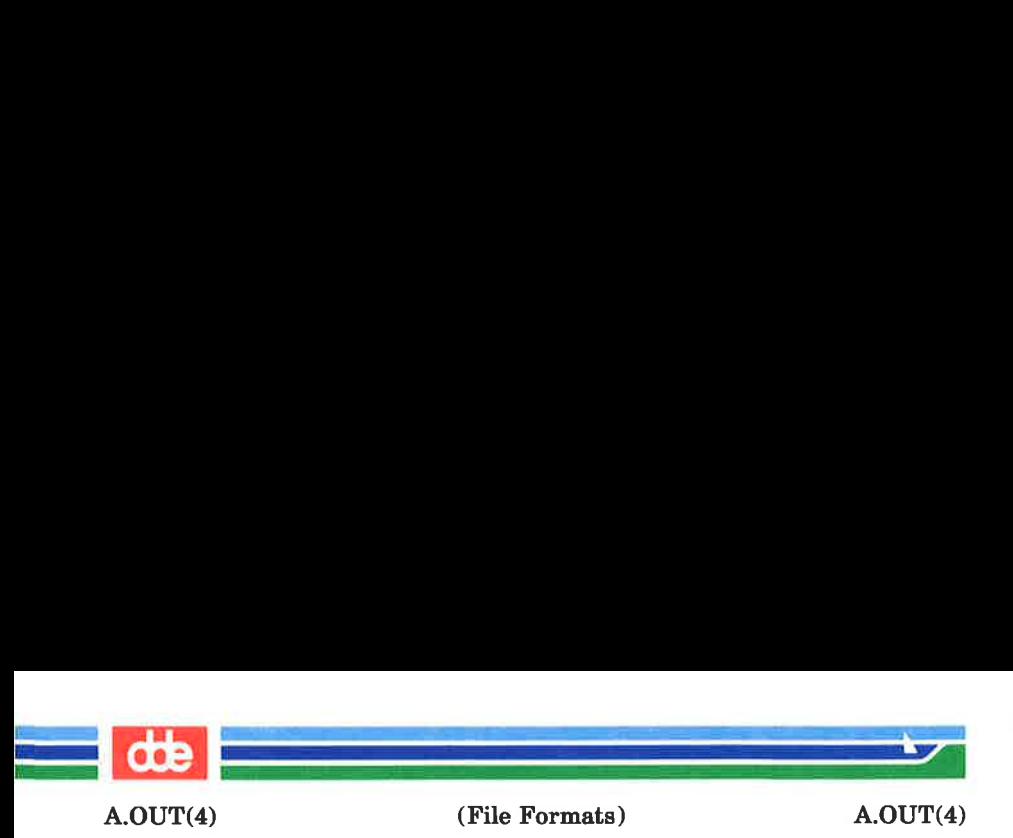

# Section Header The format of the section header is struct scnhdr {<br>char s name[SYMNMLEN];/ \* section name \*/  $long \$  s\_paddr: /\* physical address \* / long s\_vaddr; /\* virtual address + / long s size;  $/*$  section size  $*/$ long s scnptr;  $/*$  file ptr to raw data  $*/$ long s\_relptr;  $/*$  file ptr to relocation  $*/$ long  $\quad$  s Innoptr; /  $*$  file ptr to line numbers  $*$  / ushort s nreloc;  $/* #$  reloc entries  $*/$ ushort s nlnno:  $/*$  # line number entries  $*/$  $long$  s flags: /\* flags \*/ };

# Relocation

Object files have one relocation entry for each relocatable reference in the text or data. If relocation information is present, it will be in the following format:

```
struct reloc 
{ long r vaddr; /* (virtual) address of reference */long r_symndx; /* index into symbol table + / 
      ushort r_type: /* relocation type * /
};
```
The start of the relocation information is s relptr from the section header. If there is no relocation information, s\_relptr is 0.

 $\infty$ 

A.OUT(4)

.<br>Pagang pangang at pangalang pang

<u>e de company de la partide de la pa</u>

(File Formats) A.OUT(4)

```
Symbol Table 
   The format of each symbol in the symbol table is 
   #define SYMNMLEN 8 
    #define FILNMLEN 14 
    #define DIMNUM 4 
   struct syment 
      union /* all ways to get a symbol name */{ char _n name[SYMNMLEN]; /* name of symbol + / 
        struct 
         {<br>long _n_zeroes; /* = 0L if in string table */
           long n offset; \frac{1}{2} \sqrt{\frac{1}{2}} location in string table \sqrt{\frac{1}{2}}}_{\_n\_n;char * n nptr[2]; / * allows overlaying */} _n; long n value; /* value of symbol */short n scnum; /* section number */ushort n type; /* type and derived type */char n sclass; /* storage class */char n numaux; /* number of aux entries */\cdot#define n_name _n. n_name 
   #define n_zeroes _n. nn. n zeroes 
   #define n_offset _n. n_n. n offset 
   #define n_nptr n. n_nptr[1]
```
Some symbols require more information than a single entry; they are followed by auxiliary entries that are the same size as a symbol entry. The format follows.

Page 5 (Printed Dec.1989)

A.OUT(4) i<br>Desembli in World I (Nord III) l<br>Service Champions and a superior profit of (File Formats) A.OUT(4)

union auxent { struct { long x tagndx; union { struct { unsigned short x Inno; unsigned short x\_size;  $\}$  x lnsz; long x fsize; } x\_misc; union { struct { long x lnnoptr; long x endndx;  $\}$  x fcn; struct { unsigned short x dimen[DIMNUM];  $\}$  x ary;  $\{x \text{ fenary};\}$ unsigned short x\_tvndx;  $\}$  x sym; struct { char x fname[FILNMLEN];  $\}$  x file; struct { long x scnlen; unsigned short x nreloc; unsigned short x\_nlinno;  $\}$  x scn; struct { long x tvfill; unsigned short x tvlen; unsigned short x tvran[2];  $\}$  x tv;  $\}$ ; (Printed Dec.1989) Page 6

OL

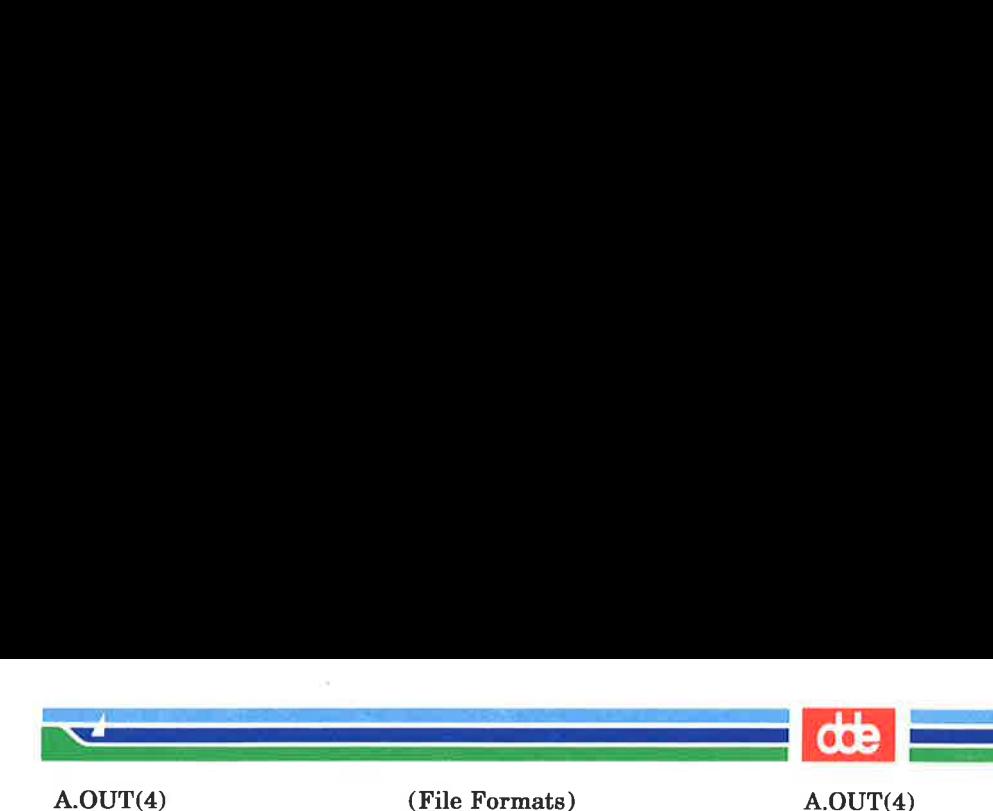

Indexes of symbol table entries begin at zero. The start of the symbol table is  $f$  symptr (from the file header) bytes from the beginning of the file. If the symbol table is stripped,  $f$ \_symptr is 0. The string table (if one exists) begins at f\_symptr + (f\_nsyms \* SYMESZ) bytes from the beginning of the file.

#### SEE ALSO

 $\pm$ 

as(1), cc(1),  $ld(1)$ ,  $brk(2)$ , filehdr(4),  $ldf(n(4))$ , linenum(4),  $reloc(4)$ , scnhdr $(4)$ , syms $(4)$ .

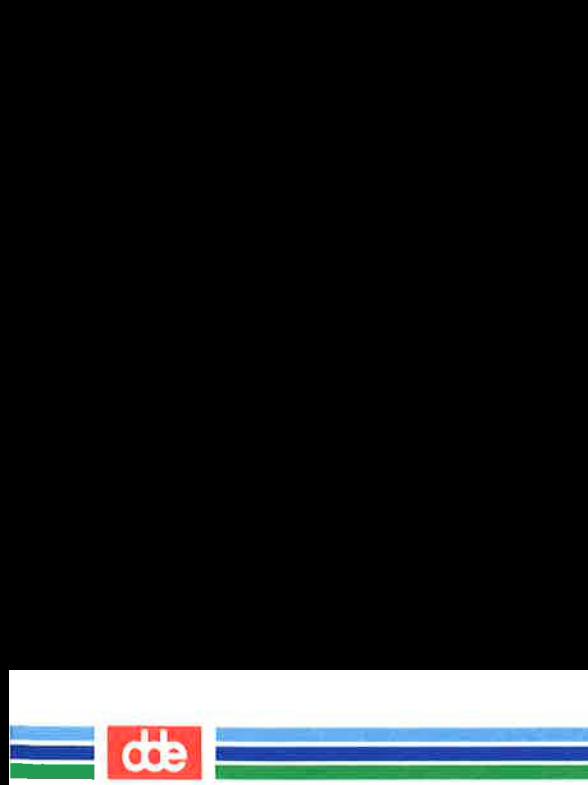

This page is intentionally left blank

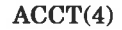

(File Formats) ACCT(4)

#### NAME

acct — per-process accounting file format

#### **SYNOPSIS**

 $\#$ include <sys/acct.h>

i<br>Katalika militar katalika masjid na k

a sa san tsa a tsa an tsa an tsa an tsa an tsa an tsa an tsa an tsa an tsa an tsa an tsa an tsa an tsa an tsa

# **DESCRIPTION**

Files produced as a result of calling  $acct(2)$  have records in the form defined by  $\langle sys/acct.h \rangle$ , whose contents are:

typedef ushort comp t;  $/*$  "floating point"  $*/$  $/*$  13-bit fraction, 3-bit exponent  $*/$ 

struct acct

```
{
```
 $\}$ :

```
char ac flag; /* Accounting flag */char ac stat; /* Exit status */ushort ac uid; /* Accounting user ID */ushort ac gid; /* Accounting group ID */dev t ac tty; /* control typewriter */time t ac btime; /* Beginning time */comp t ac utime; / * acctng user time in clock ticks */comp t ac stime; /* acctng system time in clock ticks */comp t ac etime; /* acctng elapsed time in clock ticks */
    comp t ac mem; /* memory usage in clicks */comp t ac io; /* chars trnsfrd by read/write */comp t ac rw; / * number of block reads/writes */char ac comm[8]; /* command name */
extern struct acctacctbuf; 
extern struct inode * \, \text{acctp}; / * \, \text{inode of accounting file} \, * /#define AFORK 01/* has executed fork, but no exec */#define ASU 02/* used super-user privileges */#define ACCTF 0300/* record type: 00 = acct */In ac flag, the AFORK flag is turned on by each fork(2) and
turned off by an exec(2). The ac comm field is inherited from
the parent process and is reset by any exec. Each time the
```
system charges the process with a clock tick, it also adds to

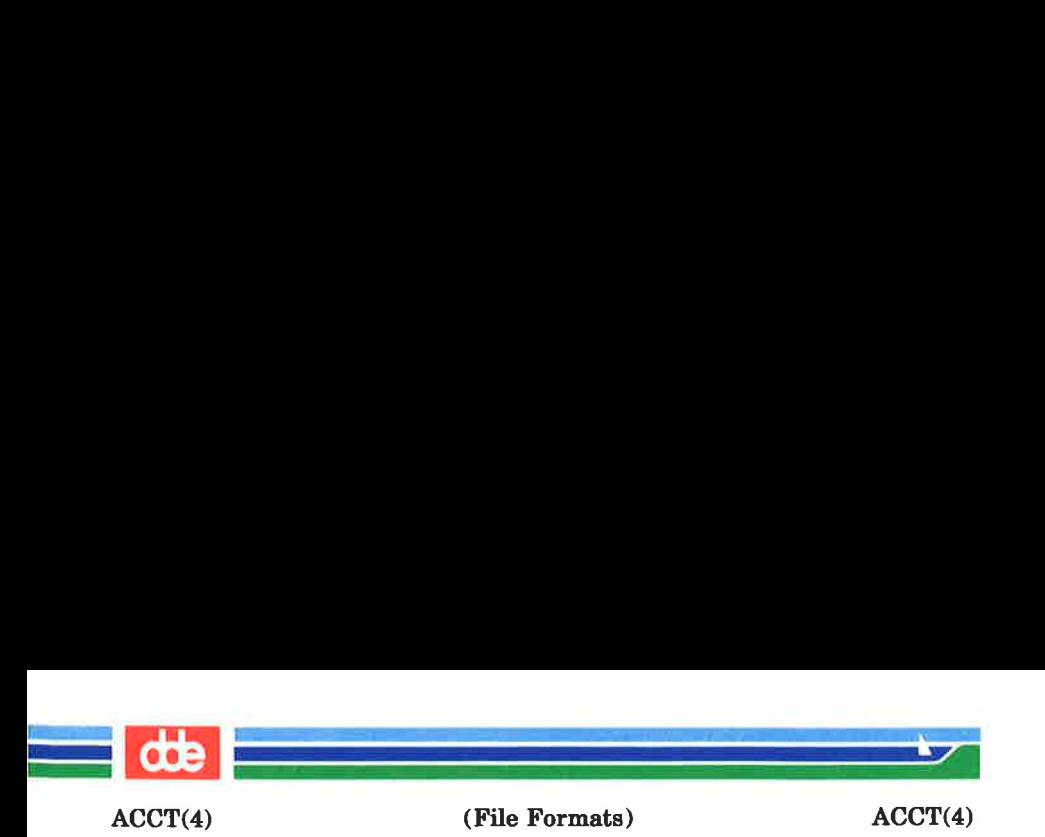

ac mem the current process size, computed as follows:

(data size) + (text size) / (number of in-core processes using text)

The value of ac mem / (ac stime + ac utime) can be viewed as an approximation to the mean process size.

The structure acct, which resides with the source files of the accounting commands, represents the total accounting format used by the various accounting commands:

/\*

\* total accounting (for acct period), also for day

\*/

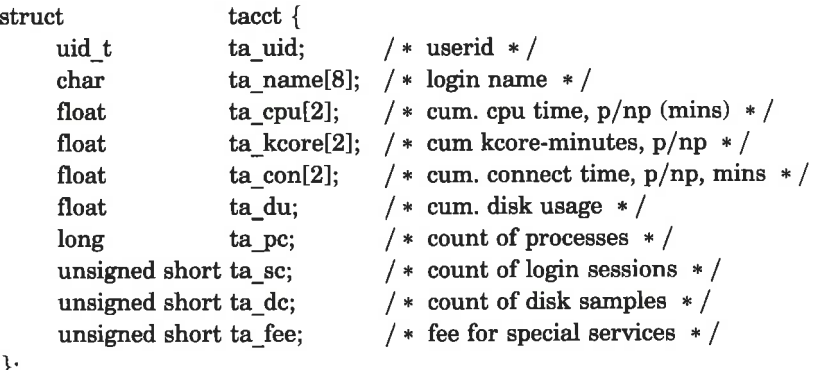

 $\}$ 

SEE ALSO

 $\text{sect}(1M)$ ,  $\text{accept}(1M)$ ,  $\text{sect}(2)$ ,  $\text{exec}(2)$ ,  $\text{fork}(2)$ .

BUGS

The ac mem value for a short-lived command gives little information about the actual size of the command, because ac mem may be incremented while a different command (e.g., the shell) is being executed by the process.

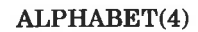

i<br>Listo de la contrata de la contrata

<u>e de la compa</u>

(File Formats) ALPHABET(4)

#### **NAME**

 $alphabet - alternative$  collation sequence files

## **DESCRIPTION**

Files in /usr/lib/alphabet define alternative collation sequences used by the  $straorder(3C)$  function. The environment variable ALPHABET is the name of the file. Using an alternative collation sequence file makes it possible to sort files with strings in the ISO/DIS 8859/1 character set, in which the ordinal value of the character cannot be used as sorting criteria.

If the environment variable ALPHABET is not set, the ordinal value of the characters is used as sorting criteria as done in strcmp.

The format of the /usr/lib/alphabet/\$ALPHABET in extended BNF syntax is as follows:

 $\langle$  alphabet > ::= /  $-$  /  $\leq$  ignore section > ]  $\int$  < doubles section > 1 /<br>[ <collation section> ] / [ <comments section> ]  $\langle$  signore section  $> ::=$   $\langle$  symbol  $>$  ;  $\langle$   $\langle$  symbol  $>$  }  $\langle$  <doubles section > ::=  $\langle$  dbl def > ; {  $\langle$  dbl def > }  $\langle$  dbl def $>\; ::= \; <$ symbol $>$  $\; <$ symbol $>$  $\le$  collating section  $> ::=$   $\le$  plevel list  $>$  ; {  $\le$  plevel list  $>$  }  $\langle$  splevel list  $> ::=$   $\langle$  slevel list  $>$  {  $\langle$  space  $>$   $\langle$  slevel list  $>$  }  $\langle$  < slevel list > :: =  $\langle$  space list >  $|$   $\langle$  equal list >  $\langle$  space list  $> ::= \langle$  l2symbol  $> \{$   $\langle$  space  $> \langle$  l2symbol  $> \}$  $\{\text{equal list} > ::= \text{[]{2symbol} > \}$ 

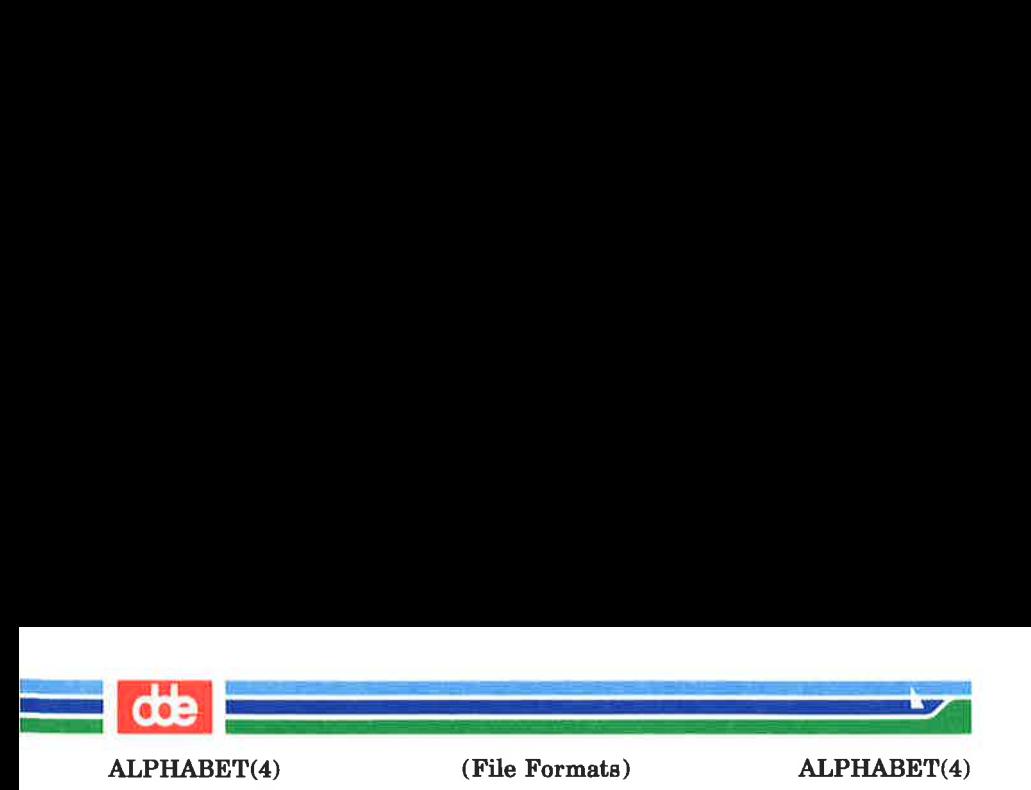

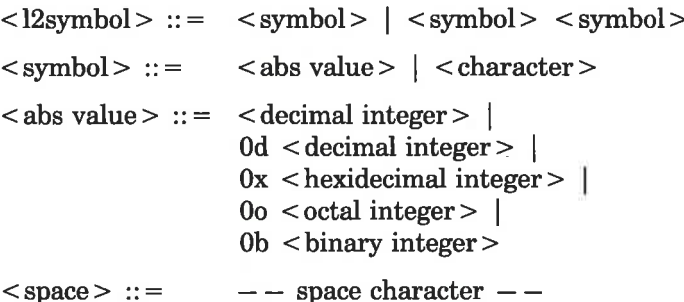

# Ignore section

Characters listed in this section are ignored when two strings are compared. Normally characters 0x00-0x1f and 0x80-0x9f should be ignored.

# Doubles section

This section lists characters that in a comparison should be processed as two adjacent characters. An example from the german alphabet would be:

 $B=ss$ 

meaning that whenever a character string contains the character sorted as the character string where '8' was replaced by  $'ss'.$ 

# Collation sequence

This section defines the collation sequence and is a list of primary level definitions. For example:

```
\begin{array}{c} a; \\ b; \\ c; \end{array}\prime
```
(Printed Dec.1989) Page 2

ALPHABET(4)

.<br>Katalog na katalog na katalog na katalog na katalog na katalog na katalog na katalog na katalog na katalog na

(File Formats) ALPHABET(4)

means that the character 'a' precedes character 'b', and 'b' precedes 'c' ('precedes' is an associative relation) in the collation sequence.

Within each primary level a secondary level order may be defined. Single characters and two character strings may be ordered or given the same secondary ordinal value:

$$
\begin{array}{l}\n/ \\
/ \\
0 = 0 \; \acute{O} = 6 \; \acute{O} = 6 ;\n\end{array}
$$

means that  $O$ ,  $o$ ,  $\acute{O}$ ,  $\acute{o}$ ,  $\acute{O}$  and  $\acute{o}$  alle have the same primary ordinal value, that O and o have the same secondary ordinal, but precedes O and 6, and so on.

The secondary ordinals are used only if two strings are found to be identical using the primary values.

Strings with identical primary and secondary values appear in arbitrary order on the sorted output.

The two character strings in the second level lists open for combinations like:

/ / AAA; aaa; /

used when sorting the Danish alphabet.

FILES

 $\geq$ 

 $\sqrt{\text{usr}/\text{lib}}$  /usr/lib/alphabet - directory that contains the collating sequence files

SEE ALSO

sort(1), straorder(3C).

# Page 3 (Printed Dec.1989)

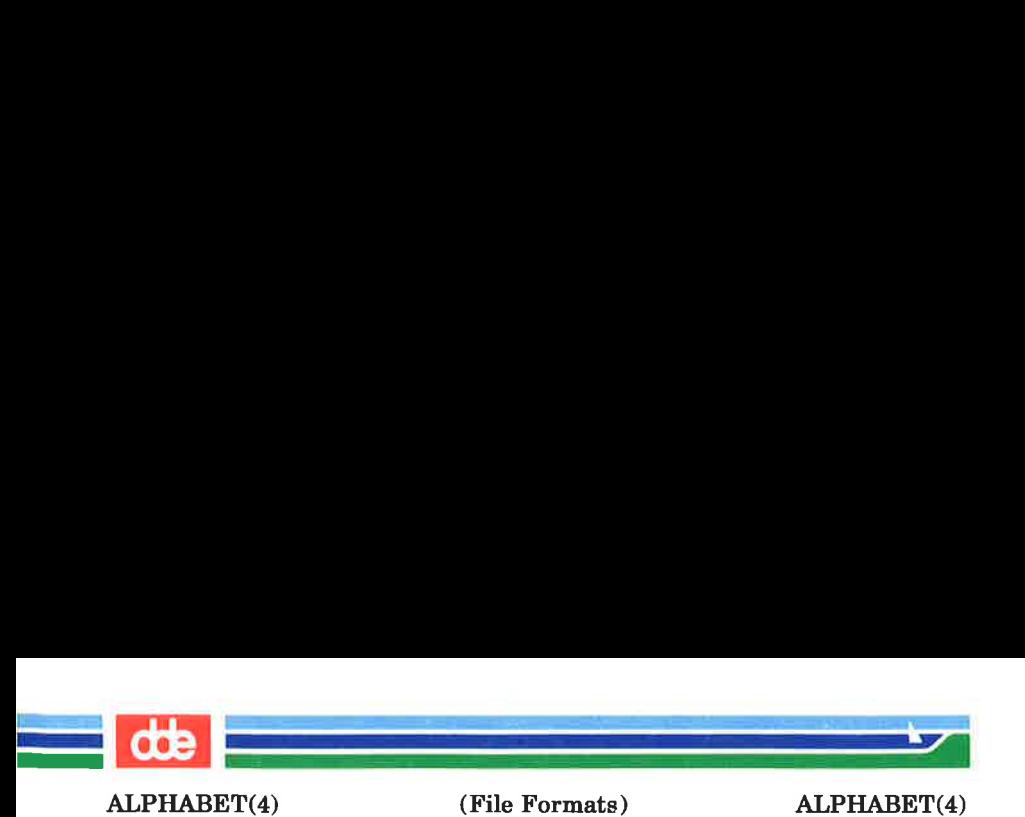

## **CAVEATS**

The collation sequence has to be defined completely. Every character in the alphabet must either be ignored or placed in the collation sequence.

<u>SSSS in the activities of the complete the complete the complete the complete that the complete the complete that the complete the complete the complete the complete the complete the complete the complete the complete the</u> SS <u>e greti i smeno i proveni del reg</u> e<br>S Se ie et dit naar 'n 20ste jaar van die kerk van die skryf van die kerk van die kerk van die kerk van die ke  $\vert$  coe  $\vert$  $AR(4)$  (File Formats)  $AR(4)$ 

NAME

ar — common archive file format

SYNOPSIS

### $#include  $\langle ar,h\rangle$$

DESCRIPTION

The archive command  $ar(1)$  is used to combine several files into one. Archives are used mainly as libraries to be searched by the link editor  $ld(1)$ .

Each archive begins with the archive magic string.

#define ARMAG "!<arch>\n"/\* magic string \*/  $\#$ define SARMAG 8  $/*$  length of magic string  $*/$ 

Each archive which contains common object files [see  $a.out(4)$ ] includes an archive symbol table. This symbol table is used by the link editor  $ld(1)$  to determine which archive members must be loaded during the link edit process. The archive symbol table (if it exists) is always the first file in the archive (but is never listed) and is automatically created and/or updated by ar.

Following the archive magic string are the archive file members. Each file member is preceded by a file member header which is of the following format:

```
#define ARFMAG "\n\chin" /* header trailer string */
struct ar_hdr /* file member header */tl 
  char ar_name[16]; / * '/' terminated file member name */char ar date[12]; / * file member date */char ar_uid[6]; / * file member user identification */char ar_gid[6]; / * file member group identification */char ar mode[8]; / * file member mode (octal) */char ar size[10]; / * file member size * /
  char ar_fmag[2]; /* header trailer string */\};
```
Page 1 (Printed Dec.1989)

 $\overline{9}$ 

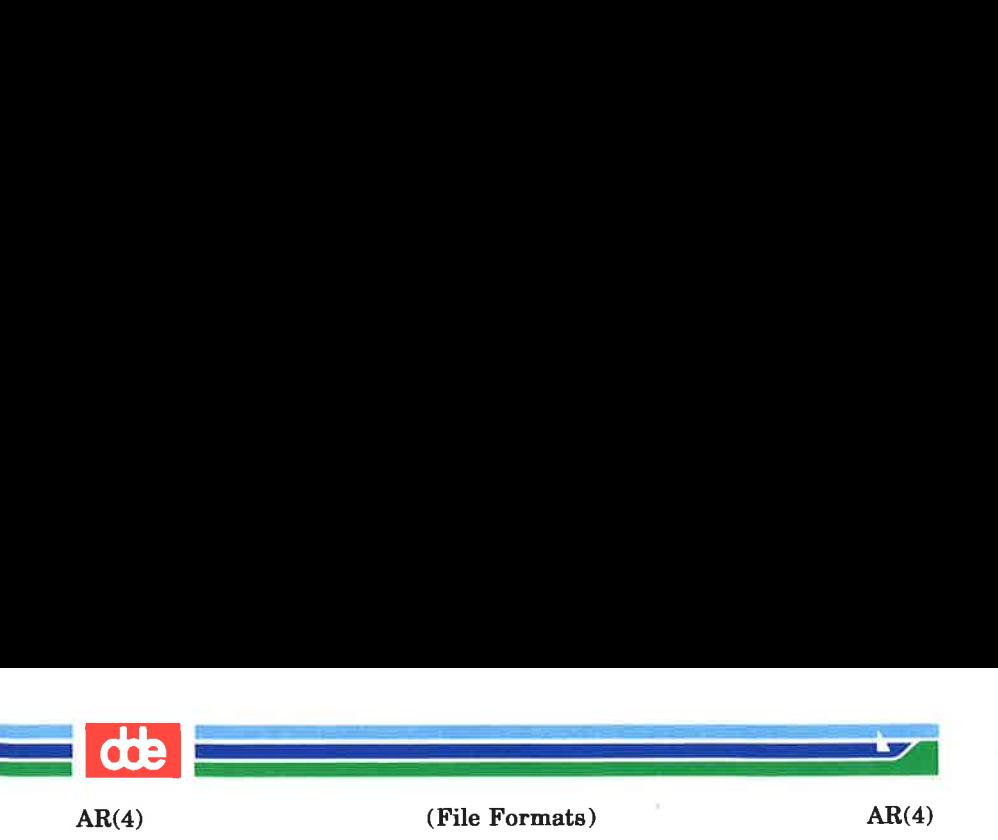

All information in the file member headers is in printable ASCII. The numeric information contained in the headers is stored as decimal numbers (except for ar mode which is in octal). Thus, if the archive contains printable files, the archive itself is printable.

The ar name field is blank-padded and slash  $($ ) terminated. The  $a\overline{r}$  date field is the modification date of the file at the time of its insertion into the archive. Common format archives can be moved from system to system as long as the portable archive command  $ar(1)$  is used. Conversion tools such as *convert*(1) exist to aid in the transportation of noncommon format archives to this format.

Each archive file member begins on an even byte boundary; a newline is inserted between files if necessary. Nevertheless the size given reflects the actual size of the file exclusive of padding.

Notice there is no provision for empty areas in an archive file.

If the archive symbol table exists, the first file in the archive has a zero length name (i.e.,  $arname[0] = = '$ /'). The contents of this file are as follows:

- The number of symbols. Length: 4 bytes.
- The array of offsets into the archive file. Length: 4 bytes \* "the number of symbols''.
- The name string table. Length:  $ar\ size (4 \text{ bytes})$ \* ("the number of symbols" + 1)).

The number of symbols and the array of offsets are managed with *sgetl* and *sputl*. The string table contains exactly as many null terminated strings as there are elements in the offsets array. Each offset from the array is associated with the corresponding name from the string table (in order). The names in the string table are all the defined global symbols found in the common object files in the archive. Each offset is the location of the archive header for the associated symbol.

(Printed Dec.1989) Page 2

 $\approx$ 

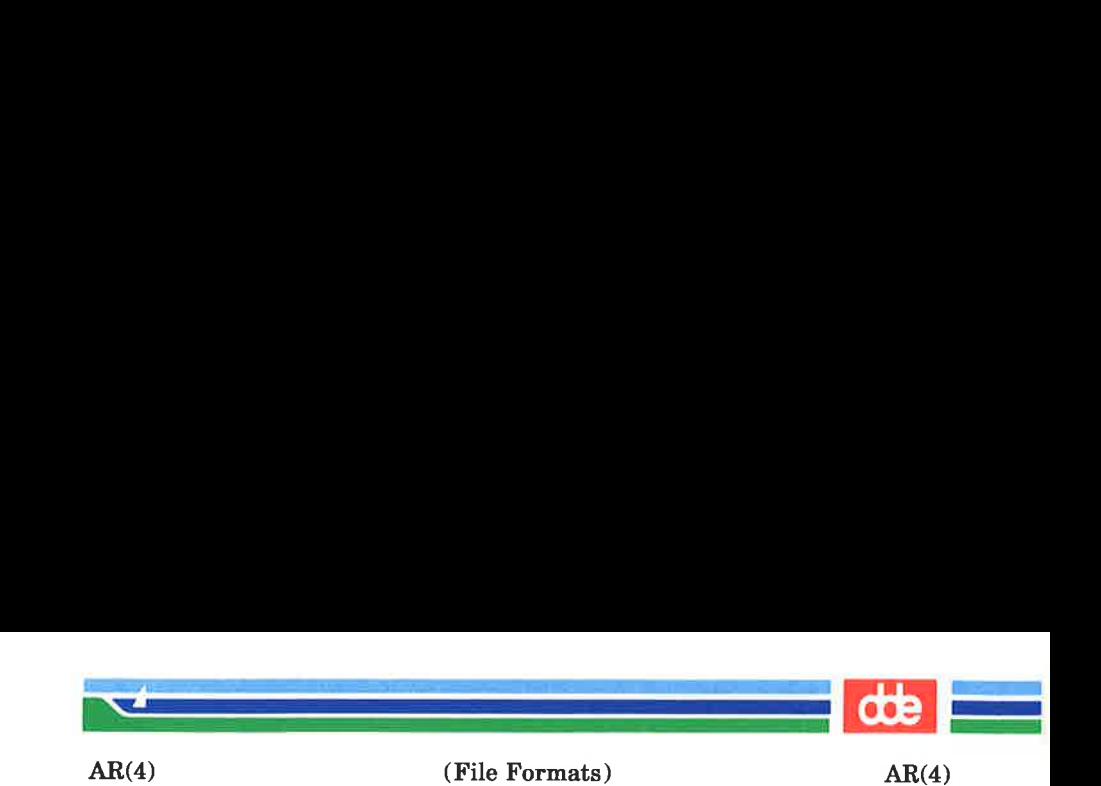

SEE ALSO

ar(1),  $ld(1)$ , strip(1), sputl(3X), a.out(4).

WARNINGS

strip(1) will remove all archive symbol entries from the header. The archive symbol entries must be restored via the ts option of the  $ar(1)$  command before the archive can be used with the link editor  $ld(1)$ .

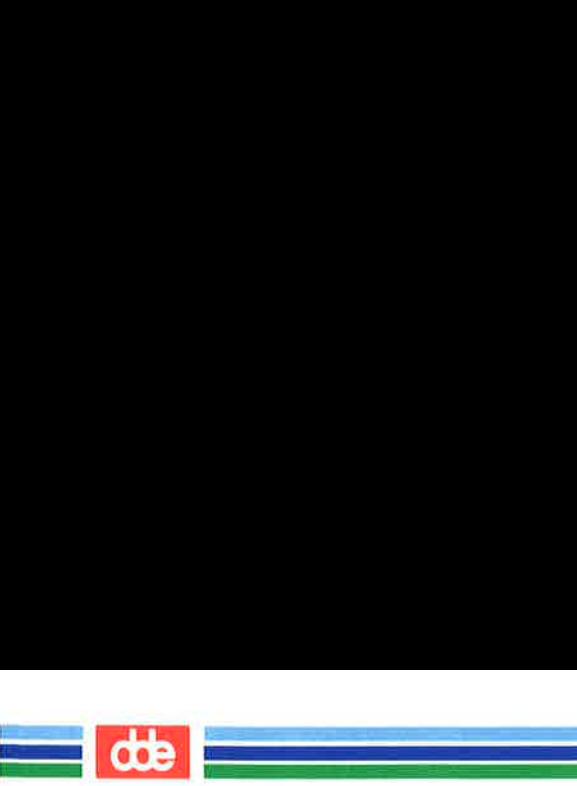

This page is intentionally left blank

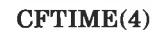

.<br>Internet in the Standard Corp. Who

 $\sum_{i=1}^n\frac{1}{i!}\sum_{j=1}^n\frac{1}{j!}\sum_{j=1}^n\frac{1}{j!}\sum_{j=1}^n\frac{1}{j!}\sum_{j=1}^n\frac{1}{j!}\sum_{j=1}^n\frac{1}{j!}\sum_{j=1}^n\frac{1}{j!}\sum_{j=1}^n\frac{1}{j!}\sum_{j=1}^n\frac{1}{j!}\sum_{j=1}^n\frac{1}{j!}\sum_{j=1}^n\frac{1}{j!}\sum_{j=1}^n\frac{1}{j!}\sum_{j=1}^n\frac{1}{j!}\sum_{j=1}^n\frac{$ 

(File Formats) CFTIME(4)

#### NAME

cftime — language specific strings

# DESCRIPTION

The programmer can create one printable file per language. These files must be kept in a special directory /lib/cftime. If this directory does not exist, the programmer should create it. The contents of these files are:

- abbreviated month names (in order)
- ® month names ( in order )
- © abbreviated weekday names ( in order )
- ® weekday names ( in order )
- $\bullet$  default strings that specify formats for local time  $(\% \mathbf{x})$  and local date  $(\% \mathbf{X})$ .
- ® default format for cftime, if the argument for cftime is zero or null.
- e AM (ante meridian) string
- e PM (post meridian) string

Each string is on a line by itself. All white space is significant. The order of the strings in the above list is the same order in which the strings appear in the file shown below.

#### EXAMPLE

/lib/cftime/usa\_english

Jan Feb  $\ddotsc$ January February a. Sun Mon  $\ddotsc$ 

Page 1 (Printed Dec.1989)

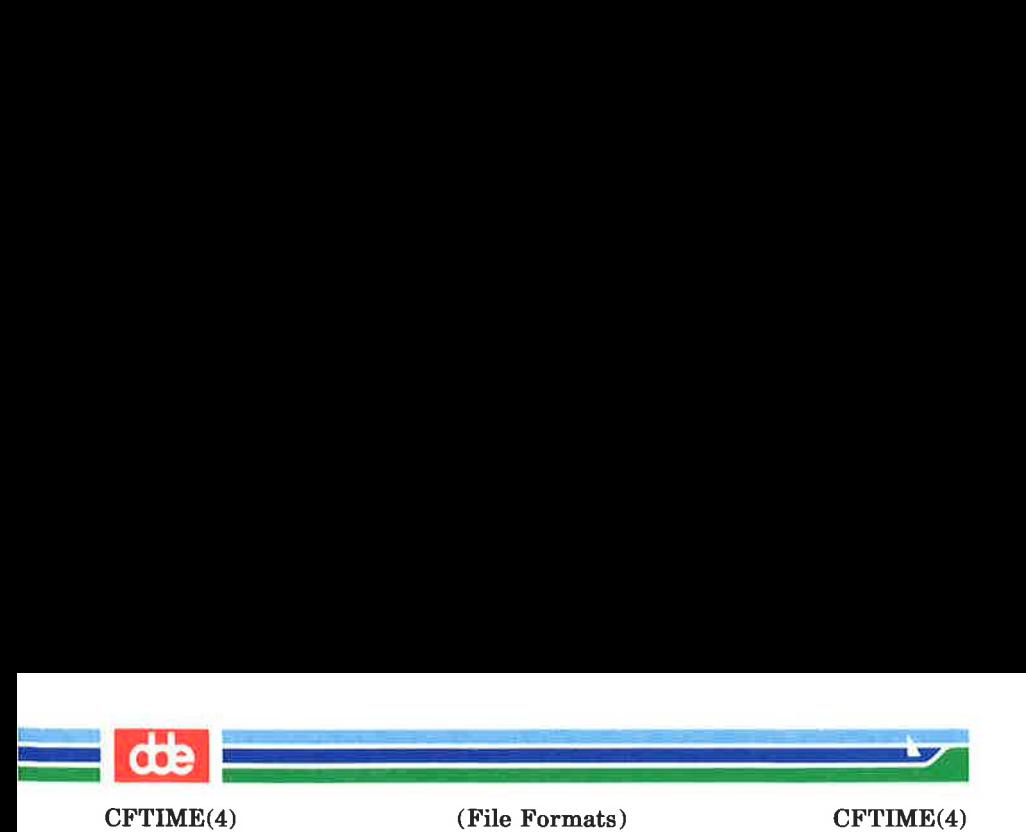

Sunday Monday

 $\dddot{\phantom{0}}$ %H:%M:%S %m/%d /%y  $% \sigma$  %a %d %T %Z %Y AM PM

# FILES

/lib/eftime — directory that contains the language specific printable files (create it if it does not exist)

# SEE ALSO

ctime(3C).

ve

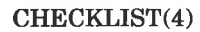

is)<br>Die Karl von Schweizer

 $\sum_{i=1}^n\frac{1}{i!}\sum_{j=1}^n\frac{1}{j!}\sum_{j=1}^n\frac{1}{j!}\sum_{j=1}^n\frac{1}{j!}\sum_{j=1}^n\frac{1}{j!}\sum_{j=1}^n\frac{1}{j!}\sum_{j=1}^n\frac{1}{j!}\sum_{j=1}^n\frac{1}{j!}\sum_{j=1}^n\frac{1}{j!}\sum_{j=1}^n\frac{1}{j!}\sum_{j=1}^n\frac{1}{j!}\sum_{j=1}^n\frac{1}{j!}\sum_{j=1}^n\frac{1}{j!}\sum_{j=1}^n\frac{$ 

(File Formats) CHECKLIST(4)

#### NAME

checklist — list of file systems processed by fsck and ncheck

### DESCRIPTION

checklist resides in directory /ete and contains a list of, at most, 15 special file names. Each special file name is contained on a separate line and corresponds to a file system. Each file system will then be automatically processed by the fsck (1M) command.

#### FILES

/ete/checklist

#### SEE ALSO

fsck(1M), ncheck(1M).

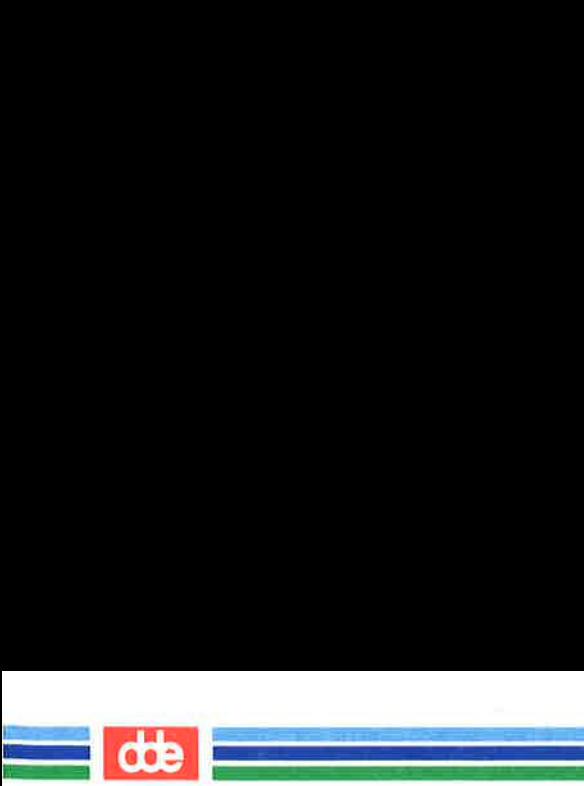

This page is intentionally left blank

Ğ

t.

92

Ÿ.

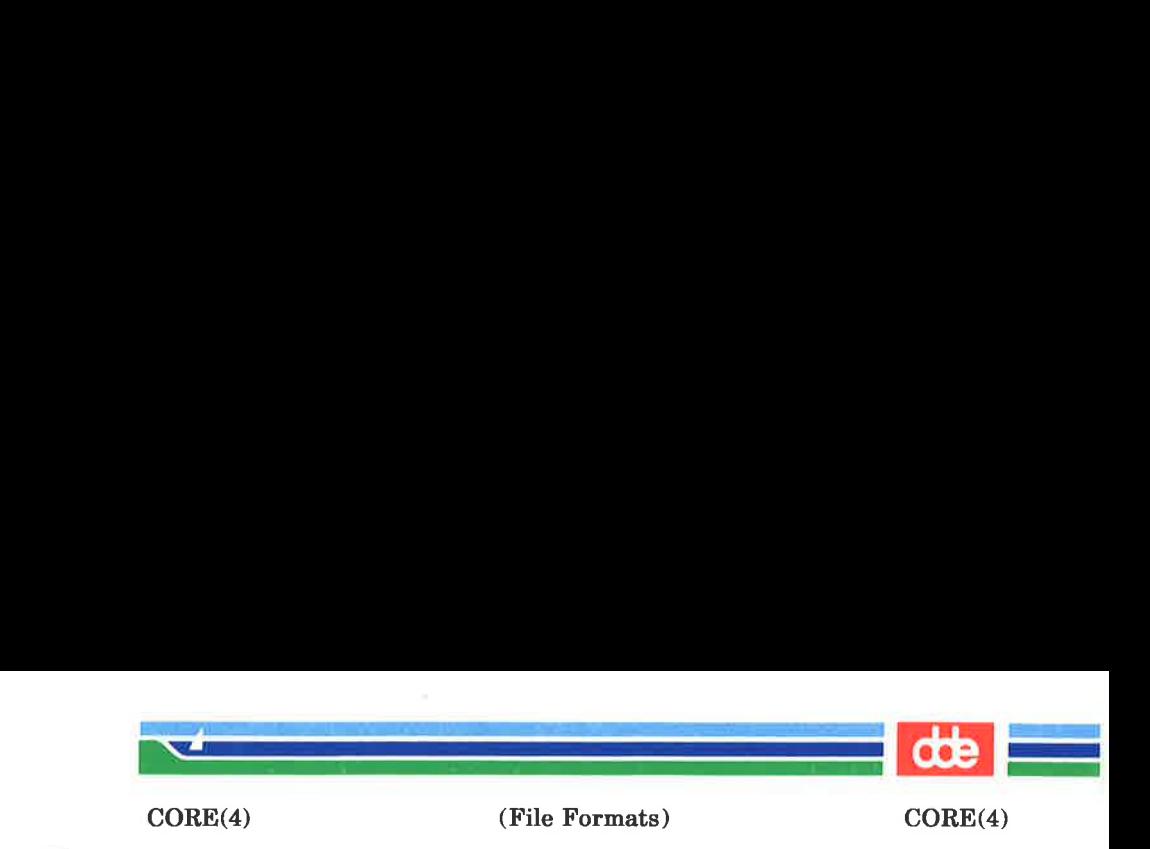

#### **NAME**

core — format of core image file

**SYNOPSIS** 

#include <sys/core.h>

DESCRIPTION

The Supermax Operating System writes out a core image of a terminated process when any of various errors occur. See  $signal(2)$  for the list of reasons; the most common are memory violations, illegal instructions, bus errors, and usergenerated quit signals. The core image is called core and is written in the process's working directory (provided it can be; normal access controls apply). A process with an effective user ID different from the real user ID will not produce a core image.

The core file consists of four sections.

The first section is a copy of the local process control block, defined in  $\langle sys/pl.h \rangle$ .

The second section is a copy of the text descriptor block, defined in  $\langle$ sys/td.h>.

The third section is an array of 12 memory allocation descriptors. They are either partition descriptors (described in <sys/pd.h>) or shared memory identifier descriptors (described in  $\langle$ sys/SHM.h>). The 12 descriptors describe memory segments 2 through 14, inclusive.

The fourth section is a copy of the process's data and stack segments.

# SEE ALSO

 $\overline{a}$ 

 $sdb(1)$ , signal $(2)$ .

Page 1 (Printed Dec.1989)

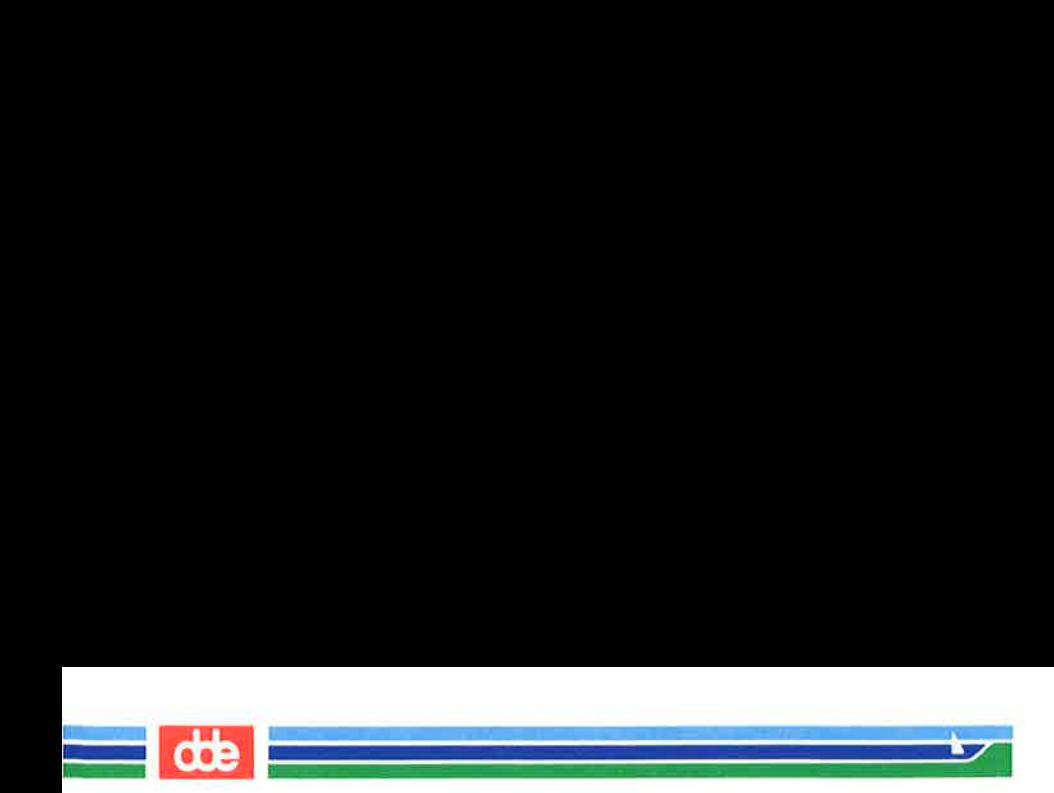

 $\bar{a}$ 

This page is intentionally left blank

82

A.

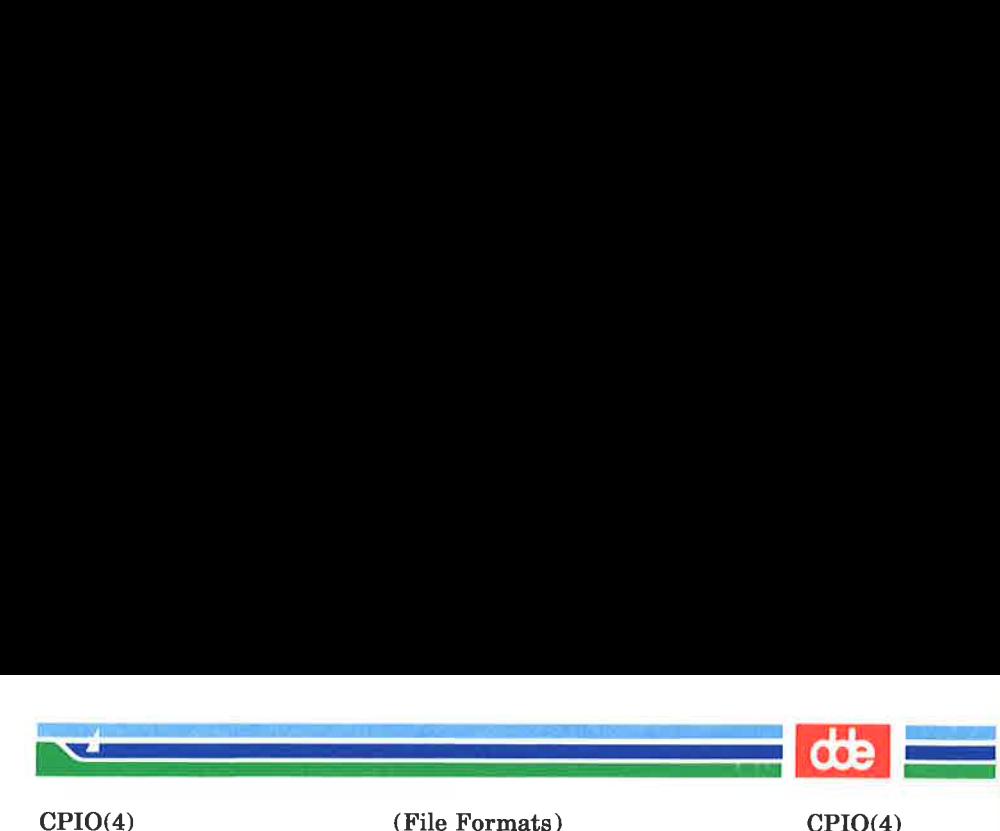

(File Formats) CPIO(4)

#### **NAME**

cpio — format of cpio archive

#### **DESCRIPTION**

The *header* structure, when the  $-e$  option of *cpio*(1) is not used, is:

struct {

short h magic, h dev: ushort h\_ino, h mode. h uid, h\_gid; short h\_nlink, h\_rdev, h\_mtime $[2]$ , h\_namesize, h\_filesize[2];

char h\_name[h\_namesize rounded to word];

 $\}$  Hdr:

When the  $-e$  option is used, the *header* information is described by:

sscanf(Chdr,"%60%60%60%60%60%60%60%60%11lo%60%11lo%s", &Hdr.h\_ magic, &Hdr.h\_dev, &Hdr.h ino, &Hdr.h\_mode, &Hdr.h\_uid, &Hdr.h gid, &Hdr.h\_nlink, &Hdr.h\_rdev, &Longtime, &Hdr.h\_namesize,&Longfile,Hdr.h\_name);

Longtime and Longfile are equivalent to Hdr.h mtime and Hdr.h filesize, respectively. The contents of each file are recorded in an element of the array of varying length structures, archive, together with other items describing the file. Every instance of  $h$  magic contains the constant 070707 (octal). The items  $h$  dev through  $h$  mtime have meanings explained in  $stat(2)$ . The length of the null-terminated path name  $h$  name, including the null byte, is given by h namesize.

 $\mathcal{R}$ 

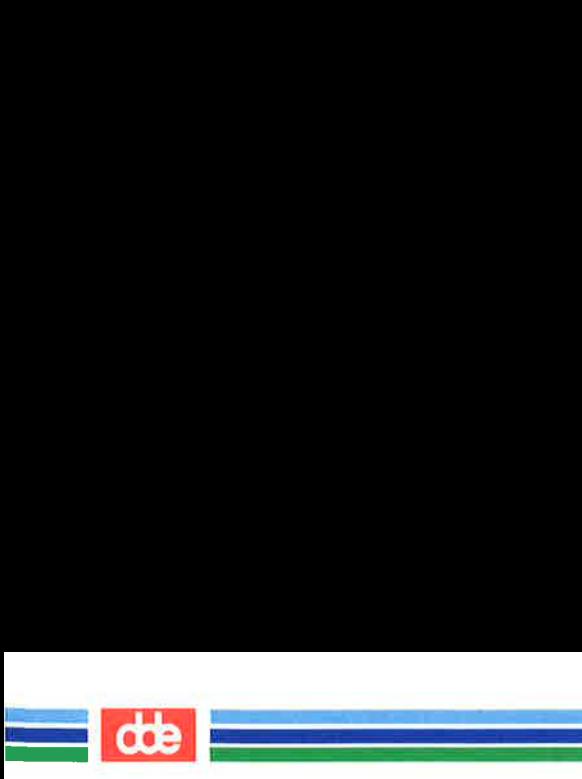

 $CPIO(4)$ 

(File Formats) CPIO(4)

The last record of the archive always contains the name TRAILER!!. Special files, directories, and the trailer are recorded with h\_filesize equal to zero.

## SEE ALSO

cpio(1), find(1), stat(2).

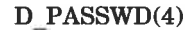

<u>a gravatski politik (\* 18. dubnja 1920)</u><br>Dogodki

—————\_

(File Formats) D\_PASSWD(4)

#### NAME

 $d$  passwd  $-$  dial-up password file

## **DESCRIPTION**

d passwd contains for each program to use as shell the following information:

> name of program to use as shell encrypted password

This is an ASCII file. Each field within each program's entry is separated from the next by colon, the encrypted password further needs to be followed by a colon. Each program's entry is separated from the next by a new-line. If the password field is null, no password is required. Generation of encrypted password is done by the normal procedure (see  $password(1)$ ). After generating the encrypted password in /etc/passwd is copied using a text editor.

This file resides in directory /etc. Because of the encrypted passwords it can have a general read permission.

FILES

/etc/d\_passwd

#### SEE ALSO

 $login(1)$ ,  $passwd(1)$ ,  $dialups(4)$ .

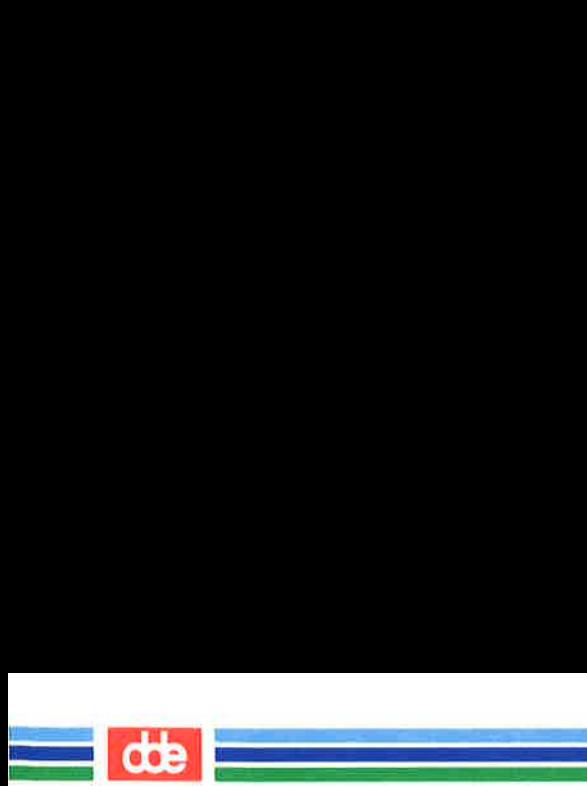

This page is intentionally left blank

œ

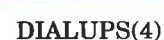

i<br>1980 - James Barnett, alemania

a<br>Album and Samuel School (1985)<br>Album and Samuel School (1986)

(File Formats) DIALUPS(4)

#### NAME

dialups ~— dial-up connections

## DESCRIPTION

dialups contains for each connections the following information:

name of connection

This is an ASCII file using tabs or spaces as field separator. Each connection's entry is separated from the next by a newline. The connection name is the full path name of the first pointer placed in the directory /dev to the dial-up connection.

This file resides in directory /ete.

FILES

/etc/dialups

SEE ALSO

 $login(1)$ , d\_passwd $(4)$ .

33

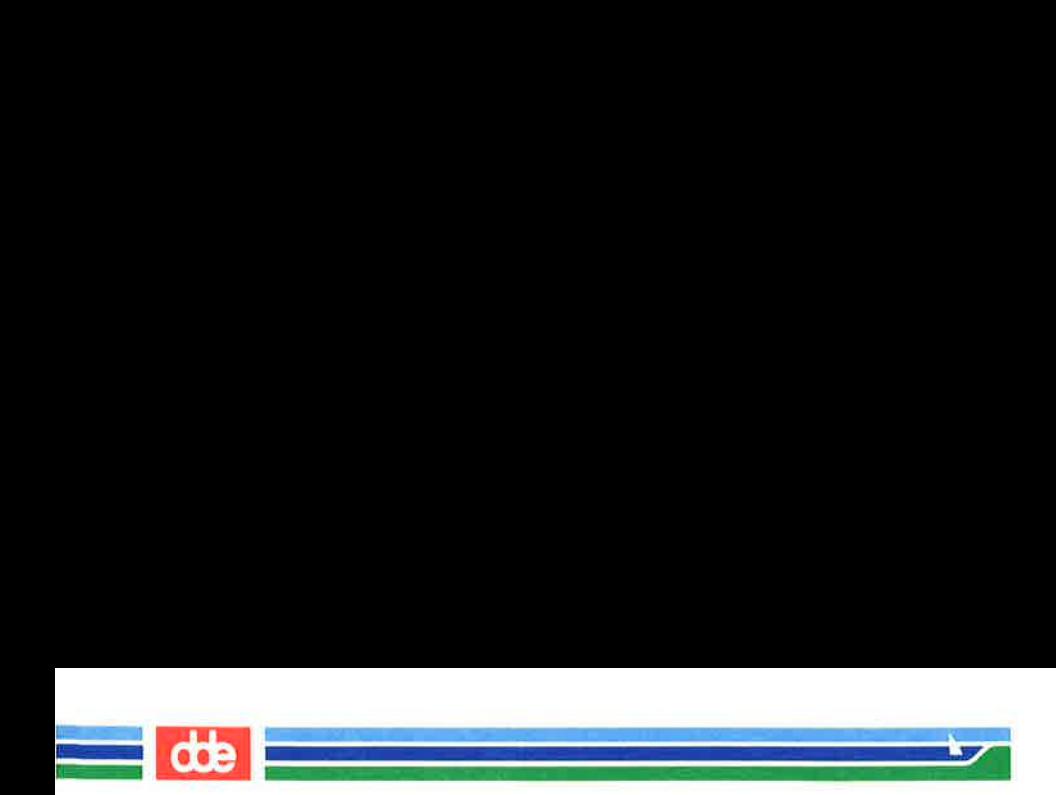

This page is intentionally left blank

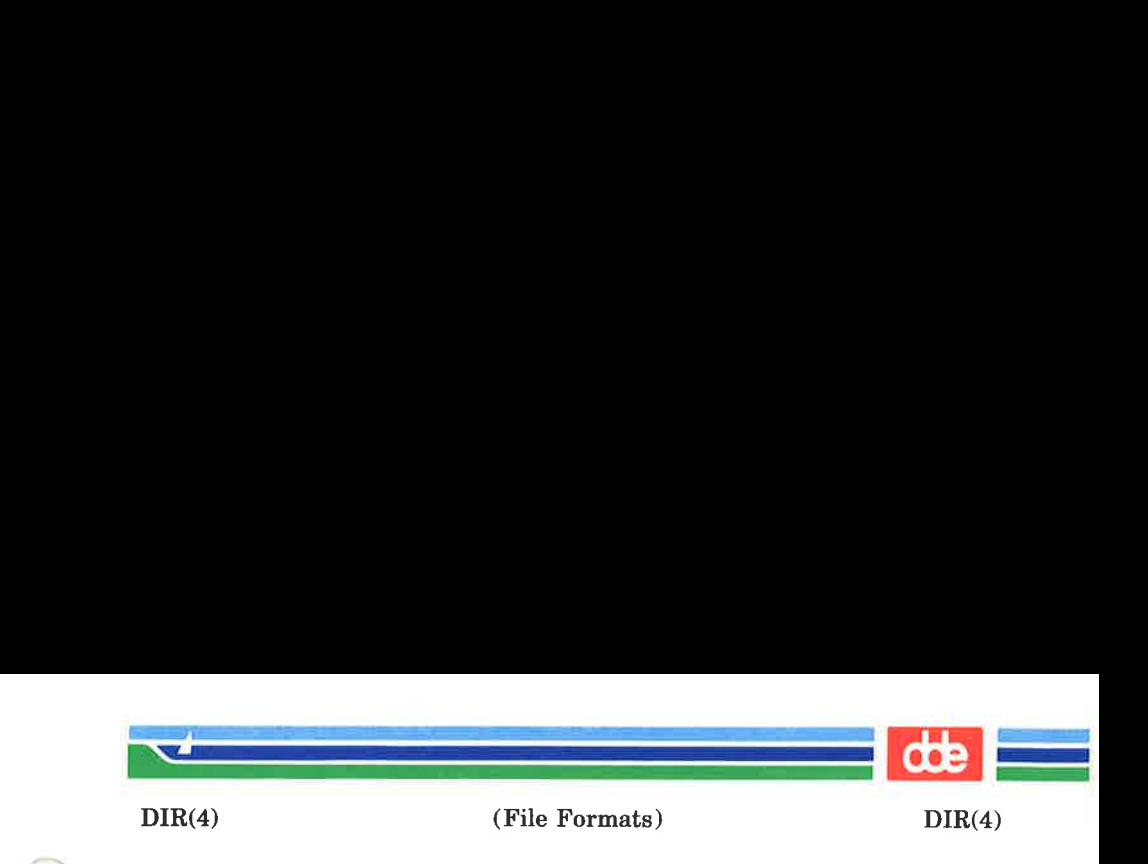

**NAME** 

dir — format of directories

**SYNOPSIS** 

#include <sys/dir.h>

DESCRIPTION

A directory behaves exactly like an ordinary file, save that no user may write into a directory. The fact that a file is a directory is indicated by a bit in the flag word of its i-node entry [see  $f_8(4)$ ]. The structure of a directory entry as given in the include file is:

> #ifndef DIRSIZ #define DIRSIZ 14 #endif struct direct { ushort d\_ino: char d\_name[DIRSIZ]; };

By convention, the first two entries in each directory are for . and ... The first is an entry for the directory itself. The second is for the parent directory. The meaning of .. is modified for the root directory of the master file system; there is no parent, so .. has the same meaning as ..

SEE ALSO

 $fs(4)$ .

Page 1 (Printed Dec.1989)

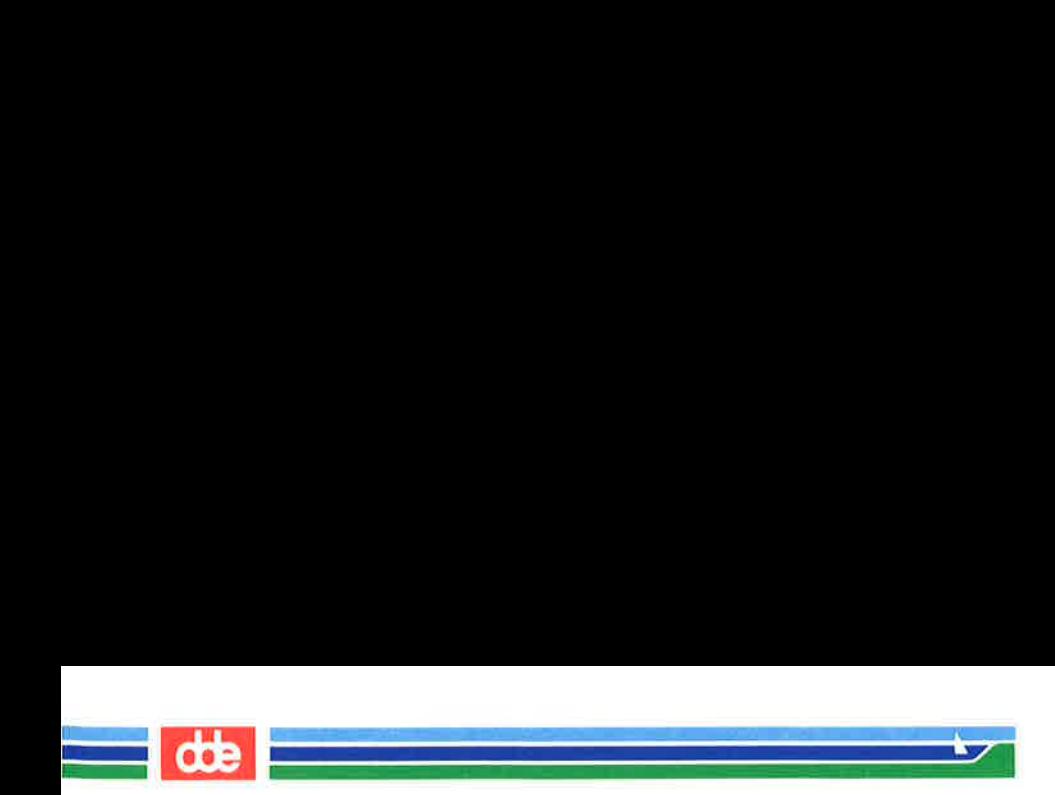

This page is intentionally left blank
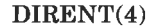

(File Formats) DIRENT(4)

## NAME

dirent — file system independent directory entry

### **SYNOPSIS**

# #include <dirent.h> #include <types.h>

i<br>La presentato a la const

<u>i girêdayî navçeya N</u><br>Çe

## **DESCRIPTION**

Different file system types may have different directory entries. The dirent structure defines a file system independent directory entry, which contains information common to directory entries in different file system types. A set of these structures is returned by the  $eetdents(2)$  system call.

The *dirent* structure is defined below.

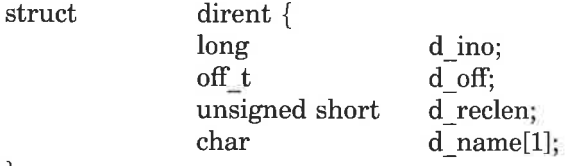

 $\}$ ;

The  $d$  ino is a number which is unique for each file in the file system. The field  $d$  off is the offset of that directory entry in the actual file system directory. The field d name is the beginning of the character array giving the name of the directory entry. This name is null terminated and may have at most MAXNAMLEN characters. This results in file system independent directory entries being variable length entities. The value of  $d$  reclen is the record length of this entry. This length is defined to be the number of bytes between the current entry and the next one, so that it will always result in the next entry being on a long boundary.

### FILES

37

/usr/include/dirent.h

# SEE ALSO

getdents(2).

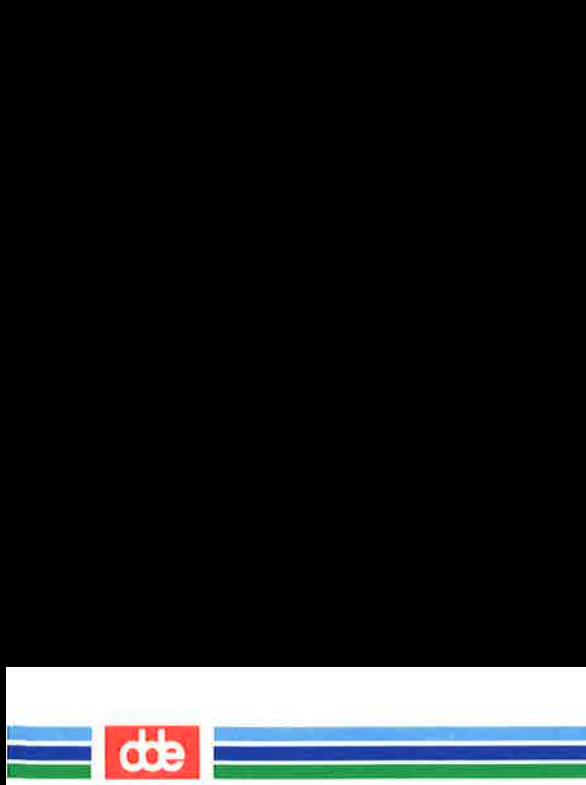

This page is intentionally left blank

FILEHDR(4)

(File Formats) FILEHDR(4)

## NAME

filehdr — file header for common object files

### SYNOPSIS

# $#include$   $\leq$  filehdr.h  $>$

### **DESCRIPTION**

Every common object file begins with a 20-byte header. The following C struct declaration is used:

struct filehdr

i<br>Logic Fascaldes at Savoi

e de la provincia de la constantidad.<br>Notas

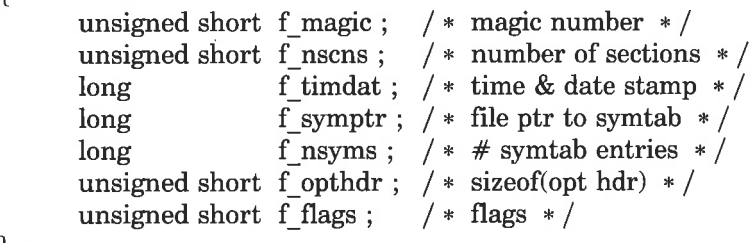

};

39

f symptr is the byte offset into the file at which the symbol table can be found. Its value can be used as the offset in  $fseek(3S)$  to position an I/O stream to the symbol table. The UNIX system optional header is 28 bytes long. The valid magic numbers are given below:

#define MC68MAGIC 0520 /\* MC68000/MC68020 \*/<br>#define MC68020MAGIC 0526 /\* MC68020 only \*/

The value in  $f$  timdat is obtained from the  $time(2)$  system call. Flag bits currently defined are:

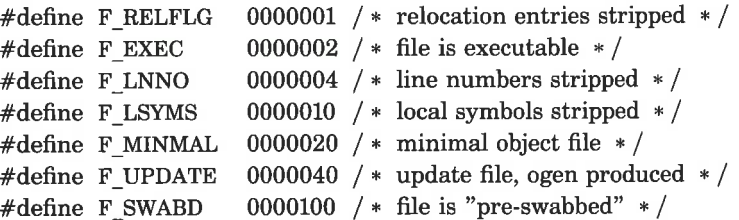

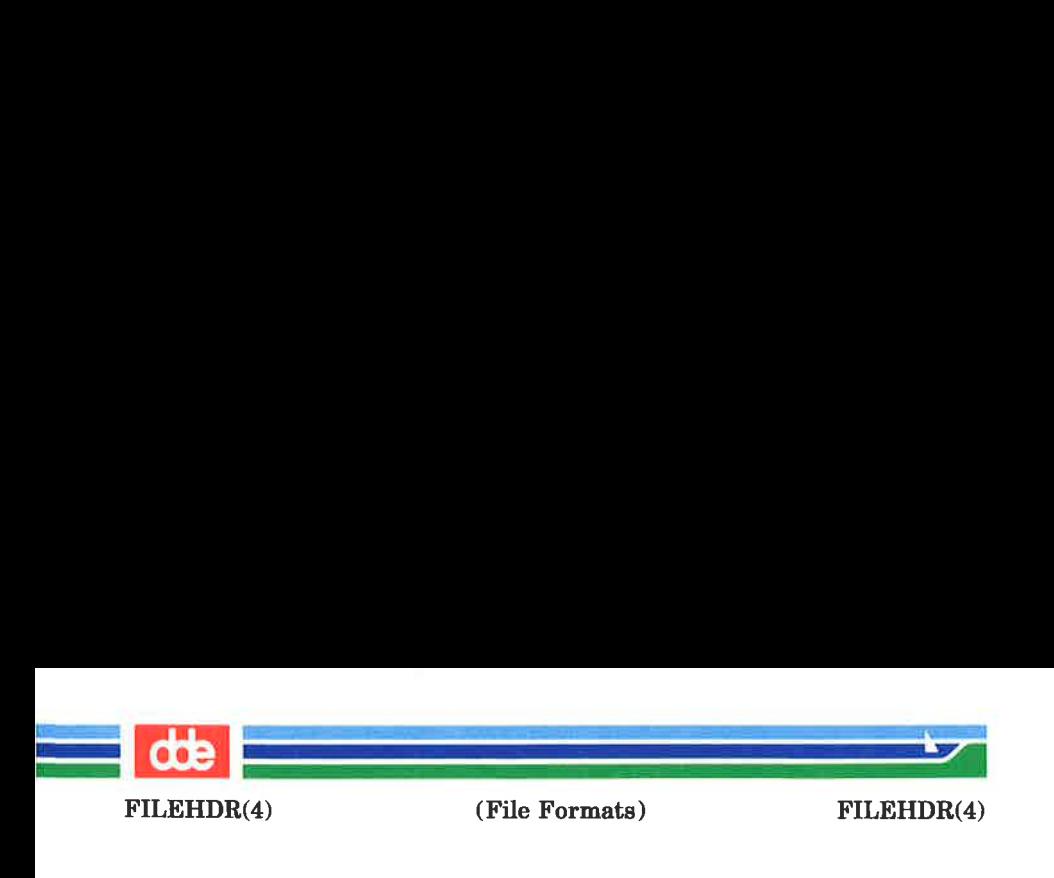

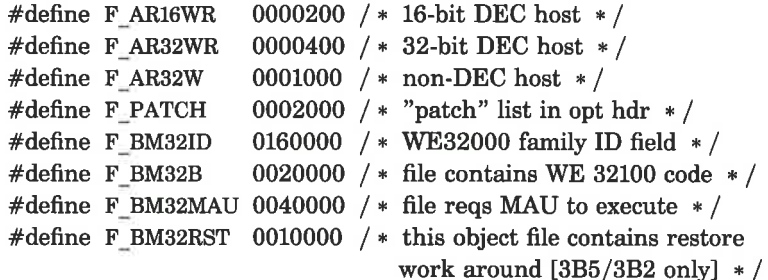

# SEE ALSO

time(2), fseek(3S), a.out(4).

 $\uparrow$ 

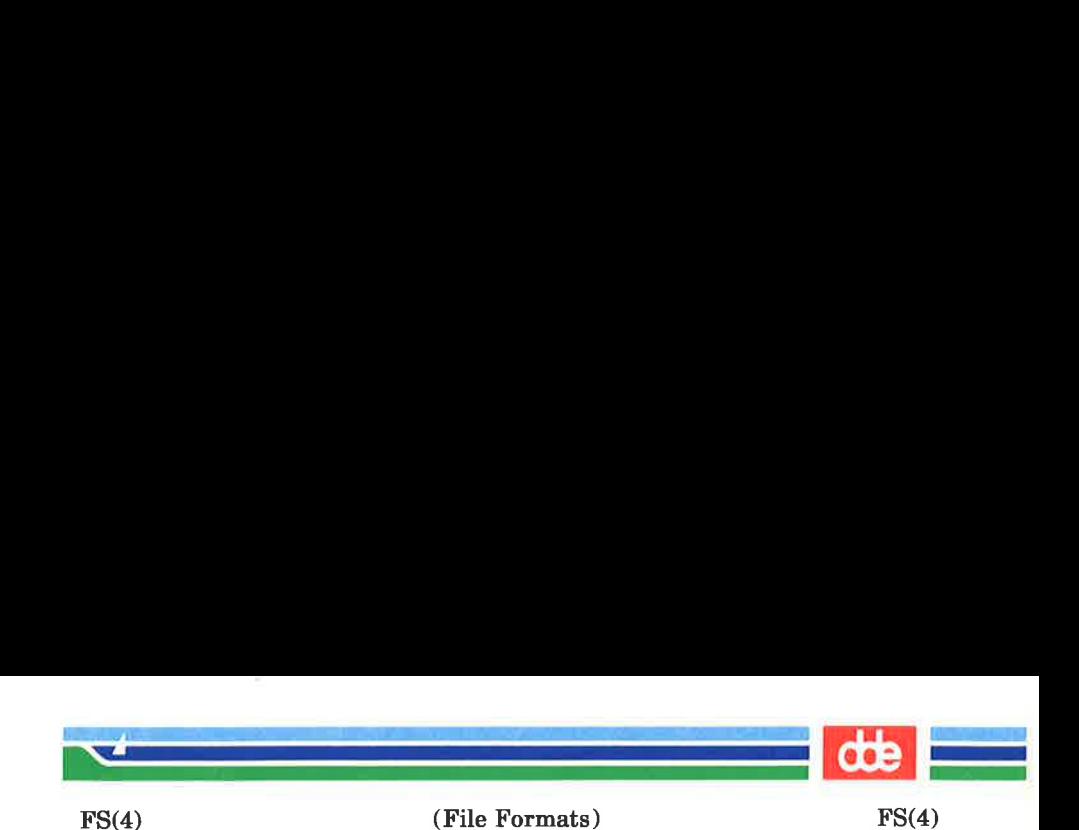

NAME

rs

fs: file system — format of system volume

### SYNOPSIS

#include <sys/types.h> #include <sys/param.h>  $\#include$  < sys/fs/s5filsys.h>

# **DESCRIPTION**

Every file system storage volume has a common format for certain vital information. Every such volume is divided into a certain number of 512-byte long sectors. Sector 0 is unused and is available to contain a bootstrap program or other information.

Sector 1 is the super-block. The format of a super-block is:

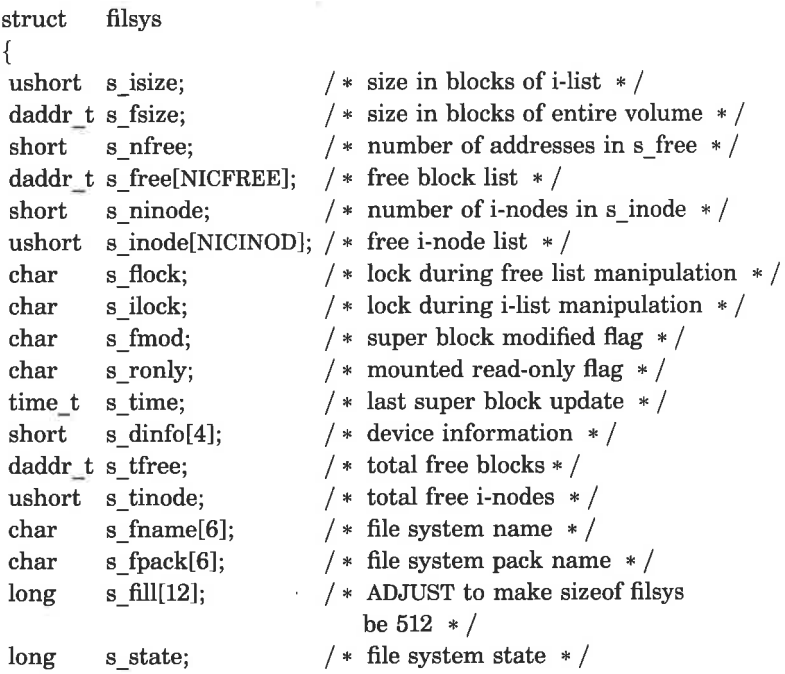

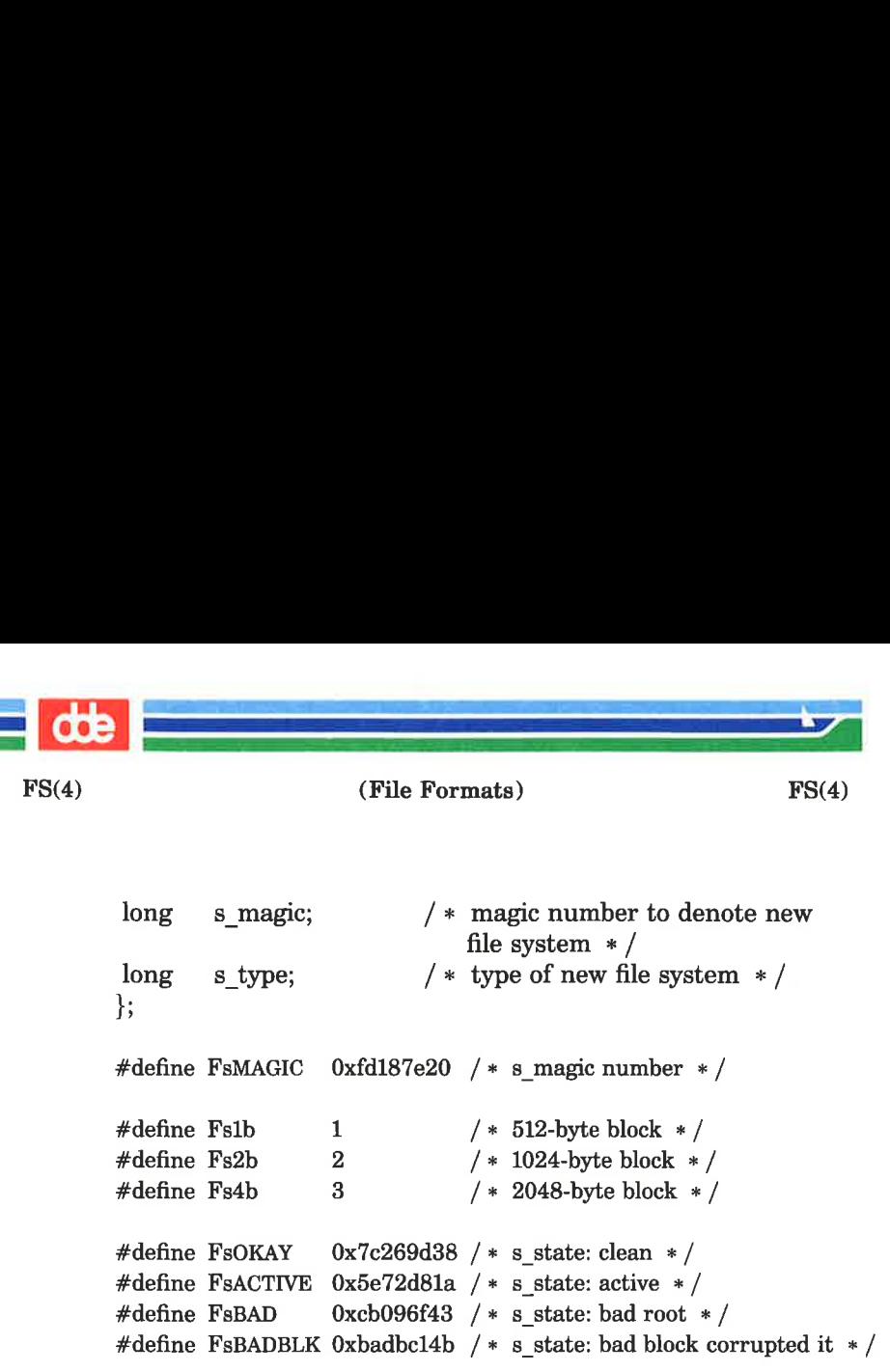

s type indicates the file system type. Currently, two types of file systems are normally used in Supermax systems: The original 512-byte logical block and the improved 2048-byte logical block. *s* magic is used to distinguish the original 512-byte oriented file systems from the newer file systems. If this field is not equal to the magic number, FsMAGIC, the type is assumed to be Fs1b, otherwise the s type field is used. In the following description, a block is then determined by the type. For the original 512-byte oriented file system, a block is 512 bytes. For the 2048-byte oriented file system, a block is 2048-bytes or four sectors. The operating system takes care of all conversions from logical block numbers to physical sector numbers.

s state indicates the state of the file system. A cleanly unmounted, not damaged file system is indicated by the FsOKAY state. After a file system has been mounted for update, the state changes to FsACTIVE. A special case is used for the root file system. If the root file system appears damaged at boot time, it is mounted but marked FsBAD. Lastly, after a file system has been unmounted, the state reverts to FsOKAY.

(File Formats) FS(4)

i<br>De la provincia de la provincia de la provincia de la provincia de la provincia de la provincia de la provinci

<u>de company de la propie</u>

 $FS(4)$ 

**one** 

s *isize* is the address of the first data block after the *i*-list; the i-list starts just after the super-block, namely in block 2; thus the i-list is s isize  $-2$  blocks long. s fsize is the first block not potentially available for allocation to a file. These numbers are used by the system to check for bad block numbers; if an "impossible" block number is allocated from the free list or is freed, a diagnostic is written on the on-line console. Moreover, the free array is cleared, so as to prevent further allocation from a presumably corrupted free list.

The free list for each volume is maintained as follows. The s free array contains, in s\_free[1], ..., s\_free [s\_nfree –1], up to  $49$  numbers of free blocks. s free[0] is the block number of the head of a chain of blocks constituting the free list. The first long in each free-chain block is the number (up to 50) of free-block numbers listed in the next 50 longs of this chain member. The first of these 50 blocks is the link to the next member of the chain. To allocate a block: decrement s nfree, and the new block is s free[s nfree]. If the new block number is 0, there are no blocks left, so give an error. If s nfree became 0, read in the block named by the new block number, replace s nfree by its first word, and copy the block numbers in the next 50 longs into the s\_ free array. To free a block, check if s nfree is 50; if so, copy s nfree and the s free array into it, write it out, and set s nfree to 0. In any event set s free[s nfree] to the freed block's number and increment s *nfree*.

s tfree is the total free blocks available in the file system.

s ninode is the number of free i-numbers in the s inode array. To allocate an i-node: if s ninode is greater than 0, decrement it and return s inode[s ninode]. If it was 0, read the i-list and place the numbers of all free i-nodes (up to 100) into the s inode array, then try again. To free an i-node, provided s ninode is less than 100, place its number into s inode[s\_ninode] and increment s\_ninode. If s\_ninode is already 100, do not bother to enter the freed i-node into any table. This list of i-nodes is only to speed up the allocation process; the information as to whether the i-node is really

 $\frac{1}{2}$ 

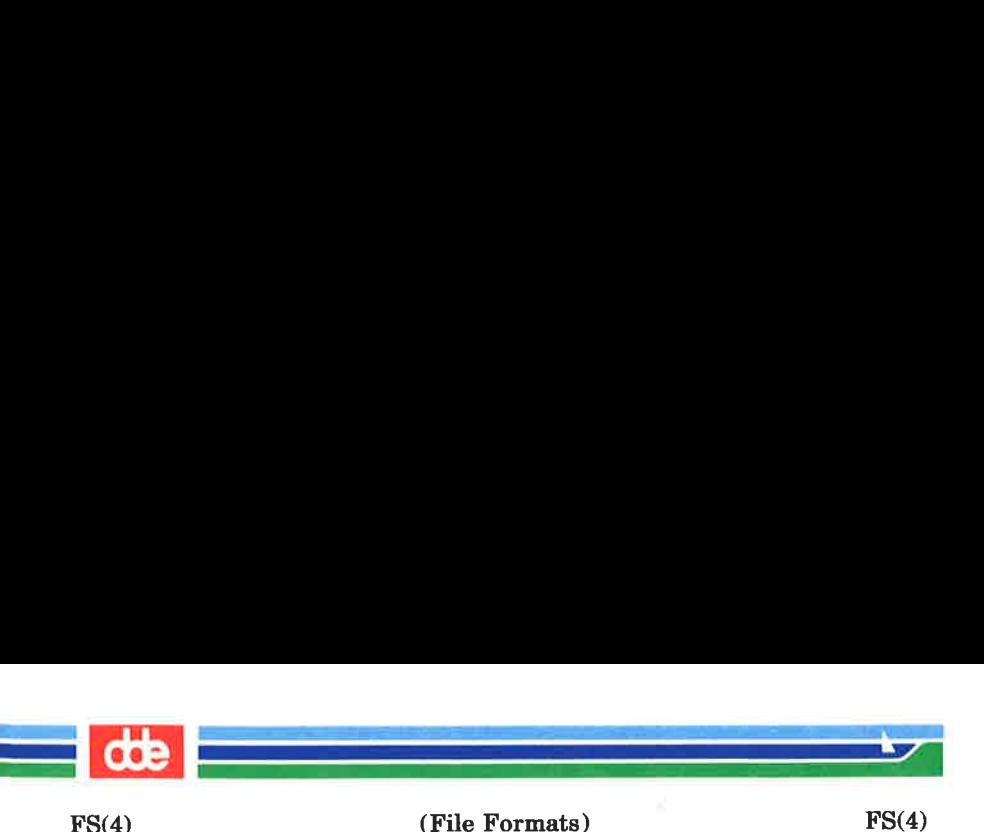

free or not is maintained in the i-node itself.

s tinode is the total free i-nodes available in the file system.

s flock and s ilock are flags maintained in the core copy of the file system while it is mounted and their values on disk are immaterial. The value of s fmod on disk is likewise immaterial; it is used as a flag to indicate that the superblock has changed and should be copied to the disk during the next periodic update of file system information.

s ronly is a read-only flag to indicate write-protection.

s time is the last time the super-block of the file system was changed, and is the number of seconds that have elapsed since  $00:00$  Jan. 1, 1970 (GMT). During a reboot, the s time of the super-block for the root file system is used to set the system's idea of the time.

s fname is the name of the file system and s fpack is the name of the pack.

I-numbers begin at 1, and the storage for i-nodes begins in block 2. Also, i-nodes are 64 bytes long. I-node 1 is reserved for future use. I-node 2 is reserved for the root directory of the file system, but no other i-number has a built-in meaning. Each i-node represents one file. For the format of an i-node and its flags, see inode  $(4)$ .

# SEE ALSO

 $fsck(1M)$ ,  $fsdb(1M)$ ,  $mkfs(1M)$ ,  $mount(2)$ ,  $inode(4)$ .

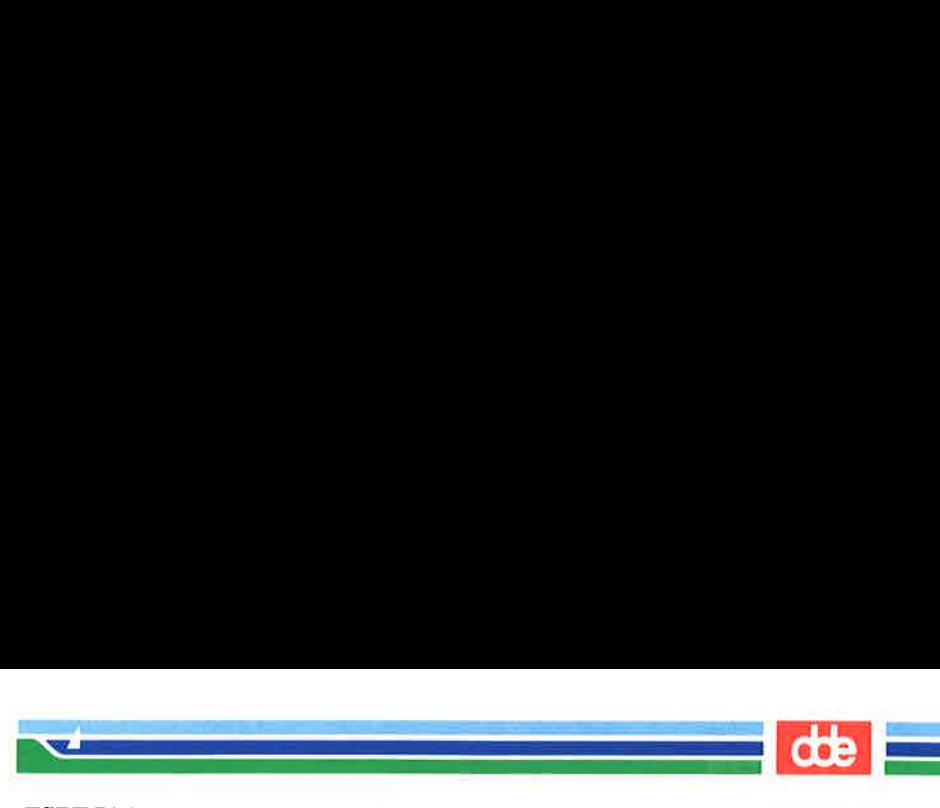

FSPEC(4)

(File Formats) FSPEC(4)

NAME

 $\mathfrak{D}$ 

fspec — format specification in text files

**DESCRIPTION** 

It is sometimes convenient to maintain text files on the UNIX system with non-standard tabs, (i.e., tabs which are not set at every eighth column). Such files must generally be converted to a standard format, frequently by replacing all tabs with the appropriate number of spaces, before they can be processed by UNIX system commands.

A format specification occurring in the first line of a text file specifies how tabs are to be expanded in the remainder of the file.

A format specification consists of a sequence of parameters separated by blanks and surrounded by the brackets  $\leq$ : and :>. Each parameter consists of a keyletter, possibly followed immediately by a value. The following parameters are recognized:

ttabs The t parameter specifies the tab settings for the file. The value of tabs must. be one of the following:

- 1. a list of column numbers separated by commas, indicating tabs set at the specified columns;
- 2. a followed immediately by an integer  $n<sub>1</sub>$ , indicating tabs at intervals of  $n<sub>2</sub>$ columns;
- 3.  $a -$  followed by the name of a "canned" tab specification.

Standard tabs are specified by  $t-8$ , or equivalently, t1,9,17,25,etc. The canned tabs which are recognized are defined by the tabs (1) command.

ssize The s parameter specifies a maximum line size. The value of size must be an integer.

(Printed Dec.1989)

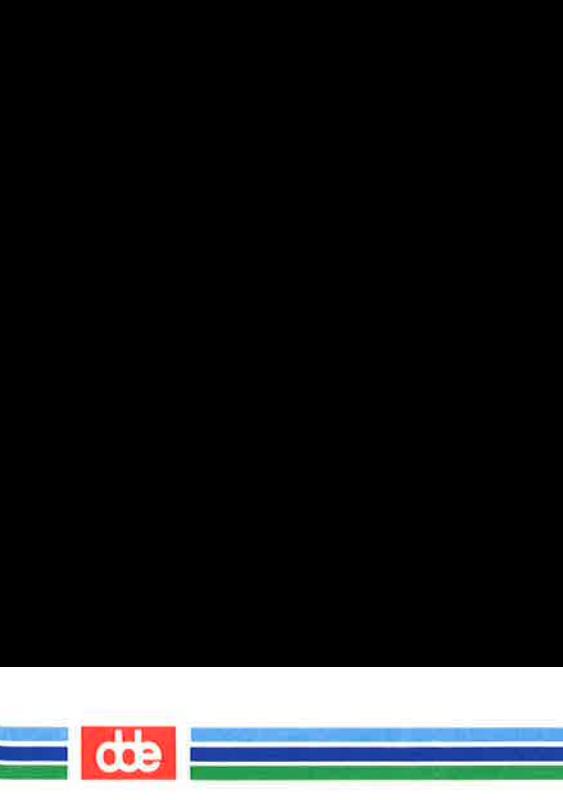

FSPEC(4)

(File Formats) FSPEC(4)

Size checking is performed after tabs have been expanded, but before the margin is prepended.

mmargin

The **m** parameter specifies a number of spaces to be prepended to each line. The value of margin must be an integer.

- The d parameter takes no value. Its presence  $\mathbf d$ indicates that the line containing the format specification is to be deleted from the converted file.
- The e parameter takes no value. Its presence e indicates that the current format is to prevail only until another format specification is encountered in the file.

Default values, which are assumed for parameters not supplied, are  $t-8$  and **m0**. If the s parameter is not specified, no size checking is performed. If the first line of a file does not contain a format specification, the above defaults are assumed for the entire file. The following is an example of a line containing a format specification:

 $*$  <: t5.10.15 s72: >  $*$ 

If a format specification can be disguised as a comment, it is not necessary to code the d parameter.

# SEE ALSO

 $ed(1)$ , newform $(1)$ , tabs $(1)$ .

(Printed Dec.1989) Page 2

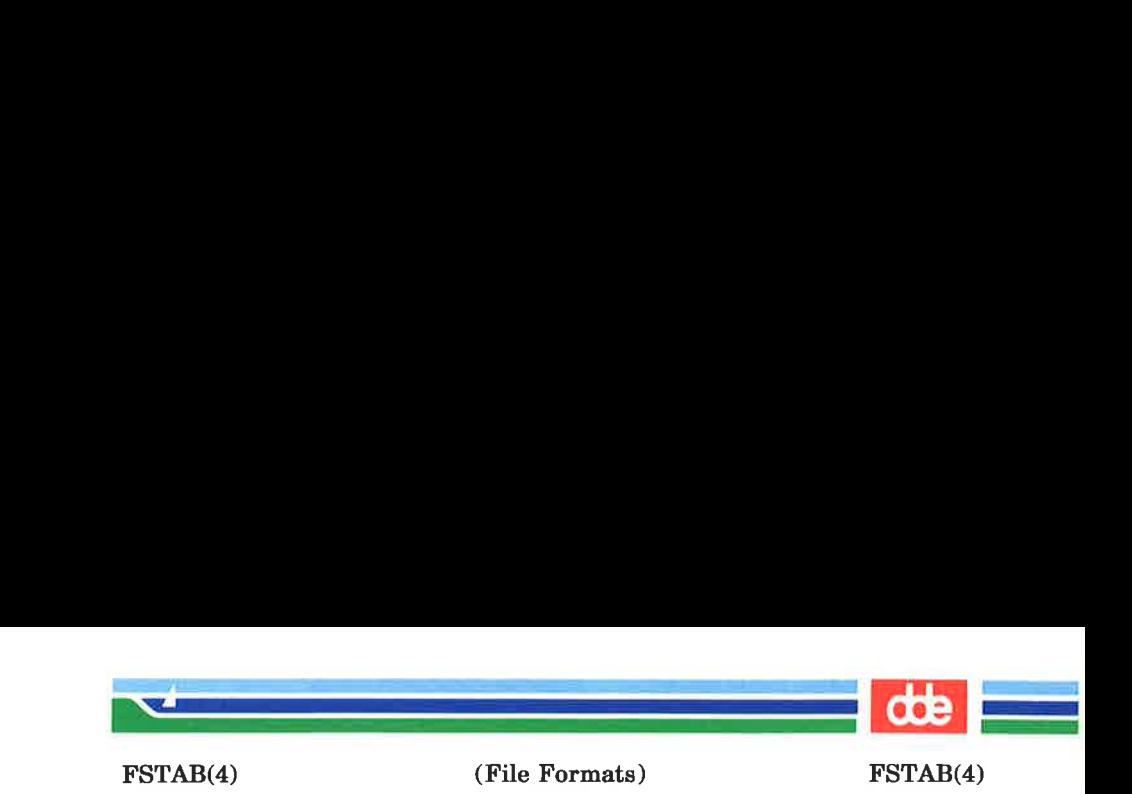

### NAME

fstab — file-system-table

### DESCRIPTION

The /etc/fstab file contains information about file systems for use by mount (1M) and mountall(1M). Each entry in /etc/fstab has the following format:

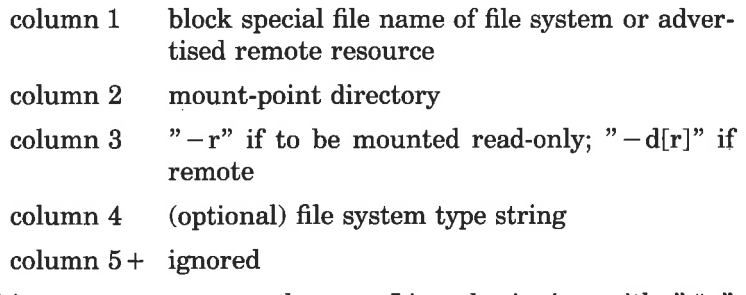

White-space separates columns. Lines beginning with "#" are comments. Empty lines are ignored.

A file-system-table might read:

/dev/dsk/c1d0s2 /usr S51K /dev/dsk/cld1s2 /usr/sre —r adv\_resource /mnt —d

### FILES

47

/etc/fstab

### SEE ALSO

mount(1M), mountall(1M), rmountall(1M).

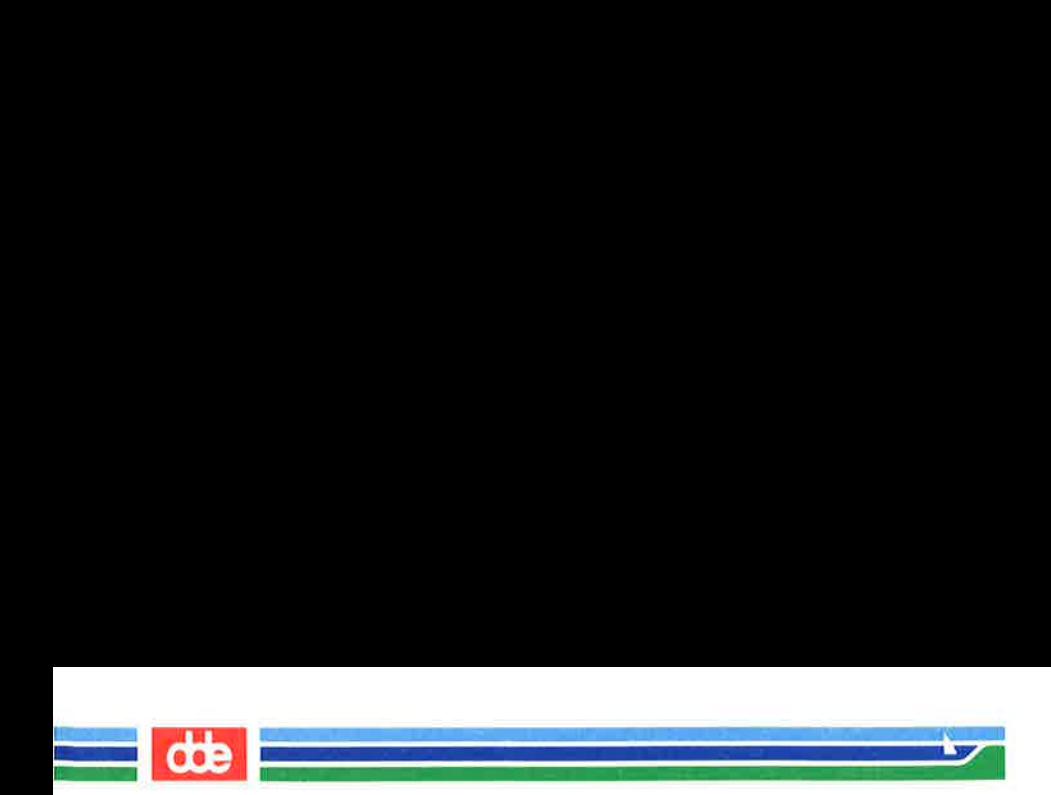

This page is intentionally left blank

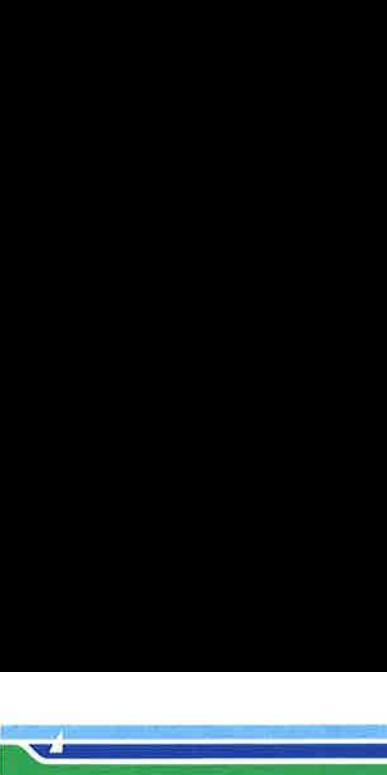

GETTYDEFS(4)

(File Formats) GETTYDEFS(4)

**NAME** 

 $\mathfrak{P}$ 

gettydefs — speed and terminal settings used by getty

## **DESCRIPTION**

The **/etc/gettydefs** file contains information used by  $getty(1M)$  to set up the speed and terminal settings for a line. It supplies information on what the  $login(1)$  prompt should look like. It also supplies the speed to try next if the user indicates the current speed is not correct by typing a  $\langle break\rangle$  character.

Each entry in /etc/gettydefs has the following format:

 $label# initial-flags \# final-flags \# logarithm- or a point \# next-label$ 

Each entry is followed by a blank line. The various fields can contain quoted characters of the form  $\b, \n\,, \c, \netc.,$  as well as  $\lambda$ nn, where nnn is the octal value of the desired character. The various fields are:

label This is the string against which  $getty(1M)$  tries to match its second argument. It is often the speed, such as 1200, at which the terminal is supposed to run, but it need not be (see below).

*initial-flags* These flags are the initial  $i\text{o}ctl(2)$  settings to which the terminal is to be set if a terminal type is not specified to  $getty(1M)$ . The flags that  $getty(1M)$  understands are the same as the ones listed in /usr/include/sys/termio.h [see  $termio(7)$ ]. Normally only the speed flag is required in the *initial-flags*.  $getty(1M)$ automatically sets the terminal to raw input mode and takes care of most of the other flags. The *initial-flag* settings remain in effect until  $getty(1M)$  executes  $login(1)$ .

final-flags These flags take the same values as the *initial-flags* and are set just before  $getty(1M)$ executes  $login(1)$ . The speed flag is again required. The composite flag SANE takes care  a<br>Antonio de la concelho de la concelho de la concelho de la concelho de la concelho de la concelho de la conce<br>Antonio de la concelho de la concelho de la concelho de la concelho de la concelho de la concelho de la conce

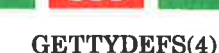

of most of the other flags that need to be set so that the processor and terminal are communicating in a rational fashion. SANE8 can be used instead of SANE to specify 8-bit operation. DDE\_CTL can be used to specify the commonly used DDE control characters. Other commonly specified final-flags are TAB3, so that tabs are sent to the terminal as spaces, and HUPCL, so that the line is hung up on the final close.

- login-prompt This entire field is printed as the login-prompt. Unlike the above fields where white space is ignored (a space, tab or new-line), they are included in the login-prompt field.
- next-label If this entry does not specify the desired speed, indicated by the user typing a  $\langle break \rangle$  character, then  $\text{getty}(1M)$  will search for the entry with next-label as its label field and set up the terminal for those settings. Usually, a series of speeds are linked together in this fashion, into a closed set; for instance, 2400 linked to 1200, which in turn is linked to 300, which finally is linked to 2400.

If getty(1M) is called without a second argument, then the first entry of /etc/gettydefs is used, thus making the first entry of /etc/gettydefs the default entry. It is also used if  $gettv(1M)$  can not find the specified *label*. If /etc/gettydefs itself is missing, there is one entry built into  $getty(1M)$  which will bring up a terminal at 300 baud.

It is strongly recommended that after making or modifying /etc/gettydefs, it be run through  $getty(1M)$  with the check option to be sure there are no errors.

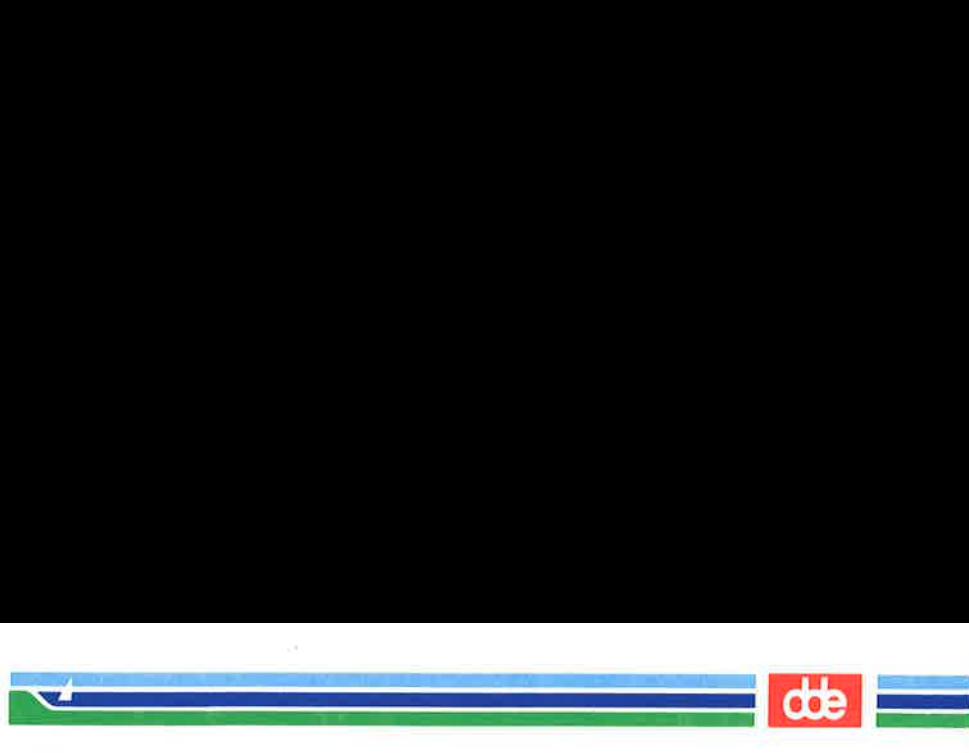

GETTYDEFS(4)

(File Formats) GETTYDEFS(4)

FILES

/ete/gettydefs

SEE ALSO

getty(1M), login(1), stty(1), ioctl(2), termio(7).

BUGS

8-bit with parity mode is not supported.

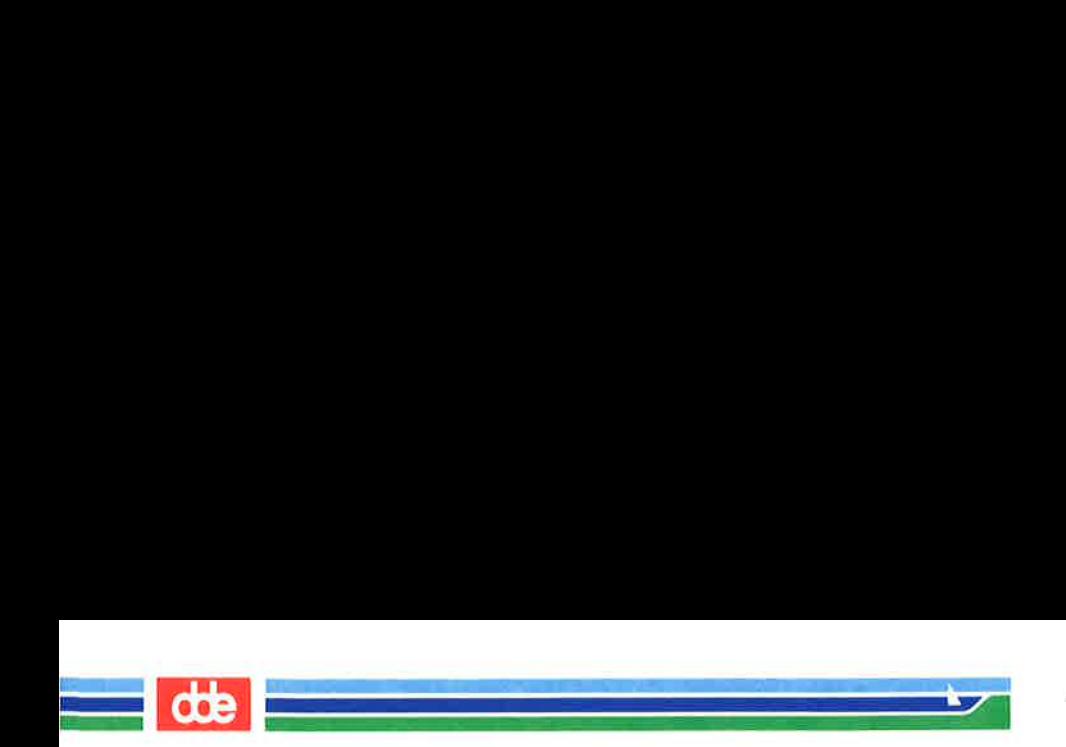

This page is intentionally left blank

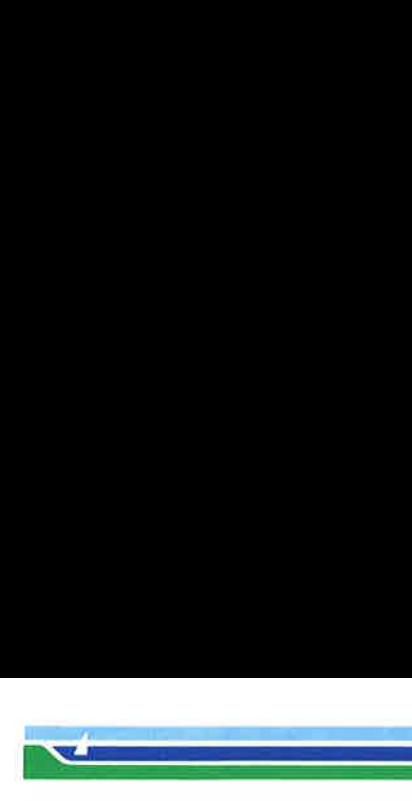

(File Formats) GROUP(4)

NAME

GROUP(4)

group — group file

### DESCRIPTION

group contains for each group the following information:

group hame encrypted password numerical group ID comma-separated list of all users allowed in the group

This is an ASCII file. The fields are separated by colons; each group is separated from the next by a new-line. If the password field is null, no password is demanded.

This file resides in directory /ete. Because of the encrypted passwords, it can and does have general read permission and can be used, for example, to map numerical group ID's to names.

#### FILES

 $/etc/group$ 

### SEE ALSO

newegrp(1M), passwd(1), passwd(4).

S3

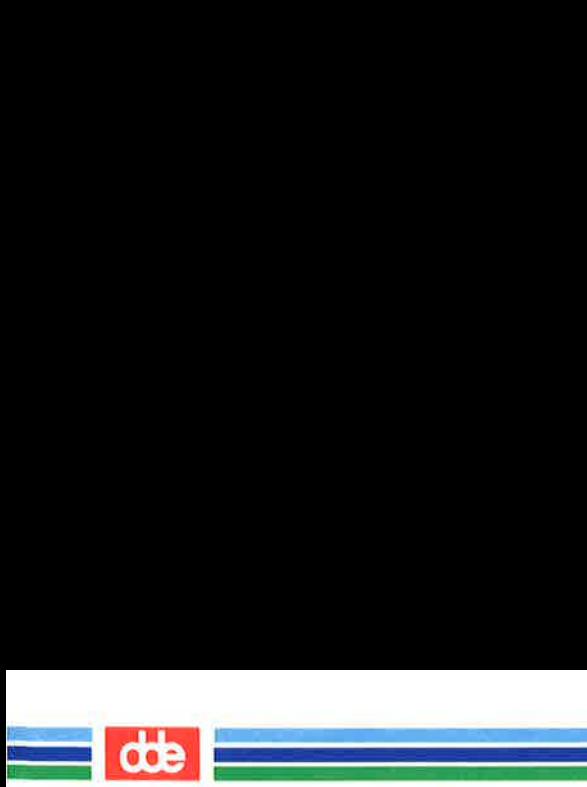

This page is intentionally left blank

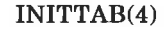

.<br>Stranger i Santana (1981-1981)

<u>and the second company of the second company of the second company of the second company of the second company of the second company of the second company of the second company of the second company of the second company </u>

(File Formats) INITTAB(4)

NAME

SS<br>መ

inittab — script for the init process

# **DESCRIPTION**

The *inittab* file supplies the script to *init's* role as a general process dispatcher. The process that constitutes the majority of init's process dispatching activities is the line process /etc/getty that initiates individual terminal lines. Other processes typically dispatched by init are daemons and the shell.

The *inittab* file is composed of entries that are position dependent and have the following format:

id:rstate:action:process

Each entry is delimited by a newline, however, a backslash  $(\setminus)$  preceding a newline indicates a continuation of the entry. Up to 512 characters per entry are permitted. Comments may be inserted in the *process* field using the  $sh(1)$  convention for comments. Comments for lines that spawn gettys are displayed by the  $who(1)$  command. It is expected that they will contain some information about the line such as the location. There are no limits (other than maximum entry size) imposed on the number of entries within the inittab file. The entry fields are:

- $id$  This is one or two characters used to uniquely identify an entry.
- rstate This defines the run-level in which this entry is to be processed. run-levels effectively correspond to a configuration of processes in the system. That is, each process spawned by init is assigned a run-level or run-levels in which it is allowed to exist. The run-levels are represented by a number ranging from 0 through 6. As an example, if the system is in run-level 1, only those entries having a 1 in the rstate field will be processed. When init is requested to change run-levels, all processes which do not have an entry in the rstate field for the target run-level

 $\overline{\phantom{a}}$  di INITTAB(4)  $\blacksquare$ a<br>De la componente de la componente de la componente de la componente de la componente de la componente de la co

(File Formats) INITTAB(4)

will be sent the warning signal (SIGTERM) and allowed a 20-second grace period before being forcibly terminated by a kill signal (SIGKILL). The rstate field can define multiple run-levels for a process by selecting more than one run-level in any combination from  $0-6$ . If no *run-level* is specified, then the process is assumed to be valid at all runlevels  $0-\overline{6}$ . There are three other values, a, b and c, which can appear in the rstate field, even though they are not true run-levels. Entries which have these characters in the rstate field are processed only when the *telinit* [see  $init(1M)$ ] process requests them to be run (regardless of the current run-level of the system). They differ from run-levels in that init can never enter *run-level* **a**, **b** or **c**. Also, a request for the execution of any of these processes does not change the current run-level. Furthermore, a process started by an  $a$ ,  $b$  or  $c$  command is not killed when init changes levels. They are only killed if their line in /ete/inittab is marked off in the action field, their line is deleted entirely from /etc/inittab, or init goes into the SINGLE USER state.

- action Key words in this field tell init how to treat the process specified in the process field. The actions recognized by init are as follows:
	- respawn If the process does not exist then start the process, do not wait for its termination (continue scanning the inittab file), and when it dies restart the process. If the process currently exists then do nothing and continue scanning the inittad file.

wait Upon *init*'s entering the *run-level* that matches the entry's rstate, start the process and wait for its termination. All subsequent reads of the *inittab* file

(Printed Dec.1989) Page 2

9S

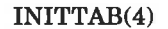

i<br>Prima prima prima prima prima prima prima prima prima prima prima prima prima prima prima prima prima prima pr

a personal de la constantidad de la constantidad de la constantidad de la constantidad de la constantidad de l<br>De la constantidad de la constantidad de la constantidad de la constantidad de la constantidad de la constanti

once

boot

(File Formats) INITTAB(4)

— ——————

 $\frac{d}{dt}$ 

while *init* is in the same *run-level* will cause init to ignore this entry.

Upon *init's* entering a *run-level* that. matches the entry's rstate, start the process, do not wait for its termination. When it dies, do not restart the process. If upon entering a new runlevel, where the process is still running from a previous run-level change, the program will not be restarted.

The entry is to be processed only at init's boot-time read of the *inittab* file. init is to start the process, not wait for its termination; and when it dies, not restart the process. In order for this instruction to be meaningful, the rstate should be the default or it must match *init's run-level* at boot time. This action is useful for an initialization function following a hardware reboot of the system.

- bootwait The entry is to be processed the first time init goes from single-user to multi-user state after the system is booted. (If initdefault is set to 2, the process will run right after the boot.) Init starts the process, waits for its termination and, when it dies, does not restart the process.
- powerfail Execute the process associated with this entry only when init receives a power fail signal [SIGPWR see sig $nal(2)$ ].
- powerwait Execute the process associated with this entry only when init receives a power fail signal (SIGPWR) and wait

Page 3

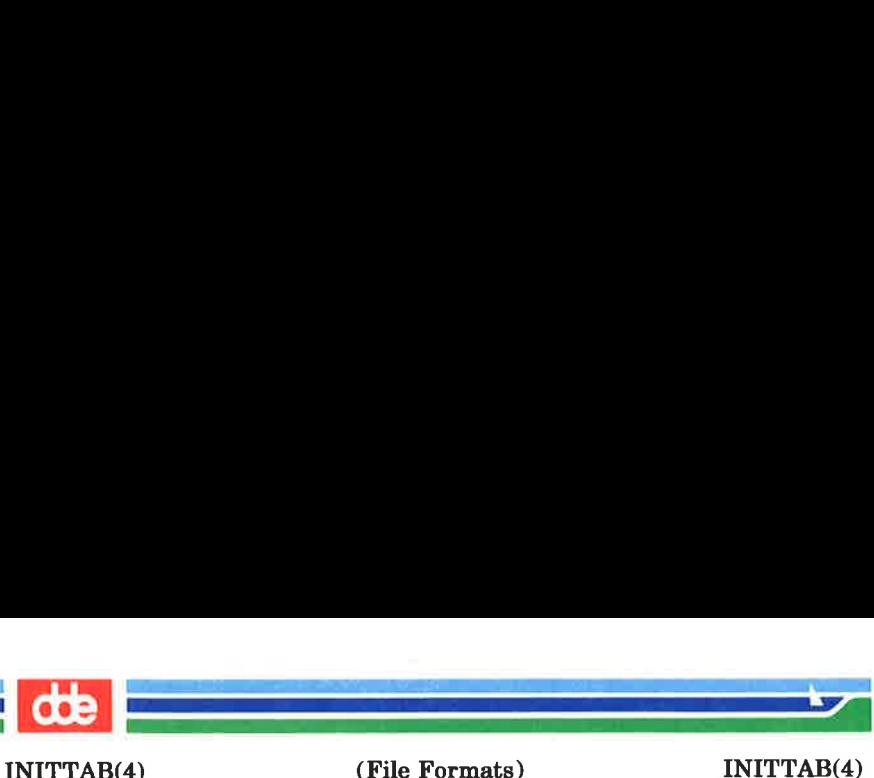

until it terminates before continuing any processing of inittab.

off If the process associated with this entry is currently running, send the warning signal (SIGTERM) and wait 20 seconds before forcibly terminating the process via the kill signal (SIG-KILL). If the process is nonexistent, ignore the entry.

ondemand This instruction is really a synonym for the respawn action. It is functionally identical to respawn but is given a different keyword in order to divorce its association with run-levels. This is used only with the **a**, **b** or **c** values described in the rstate field.

- initdefault An entry with this action is only scanned when *init* initially invoked. Init uses this entry, if it exists, to determine which run-level to enter initially. It does this by taking the highest run-level specified in the rstate field and using that as its initial state. If the rstate field is empty, this is interpreted as 0123456 and so init will enter run-level 6. Additionally, if init does not find an initdefault entry in /etc/inittab, then it will request an initial *run-level* from the user at reboot time.
- sysinit Entries of this type are executed before init tries to access the console (ie., before the Console Login: prompt). It is expected that this entry will be only used to initialize devices on which init might try to ask

(Printed Dec.1989)

aa<br>aaaaaaaaaa

es

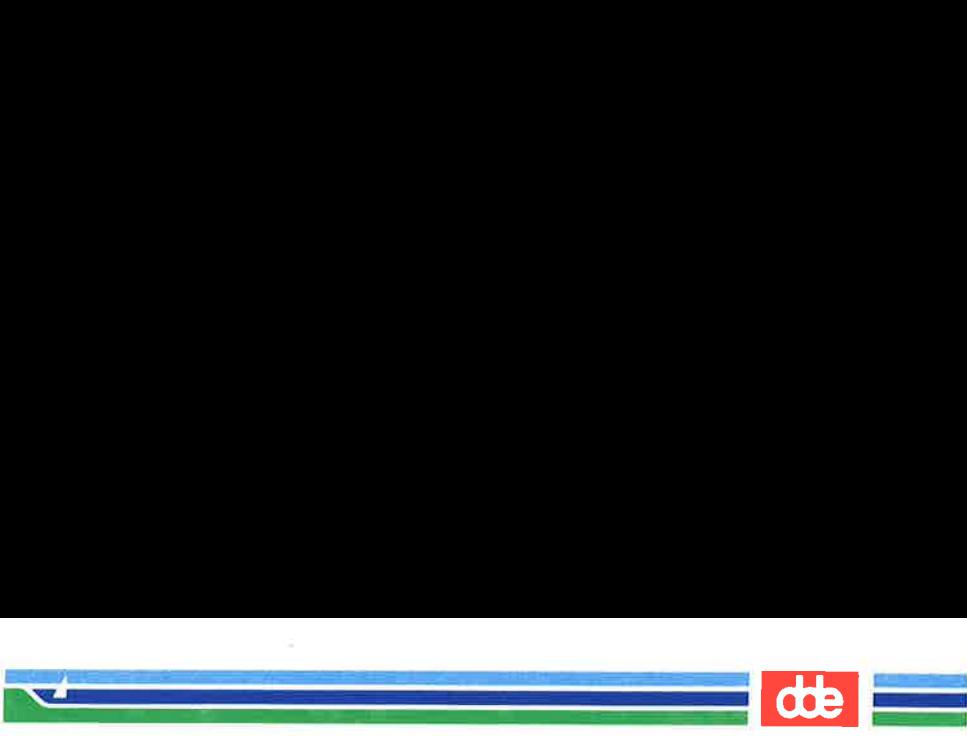

INITTAB(4) (File Formats) INITTAB(4)

the run-level question. These entries are executed and waited for before continuing.

process This is a sh command to be executed. The entire process field is prefixed with exec and passed to a forked sh as  $\sh$  - c 'exec command'. For this reason, any legal sh syntax can appear in the process field. Comments can be inserted with the ; #comment syntax.

#### FILES

/etc/inittab

#### SEE ALSO

 $getty(1M), init(1M), sh(1), who(1), exec(2), open(2), signal(2).$ 

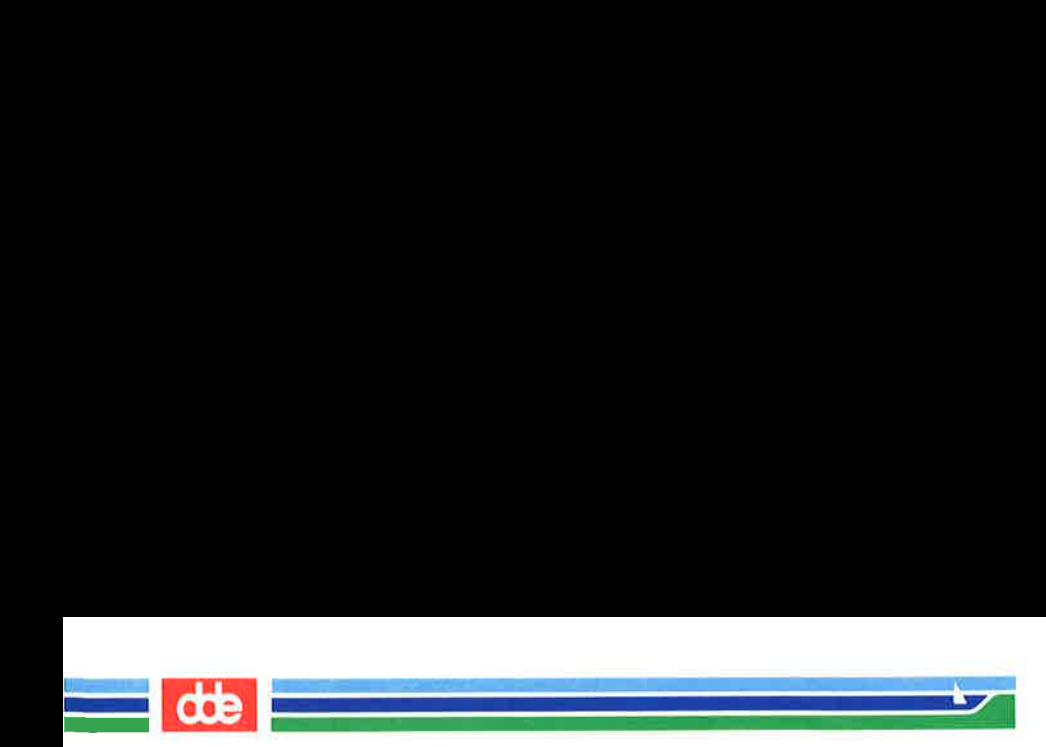

This page is intentionally left blank

INODE(4)

(File Formats) INODE(4)

## **NAME**

inode — format of an i-node

.<br>1940 - Anima Barbara, primeira alemania

and the state of the company of the state of the state of the state of the state of the state of the state of the state of the state of the state of the state of the state of the state of the state of the state of the stat

### **SYNOPSIS**

# #include <sys/types.h> #include <sys/ino.h>

### **DESCRIPTION**

An i-node for a plain file or directory in a file system has the following structure defined by  $\langle$  sys/ino.h  $>$ .

 $\sqrt{*}$  Inode structure as it appears on a disk block.  $\sqrt{*}$ struct dinode { ushort di\_mode;  $/*$  mode and type of file  $*/$ short di\_nlink;  $/*$  number of links to file  $*/$ ushort di\_uid;  $/*$  owner's user id  $*/$ ushort di\_gid;  $/*$  owner's group id  $*/$ off\_t di\_size;  $/*$  number of bytes in file  $*/$ char di addr[40]; /\* disk block addresses \* / time\_t di\_atime;  $/*$  time last accessed  $*/$ time t di mtime;  $/*$  time last modified  $*/$ time\_t di\_ctime;  $/*$  time of last file status change  $*/$  $\}$ ; /\* \* the 40 address bytes: \* 39 used; 13 addresses \* of 3 bytes each. + /

For the meaning of the defined types off  $t$  and time  $t$  see  $types(5)$ .

# SEE ALSO

 $stat(2)$ ,  $fs(4)$ , types(5).

61

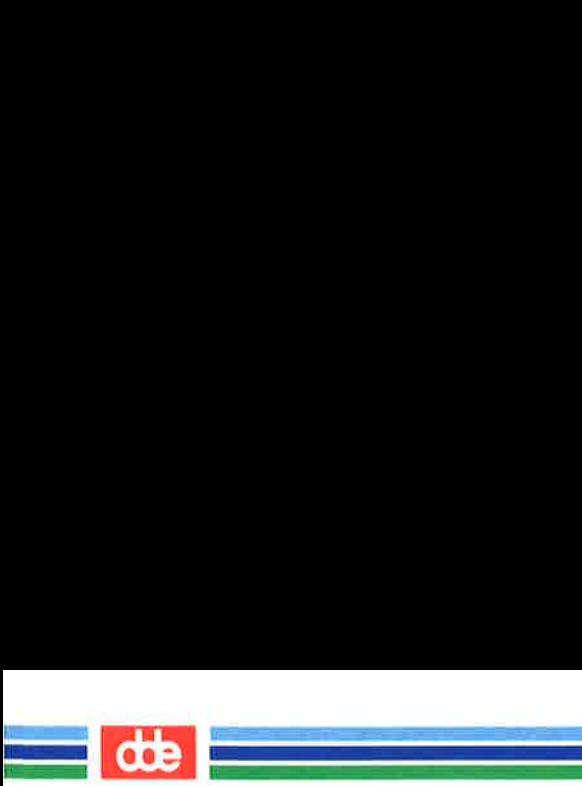

This page is intentionally left blank

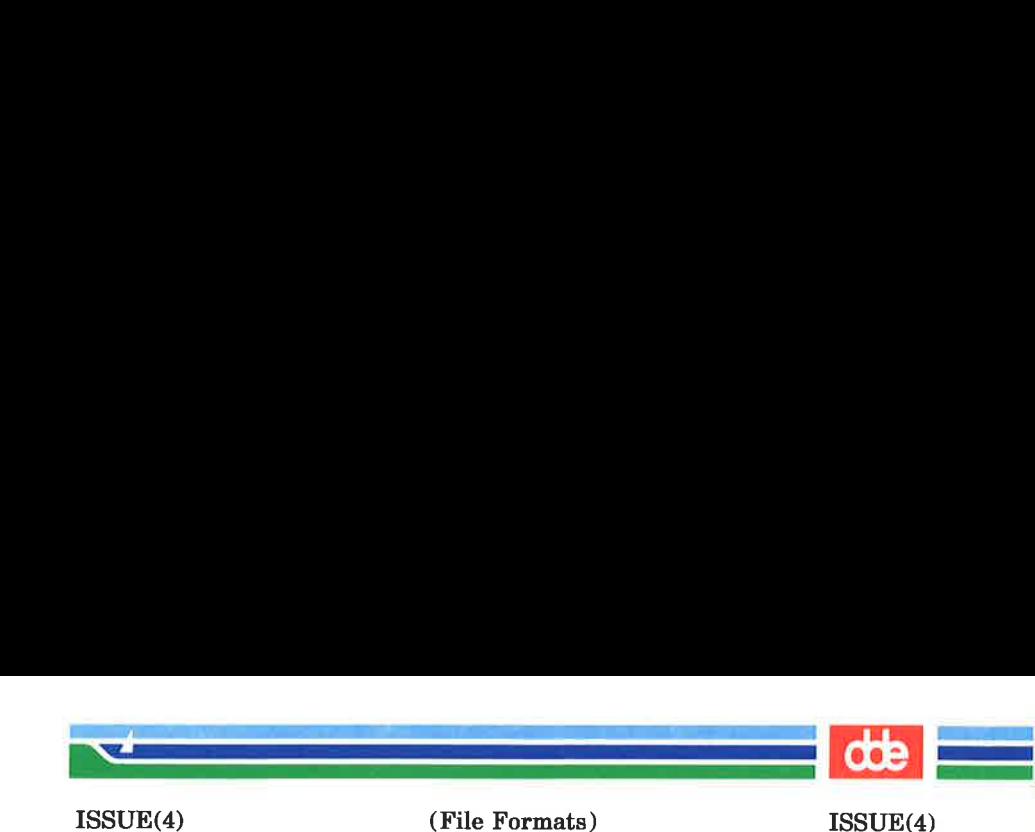

## NAME

issue — issue identification file

# **DESCRIPTION**

The file /etc/issue contains the *issue* or project identification to be printed as a login prompt. This is an ASCII file which is read by program *getty* and then written to any terminal spawned or respawned from the *lines* file.

# **FILES**

/etc/issue

### SEE ALSO

 $login(1)$ .

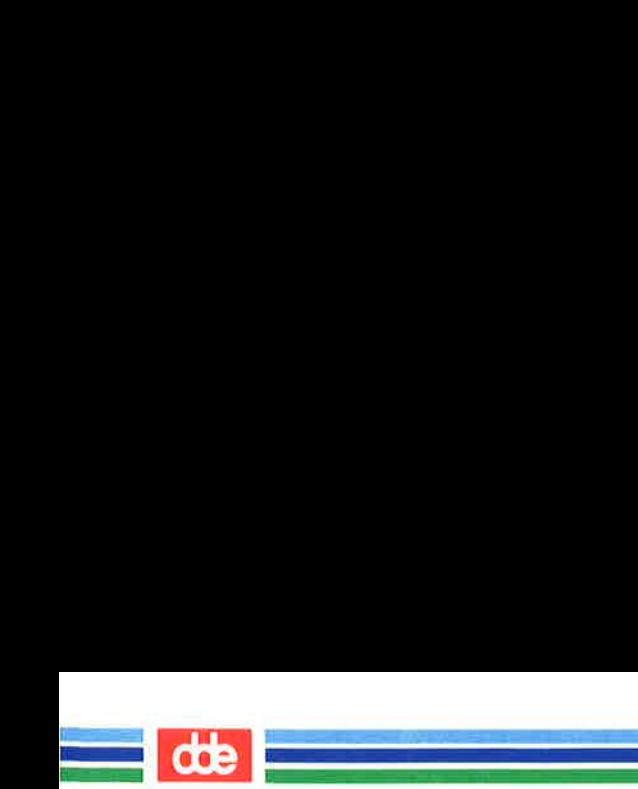

This page is intentionally left blank

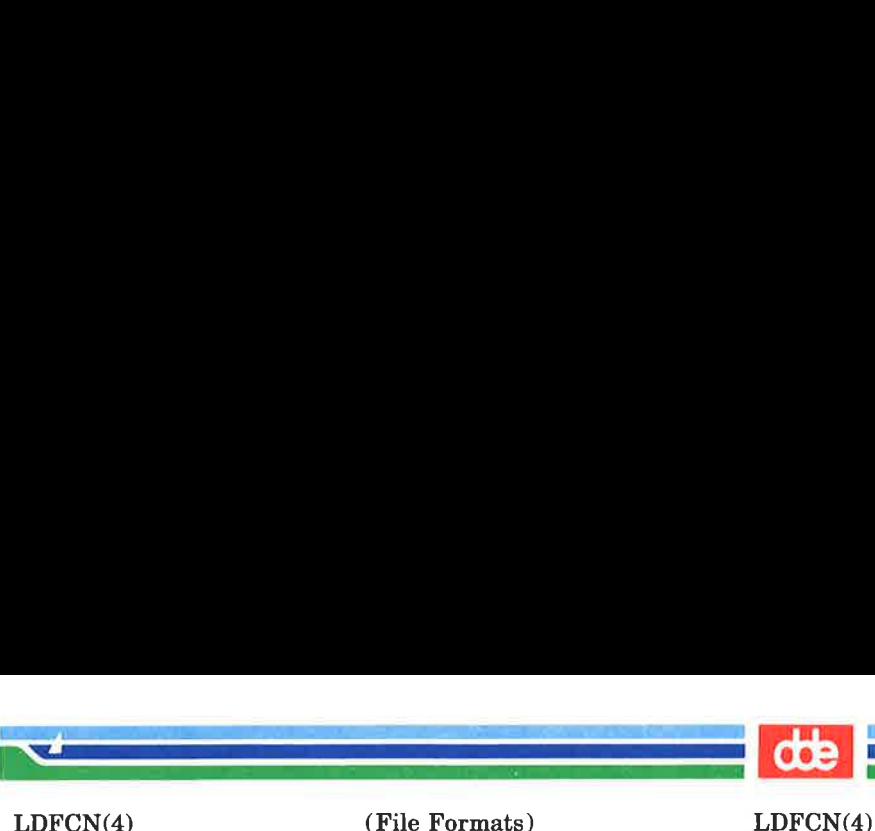

**NAME** 

Idfen — common object file access routines

**SYNOPSIS** 

#include <stdio.h>  $#include$  <filehdr.h> #include <ldfcn.h>

# **DESCRIPTION**

 $55^{\circ}$ 

The common object file access routines are a collection of functions for reading common object files and archives containing common object files. Although the calling program must know the detailed structure of the parts of the object file that it processes, the routines effectively insulate the calling program from knowledge of the overall structure of the object file.

The interface between the calling program and the object file access routines is based on the defined type LDFILE, defined as struct Idfile, declared in the header file Idfen.h. The primary purpose of this structure is to provide uniform access to both simple object files and to object files that are members of an archive file.

The function  $ldopen(3X)$  allocates and initializes the LDFILE structure and returns a pointer to the structure to the calling program. The fields of the LDFILE structure may be accessed individually through macros defined in **Idfen.h** and contain the following information:

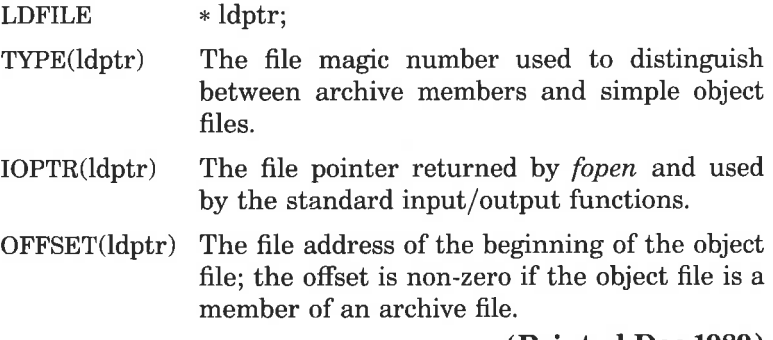

(Printed Dec.1989)

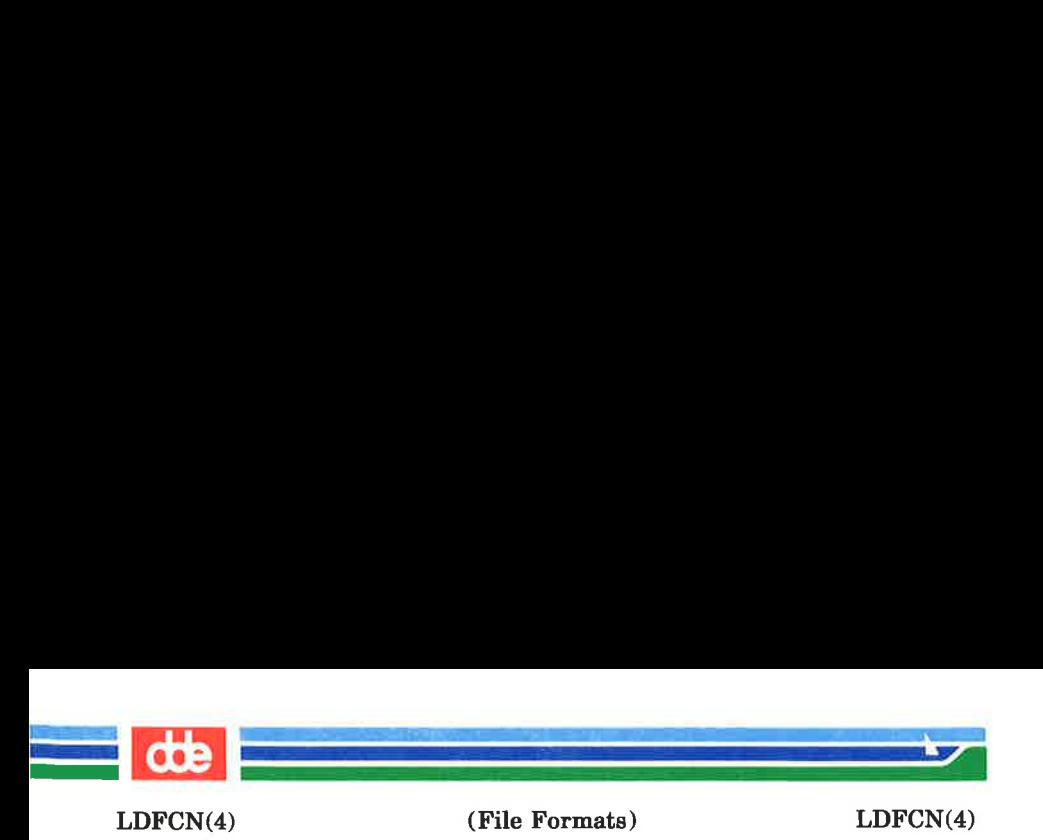

HEADER(ldptr) The file header structure of the object file.

The object file access functions themselves may be divided into four categories:

(1) functions that open or close an object file

 $ldopen(3X)$  and  $ldopen$  [see  $ldopen(3X)$ ] open a common object file

 $ldclose(3X)$  and  $ldaclose[see Idclose(3X)]$ close a common object file

(2) functions that read header or symbol table information

ldahread (3X)

read the archive header of a member of an archive file

ldfhread (3X)

read the file header of a common object file

ldshread (3X) and Idnshread [see  $ldshread(3X)$ ]

> read a section header of a common object file

ldtbread (3X)

read a symbol table entry of a common object file

 $l$ dgetname  $(3X)$ 

retrieve a symbol name from a symbol table entry or from the string table

(3) functions that position an object file at (seek to) the start of the section, relocation, or line number information for a particular section.

ldohseek (3X)

seek to the optional file header of a common object file

LDFCN(4)

<u>.<br>Programa zavezne pre</u>mienie: z

(File Formats) LDFCN(4)

 $lds seek (3X)$  and  $ldnseek$  [see  $ldsesek (3X)$ ] seek to a section of a common object file

 $ldr, 3X)$  and  $ldr, 5e$  and  $ldr, 3X)$ seek to the relocation information for a section of a common object file

 $ldlseek(3X)$  and  $ldlelsek$  [see  $ldlseek(3X)$ ] seek to the line number information for a section of a common object file

ldtbseek (3X)

seek to the symbol table of a common object file

(4) the function  $ldtbindex$  (3X) which returns the index of a particular common object file symbol table entry.

These functions are described in detail on their respective manual pages.

All the functions except  $ldopen(3X)$ ,  $ldgetname(3X)$ , ldtbindex(3X) return either SUCCESS or FAILURE, both constants defined in **Idfen.h**.  $ldopen(3X)$  and  $ldopen[(see]$  $\textit{ldopen}(3X)$  both return pointers to an LDFILE structure.

Additional access to an object file is provided through a set of macros defined in Idfcn.h. These macros parallel the standard input/output file reading and manipulating functions, translating a reference of the LDFILE structure into a reference to its file descriptor field.

The following macros are provided:

GETC(Idptr) FGETC(dptr) GETW(ldptr) UNGETC(e, Idptr) FGETS(s, n, idptr) FREAD((char \* ) ptr, sizeof ( \* ptr), nitems, ldptr) FSEEK(ldptr, offset, ptrname) FTELL(dptr)

67

(Printed Dec.1989)

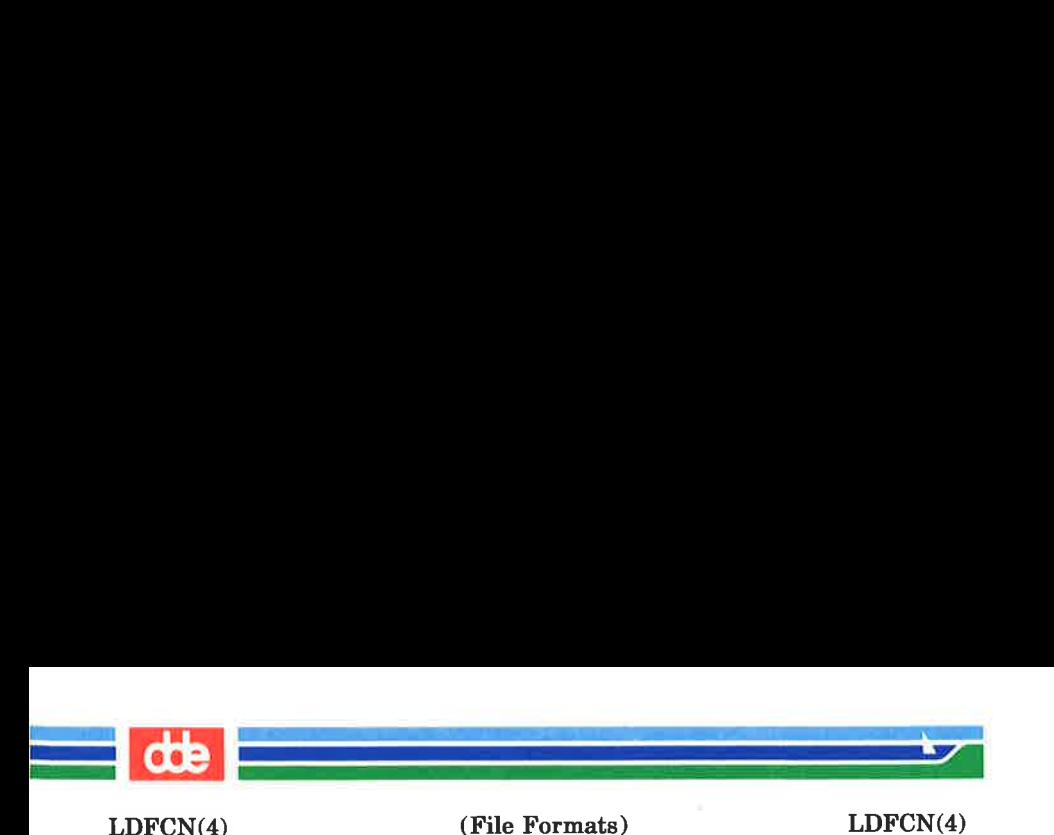

REWIND(ldpir) FEOF(ldptr) FERROR(ldptr) FILENO(ldptr) SETBUF(Idptr, buf) STROFFSET(ldptr)

The STROFFSET macro calculates the address of the string table. See the manual entries for the corresponding standard input/output library functions for details on the use of the rest of the macros.

The program must be loaded with the object file access routine library libld.a.

# SEE ALSO

 $fseek(3S)$ ,  $Idahread(3X)$ ,  $Idclose(3X)$ ,  $Idgetname(3X)$ , Idfhread(3X), Idlread(3X), Idlseek(3X), Idohseek(3X),  $ldopen(3X)$ ,  $ldrseek(3X)$ ,  $ldlseek(3X)$ ,  $ldshread(3X)$ , ldtbindex(3X), ldtbread(8X), ldtbseek(3X), stdio(3S), intro(5).

## WARNING

The macro **FSEEK** defined in the header file **Idfcn.h** translates into a call to the standard input/output function fseek(8S). FSEEK should not be used to seek from the end of an archive file since the end of an archive file may not be the same as the end of one of its object file members!

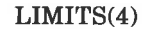

(File Formats) LIMITS(4)

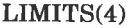

### NAME

limits — file header for implementation-specific constants

### **SYNOPSIS**

# $#include$   $$

.<br>Again de la composición de la compo

<u>e de la companiencia de la compa</u>

### DESCRIPTION

The header file  $\langle$  limits.h  $>$  is a list of magnitude limitations imposed by a specific implementation of the operating system. All values are specified in decimal.

```
#define ARG MAX 5120 /* max length of arguments to exec */#define CHAR BIT 8 /* # of bits in a "char" */#define CHAR MAX 127 / * max integer value of a "char" */#define CHAR MIN -128 /* min integer value of a "char" */
#define CHILD MAX 1024 /* max # of processes per user id */ 
#define CLK TCK 50 /* # of clock ticks per second */#define DBL DIG 15 /* digits of precision of a "double" + / 
#define DBL_MAX 1.79769313486231470e+308 
                       /* max decimal value of a "double" */#define DBL_MIN 4.94065645841246544e-324 
                       /*min decimal value of a "double" * /
#define FCHR MAX 1048576
                       /*max size of a file in bytes */#define FLT DIG 7 /*digits of precision of a "float" « / 
#define FLT MAX 3.40282346638528860e+38 
                       /*max decimal value of a "float" */#define FLT MIN 1.40129846432481707e-45 
                       /*min decimal value of a "float" */
#define HUGE VAL 3.40282346638528860e+38 
                       /*error value returned by Math lib* / 
#define INT_MAX 2147483647 
                       /* max decimal value of an "int" */#define INT_MIN -2147483648 
                       /*min decimal value of an "int" */#define LINK_MAX 1000 /*max # of links to a single file */#define LONG MAX 2147483647 
                       /* max decimal value of a "long" */
```
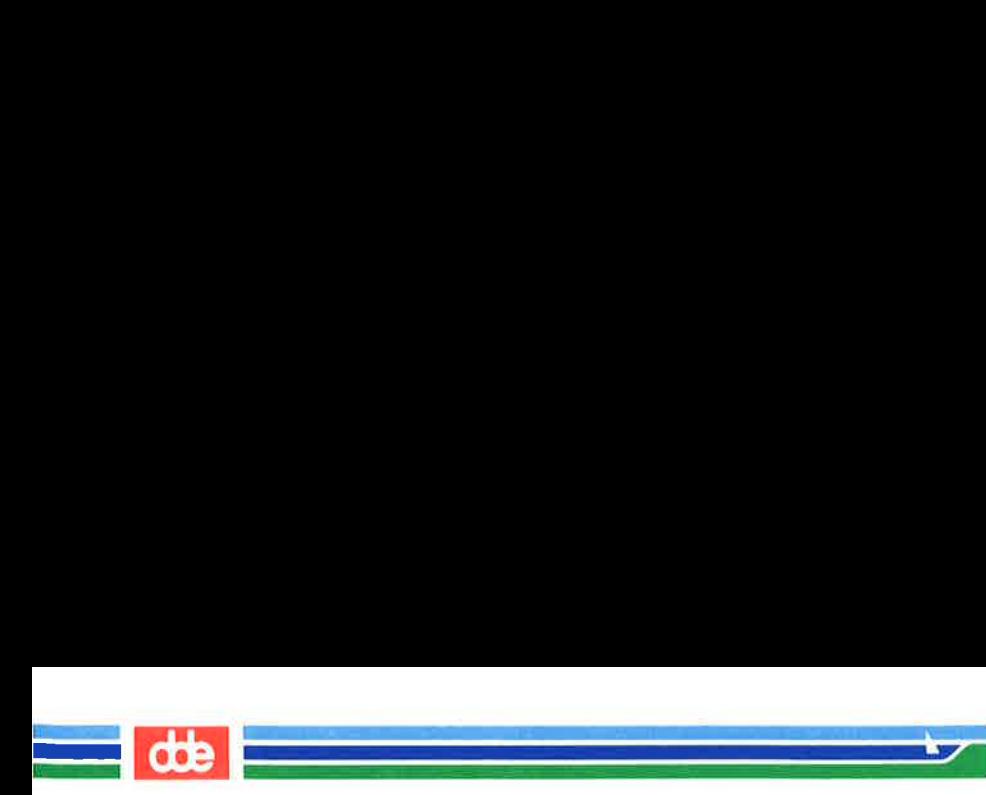

LIMITS(4)

(File Formats) LIMITS(4)

```
/* min decimal value of a "long" * //* max # of characters in a file name *//* max # files a process can have open */# of characters in 
a password */ 
                              # of characters in 
a path name */ 
                 32767 /*max value for a process ID */#define PIPE BUF 5120 /*max # bytes atomic in write to a pipe */
#define PIPE MAX 5120 /*max # bytes written to a pipe in a write */
#define SHRT MAX 32767 /*max decimal value of a "short" */
                        /*min decimal value of a "short" */2048 /* # bytes in a physical I/O block *//* # of chars in uname-returned strings */60000 /*max value for a user or group ID */ 
                        /* max decimal value of an "unsigned" *//* # of bits in a "word" or "int" */#define LONG MIN -2147483648 
#define NAME MAX 14
#define OPEN MAX 32
#define PASS MAX 8
#define PATH MAX 512
#define PID_MAX 32767 / *max 
#define SHRT MIN -32768 
#define STD_BLK 
#define SYS NMLN 9
#define UID_MAX 
#define USI_MAX 4294967295 
#define WORD BIT
```
 $\geq$ 

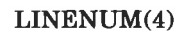

i<br>1957 - Illian Barriston, pr

en de la provincia de la provincia de la provincia de la provincia de la provincia de la provincia de la provi<br>La provincia de la provincia de la provincia de la provincia de la provincia de la provincia de la provincia d

(File Formats) LINENUM(4)

## NAME

linenum — line number entries in a common object file

### **SYNOPSIS**

# $#include$   $\leq$  linenum.h  $>$

# DESCRIPTION

The cc command generates an entry in the object file for each C source line on which a breakpoint is possible [when invoked with the  $-g$  option; see  $cc(1)$ . Users can then reference line numbers when using the appropriate software test system [see  $sdb(1)$ ]. The structure of these line number entries appears below.

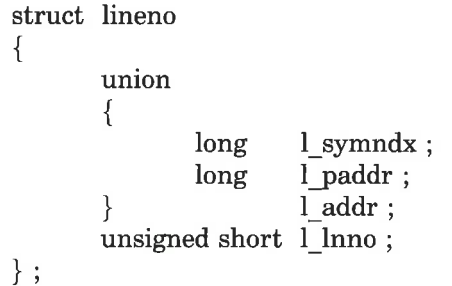

Numbering starts with one for each function. The initial line number entry for a function has  $l$  lnno equal to zero, and the symbol table index of the function's entry is in  $l$  symndx. Otherwise,  $l$  lnno is non-zero, and  $l$  paddr is the physical address of the code for the referenced line. Thus the overall structure is the following:

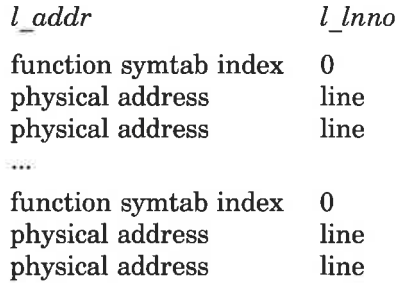

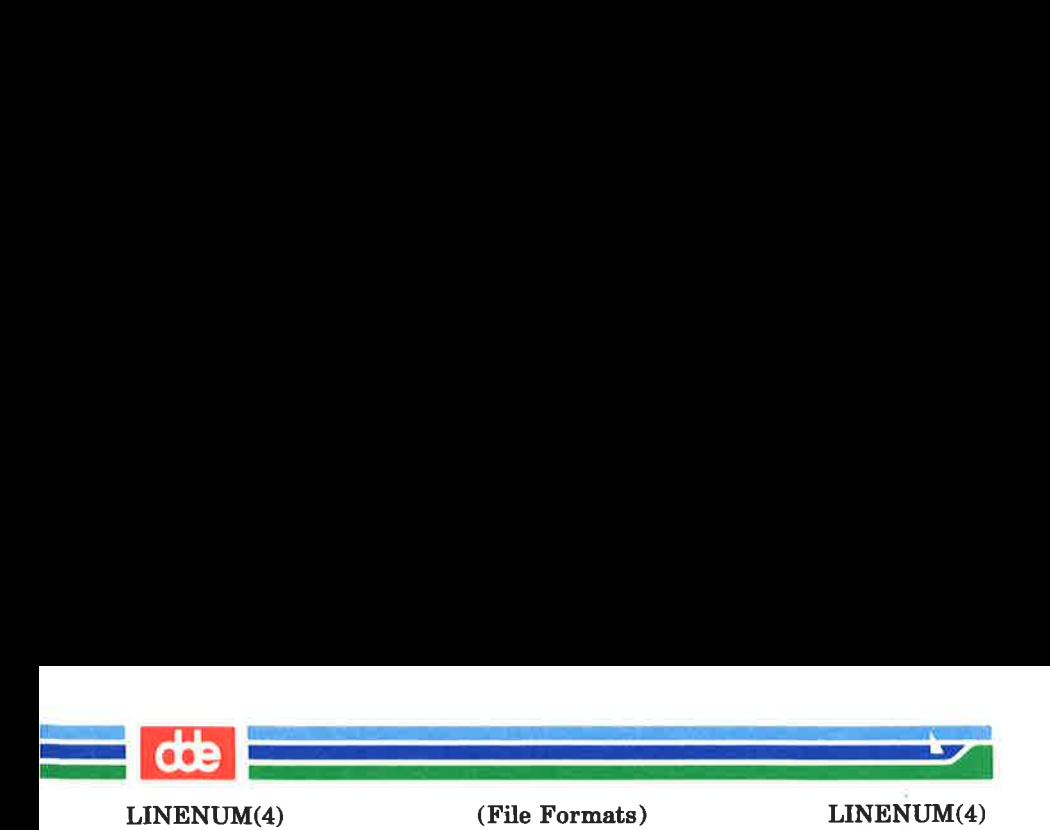

SEE ALSO  $cc(1)$ ,  $sdb(1)$ ,  $a.out(4)$ .

(Printed Dec.1989) Page 2
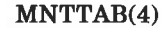

i<br>Katalog ing pada sa kabupatèn Kabupatèn Kabupatèn Kabupatèn Kabupatèn Kabupatèn Kabupatèn Kabupatèn Kabupatèn

and the state of the state of the state of the state of the state of the state of the state of the state of the

(File Formats) MNTTAB(4)

NAME

mnttab — mounted file system table

**SYNOPSIS** 

#### $#include$   $\leq$  mnttab.h  $>$

#### DESCRIPTION

mnttab resides in directory / etc and contains a table of devices, mounted by the  $mount(1M)$  command, in the following structure as defined by  $\leq$  mnttab.h >:

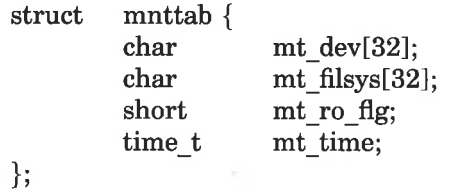

Each entry is 70 bytes in length; the first 32 bytes are the null-padded name of the place where the special file is mounted; the next 32 bytes represent the null-padded root name of the mounted special file; the remaining 6 bytes contain the mounted special file's read/write permissions and the date on which it was mounted.

#### SEE ALSO

mount(1M), setmnt(1M).

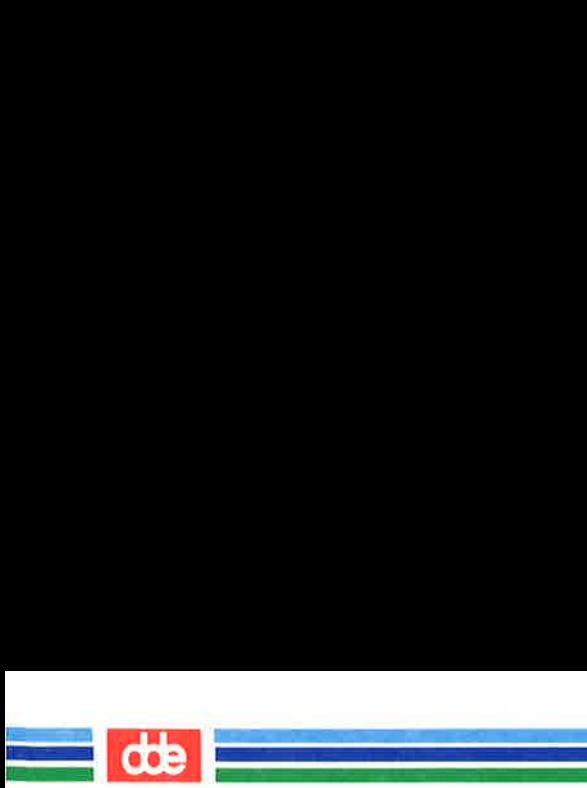

This page is intentionally left blank

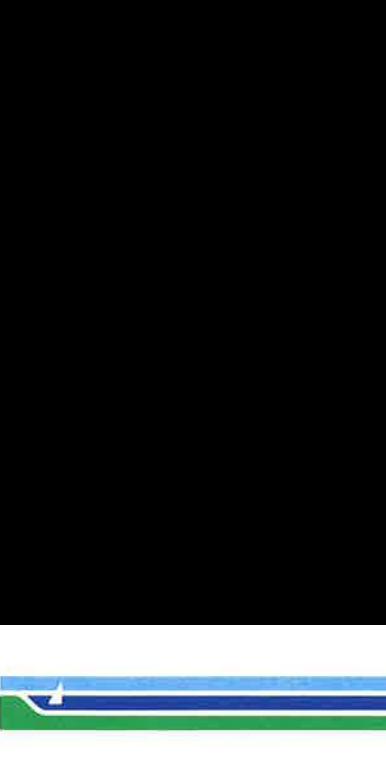

PASSWD(4)

(File Formats) PASSWD(4)

NAME

passwd — password file

i<br>Dana na matamatan sa Tana

#### **DESCRIPTION**

passwd contains for each user the following information:

login name encrypted password numerical user ID numerical group ID GCOS job number, box number, optional GCOS user ID initial working directory program to use as shell

This is an ASCII file. Each field within each user's entry is separated from the next by a colon. The GCOS field is used only when communicating with that system, and in other installations can contain any desired information. Each user is separated from the next by a new-line. If the password field is null, no password is demanded; if the shell field is null, the shell itself is used.

This file resides in directory /etc. Because of the encrypted passwords, it can and does have general read permission and can be used, for example, to map numerical user IDs to names.

The encrypted password consists of 13 characters chosen from a 64-character alphabet (.,  $/$ ,  $0-9$ ,  $A-Z$ ,  $a-z$ ), except when the password is null, in which case the encrypted password is also null. Password aging is effected for a particular user if his encrypted password in the password file is followed by a comma and a non-null string of characters from the above alphabet. (Such a string must be introduced in the first instance by the super-user.)

The first character of the age,  $M$  say, denotes the maximum number of weeks for which a password is valid. A user who attempts to login after his password has expired will be forced to supply a new one. The next character,  $m$  say, denotes the minimum period in weeks which must expire before the

#### (Printed Dec.1989)

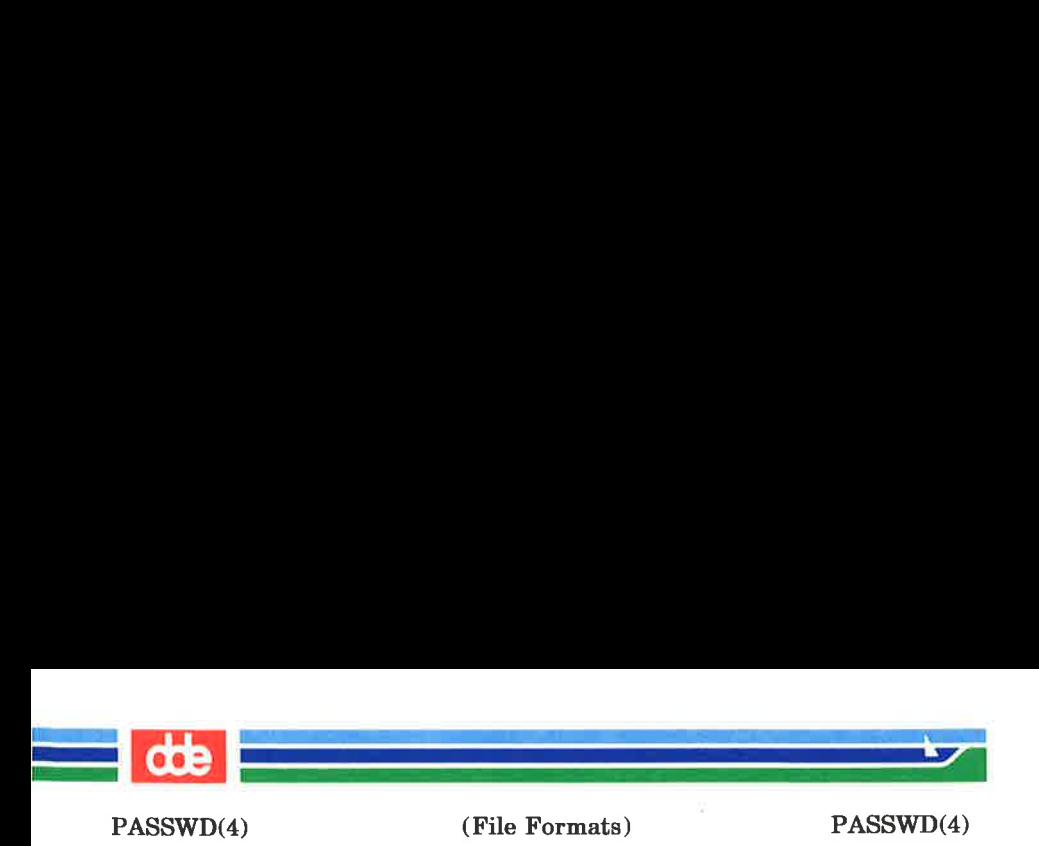

password may be changed. The remaining characters define the week (counted from the beginning of 1970) when the password was last changed. (A null string is equivalent to zero.) M and m have numerical values in the range  $0-63$ that correspond to the 64-character alphabet shown above (i.e.,  $\ell = 1$  week;  $z = 63$  weeks). If  $m = M = 0$  (derived from the string . or ..) the user will be forced to change his password the next time he logs in (and the ''age'"' will disappear from his entry in the password file). If  $m > M$ (signified, e.g., by the string  $\sqrt{ }$ ) only the super-user will be able to change the password.

The recommended use of the GCOS is:

#### user name, options

The user name will be used by some utilities in the future. The options do not need to be specified. The options known and used by  $\text{login}(1)$  is as follows:

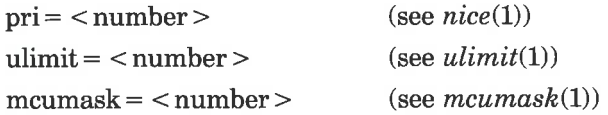

The options  $\textbf{pri} =$  and  $\textbf{ulimit} =$  reads  $\langle$  number  $\rangle$  using decimal notation, and **mcumask** = reads the  $\langle$  number > in octal notation.

#### FILES

/etc/passwd

#### SEE ALSO

 $login(1)$ , passwd $(1)$ , a64 $l(3C)$ , getpwent $(3C)$ , group $(4)$ .

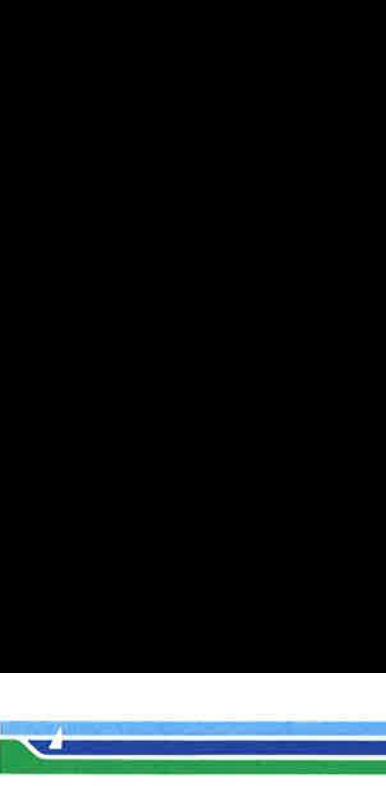

PROFILE(4)

(File Formats) PROFILE(4)

#### **NAME**

77

profile — setting up an environment at login time

**SYNOPSIS** 

## /etc/profile \$HOME/.profile

#### DESCRIPTION

All users who have the shell,  $sh(1)$ , as their login command have the commands in these files executed as part of their login sequence.

/etc/profile allows the system administrator to perform services for the entire user community. Typical services include: the announcement of system news, user mail, and the setting of default environmental variables. It is not unusual for /etc/profile to execute special actions for the root login or the  $su(1)$  command. Computers running outside the Eastern time zone should have the line

. /etc/TIMEZONE

included early in /etc/profile (see timezone(4)).

The file \$HOME/.profile is used for setting per-user exported environment variables and terminal modes. The following example is typical (except for the comments):

# Make some environment variables global export MAIL PATH TERM # Set file creation mask umask 027 # Tell me when new mail comes in  $MAIL = /usr/mail/\$LOGNAME$ # Add my /bin directory to the shell search sequence PATH = \$PATH:\$HOME/bin # Set terminal type while : do echo "terminal:  $\c$ " read TERM if  $[-f$  \${TERMINFO:  $-\sqrt{\text{usr}/\text{lib}/\text{terminfo}}$ }/?/\$TERM ]

(Printed Dec.1989)

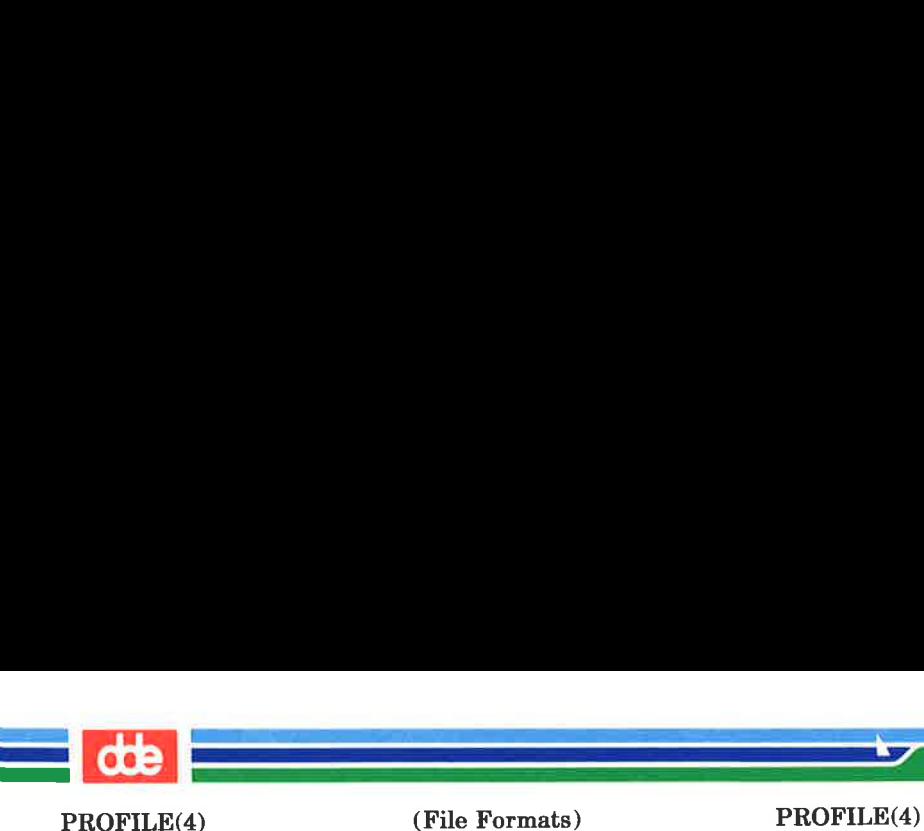

then break elif  $[-f /usr/lib/terminfo$ /?/\$TERM ] then break else echo "invalid term \$TERM" 1> &2 fi

done

# Initialize the terminal and set tabs

# The environmental variable TERM must have been # exported before the 'tput init" command is executed.

tput init # Set the erase character to backspace

stty erase '\*H' echoe

#### FILES

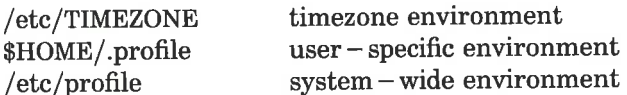

#### SEE ALSO

env(1),  $login(1)$ ,  $mail(1)$ ,  $sh(1)$ ,  $stty(1)$ ,  $su(1M)$ ,  $terminfo(4)$ , timezone(4), environ(5), term(5).

User's Guide.

Chapter 10 in the Programmer's Guide.

#### **NOTES**

Care must be taken in providing system-wide services in /etc/profile. Personal .profile files are better for serving all but the most global needs.

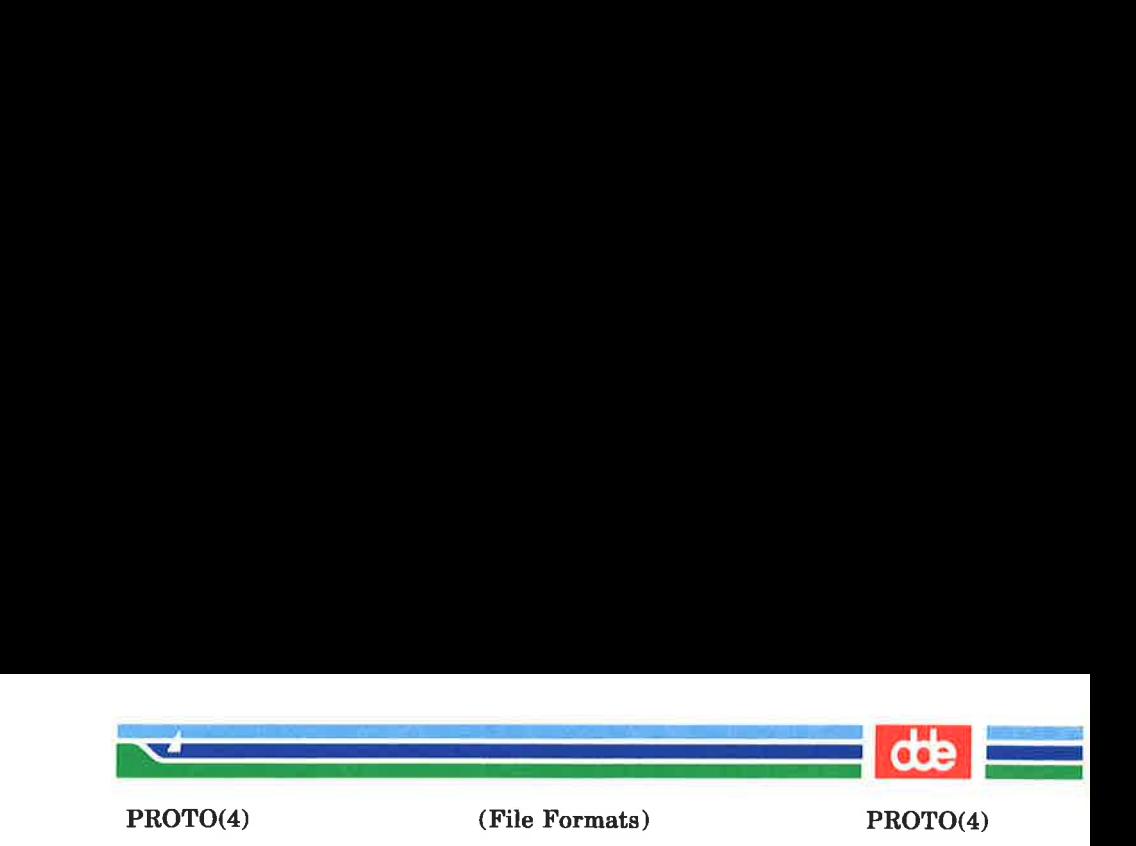

**NAME** 

79

proto — prototype job file for at

**SYNOPSIS** 

## /usr/lib/cron/.proto /usr/lib/.proto.queue

**DESCRIPTION** 

When a job is submitted to  $at(1)$  or  $batch(1)$ , the job is constructed as a shell script. First, a prologue is constructed, consisting of:

 $\bullet$  A header whether the job is an *at* job or a *batch* job (actually,  $at$  jobs submitted to all queues other than queue  $a$ , not just the batch queue b, are listed as batch jobs); the header will be:

: at job

for an at job, and

: batch job

for a batch job.

- e A set of Bourne shell commands to make the environment (see *environ* $(5)$ ) for the *at* job the same as the current environment.
- e A command to run the user's shell (as specified by the environment variable) with the rest of the job file as input.

at then reads a prototype file, and constructs the rest of the job file from it.

Text from the prototype file is copied to the job file, except for special variables that are replaced by other text:

- \$d\_ is replaced by the current working directory.
- \$1 is replaced by the current file size limit (see  $$
- \$m is replaced by the current umask (see  $umask(2)$ ).

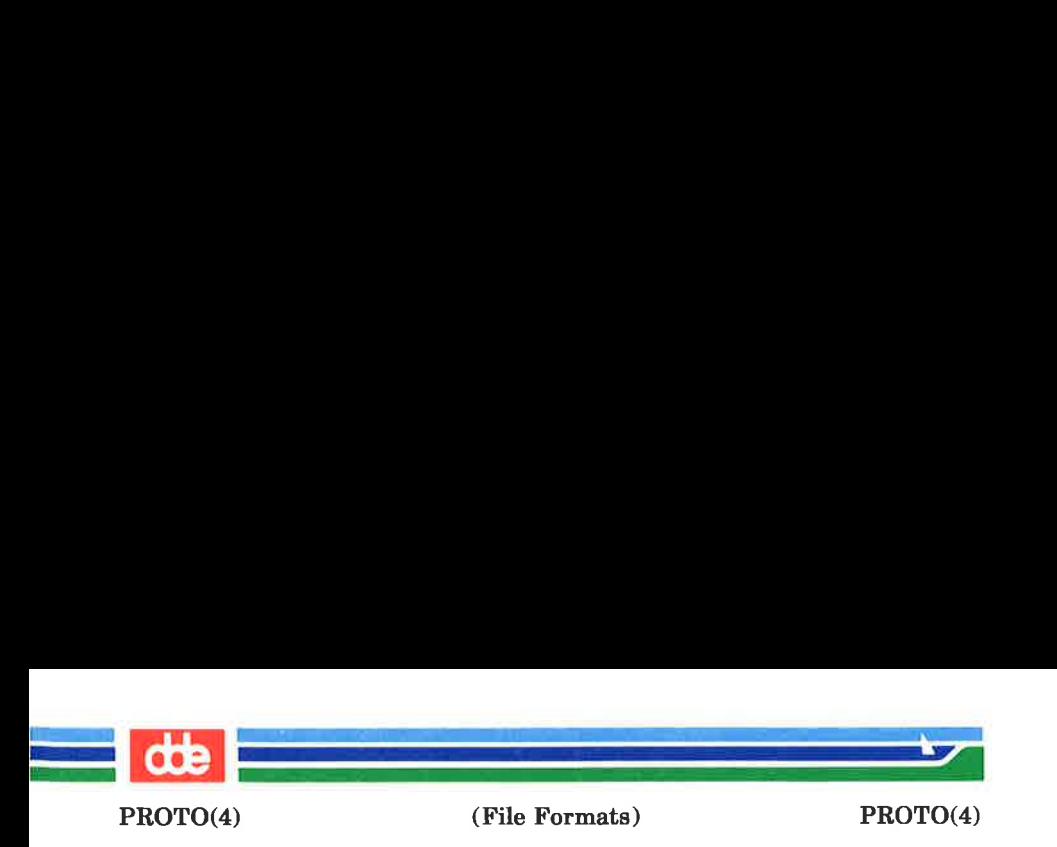

- \$t is replaced by the time at which the job should be run, expressed as seconds since January l, 1970, 00:00 Greenwich Mean Time, preceded by a colon.
- $s$ < is replaced by text read by at from the standard input (that is, the commands provided to at to be run in the *job*).

If the job is submitted in queue queue,  $at$  uses the file /usr/lib/cron/.proto.queue as the prototype file if it exists, otherwise it will use the file /usr/lib/cron/.proto.

#### **EXAMPLE**

The standard **.proto** file supplied is:

```
#ident"@(#)adm:proto 1.2"ed $d 
ulimit $1 
umask $m 
$<
```
which causes commands to change the current directory in the job to the current directory at the time at was run, to change the file size limit in the job to the file size limit at the time *at* was run, and to change the umask in the job to the umask at the time at was run, to be inserted before the commands in the job.

#### FILES

/usr/lib/cron/proto /usr/lib/cron/.proto.queue

#### SEE ALSO

at(1),  $\text{ulimit}(2)$ ,  $\text{umask}(2)$ ,  $\text{environment}(5)$ .

oe

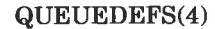

 $\mathcal{L} = \mathbb{R}^{n \times n}$ 

(File Formats) QUEUEDEFS(4)

#### NAME

queuedefs  $-$  at/batch/cron queue description file

#### **SYNOPSIS**

#### /usr/lib/cron/queuedefs

#### **DESCRIPTION**

The *queuedefs* file describes the characteristics of the queues managed by  $cron(1)$ . Each non-comment line in this file describes one queue. The format of the lines are as follows:

#### q- [njobj][nicen][nwaitw]

The fields in this line are:

- q The name of the queue. a is the default queue for jobs started by  $at(1)$ ; **b** is the default queue for jobs started by  $batch(1)$ ; **c** is the default queue for jobs run from a **crontab** file.
- njob The maximum number of jobs that can be run simultaneously in that queue; if more than  $njob$ jobs are ready to run, only the first njob jobs will run, and the others will be run, as jobs — that are currently running  $-$  terminate. The default value is 100.
- nice The nice(1) value to give all jobs in that queue that are not run with a user ID of super-user. The default value is 2.
- nwait The number of seconds to wait before rescheduling a job that was deferred because more than njob jobs were running in that job's queue, or because more than 25 jobs were running in all the queues. The default value is 60.

Lines beginning with  $#$  are comments, and are ignored.

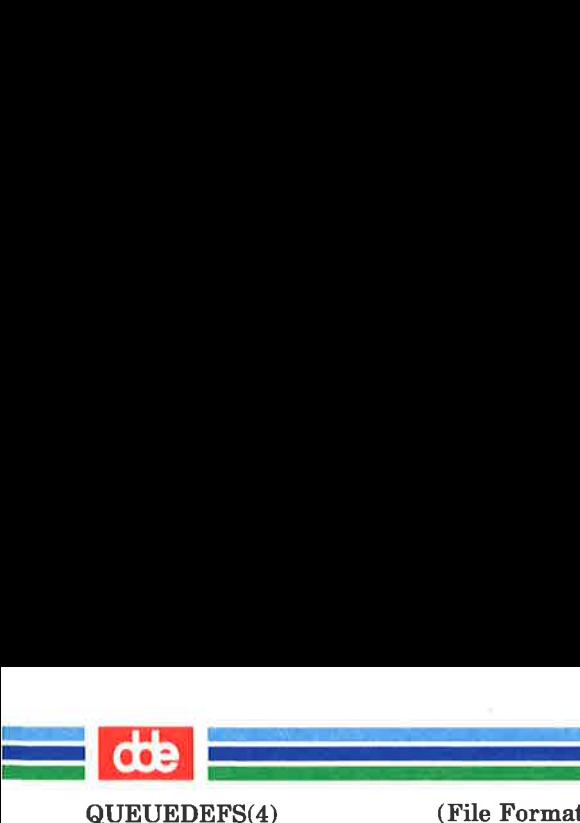

(File Formats) QUEUEDEFS(4)

#### **EXAMPLE**

## a.4jln b.2j2n90w

This file specifies that the  $a$  queue, for  $at$  jobs, can have up to 4 jobs running simultaneously; those jobs will be run with a nice value of 1. As no nwait value was given, if a job cannot be run because too many other jobs are running, *cron* will wait 60 seconds before trying again to run it. The **b** queue, for *batch* jobs, can have up to 2 jobs running simultaneously; those jobs will be run with a *nice* value of 2. If a job cannot be run because too many other jobs are running, cron will wait 90 seconds before trying again to run it. All other queues can have up to 100 jobs running simultaneously; they will be run with a nice value of 2, and if a job cannot be run because too many other jobs are running, cron will wait 60 seconds before trying again to run it.

#### FILES

## /usr/lib/cron/queuedefs

#### SEE ALSO

 $cron(1)$ .

ce

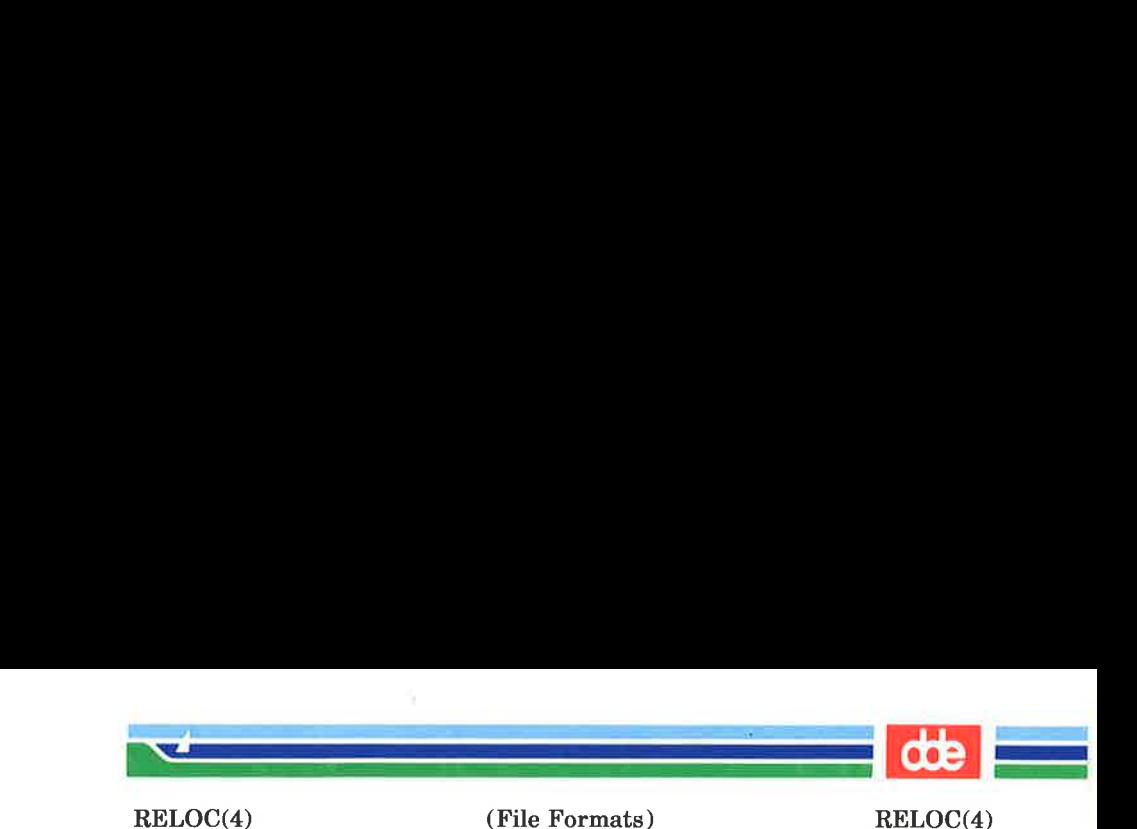

#### NAME

reloc — relocation information for a common object file

#### **SYNOPSIS**

 $#include$   $\leq$  reloc.h  $>$ 

#### **DESCRIPTION**

Object files have one relocation entry for each relocatable reference in the text or data. If relocation information is present, it will be in the following format.

```
struct reloc 
{ long r vaddr; /* (virtual) address of reference * /
  long r symndx; /* index into symbol table */ushort r_type ; / * relocation type * /
}; 
\#define RABS 0
#define R_DIR82 06
```
#define R\_DIR32S 012

As the link editor reads each input section and performs relocation, the relocation entries are read. They direct how references found within the input section are treated.

- R\_ABS The reference is absolute and no relocation is necessary. The entry will be ignored.
- R DIR32 A direct 32-bit reference to the symbol's virtual address.
- R DIR32S A direct 32-bit reference to the symbol's virtual address, with the 32-bit value stored in the reverse order in the object file.

More relocation types exist for other processors. Equivalent relocation types on different processors have equal values and meanings. New relocation types will be defined (with new values) as they are needed.

Relocation entries are generated automatically by the assembler and automatically used by the link editor. Link editor

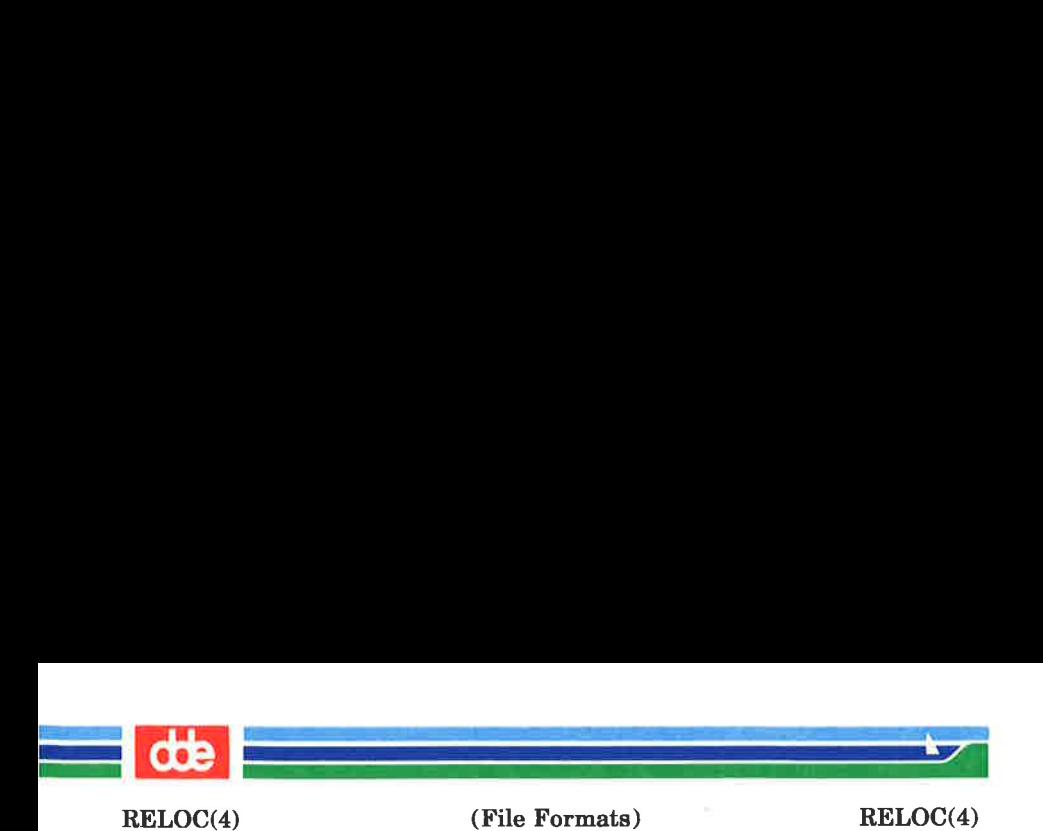

options exist for both preserving and removing the relocation entries from object files.

#### SEE ALSO

as(1),  $ld(1)$ , a.out(4), syms(4).

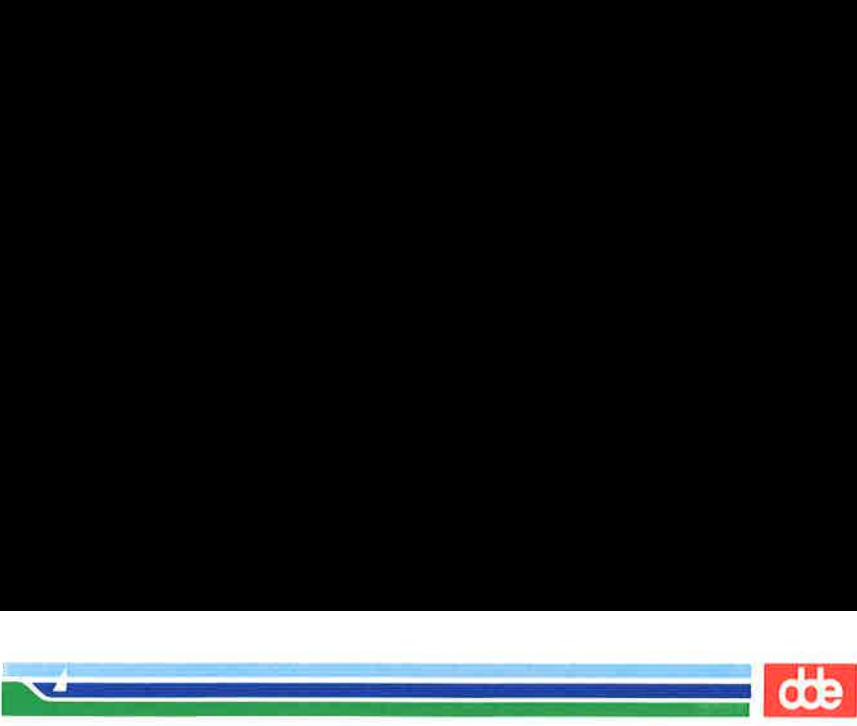

SCCSFILE(4) (File Formats) SCCSFILE(4)

**NAME** 

 $\Omega$ 

 $sccsfile - format of SCCS file$ 

#### **DESCRIPTION**

An SCCS (Source Code Control System) file is an ASCII file. It consists of six logical parts: the checksum, the delta table (contains information about each delta), user names (contains login names and/or numerical group IDs of users who may add deltas), flags (contains definitions of internal keywords), comments (contains arbitrary descriptive information about the file), and the body (contains the actual text lines intermixed with control lines).

Throughout an SCCS file there are lines which begin with the ASCII SOH (start of heading) character (octal 001). This character is hereafter referred to as the control character and will be represented graphically as  $\omega$ . Any line described below which is not depicted as beginning with the control character is prevented from beginning with the control character.

Entries of the form DDDDD represent a five-digit string (a number between 00000 and 99999).

Each logical part of an SCCS file is described in detail below.

#### Checksum

The checksum is the first line of an SCCS file. The form of the line is:

#### @hDDDDD

The value of the checksum is the sum of all characters, except those of the first line. The  $@$ **h** provides a *magic number* of (octal) 064001.

#### Delta table

The delta table consists of a variable number of entries of the form:

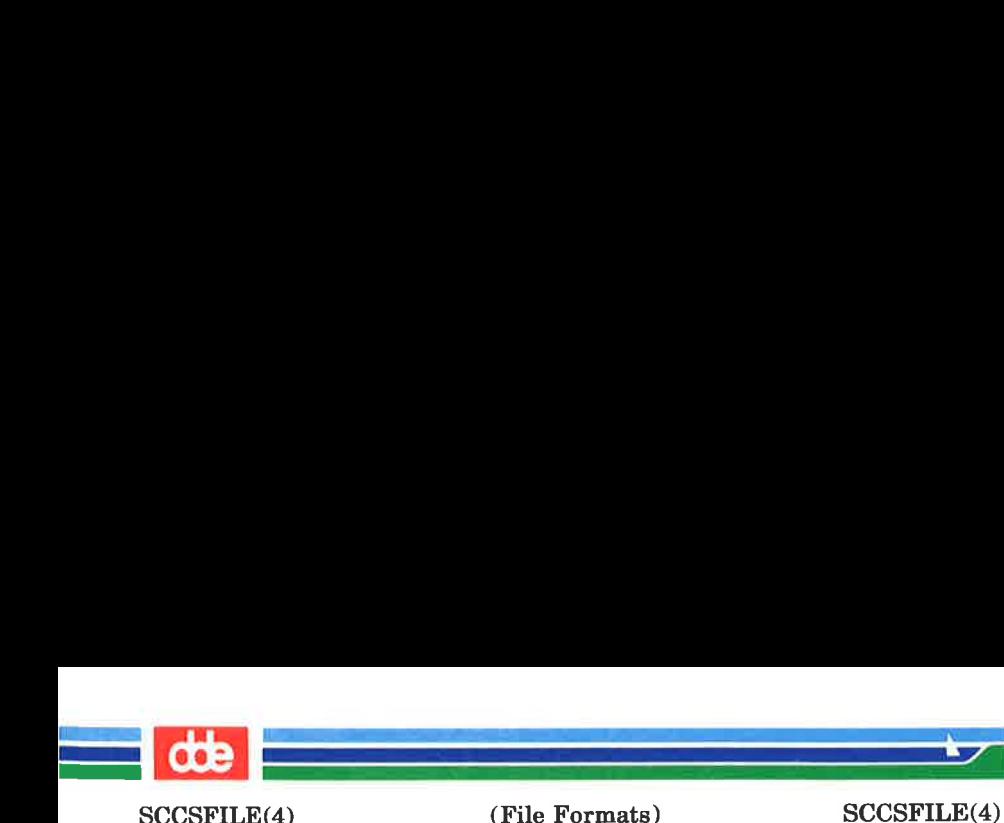

```
@s DDDDD/DDDDD/DDDDD 
@d <type><SCCS ID> yr/mo/da hr:mi:se <pgrm>DDDDD DDDDD
@i DDDDD .... 
@x DDDDD ...@g DDDDD ... 
@m < MR number >
@c <comments> ...@e
```
The first line  $(a)$  contains the number of lines inserted/deleted/unchanged, respectively. The second line  $(Q<sub>0</sub>d)$  contains the type of the delta (currently, normal: **D**, and removed: R), the SCCS ID of the delta, the date and time of creation of the delta, the login name corresponding to the real user ID at the time the delta was created, and the serial numbers of the delta and its predecessor, respectively.

The  $\omega$ i,  $\omega$ x, and  $\omega$ g lines contain the serial numbers of deltas included, excluded, and ignored, respectively. These lines are optional.

The  $@**m**$  lines (optional) each contain one **MR** number associated with the delta; the  $\omega$ **c** lines contain comments associated with the delta.

The @e line ends the delta table entry.

User names

The list of login names and/or numerical group IDs of users who may add deltas to the file, separated by new-lines. The lines containing these login names and/or numerical group IDs are surrounded by the

(Printed Dec.1989) Page 2

88

SCCSFILE(4)

<u>a shekara ta 1989</u>

(File Formats) SCCSFILE(4)

bracketing lines  $\omega$ **u** and  $\omega$ **U**. An empty list allows anyone to make a delta. Any line starting with a ! prohibits the succeeding group or user from making deltas.

Flags

Keywords used internally. [See  $\alpha dmin(1)$  for more information on their use.] Each flag line takes the form:

 $@f$  < flag > < optional text >

The following flags are defined:

- $@$ **f** t < type of program >  $@$ f y < program name >  $@f$  i < keyword string >  $@f$  b  $@$ f m < module name >  $@$ **f** f < floor >  $@$ **f**  $c$  < ceiling >  $@f d <$ default-sid>  $@fn$  $@f$  i  $@f$ l<lock-releases>  $@$ f q < user defined >
- $@$ f z < reserved for use in interfaces >

The t flag defines the replacement for the %Y% identification keyword. The v flag controls prompting for MR numbers in addition to comments; if the optional text is present it defines an MR number validity checking program. The i flag controls the warning/error aspect of the ''No id keywords" message. When the i flag is not present, this message is only a warning; when the i flag is present, this message will cause a "fatal" error (the file will not be gotten, or the delta will not be made). When the b flag is present the  $-\mathbf{b}$  keyletter may be used on the get

#### (Printed Dec.1989)

in<br>Album (Album Album)<br>Album (Album Album) .<br>1940 - Paul III, mark an an Carlotte ann an Carlotte ann an Angeles ann an Angeles ann an Angeles ann an Angel (File Formats) SCCSFILE(4)

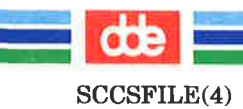

command to cause a branch in the delta tree. The m flag defines the first choice for the replacement text of the %M% identification keyword. The f flag defines the ''floor'' release; the release below which no deltas may be added. The e flag defines the ''ceiling"' release; the release above which no deltas may be added. The d flag defines the default SID to be used when none is specified on a get command. The **n** flag causes delta to insert a ''null" delta (a delta that applies no changes) in those releases that are skipped when a delta is made in a *new* release (e.g., when delta 5.1 is made after delta 2.7, releases 3 and 4 are skipped). The absence of the n flag causes skipped releases to be completely empty. The j flag causes get to allow concurrent edits of the same base SID. The 1 flag defines a *list* of releases that are *locked* against editing  $[get(1)$  with the  $-e$  keyletter]. The q flag defines the replacement for the %Q% identification keyword. The z flag is used in certain specialized interface programs. Comments Arbitrary text is surrounded by the bracketing lines @t and @T. The comments section typically will contain a description of the file's purpose.

Body

The body consists of text lines and control lines. Text lines do not begin with the control character, control lines do. There are three kinds of control lines: insert, delete, and end, represented by:

## @I DDDDD @D DDDDD @E DDDDD

respectively. The digit string is the serial number corresponding to the delta for the control line.

#### SEE ALSO

 $admin(1)$ ,  $del(a(1)$ ,  $get(1)$ ,  $prs(1)$ .

(Printed Dec.1989) Page 4

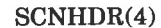

 $\mathcal{A}$  and the set of  $\mathcal{A}$ 

(File Formats) SCNHDR(4)

#### NAME

89

senhdr — section header for a common object file

#### **SYNOPSIS**

#### $#include$   $\leq$  scnhdr.h  $>$

#### **DESCRIPTION**

Every common object file has a table of section headers to specify the layout of the data within the file. Each section within an object file has its own header. The C structure appears below.

```
struct scnhdr
```

```
ſ
 char s name[SYMNMLEN]; / * section name * /long s_paddr; /* physical address */long \space s vaddr; \frac{1}{2} \frac{1}{2} \frac{1}{2} virtual address \frac{1}{2} /
 long \text{size}: /* section size */
 long s scnptr: /* file ptr to raw data */long s relptr; /* file ptr to relocation */long s Innoptr; /* file ptr to line numbers */unsigned short s nreloc; /* # reloc entries */unsigned short s nlnno; /* # line number entries */long \ s \ flags; / * \ flags * /\};
```
File pointers are byte offsets into the file; they can be used as the offset in a call to FSEEK [see  $ld$ fcn $(4)$ ]. If a section is initialized, the file contains the actual bytes. An uninitialized section is somewhat different. It has a size, symbols defined in it, and symbols that refer to it. But it can have no relocation entries, line numbers, or data. Consequently, an uninitialized section has no raw data in the object file, and the values for s\_scnptr, s\_relptr, s\_lnnoptr, s\_nreloc, and s\_nlnno are zero.

```
SEE ALSO
```
 $ld(1)$ , fseek $(3S)$ , a.out $(4)$ ,  $ld(4)$ .

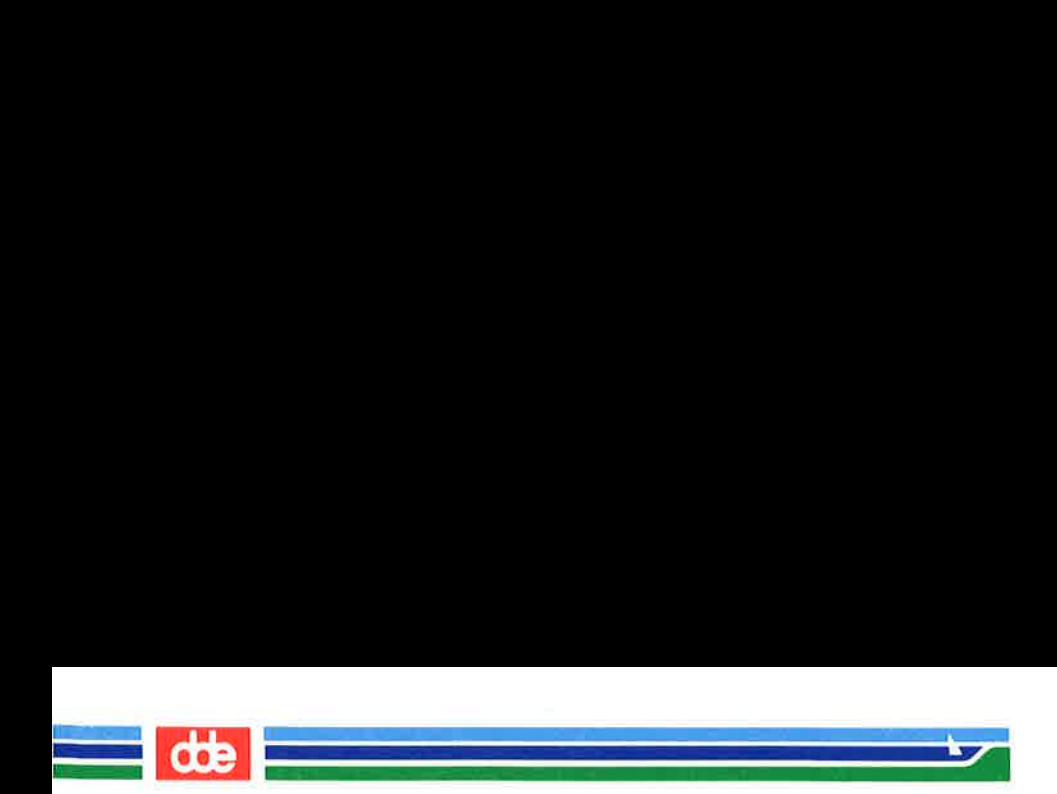

This page is intentionally left blank

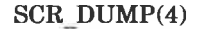

(File Formats) SCR\_DUMP(4)

#### **NAME**

 $\overline{5}$ 

 $scr$  dump – format of curses screen image file.

SYNOPSIS

scr\_dump(file)

.<br>Dogodki koji i sve i svetljeni i predstava

#### DESCRIPTION

The curses  $(3X)$  function scr dump() will copy the contents of the screen into a file. The format of the screen image is as described below.

The name of the tty is 20 characters long and the modification time (the *mtime* of the tty that this is an image of) is of the type *time t*. All other numbers and characters are stored as *chtype* (see  $\leq$  **curses.h** $>$ ). No newlines are stored between fields.

 $\leq$  magic number: octal 0433  $>$  $<$ name of tty  $>$  $<$  mod time of tty $>$  $\langle$  columns $\rangle$   $\langle$  lines $\rangle$ 

 $\langle$  line length $>$   $\langle$  chars in line $>$  for each line on the screen  $\langle$  line length  $>$   $\langle$  chars in line  $>$ 

 $\langle$ labels? $> 1$ , if soft screen labels are present

 $\langle \text{cursor row} \rangle$   $\langle \text{cursor column} \rangle$ 

Only as many characters as are in a line will be listed. For example, if the  $\langle$ line length  $>$  is 0, there will be no characters following  $\langle$ line length  $\rangle$ . If  $\langle$ labels?  $\rangle$  is TRUE, following it will be

 $\leq$ number of labels  $>$ <label width > <chars in label 1>  $\epsilon$ chars in label  $2>$ 

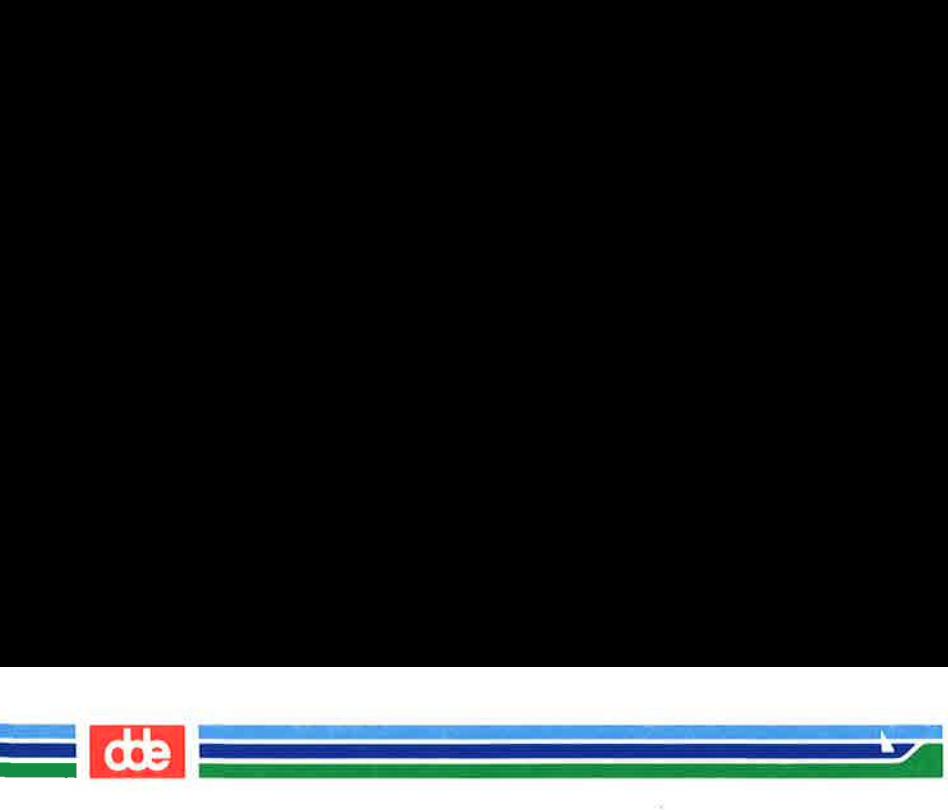

SCR\_DUMP(4)

(File Formats) SCR\_DUMP(4)

SEE ALSO curses(3X).

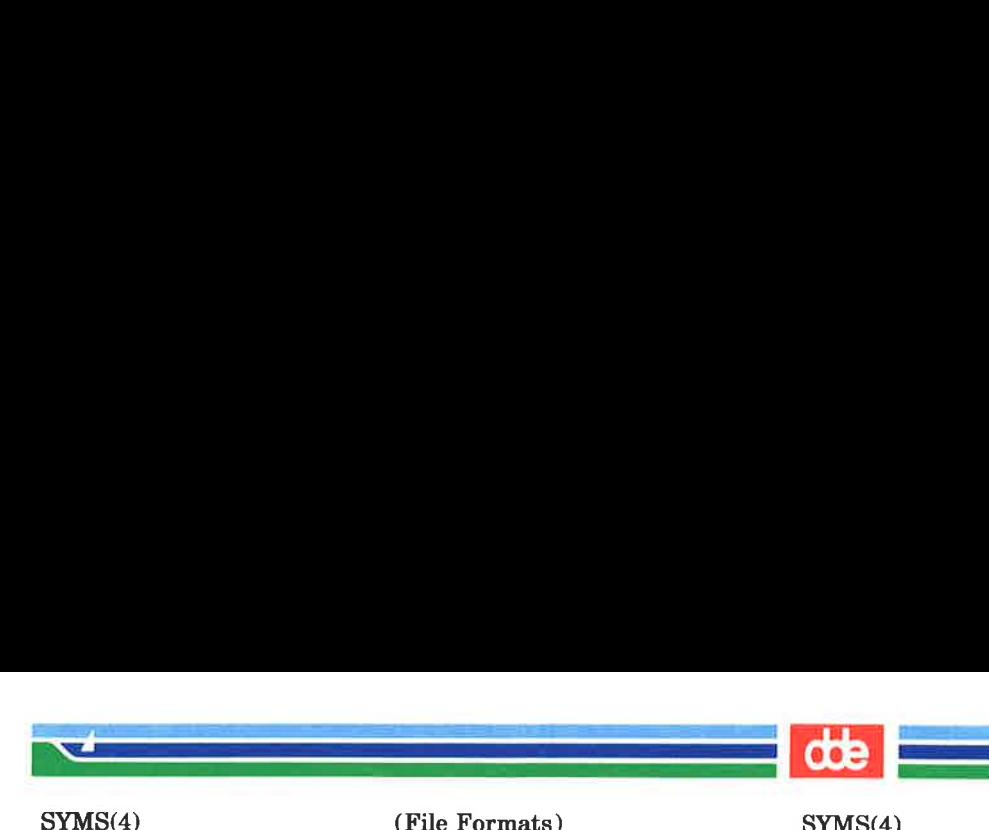

(File Formats) SYMS(4)

#### NAME

syms — common object file symbol table format

#### **SYNOPSIS**

 $#include$   $\leq$  syms.h >

#### **DESCRIPTION**

Common object files contain information to support symbolic software testing [see  $sdb(1)$ ]. Line number entries, line $num(4)$ , and extensive symbolic information permit testing at the C source level. Every object file's symbol table is organized as shown below.

File name 1.

Function 1.

Local symbols for function 1.

Function 2.

Local symbols for function 2.

Static externs for file 1.

File name 2.

 $\cdots$ 

Function 1.

Local symbols for function 1.

Function 2.

Local symbols for function 2.

Static externs for file 2.

Defined global symbols. Undefined global symbols.

The entry for a symbol is a fixed-length structure. The members of the structure hold the name (null padded), its value, and other information. The C structure is given below.

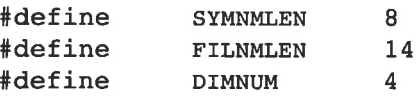

SYMS(4)

 $\equiv$  de

```
(File Formats) SYMS(4)
```
aolaine ann an Cathair an Chuireachd ann an Chuireachd ann an Chuireachd ann an Chuireachd ann an Chuireachd a<br>Tagairtí

i<br>De la Salvia de la Salvia de la

```
struct syment 
{ 
 union 
 { 
    char 
    struct 
    { 
       long 
       long 
    } n, n;char 
 } _n; 
 long 
 short 
                           /* all ways to get symbol name */n name[SYMNMLEN]; /* symbol name * /
               n zeroes; /* == 0L when in string table */n offset; /* location of name in table */
                * n_nptr[2]; /* allows overlaying */
                n value;
                n_scnum; 
 unsigned short 
 char 
 char 
\mathcal{V}:
#define 
#define 
#define 
#define 
                n_sclass; 
/* storage class */ 
                n numaux; /* number of aux entries */n_name 
                n_zeroes 
                n_offset 
                n_nptr 
                           /* value of symbol *//* section number */n type;/* type and derived type */
                                _n._n_name 
                                n. n n. n zeroes
                                n. n n. n offset
                                n. n nptr[1]
```
Meaningful values and explanations for them are given in both syms.h and Common Object File Format. Anyone who needs to interpret the entries should seek more information in these sources. Some symbols require more information than a single entry; they are followed by auxiliary entries that are the same size as a symbol entry. The format follows.

```
————————— 
n<br>1974 - Antonio Barton, filozof amerikan
SYMS(4) 
  <u>a serie de la compa</u>
                          (File Formats) 
          union auxent 
                                                        SYMS(4) 
                                          x_tagndx; 
                                          x_lnno; 
                                          x_size; 
                                          x_lnnoptr; 
                                          x_endndx; 
                                          x_dimen[DIMNUM]; 
                                          x_tvndx; 
          { 
            struct 
             { 
               long 
               union 
               { 
                  struct 
                  { 
                        unsigned short 
                        unsigned short 
                  } x_lnsz; 
                  long x_fsize; 
               } x_misc; 
               union 
               { 
                  struct 
                  { 
                        long 
                        long 
                  } x fcn;
                  struct 
                  { 
                        unsigned short 
                  } x_ary; 
               } x fcnary;
               unsigned short 
            } x sym;
            struct 
            { 
               char x fname[FILNMLEN];
            } x_file; 
            struct 
               { 
               long x scnlen;
               unsigned short 
               unsigned short 
            } x_scn; 
                                          x_nreloc; 
                                          x nlinno;
```
95

(Printed Dec.1989)

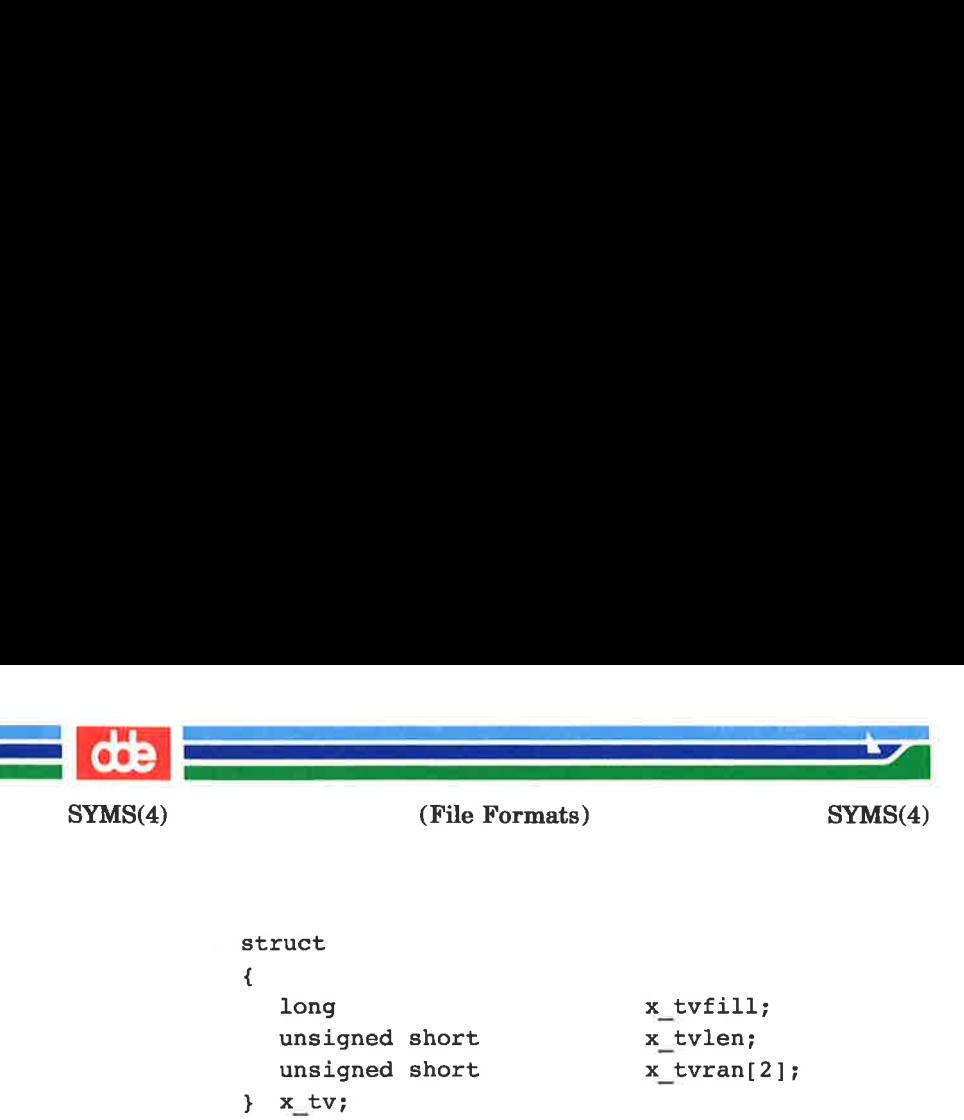

'i

Indexes of symbol table entries begin at zero.

### SEE ALSO

 $sdb(1)$ , a.out(4), linenum(4).

\*Common Object File Format" in the Programming Guide.

### **WARNINGS**

On machines on which ints are equivalent to longs, all longs have their type changed to **int.** Thus the information about which symbols are declared as longs and which, as ints, does not show up in the symbol table.

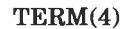

(File Formats) TERM(4)

#### NAME

97

term — format of compiled term file.

**SYNOPSIS** 

### /usr/lib/terminfo/?/ \*

#### **DESCRIPTION**

Compiled terminfo(4) descriptions are placed under the directory /usr/lib/terminfo. In order to avoid a linear search of a huge UNIX system directory, a two-level scheme is used:  $\sqrt{u}$  /usr/lib/terminfo/c/name where name is the name of the terminal, and c is the first character of name. Thus, att4425 can be found in the file  $/usr/lib/terminfo/a/att4425$ . Synonyms for the same terminal are implemented by multiple links to the same compiled file.

The format has been chosen so that it will be the same on all hardware. An 8-bit byte is assumed, but no assumptions about byte ordering or sign extension are made. Thus, these binary  $terminfo(4)$  files can be transported to other hardware with 8-bit bytes.

Short integers are stored in two 8-bit bytes. The first byte contains the least significant 8 bits of the value, and the second byte contains the most significant 8 bits. (Thus, the value represented is  $256 * second + first$ . The value  $-1$  is represented by 0377,0377, and the value  $-2$  is represented by 0376,0377; other negative values are illegal. Computers where this does not correspond to the hardware read the integers as two bytes and compute the result, making the compiled entries portable between machine types. The  $-1$ generally means that a capability is missing from this terminal. The  $-2$  means that the capability has been cancelled in the terminfo(4) source and also is to be considered missing.

The compiled file is created from the source file descriptions of the terminals (see the  $-I$  option of  $informp(M)$ ) by using the  $terminfo(4)$  compiler,  $tic(1M)$ , and read by the routine setupterm $()$ . (See curses $(3X)$ .) The file is divided into six parts: the header, terminal names, boolean flags, numbers, strings, and string table.

#### (Printed Dec.1989)

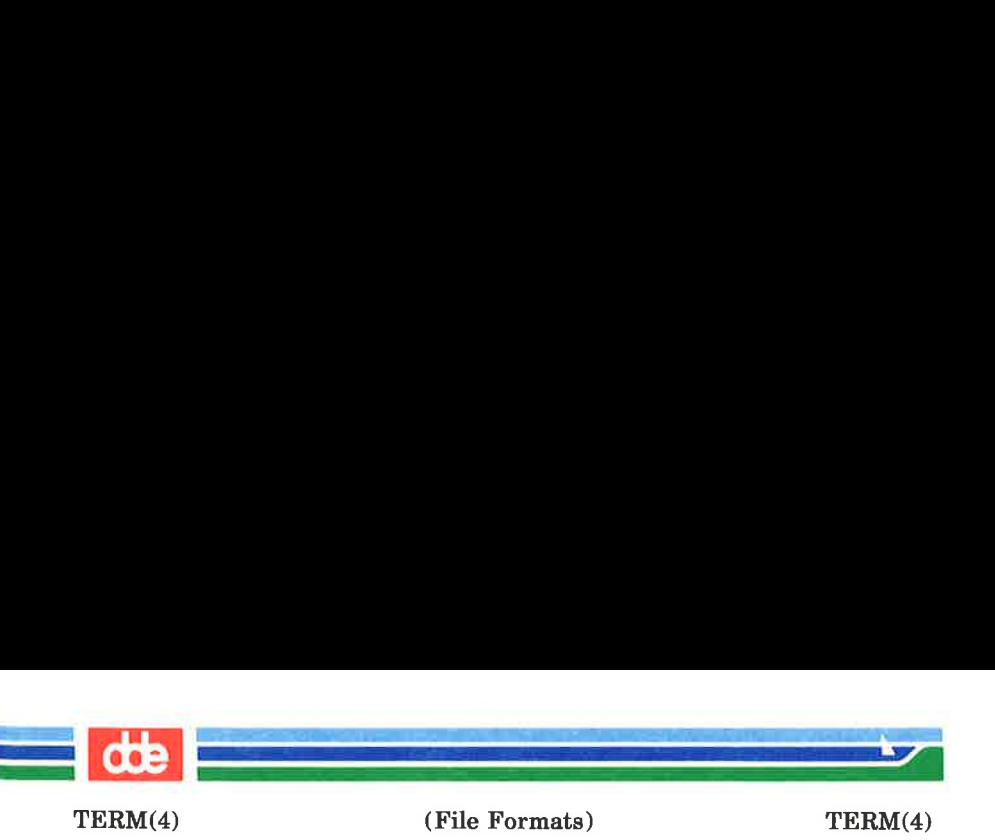

The header section begins the file. This section contains six short integers in the format described below. These integers are (1) the magic number (octal 0432); (2) the size, in bytes, of the names section; (3) the number of bytes in the boolean section; (4) the number of short integers in the numbers section; (5) the number of offsets (short integers) in the strings section;  $(6)$  the size, in bytes, of the string table.

The terminal names section comes next. It contains the first line of the  $termino(4)$  description, listing the various names for the terminal, separated by the bar  $( )$  ) character (see  $term(5)$ . The section is terminated with an ASCII NIII, character.

The boolean flags have one byte for each flag. This byte is either 0 or 1 as the flag is present or absent. The value of 2 means that the flag has been cancelled. The capabilities are in the same order as the file  $\leq$ **term.h** $>$ .

Between the boolean section and the number section, a null byte will be inserted, if necessary, to ensure that the number section begins on an even byte. All short integers are aligned on a short word boundary.

The numbers section is similar to the boolean flags section. Each capability takes up two bytes, and is stored as a short integer. If the value represented is  $-1$  or  $-2$ , the capability is taken to be missing.

The strings section is also similar. Each capability is stored as a short integer, in the format above. A value of  $-1$  or  $-2$ means the capability is missing. Otherwise, the value is taken as an offset from the beginning of the string table. Special characters in  $X$  or  $\c$  notation are stored in their interpreted form, not the printing representation. Padding information  $(\frac{2}{x})$  and parameter information  $(\frac{2}{x})$  are stored intact in uninterpreted form.

The final section is the string table. It contains all the values of string capabilities referenced in the string section. Each string is null terminated.

(Printed Dec.1989) Page 2

86

TERM(4)

 $\mathcal{A}$  and  $\mathcal{A}$ 

(File Formats) TERM(4)

Note that it is possible for setupterm() to expect a different set of capabilities than are actually present in the file. Either the database may have been updated since setupterm() has been recompiled (resulting in extra unrecognized entries in the file) or the program may have been recompiled more recently than the database was updated (resulting in missing entries). The routine setupterm() must be prepared for both possibilities — this is why the numbers and sizes are included. Also, new capabilities must always be added at the end of the lists of boolean, number, and string capabilities. As an example, an octal dump of the description for the AT&T Model 37 KSR is included:

37|tty37|AT&T model 37 teletype,

hc, os, xon, bel=^G, cr=\r, cub1=\b, cud1=\n, cuu1=\E7, hd=\E9, hu= $\EB$ , ind= $\n\ln$ ,

0000000 032 001 \0 032 \0 013 \0 021 001 3 \0 3 7 | t<br>0000020 t y 3 7 | A T & T m o d e 1 0000020 ty 37 | AT&T model<br>0000040 37 teletype\0 \0 \0 \0 \0 000060 \0 \o \o 01 \o \o \o \o \o \o \oom \o \o \o \o 0000100 001 \O \o \O \O \0 377 377 377 377 377 377 377 377 377 377 0000120 377 377 377 377 377 377 377 377 377 377 377 377 377 377 «~«& «\O 0000140 \0 377 377 377 377 377 377 377 377 377 377 377 377 377 377 0000160 377 377 " \0 377 377 377 377 ( \0 377 377 377 377 377 377 0000200 377 377 0 \0 377 377 377 377 377 377 377 377 - \0 377 377 0000220 377 377 377 377 377 377 377 377 377 377 377 377 377 377 377 377 \* 0000520 377 377 377 377 377 377 377 377 377 377 377 377 377 377\_:~«S «~«(\O 0000540 377 377 377 377 377 377 377 377 377 377 377 377 377 377,—=—\* ~\O 0000560 377 377 377 377 377 37] 377 377 377 377 377 377 377 37) 377 377 \* 0001160 377 377 377 377 377 377 377 377 37] 377 377 377 37/7 377 3) O77 000200 | t t y 3 7 | ATE T mode 0001200 | tty 3 7 | A T & T m ode<br>0001220 1 3 7 te let y p e\0 \r \0 0001240 \n \0 \n \0 007 \0 \b \0 033 8 \0 033 9 \0 033 7 0001260 \0 \0

0001261

Page 3

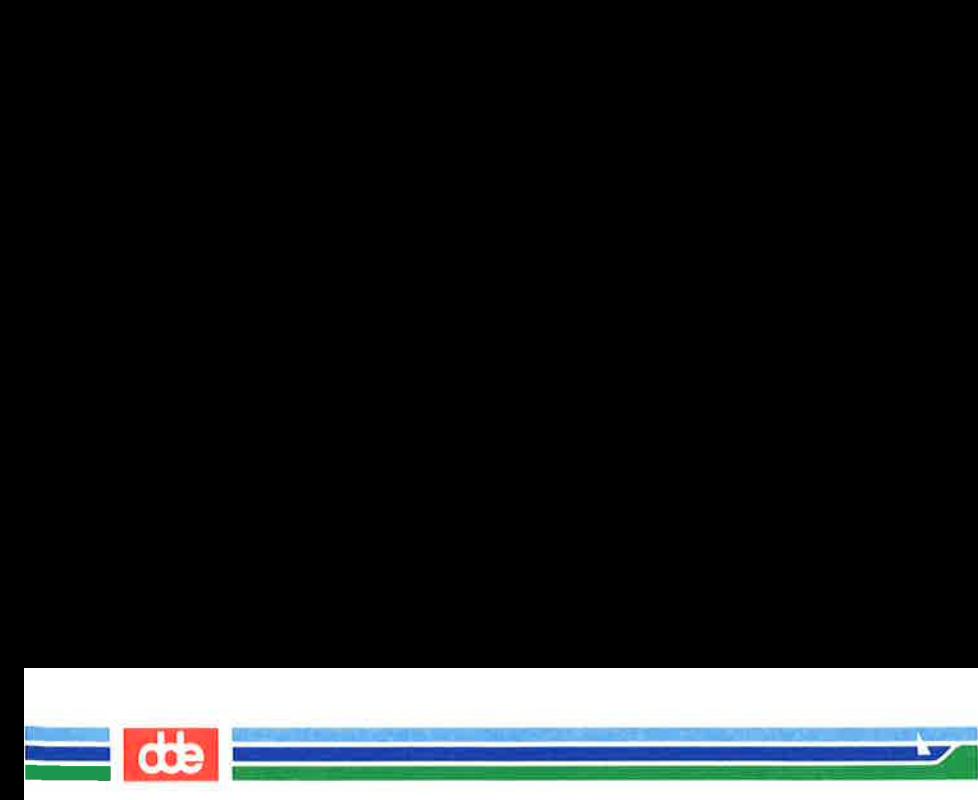

TERM(4)

(File Formats) TERM(4)

Some limitations: total compiled entries cannot exceed 4096 bytes; all entries in the name field cannot exceed 128 bytes.

#### FILES

/usr/lib/terminfo/?/ \* compiled terminal description database

/usr/include/term.h  $terninfo(4)$  header file

#### SEE ALSO

infocmp(1M), curses(3X), terminfo(4), term(5).

Chapter 10 of the Programmer's Guide.

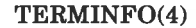

ia<br>Alian - Till Miller - Till Mill

a de la composición de la composición de la composición de la composición de la composición de la composición<br>Notas

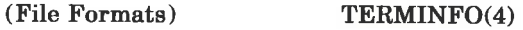

#### NAME

terminfo — terminal capability data base

**SYNOPSIS** 

### /usr/lib/terminfo/?/ «

#### DESCRIPTION

terminfo is a compiled database (see  $tic(1M)$ ) describing the capabilities of terminals. Terminals are described in terminfo source descriptions by giving a set of capabilities which they have, by describing how operations are performed, by describing padding requirements, and by specifying initialization sequences. This database is used by applications programs, such as  $vi(1)$  and  $curses(3X)$ , so they can work with a variety of terminals without changes to the programs. To obtain the source description for a terminal, use the  $-I$  option of infocmp (1M).

Entries in terminfo source files consist of a number of comma-separated fields. White space after each comma is ignored. The first line of each terminal description in the terminfo database gives the name by which terminfo knows the terminal, separated by bar ( | ) characters. The first name given is the most common abbreviation for the terminal (this is the one to use to set the environment variable TERM in  $$HOME/.profile$ ; see profile(4)), the last name given should be a long name fully identifying the terminal, and all others are understood as synonyms for the terminal name. All names but the last should contain no blanks and must be unique in the first 14 characters; the last name may contain blanks for readability.

Terminal names (except for the last, verbose entry) should be chosen using the following conventions. The particular piece of hardware making up the terminal should have a root name chosen, for example, for the AT&T 4425 terminal, att4425. Modes that the hardware can be in, or user preferences, should be indicated by appending a hyphen and an indicator of the mode. See  $term(5)$  for examples and more information on choosing names and synonyms.

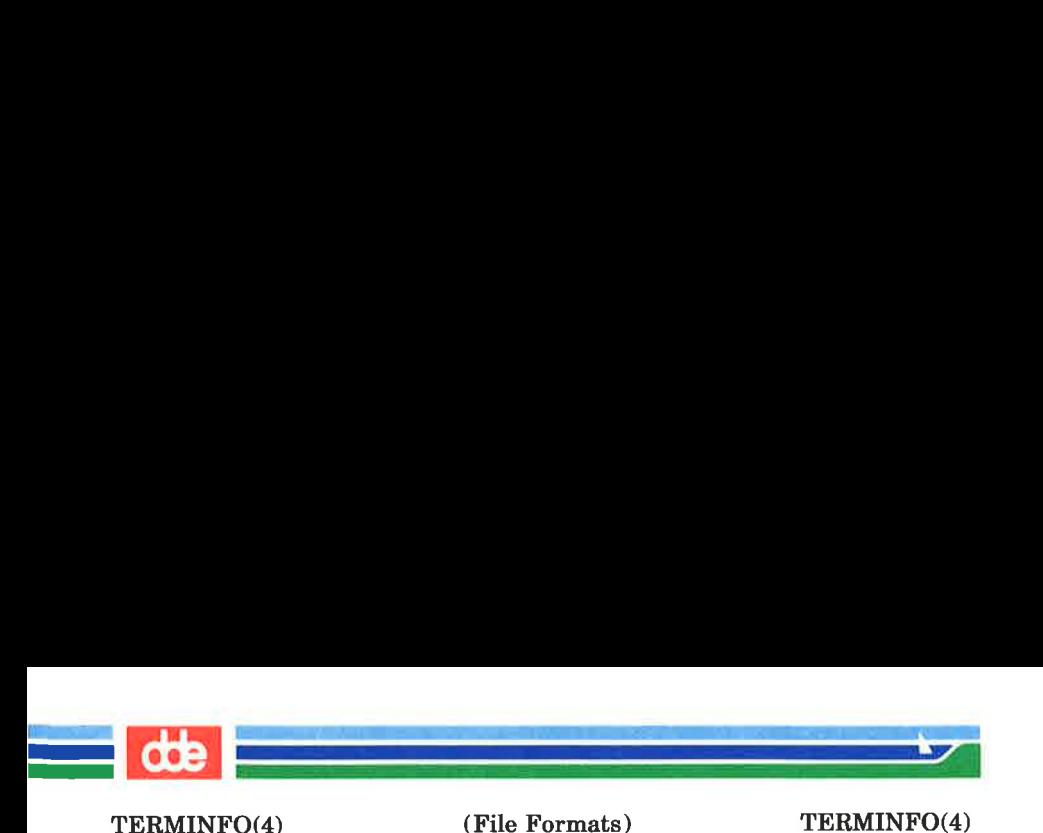

#### **CAPABILITIES**

In the table below, the Variable is the name by which the C programmer (at the terminfo level) accesses the capability. The **Capname** is the short name for this variable used in the text of the database. It is used by a person updating the database and by the  $tput(1)$  command when asking what the value of the capability is for a particular terminal. The Termcap Code is a two-letter code that corresponds to the old termcap capability name.

Capability names have no hard length limit, but an informal limit of 5 characters has been adopted to keep them short. Whenever possible, names are chosen to be the same as or similar to the ANSI X3.64-1979 standard. Semantics are also intended to match those of the specification.

All string capabilities listed below may have padding specified, with the exception of those used for input. Input capabilities, listed under the Strings section in the table below, have names beginning with  $\overline{\textbf{key}}$ . The following indicators may appear at the end of the Description for a variable.

- $(G)$  indicates that the string is passed through **tparm** $()$ with parameters (parms) as given  $(\#_1)$ .
- (\*) indicates that padding may be based on the number of lines affected.
- $(\#_i)$  indicates the *i*<sup>th</sup> parameter.

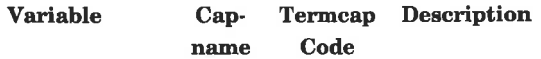

#### Booleans:

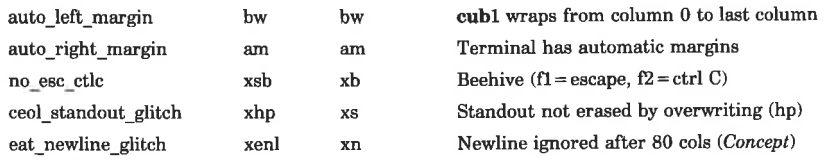

 $\vec{R}$ 

a<br>Lista de Statuto de Personas en provincia de la companya

## (File Formats) TERMINFO(4)

dde

۳

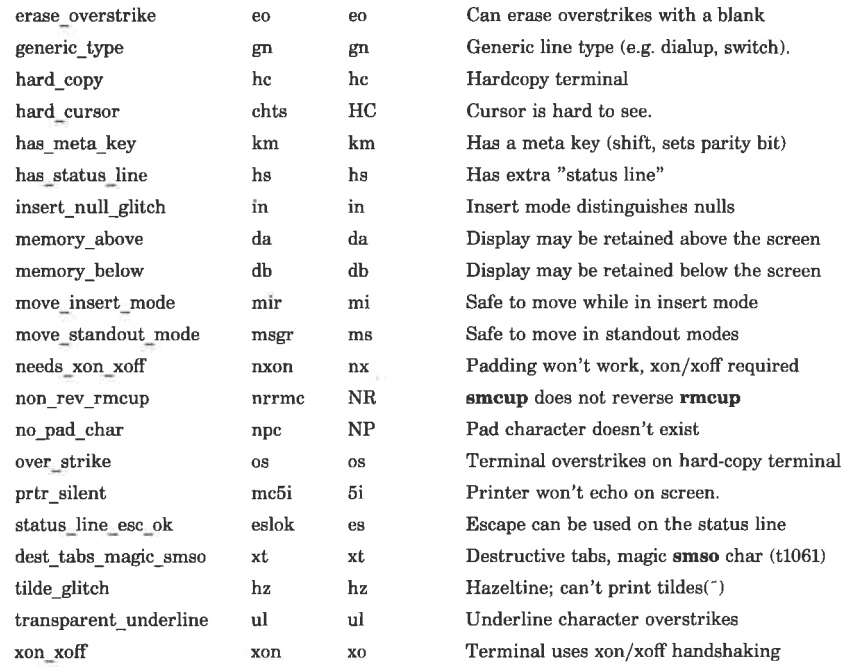

#### Numbers:

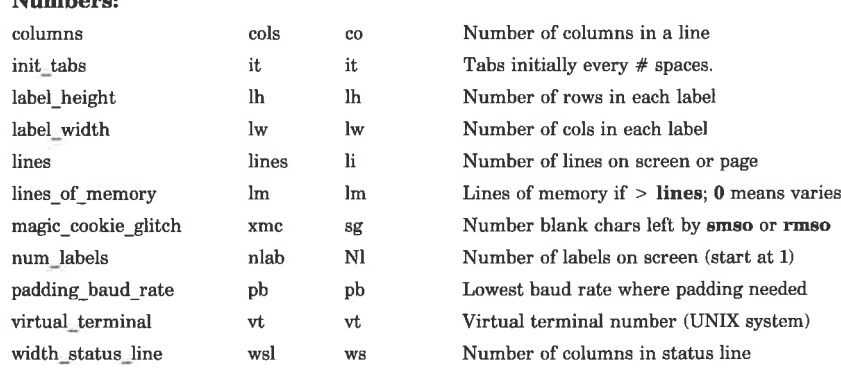

103

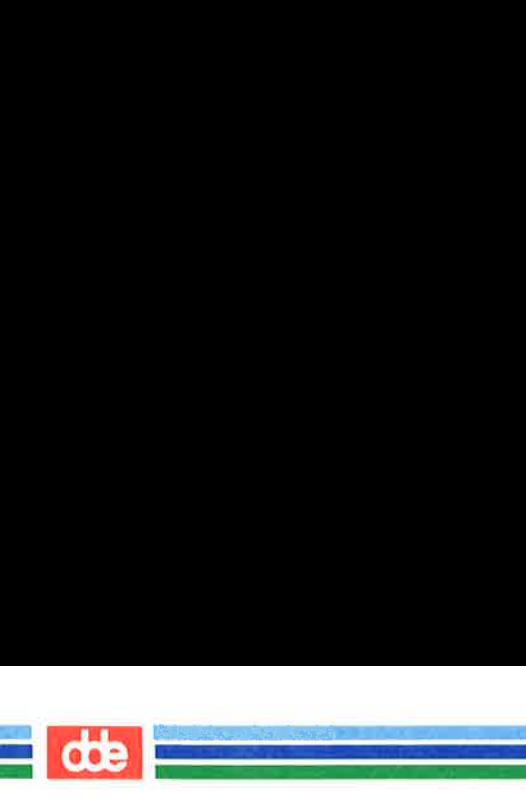

## (File Formats) TERMINFO(4)

## Strings:

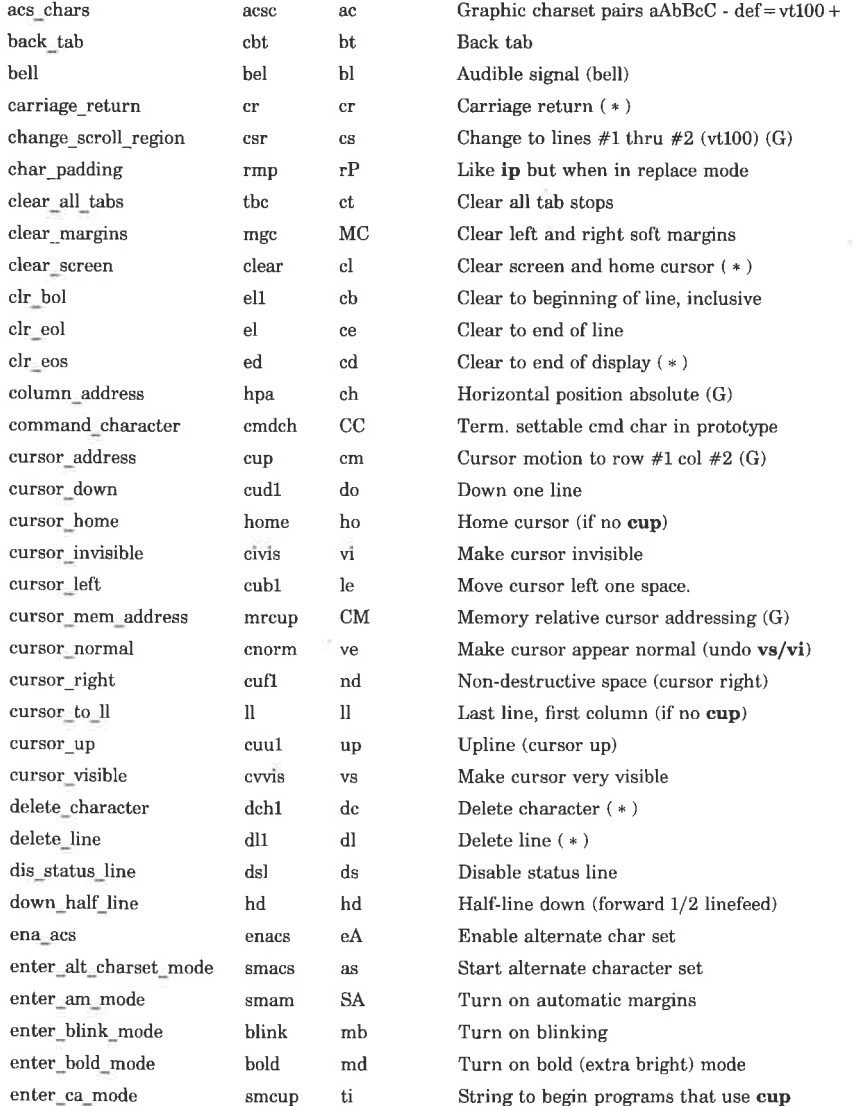

i<br>Kanadi - Latin da Kanadi - Kanadi

<u>er aller av Statistike Sta</u>

## (File Formats) TERMINFO(4)

dde

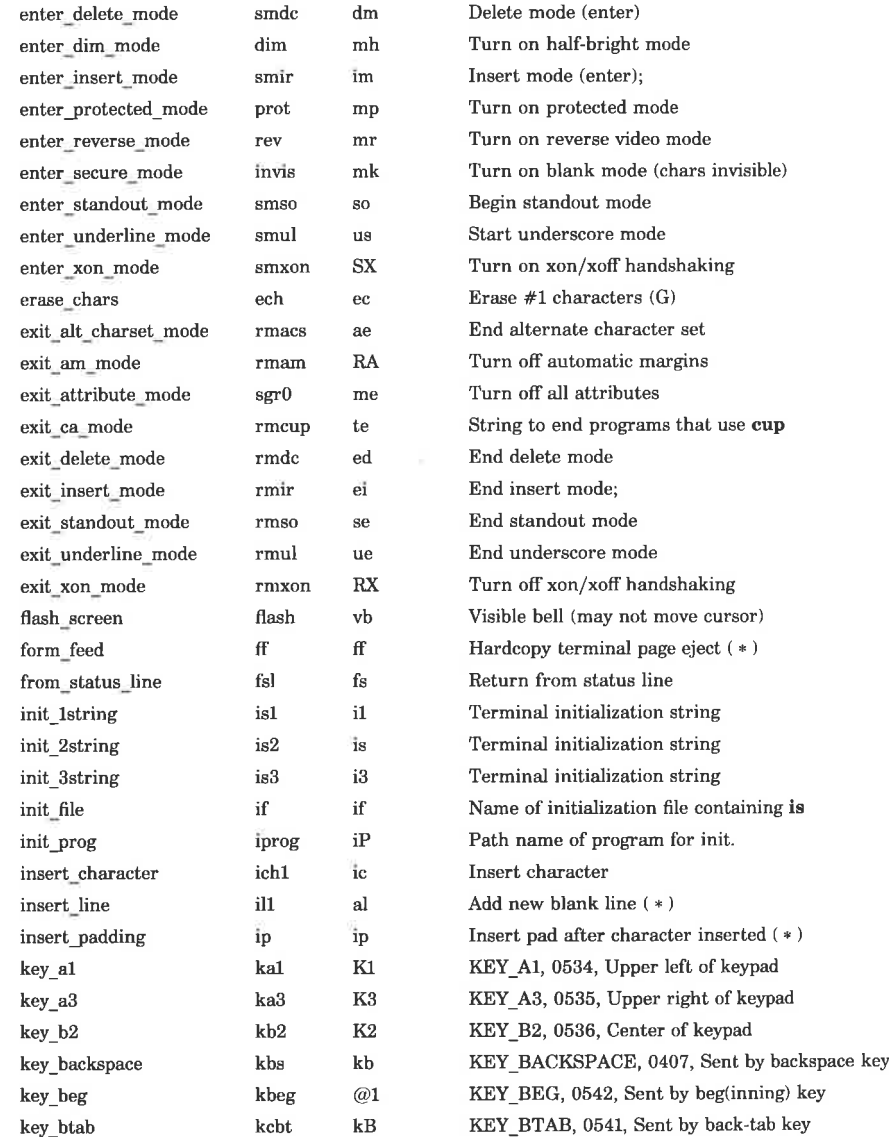

Page 5

(File Formats) TERMINFO(4)

 

key c1  $kcl$ K4 KEY C1, 0537, Lower left of keypad key\_c3  $kc3$ K<sub>5</sub> KEY C3, 0540, Lower right of keypad key\_cancel kcan  $@2$ KEY CANCEL, 0543, Sent by cancel key key\_catab ktbc ka KEY\_CATAB, 0526, Sent by clear-all-tabs key key\_clear kclr  $kC$ KEY\_CLEAR, 0515, Sent by clear-screen or erase key key close kelo  $@3$ KEY CLOSE, 0544, Sent by close key key\_command kemd  $@4$ KEY COMMAND, 0545, Sent by emd (command) key key\_copy kcpy  $@5$ KEY COPY, 0546, Sent by copy key key\_create kcrt  $@6$ KEY\_CREATE, 0547, Sent by create key key\_ctab kctab  $kt$ KEY CTAB, 0525, Sent by clear-tab key key\_de kdch1  $kD$ KEY DC, 0512, Sent by delete-character key key\_dl kdl1 kL KEY\_DL, 0510, Sent by delete-line key key\_down kcud1 kd KEY\_DOWN, 0402, Sent by terminal down-arrow key key eic krmir  $kM$ KEY EIC, 0514, Sent by rmir or smir in insert mode key\_end kend  $@7$ KEY\_END, 0550, Sent by end key key\_enter kent  $@8$ KEY\_ENTER, 0527, Sent by enter/send key key\_eol kel  $kE$ KEY\_EOL, 0517, Sent by clear-to-end-of-line key key\_eos ked  $kS$ KEY\_EOS, 0516, Sent by clear-to-end-of-screen key key\_exit kext  $@9$ KEY\_EXIT, 0551, Sent by exit key key f0  $kf0$  $k<sub>0</sub>$ KEY  $F(0)$ , 0410, Sent by function key f0 key\_fl kf1  $k1$ KEY\_F(1), 0411, Sent by function key fl key f<sub>2</sub>  $kf2$  $k<sub>2</sub>$ KEY  $F(2)$ , 0412, Sent by function key f2 key\_f8  $kf3$  $k<sub>3</sub>$ KEY  $F(3)$ , 0413, Sent by function key  $f3$ key f4 kf4  $k<sub>4</sub>$ KEY  $F(4)$ , 0414, Sent by function key  $f4$ key [5  $kf5$  $k5$ KEY F(5), 0415, Sent by function key f5 key f6 kf6  $k6$ KEY  $F(6)$ , 0416, Sent by function key f6 key\_f7 kf7  $k7$ KEY F(7), 0417, Sent by function key f7 key\_f8  $k8$  $k8$ KEY  $F(8)$ , 0420, Sent by function key  $f8$ key\_f9 kf9  $k<sub>9</sub>$ KEY  $F(9)$ , 0421, Sent by function key f9 key f10  $kf10$ KEY F(10), 0422, Sent by function key f10 k: key fll  $kf11$  $F1$ KEY F(11), 0423, Sent by function key fl1 key\_f12  $kf12$  $F<sub>2</sub>$ KEY F(12), 0424, Sent by function key f12 key\_f13  $kf13$ F3 KEY F(13), 0425, Sent by function key f13 key\_fl4  $kf14$ F<sub>4</sub> KEY F(14), 0426, Sent by function key f14 key\_f15  $kf15$ F<sub>5</sub> KEY F(15), 0427, Sent by function key f15 key\_f16 kf16 F<sub>6</sub> KEY F(16), 0430, Sent by function key f16

.<br>Politika internet produkti i područje pr

<u>e de la compa</u>

## (File Formats) TERMINFO(4)

m

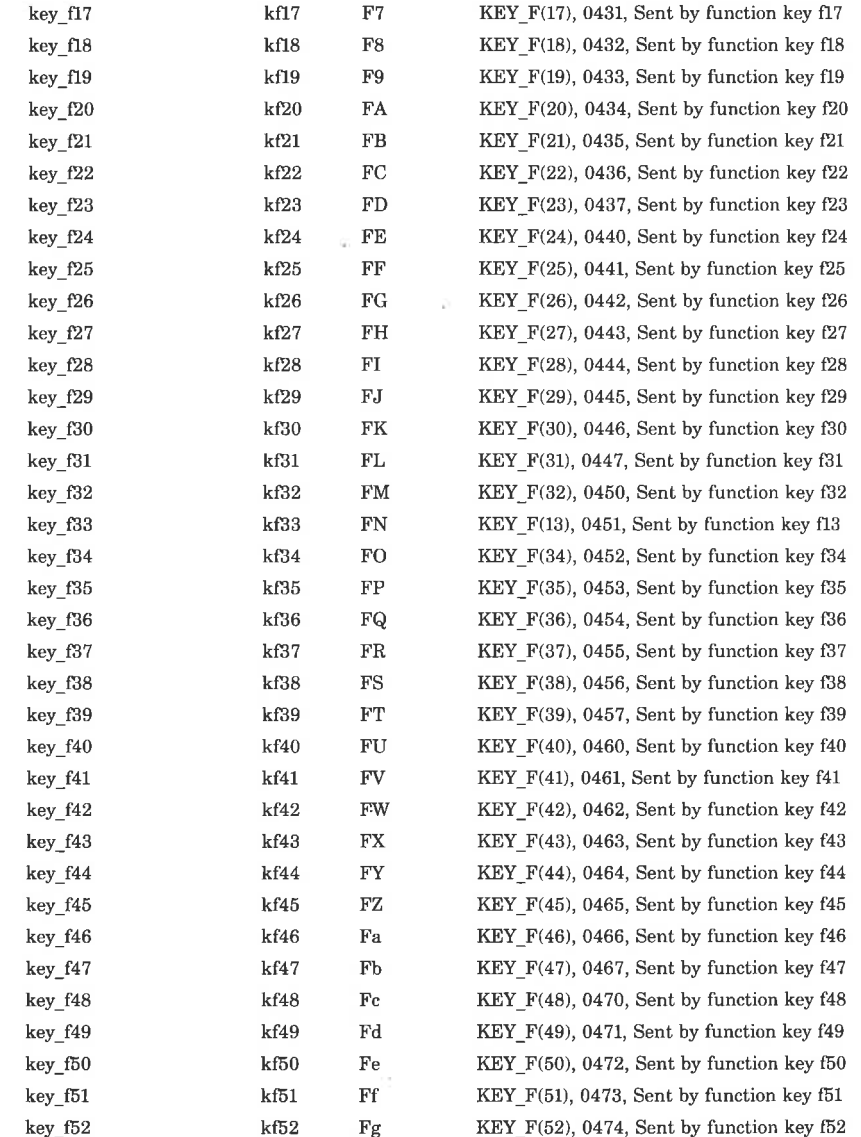

107

.<br>Bernard Bernard Bernard (1993) i<br>1940 - Paul Barbara, matematikan pada kalendari Sumatra Barbara<br>1940 - Paul Barbara, matematika pada kalendari Sumatra Barbara

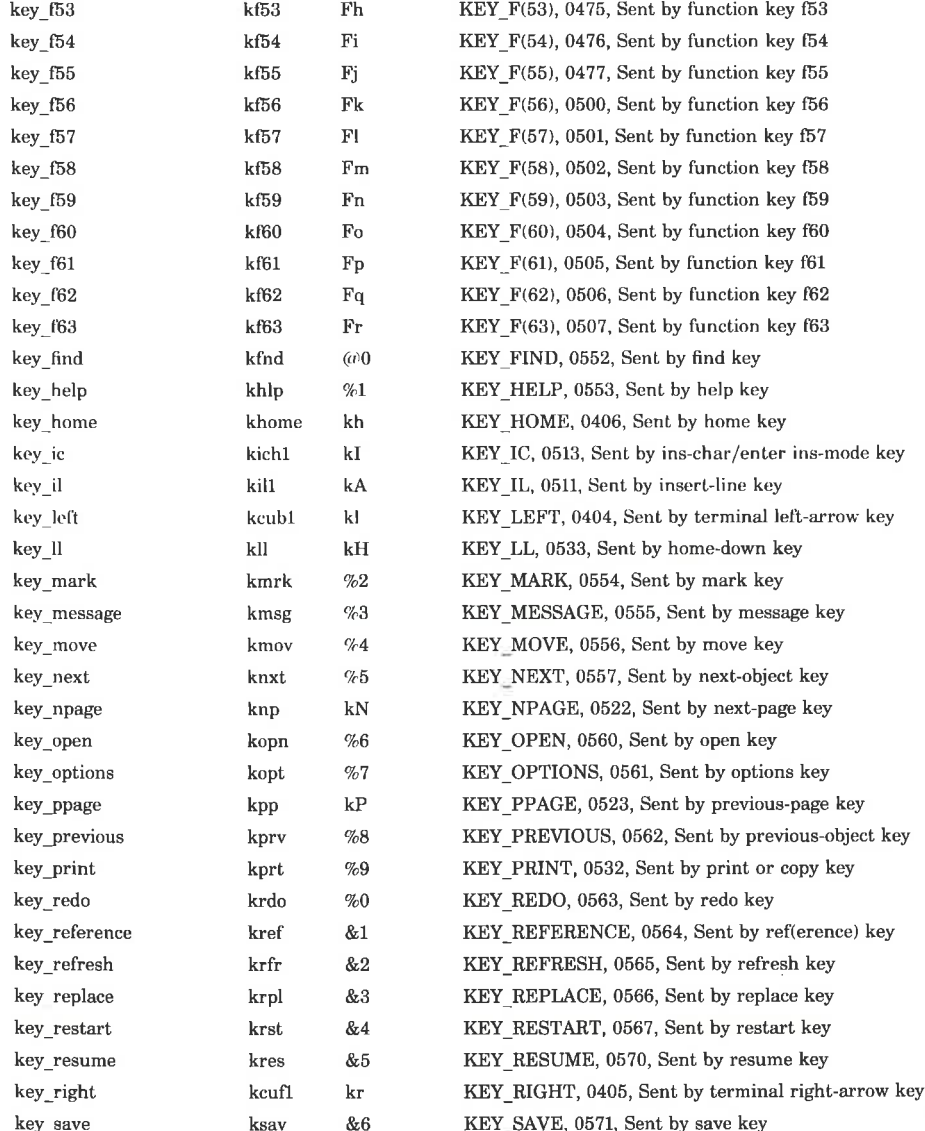
l<br>Le<sub>it</sub>orien de Megel — Europa de Maria a a shekara ta 1970 a ƙafa ta ƙasar Ingila.<br>'Yan wasan ƙafa ta ƙasar Ingila.

(File Formats) TERMINFO(4)

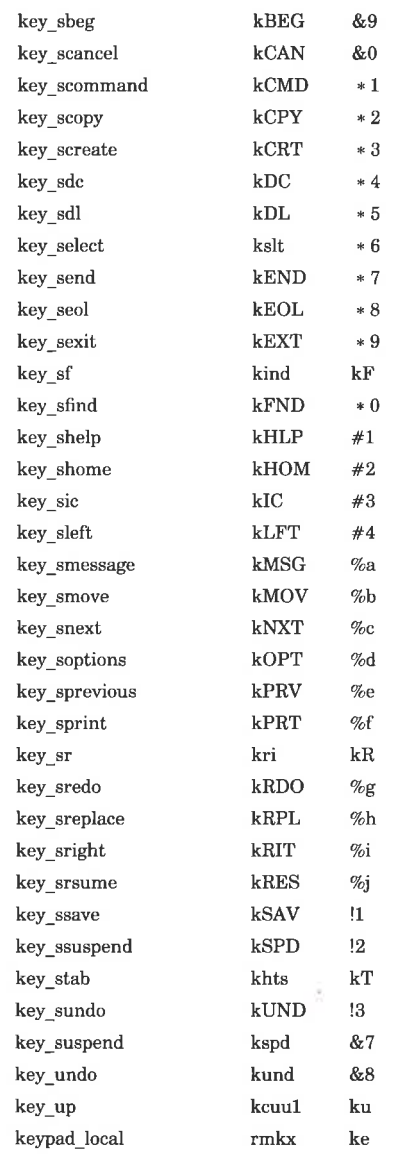

KEY SBEG, 0572, Sent by shifted beginning key KEY\_SCANCEL, 0573, Sent by shifted cancel key KEY SCOMMAND, 0574, Sent by shifted command key KEY SCOPY, 0575, Sent by shifted copy key KEY SCREATE, 0576, Sent by shifted create key KEY\_SDC, 0577, Sent by shifted delete-char key KEY SDL, 0600, Sent by shifted delete-line key KEY SELECT, 0601, Sent by select key KEY SEND, 0602, Sent by shifted end key KEY \_SEOL, 0603, Sent by shifted clear-line key KEY\_SEXIT, 0604, Sent by shifted exit key KEY SF, 0520, Sent by scroll-forward/down key KEY SFIND, 0605, Sent by shifted find key KEY SHELP, 0606, Sent by shifted help key KEY SHOME, 0607, Sent by shifted home key KEY SIC, 0610, Sent by shifted input key KEY\_SLEFT, 0611, Sent by shifted left-arrow key KEY SMESSAGE, 0612, Sent by shifted message key KEY\_SMOVE, 0613, Sent by shifted move key KEY SNEXT, 0614, Sent by shifted next key KEY\_SOPTIONS, 0615, Sent by shifted options key KEY SPREVIOUS, 0616, Sent by shifted prev key KEY\_SPRINT, 0617, Sent by shifted print key KEY\_SR, 0521, Sent by scroll-backward/up key KEY SREDO, 0620, Sent by shifted redo key KEY\_SREPLACE, 0621, Sent by shifted replace key KEY\_SRIGHT, 0622, Sent by shifted right-arrow key KEY SRSUME, 0623, Sent by shifted resume key KEY\_SSAVE, 0624, Sent by shifted save key KEY SSUSPEND, 0625, Sent by shifted suspend key KEY STAB, 0524, Sent by set-tab key KEY SUNDO, 0626, Sent by shifted undo key KEY SUSPEND, 0627, Sent by suspend key KEY UNDO, 0630, Sent by undo key KEY UP, 0403. Sent by terminal up-arrow key Out of "keypad-transmit'' mode

# $\frac{1}{\sqrt{2}}$  de  $\frac{1}{\sqrt{2}}$ an<br>Kabupatèn Kabupatèn Indonesia |<br>|-<br>| 1970 - 1970 - 1970 - 1970 - 1970

# TERMINFO(4)

# (File Formats) TERMINFO(4)

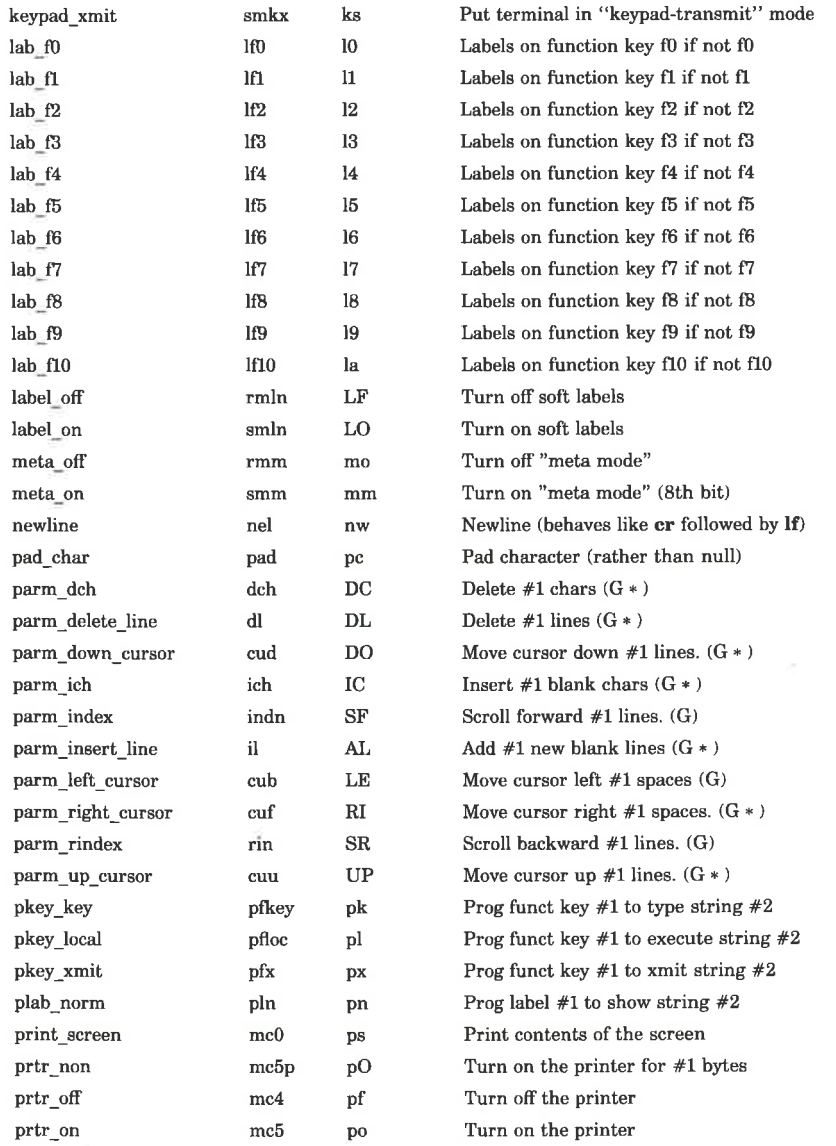

i<br>Kabupatèn Kabupatèn Tang Pada P a di Santonio di Lucia di Santonio della Carta

# (File Formats) TERMINFO(4)

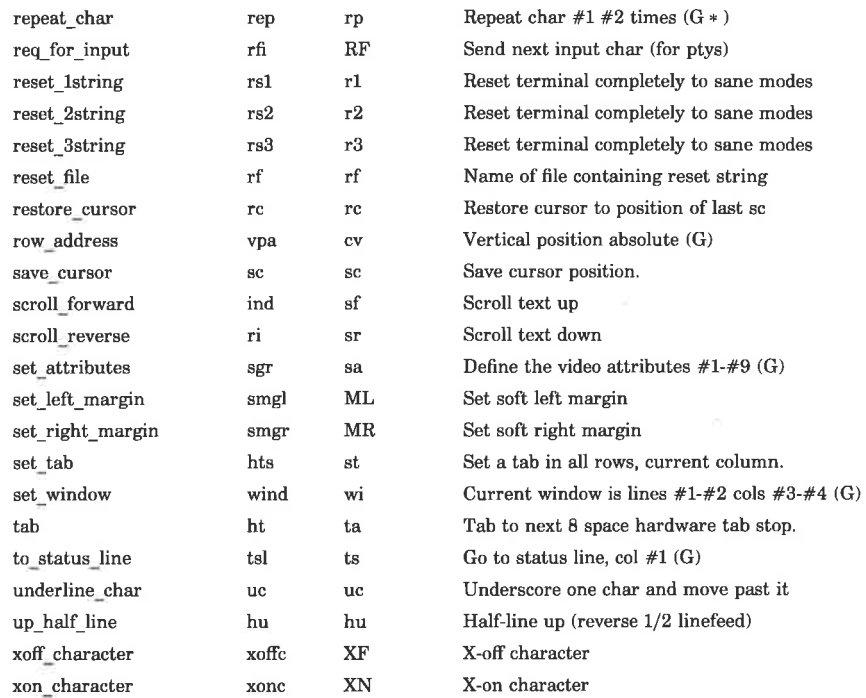

#### SAMPLE ENTRY

The following entry, which describes the  $Concept-100$  terminal, is among the more complex entries in the terminfo file as of this writing.

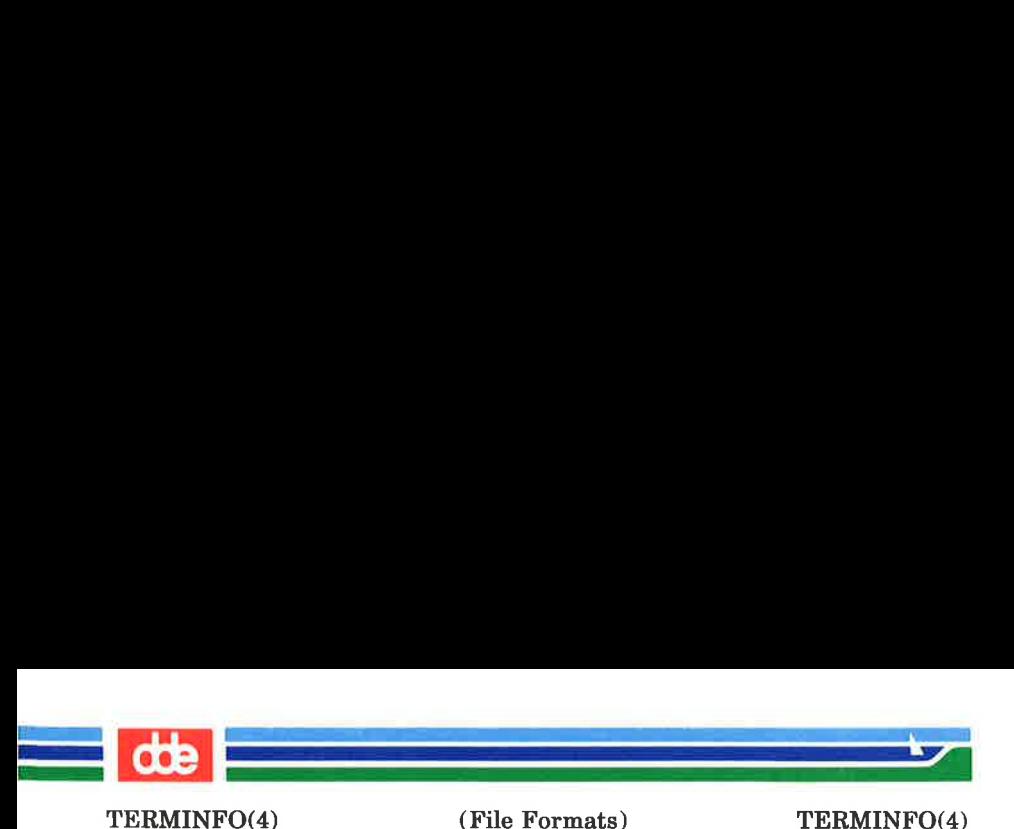

concept100 | c100| concept | c104 | c100-4p| concept 100, am, db, eo, in, mir, ul, xenl, cols#80, lines#24, pb#9600, vt#8, bel="G, blank=\EH, blink=\EC, clear="L\$<2%\*>, cnorm= $\Eve$ , cr= $^M$ \$<9>, cubl= $^H$ , cudl= $^J$ J, cuf1=\E=, cup=\Ea%p1%' '%+%c%p2%' '%+%c, cuul=\E;, cvvis=\EW, dch1=\E^A\$<16\*>, dim=\EE, dl1=\E^B\$<3 \* >, ed=\E^C\$<16 \* >, el=\E^U\$<16>, flash=\Ek\$<20>\EK, ht=\t\$<8>, ill=\E^R\$<3\*>. ind= $\hat{J}$ , .ind= $\hat{J}$ \$<9>, ip=\$<16 \*>,  $is2=\EU\Ef\E7\ES\EB\EL\EMH\EK\E\0\E0\A7\E$ , kbs=^h, kcub1=\E>, kcud1=\E<, kcuf1=\E=, kcuu1=\E;,  $kf1=\E5$ ,  $kf2=\E6$ ,  $kf3=\E7$ , khome=\E?, prot=\EI, rep=\Er%pl%c%p2%' '%+%c\$<.2 «>, rev=\ED, rmcup=\Ev\s\s\s\$<6>\Ep\r\n, rmir=\E\0, rmkx=\Ex, rmso=\Ed\Ee, rmul=\Eq, rmul=\Eq, sqr0=\EN\0, smcup=\EU\Ev\s\s8p\Ep\r,  $smir=\E^p$ ,  $smkx=\E$ ,  $smso=\E E\ED$ ,  $smul=\EG$ ,

Entries may continue onto multiple lines by placing white space at the beginning of each line except the first. Lines beginning with  $H''$  are taken as comment lines. Capabilities in terminfo are of three types: boolean capabilities which indicate that the terminal has some particular feature, numeric capabilities giving the size of the terminal or particular features, and string capabilities, which give a sequence which can be used to perform particular terminal operations.

# Types of Capabilities

All capabilities have names. For instance, the fact that the Concept has automatic margins (i.e., an automatic return and linefeed when the end of a line is reached) is indicated by the capability am. Hence the description of the Concept includes am. Numeric capabilities are followed by the character '#' and then the value. Thus cols, which indicates the number of columns the terminal has, gives the value 80 for the Concept. The value may be specified in decimal, octal or hexadecimal using normal C conventions.

 $\mathcal{A}$  and  $\mathcal{A}$ 

(File Formats) TERMINFO(4)

Finally, string-valued capabilities, such as el (clear to end of line sequence) are given by the two- to five-character capname, an  $i =$ ', and then a string ending at the next following comma. A delay in milliseconds may appear anywhere in such a capability, enclosed in  $\hat{\mathbf{s}}$  <...> brackets, as in  $el = \E K \$  < 3>, and padding characters are supplied by  $t$ **puts**() (see *curses*(3X)) to provide this delay. The delay can be either a number, e.g.,  $20$ , or a number followed by an ' $*$ '  $(i.e., 3 *), a'$   $(i.e., 5)$ , or both  $(i.e., 10 * )$ . A '\*' indicates that the padding required is proportional to the number of lines affected by the operation, and the amount given is the per-affected-unit padding required. (In the case of insert character, the factor is still the number of lines affected. This is always one unless the terminal has im and the software uses it.) When  $a^*$  is specified, it is sometimes useful to give a delay of the form 3.5 to specify a delay per unit to tenths of milliseconds. (Only one decimal place is allowed.) A '/' indicates that the padding is mandatory. Otherwise, if the terminal has **xon** defined, the padding information is advisory and will only be used for cost estimates or when the terminal is in raw mode. Mandatory padding will be transmitted regardless of the setting of xon.

A number of escape sequences are provided in the string valued capabilities for easy encoding of characters there. Both  $\setminus$ **E** and  $\setminus$ **e** map to an ESCAPE character,  $\hat{x}$  maps to a control—x for any appropriate x, and the sequences  $\n\cdot \n\cdot \mathbf{l}$ ,  $\cdot \mathbf{r}$ , \t, \b, \f, and \s give a newline, linefeed, return, tab, backspace, formfeed, and space, respectively. Other escapes include:  $\setminus^*$  for caret  $(\cdot)$ ;  $\setminus \setminus$  for backslash  $(\setminus)$ ;  $\setminus$ , for comma  $\setminus$ ; \: for colon (:); and  $\{0 \text{ for null. } (\{0 \text{ will actually produce } \} )\}$ \200, which does not terminate a string but behaves as a null character on most terminals.) Finally, characters may be given as three octal digits after a backslash (e.g.,  $\setminus$ 123).

Sometimes individual capabilities must be commented out. To do this, put a period before the capability name. For example, see the second ind in the example above. Note that capabilities are defined in a left-to-right order and, therefore,

Page 13 (Printed Dec.1989)

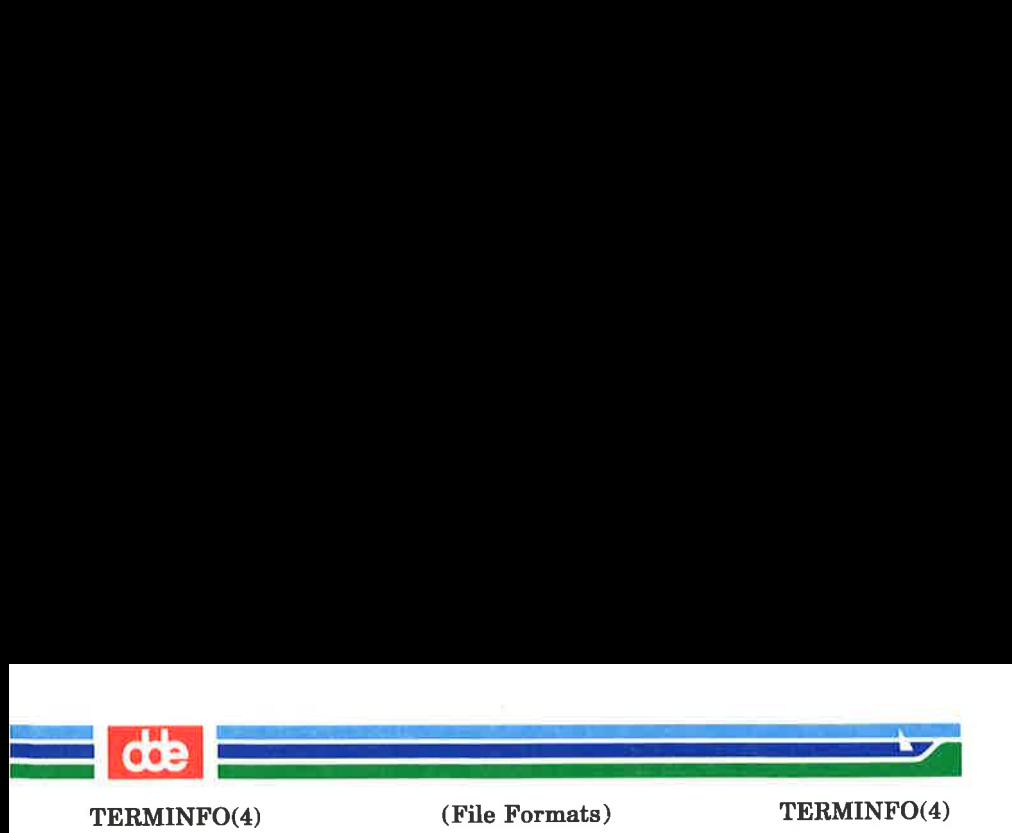

a prior definition will override a later definition.

# Preparing Descriptions

The most effective way to prepare a terminal description is by imitating the description of a similar terminal in terminfo and to build up a description gradually, using partial descriptions with vi(1) to check that they are correct. Be aware that a very unusual terminal may expose deficiencies in the ability of the terminfo file to describe it or the inability of vi(1) to work with that terminal. To test a new terminal description, set the environment variable TERMINFO to a pathname of a directory containing the compiled description you are working<br>on and programs will look there rather than in on and programs will look /usr/lib/terminfo. To get the padding for insert-line correct (if the terminal manufacturer did not document it) a severe test is to comment out xon, edit a large file at 9600 baud with **vi**(1), delete 16 or so lines from the middle of the screen, then hit the u key several times quickly. If the display is corrupted, more padding is usually needed. A similar test can be used for insert-character.

# Basic Capabilities

The number of columns on each line for the terminal is given by the cols numeric capability. If the terminal has a screen. then the number of lines on the screen is given by the lines capability. If the terminal wraps around to the beginning of the next line when it reaches the right margin, then it should have the am capability. If the terminal can clear its screen, leaving the cursor in the home position, then this is given by the clear string capability. If the terminal overstrikes (rather than clearing a position when a character is struck over) then it should have the os capability. If the terminal is a printing terminal, with no soft copy unit, give it both he and os. (os applies to storage scope terminals, such as Tektronix 4010 series, as well as hard-copy and APL terminals.) If there is a code to move the cursor to the left edge of the current row, give this as er. (Normally this will be carriage return, control M.) If there is a code to produce an audible signal (bell, beep, etc) give this as bel. If the terminal uses

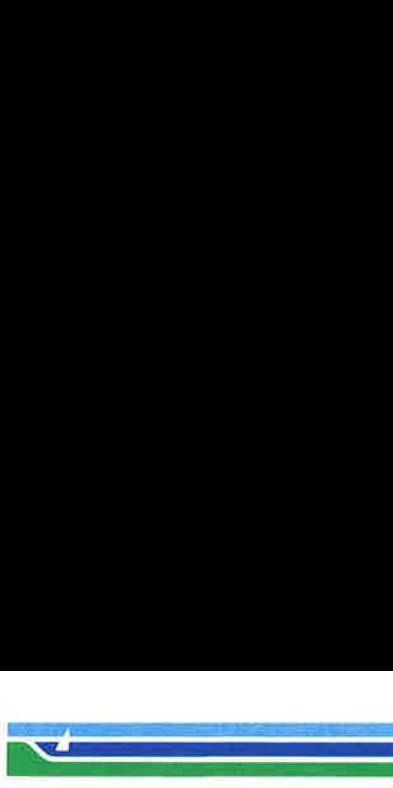

the xon-xoff flow-control protocol, like most terminals, specify xon.

If there is a code to move the cursor one position to the left (such as backspace) that capability should be given as cubl. Similarly, codes to move to the right, up, and down should be given as cufl, cuul, and cudl. These local cursor motions should not alter the text they pass over; for example, you would not normally use " $\text{curl} = \overline{\ }$ " because the space would erase the character moved over.

A very important point here is that the local cursor motions encoded in ferminfo are undefined at the left and top edges of a screen terminal. Programs should never attempi to backspace around the left edge, unless bw is given, and should never attempt to go up locally off the top. In order to scroll text up, a program will go to the bottom left corner of the screen and send the **ind** (index) string.

To scroll text down, a program goes to the top left corner of the screen and sends the ri (reverse index) string. The strings ind and ri are undefined when not on their respective corners of the screen.

Parameterized versions of the scrolling sequences are indn and rin which have the same semantics as ind and ri except that they take one parameter, and scroll that many lines. They are also undefined except at the appropriate edge of the screen.

The am capability tells whether the cursor sticks at the right edge of the screen when text is output, but this does not necessarily apply to a cufl from the last column. The only local motion which is defined from the left edge is if bw is given, then a cubl from the left edge will move to the right edge of the previous row. If bw is not given, the effect is undefined. This is useful for drawing a box around the edge of the screen, for example. If the terminal has switch selectable automatic margins, the terminfo file usually assumes that this is on; ie., am. If the terminal has a command which moves to the first column of the next line, that

Page 15 (Printed Dec.1989)

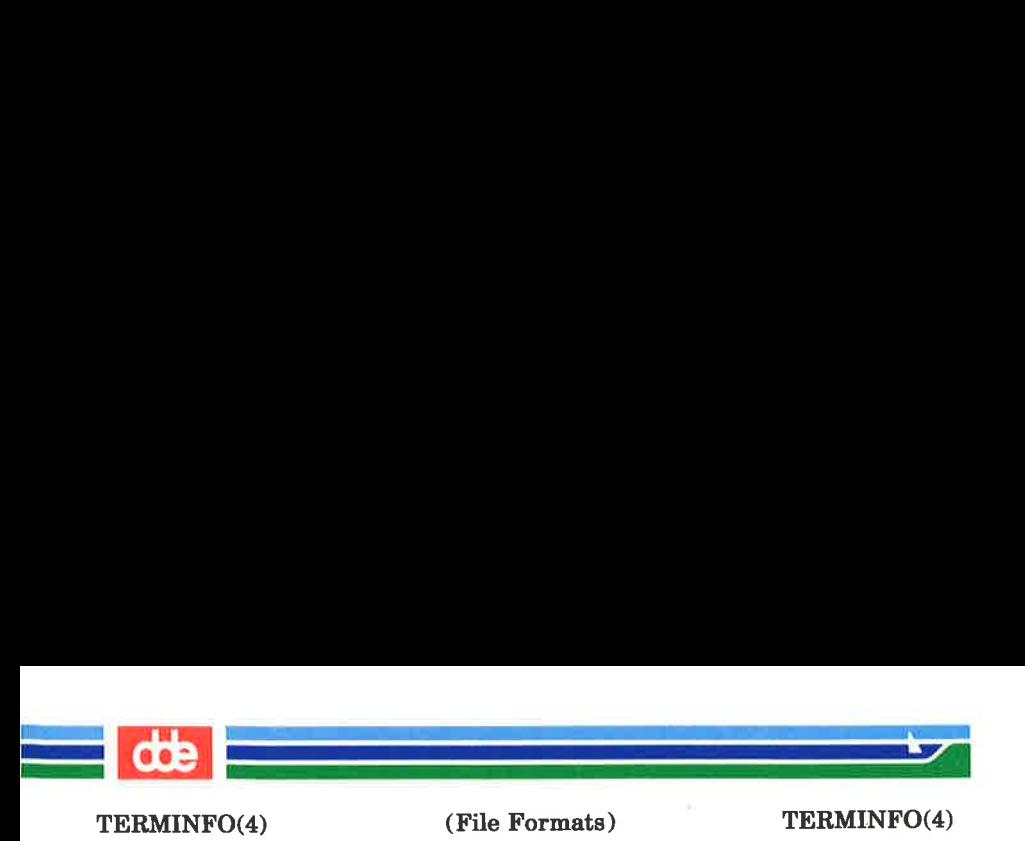

command can be given as nel (newline). It does not matter if the command clears the remainder of the current line, so if the terminal has no er and If it may still be possible to craft a working nel out of one or both of them.

These capabilities suffice to describe hardcopy and screen terminals. Thus the model 33 teletype is described as

```
33 | tty33 | tty | model 33 teletype, 
bel=^G, cols#72, cr=^M, cudl=^J, hc, ind=^J, os,
```
while the Lear Siegler ADM —3 is described as

```
adm3 | 3 | 1si adm3, 
 am, bel=^G, clear=^Z, cols#80, cr=^M, cubl=^H,
cudl=\hat{J}, ind=\hat{J}, lines#24,
```
# Parameterized Strings

Cursor addressing and other strings requiring parameters in the terminal are described by a parameterized string capability, with **printf**(3S)-like escapes  $(\% \mathbf{x})$  in it. For example, to address the cursor, the cup capability is given, using two parameters: the row and column to address to. (Rows and columns are numbered from zero and refer to the physical screen visible to the user, not to any unseen memory.) If the terminal has memory relative cursor addressing, that can be indicated by mrcup.

The parameter mechanism uses a stack and special % codes to manipulate it in the manner of a Reverse Polish Notation (postfix) calculator. Typically a sequence will push one of the parameters onto the stack and then print it in some format. Often more complex operations are necessary. Binary operations are in postfix form with the operands in the usual order. That is, to get  $x-5$  one would use  $\mathscr{C}$ gx $\mathscr{C}_6$ {5} $\mathscr{C}$  -.

The % encodings have the following meanings:

%% outputs '%'

```
\%[[:]flags][width[.precision]][doxXs]
         as in printf, flags are [- + #] and space
```
l.<br>L. 2011 – Martin Scott, alle est a

a de la companya de la companya de la companya de la companya de la companya de la companya de la companya de<br>La companya de la companya de la companya de la companya de la companya de la companya de la companya de la co

(File Formats) TERMINFO(4)

æ

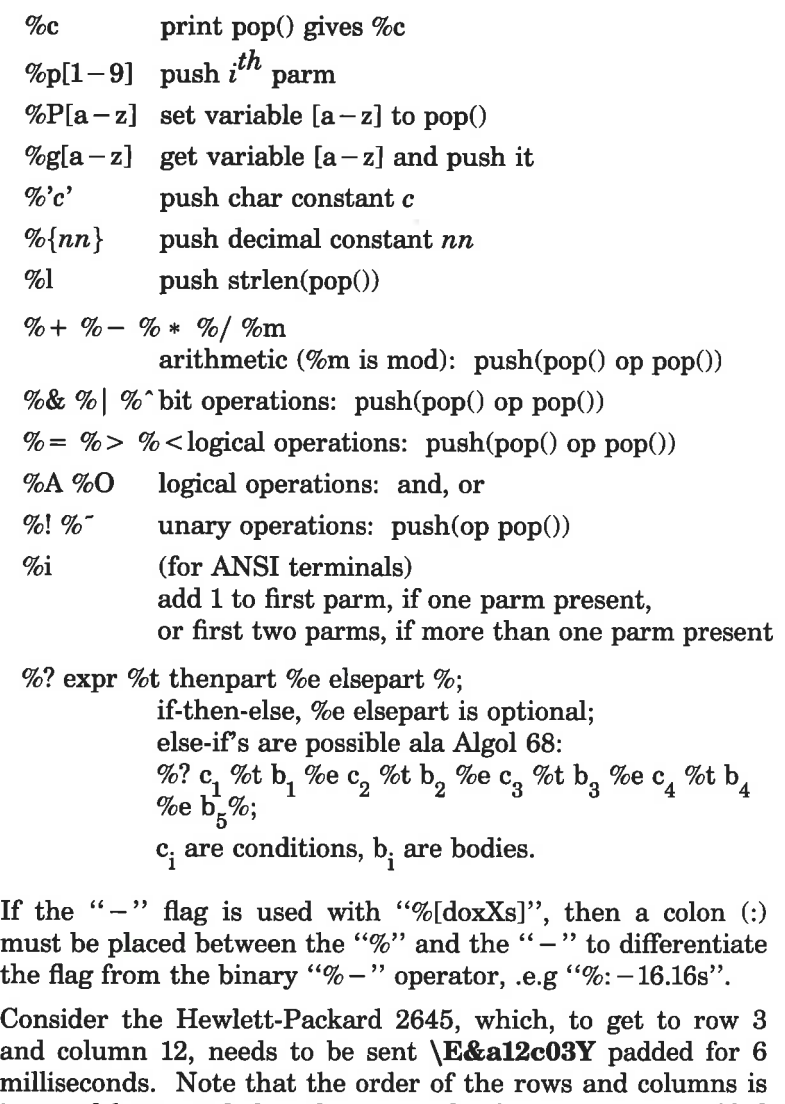

inverted here, and that the row and column are zero-padded as two digits. Thus its cup capability is "cup = \E&a%p2%2.2dc%p1%2.2dY\$ < 6 > ".

# Page 17 (Printed Dec.1989)

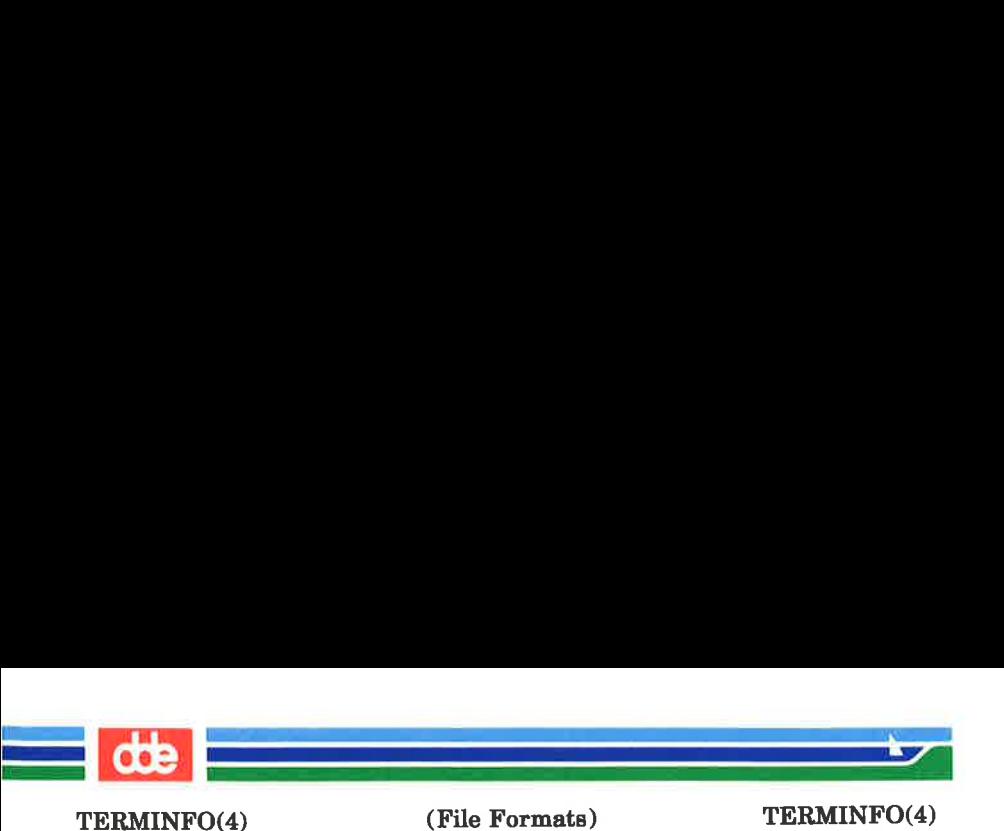

The Micro-Term ACT-IV needs the current row and column sent preceded by a  $T$ , with the row and column simply<br>encoded in binary "cun=" $T\%n1\%c\%n2\%c$ ". Terminals encoded in binary, " $c$ up="T%p1%c%p2%c". which use "%c" need to be able to backspace the cursor (cub1), and to move the cursor up one line on the screen (euul). This is necessary because it is not always safe to transmit  $\n\cdot$  D, and  $\cdot$  as the system may change or discard them. (The library routines dealing with terminfo set tty modes so that tabs are never expanded, so \t is safe to send. This turns out to be essential for the Ann Arbor 4080.)

A final example is the LSI ADM-3a, which uses row and column offset by a blank character, thus "cup = \E = %p1%'\s'% + %c%p2%'\s'% + %c". After sending " $\E$ =", this pushes the first parameter, pushes the ASCII value for a space (32), adds them (pushing the sum on the stack in place of the two previous values), and outputs that value as a character. Then the same is done for the second parameter. More complex arithmetic is possible using the stack.

# Cursor Motions

If the terminal has a fast way to home the cursor (to very upper left corner of screen) then this can be given as home, similarly a fast way of getting to the lower left-hand corner can be given as Il; this may involve going up with cuul from the home position, but a program should never do this itself (unless Il does) because it can make no assumption about the effect of moving up from the home position. Note that the home position is the same as addressing to  $(0,0)$ : to the top left corner of the screen, not of memory. (Thus, the \EH sequence on Hewlett-Packard terminals cannot be used for home without losing some of the other features on the terminal.)

If the terminal has row or column absolute-cursor addressing, these can be given as single parameter capabilities hpa (horizontal position absolute) and vpa (vertical position absolute). Sometimes these are shorter than the more general twoparameter sequence (as with the Hewlett-Packard 2645) and

(Printed Dec.1989) Page 18

 $\vec{a}$ 

 $\mathcal{A}$  , and the set of  $\mathcal{A}$ 

(File Formats) TERMINFO(4)

can be used in preference to cup. If there are parameterized local motions (e.g., move  $n$  spaces to the right) these can be given as cud, cub, cuf, and cuu with a single parameter indicating how many spaces to move. These are primarily useful if the terminal does not have cup, such as the Tektronix 4025.

# Area Clears

If the terminal can clear from the current position to the end of the line, leaving the cursor where it is, this should be given as el. If the terminal can clear from the beginning of the line to the current position inclusive, leaving the cursor where it is, this should be given as ell. If the terminal can clear from the current position to the end of the display, then this should be given as **ed. ed** is only defined from the first column of a line. (Thus, it can be simulated by a request to delete a large number of lines, if a true ed is not available.)

#### Insert/delete line

If the terminal can open a new blank line before the line where the cursor is, this should be given as ill; this is done only from the first position of a line. The cursor must then appear on the newly blank line. If the terminal can delete the line which the cursor is on, then this should be given as dll; this is done only from the first position on the line to be deleted. Versions of ill and dll which take a single parameter and insert or delete that many lines can be given as il and dl.

If the terminal has a settable destructive scrolling region (like the VT100) the command to set this can be described with the esr capability, which takes two parameters: the top and bottom lines of the scrolling region. The cursor position is, alas, undefined after using this command. It is possible to get the effect of insert or delete line using this command -- the sc and re (save and restore cursor) commands are also useful. Inserting lines at the top or bottom of the screen can also be done using ri or ind on many terminals without a true insert/delete line, and is often faster even on terminals with those features.

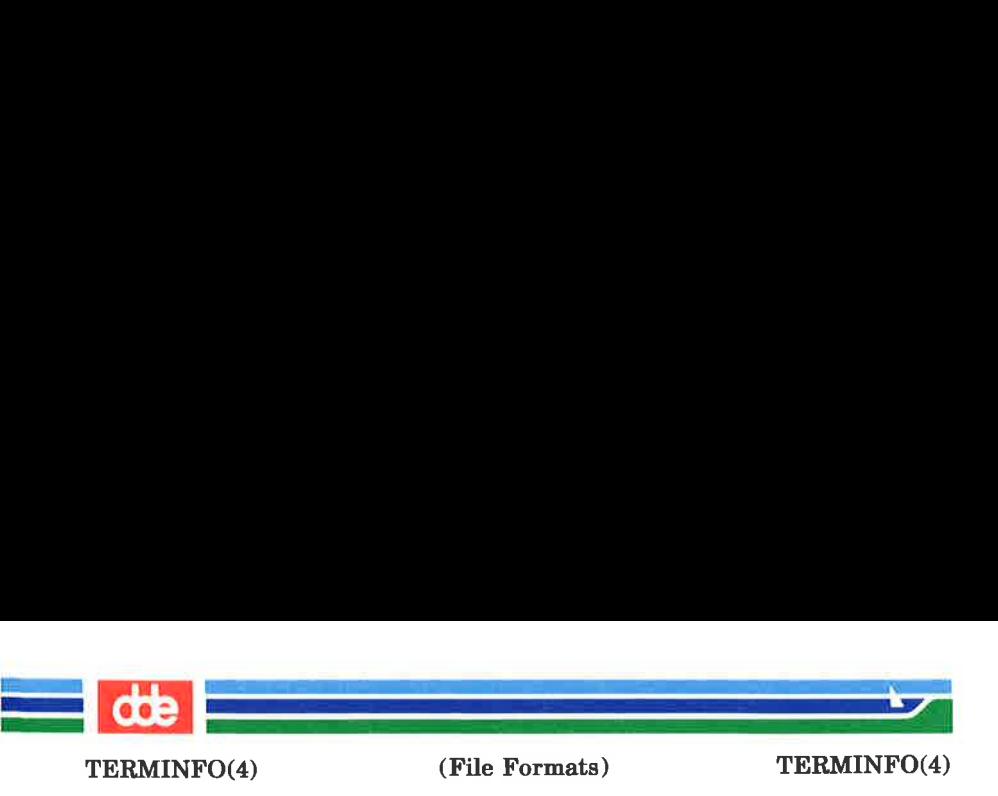

To determine whether a terminal has destructive scrolling regions or non-destructive scrolling regions, create a scrolling region in the middle of the screen, place data on the bottom line of the scrolling region, move the cursor to the top line of the scrolling region, and do a reverse index (ri) followed by a delete line  $\ddot{d}$  (dl1) or index (ind). If the data that was originally on the bottom line of the scrolling region was restored into the scrolling region by the dll or ind, then the terminal has non-destructive scrolling regions. Otherwise, it has destructive scrolling regions. Do not specify esr if the terminal has non-destructive scrolling regions, unless ind, ri, indn. rin, dl, and dll all simulate destructive scrolling.

If the terminal has the ability to define a window as part of memory, which all commands affect, it should be given as the parameterized string wind. The four parameters are the starting and ending lines in memory and the starting and ending columns in memory, in that order.

If the terminal can retain display memory above, then the da capability should be given; if display memory can be retained below, then db should be given. These indicate that deleting a line or scrolling a full screen may bring non-blank lines up from below or that scrolling back with ri may bring down non-blank lines.

#### Insert /Delete Character

There are two basic kinds of intelligent terminals with respect to insert/delete character operations which can be described using terminfo. The most common insert/delete character operations affect only the characters on the current line and shift characters off the end of the line rigidly. Other terminals, such as the Concept 100 and the Perkin Elmer Owl, make a distinction between typed and untyped blanks on the screen, shifting upon an insert or delete only to an untyped blank on the screen which is either eliminated, or expanded to two untyped blanks. You can determine the kind of terminal you have by clearing the screen and then typing text separated by cursor motions. Type "abe def'' using local cursor motions (not spaces) between the abe and the

i<br>Principal de la propiedad de la propiedad de la propiedad de la propiedad de la propiedad de la propiedad de<br>Principal de la propiedad de la propiedad de la propiedad de la propiedad de la propiedad de la propiedad de l

 $\mathcal{A}$  and the set of  $\mathcal{A}$ 

(File Formats) TERMINFO(4)

def. Then position the cursor before the abc and put the terminal in insert mode. If typing characters causes the rest of the line to shift rigidly and characters to fall off the end, then your terminal does not distinguish between blanks and untyped positions. If the **abc** shifts over to the **def** which then move together around the end of the current line and onto the next as you insert, you have the second type of terminal, and should give the capability in, which stands for "insert null". While these are two logically separate attributes (one line versus multiline insert mode, and special treatment of untyped spaces) we have seen no terminals whose insert mode cannot be described with the single attribute.

terminfo can describe both terminals which have an insert mode and terminals which send a simple sequence to open a blank position on the current line. Give as smir the sequence to get into insert mode. Give as **rmir** the sequence to leave insert mode. Now give as **ichl** any sequence needed to be sent just before sending the character to be inserted. Most terminals with a true insert mode will not give ich1; terminals which send a sequence to open a screen position should give it here. (If your terminal has both, insert mode is usually preferable to ich1. Do not give both unless the terminal actually requires both to be used in combination.) If post-insert padding is needed, give this as a number of milliseconds padding in ip (a string option). Any other sequence which may need to be sent after an insert of a single character may also be given in ip. If your terminal needs both to be placed into an 'insert mode' and a special code to precede each inserted character, then both smir/rmir and ich1 can be given, and both will be used. The ich capability, with one parameter,  $n$ , will repeat the effects of ich1  $n$  times.

If padding is necessary between characters typed while not in insert mode, give this as a number of milliseconds padding in rmp.

 $\overline{21}$ 

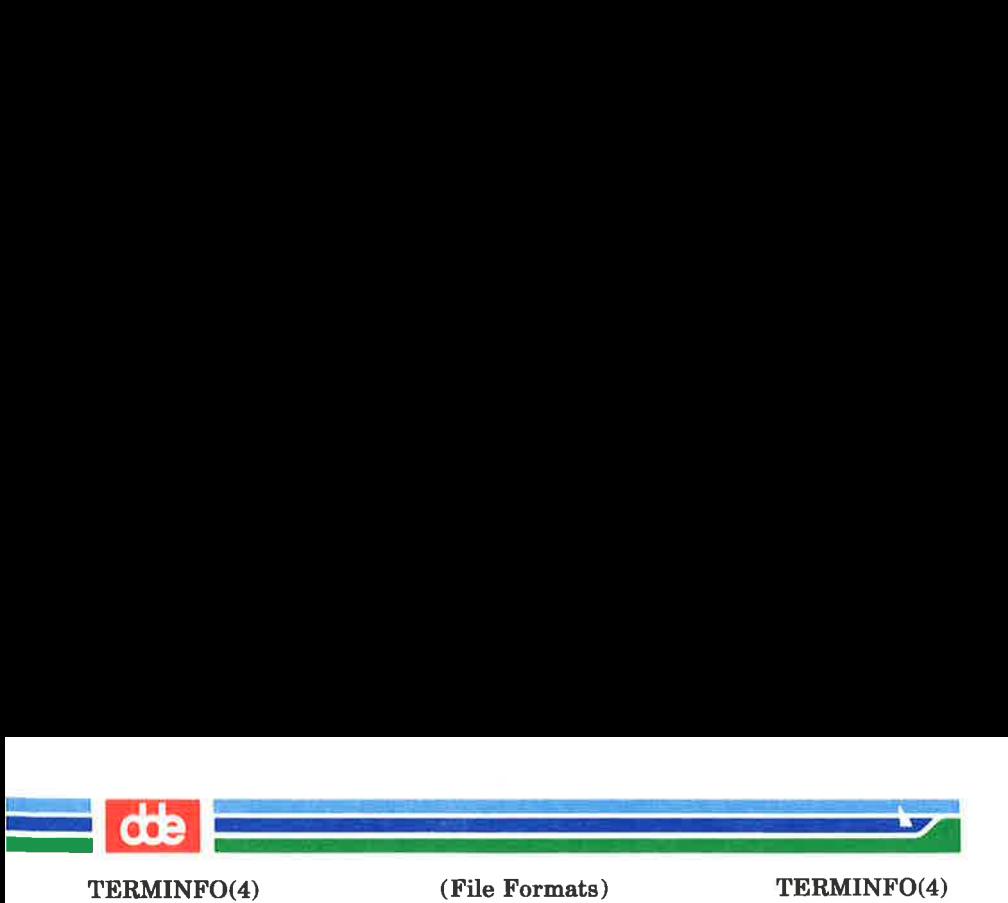

It is occasionally necessary to move around while in insert mode to delete characters on the same line (e.g., if there is a tab after the insertion position). If your terminal allows motion while in insert mode you can give the capability mir to speed up inserting in this case. Omitting mir will affect only speed. Some terminals (notably Datamedia's) must not have mir because of the way their insert mode works.

Finally, you can specify **dch1** to delete a single character, **dch** with one parameter,  $n$ , to delete  $n$  characters, and delete mode by giving smde and rmdc to enter and exit delete mode (any mode the terminal needs to be placed in for dch1 to work).

A command to erase  $n$  characters (equivalent to outputting  $n$ blanks without moving the cursor) can be given as ech with one parameter.

# Highlighting, Underlining, and Visible Bells

If your terminal has one or more kinds of display attributes, these can be represented in a number of different ways. You should choose one display form as standout mode (see  $curses(3X)$ , representing a good, high contrast, easy-on-theeyes, format for highlighting error messages and other attention getters. (If you have a choice, reverse-video plus halfbright is good, or reverse-video alone; however, different users have different preferences on different terminals.) The sequences to enter and exit standout mode are given as **smso** and rmso, respectively. If the code to change into or out of standout mode leaves one or even two blank spaces on the screen, as the TVI 912 and Teleray 1061 do, then xme should be given to tell how many spaces are left.

Codes to begin underlining and end underlining can be given as smul and rmul respectively. If the terminal has a code to underline the current character and move the cursor one space to the right, such as the Micro-Term MIME, this can be given as uc.

Other capabilities to enter various highlighting modes include blink (blinking), bold (bold or extra-bright), dim (dim or

(Printed Dec.1989) Page 22

edt

i<br>1970 - Carl Bernard, Amerikaansk kalendar

<u>er alle statistike en d</u>

half-bright), **invis** (blanking or invisible text), **prot** (protected), rev (reverse-video), sgr0 (turn off all attribute modes), smacs (enter alternate-character-set mode), and rmacs (exit alternate-character-set mode). Turning on any of these modes singly may or may not turn off other modes. If a command is necessary before alternate character set mode is entered, give the sequence in enacs (enable alternate-character-set mode).

If there is a sequence to set arbitrary combinations of modes, this should be given as sgr (set attributes), taking nine parameters. Each parameter is either 0 or non-zero, as the corresponding attribute is on or off. The nine parameters are, in order: standout, underline, reverse, blink, dim, bold, blank, protect, alternate character set. Not all modes need be supported by **sgr**, only those for which corresponding separate attribute commands exist. (See the example at the end of this section.)

Terminals with the ''magic cookie' glitch (xme) deposit special "'cookies'' when they receive mode-setting sequences, which affect the display algorithm rather than having extra bits for each character. Some terminals, such as the Hewlett-Packard 2621, automatically leave standout mode when they move to a new line or the cursor is addressed. Programs using standout mode should exit standout mode before moving the cursor or sending a newline, unless the msgr capability, asserting that it is safe to move in standout mode, is present.

If the terminal has a way of flashing the screen to indicate an error quietly (a bell replacement), then this can be given as flash; it must not move the cursor. A good flash can be done by changing the screen into reverse video, pad for 200 ms, then return the screen to normal video.

If the cursor needs to be made more visible than normal when it is not on the bottom line (to make, for example, a non-blinking underline into an easier to find block or blinking underline) give this sequence as **cvvis**. The boolean **chts** 

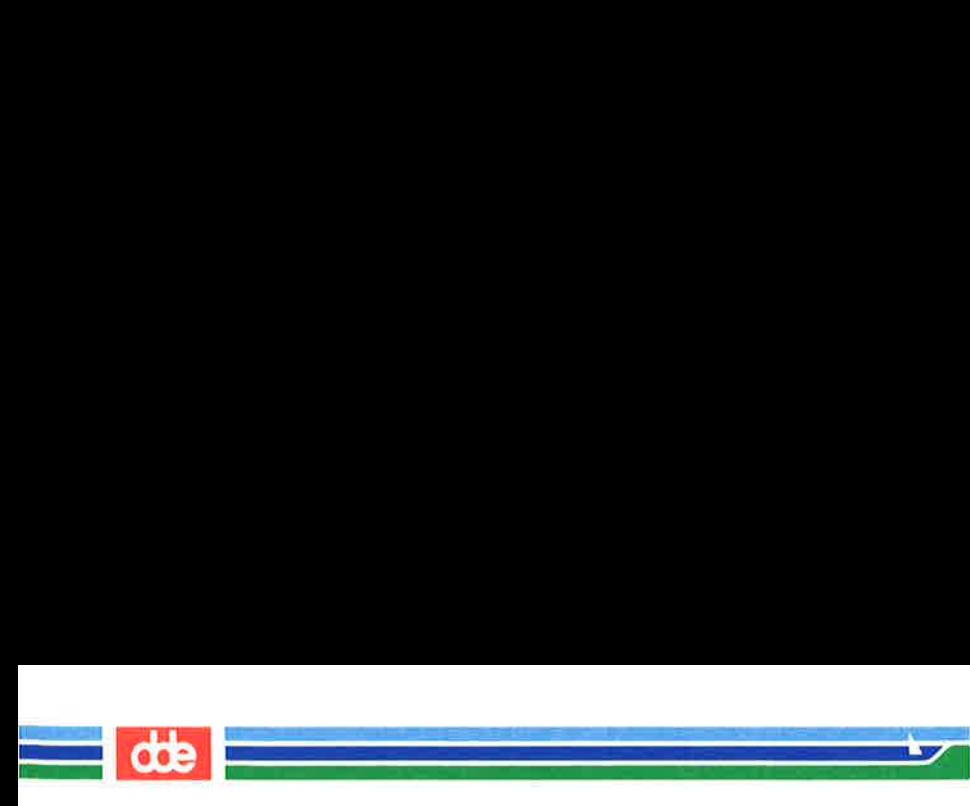

should also be given. If there is a way to make the cursor completely invisible, give that as civis. The capability cnorm should be given which undoes the effects of either of these modes.

If the terminal needs to be in a special mode when running a program that uses these capabilities, the codes to enter and exit this mode can be given as smcup and rmcup. This arises, for example, from terminals like the Concept with more than one page of memory. If the terminal has only memory relative cursor addressing and not screen relative cursor addressing, a one screen-sized window must be fixed into the terminal for cursor addressing to work properly. This is also used for the Tektronix 4025, where **smcup** sets the command character to be the one used by terminfo. If the smeup sequence will not restore the screen after an rmcup sequence is output (to the state prior to outputting rmcup), specify nrrme.

If your terminal generates underlined characters by using the underline character (with no special codes needed) even though it does not otherwise overstrike characters, then you should give the capability **ul**. For terminals where a character overstriking another leaves both characters on the screen, give the capability os. If overstrikes are erasable with a blank, then this should be indicated by giving eo.

Example of highlighting: assume that the terminal under question needs the following escape sequences to turn on various modes.

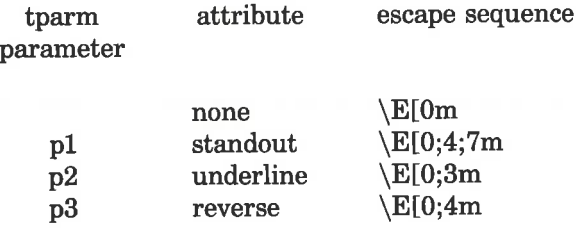

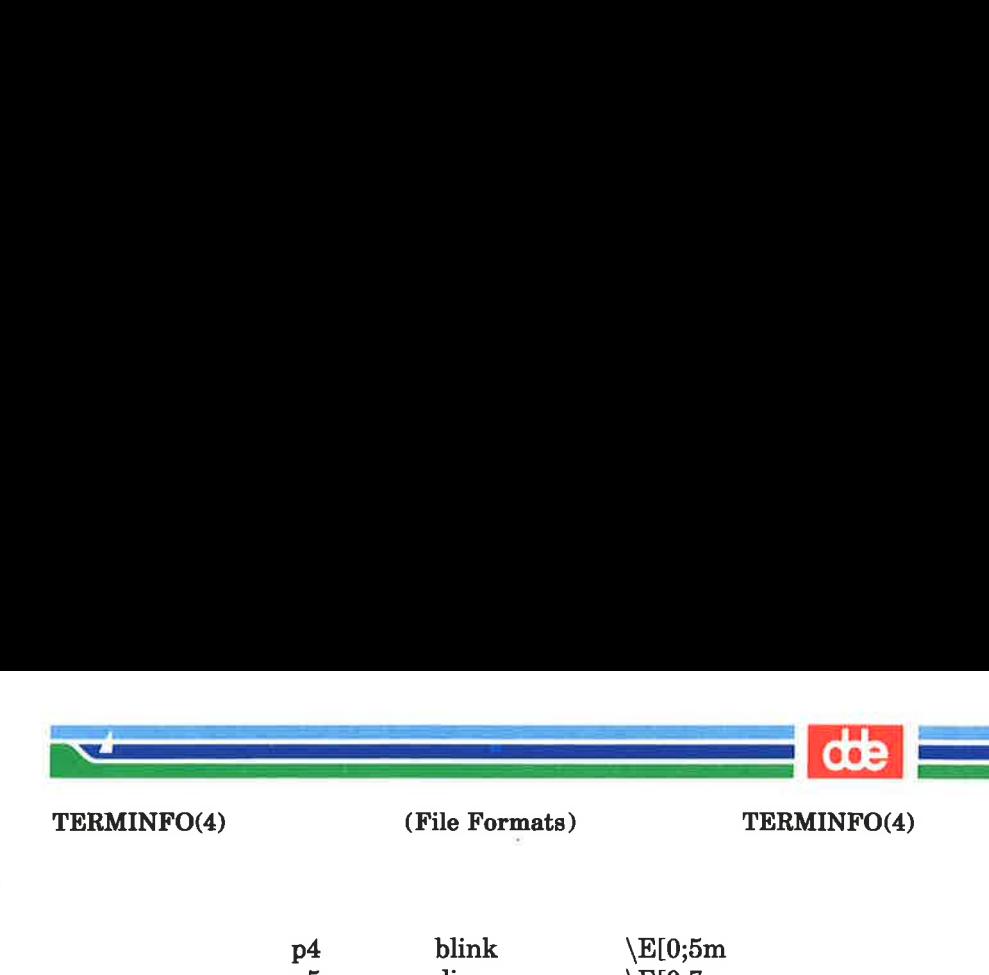

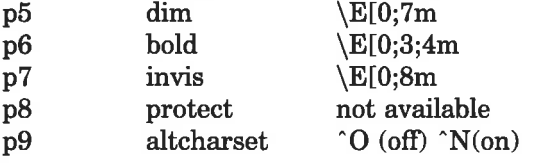

Note that each escape sequence requires a 0 to turn off other modes before turning on its own mode. Also note that, as suggested above, standout is set up to be the combination of reverse and  $dim$ . Also, since this terminal has no bold mode, bold is set up as the combination of reverse and underline. In addition, to allow combinations, such as  $underline + \text{blink}$ , the sequence to use would be  $\E[0;3;5m]$ . The terminal doesn't have protect mode, either, but that cannot be simulated in any way, so **p8** is ignored. The *altcharset* mode is different in that it is either "O or "N depending on whether it is off or on. If all modes were to be turned on, the sequence would be \E[0;3;4;5;7;8m"N.

Now look at when different sequences are output. For example, ;3 is output when either p2 or p6 is true, that is, if either underline or bold modes are turned on. Writing out the above sequences, along with their dependencies, gives the following:

sequence when to output

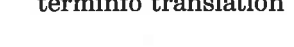

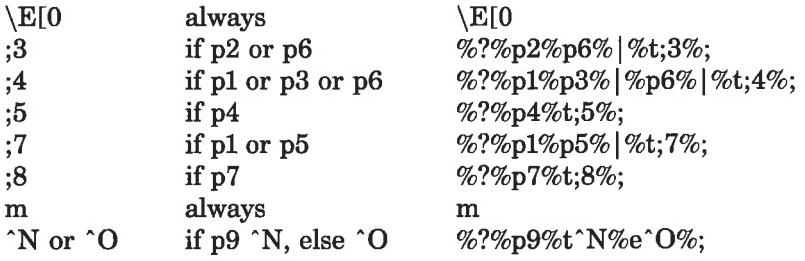

 $\Omega$ 

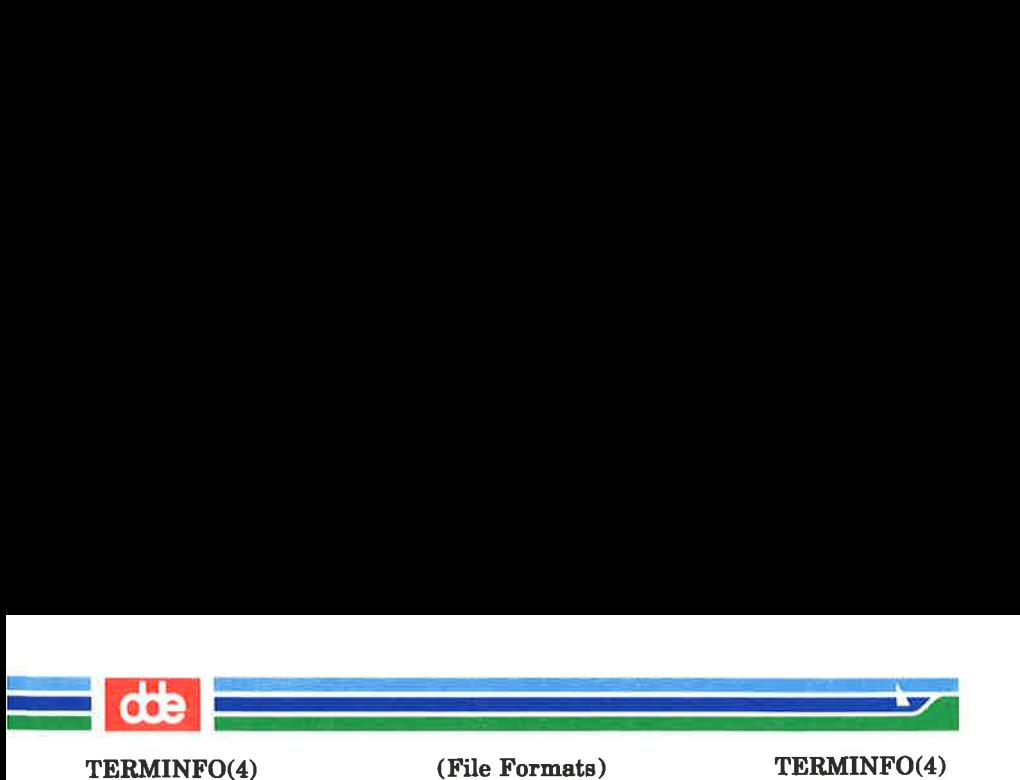

Putting this all together into the **sgr** sequence gives:

 $sgr = \left[ 6\%2\%p2\%p6\% \right] \%t; 3\%; \%? \%p1\%p3\% \right] \%p6\%$ ting this all together into the sgr<br>| =\E[0%?%p2%p6%|%t;3%;%?%p1<br>|%t;4%;%?%p5%t;5%;%?%p1%p5% |%t;4%;%?%p5%t;5%;%?%p1%p5%<br>|%t;7%;%?%p7%t;8%;m%?%p9%t^N%e^O%;,

## Keypad

If the terminal has a keypad that transmits codes when the keys are pressed, this information can be given. Note that it is not possible to handle terminals where the keypad only works in local (this applies, for example, to the unshifted Hewlett-Packard 2621 keys). If the keypad can be set to transmit or not transmit, give these codes as smkx and rmkx. Otherwise the keypad is assumed to always transmit.

The codes sent by the left arrow, right arrow, up arrow, down arrow, and home keys can be given as keubl, keufl, kcuul, keud1, and khome respectively. If there are function keys such as  $f0, f1, \ldots, f63$ , the codes they send can be given as  $kf0$ , kfl, ..., kf63. If the first 11 keys have labels other than the default f0 through f10, the labels can be given as **lf0, lf1, ...,** If10. The codes transmitted by certain other special keys can be given: kll (home down), kbs (backspace), ktbe (clear all tabs), ketab (clear the tab stop in this column), kelr (clear screen or erase key), kdch1 (delete character). kdl1 (delete line), krmir (exit insert mode), kel (clear to end of line), ked (clear to end of screen), kichl (insert character or enter insert mode), kill (insert line), knp (next page), kpp (previous page), **kind** (scroll forward/down), **kri** (scroll backward/up), khts (set a tab stop in this column). In addition, if the keypad has a 3 by 3 array of keys including the four arrow keys, the other five keys can be given as **ka1**, **ka3**, kb2, kc1, and kc3. These keys are useful when the effects of a 83 by 3 directional pad are needed. Further keys are defined above in the capabilities list.

Strings to program function keys can be given as **pfkey**, pfloc, and pfx. A string to program their soft-screen labels can be given as pln. Each of these strings takes two parameters: the function key number to program (from 0 to 10) and

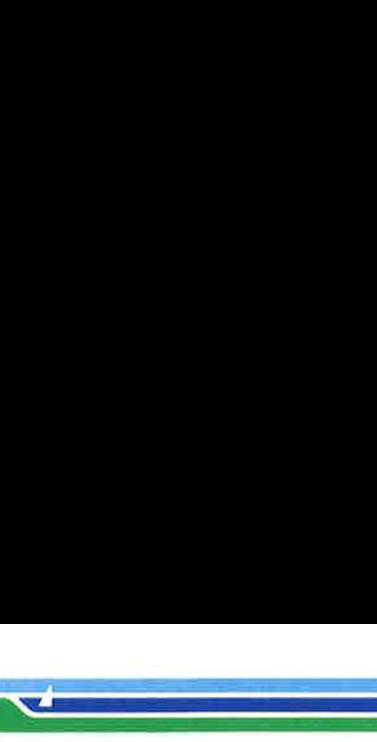

an<br>Alba este de l'alba este de

(File Formats) TERMINFO(4)

the string to program it with. Function key numbers out of this range may program undefined keys in a terminaldependent manner. The difference between the capabilities is that pflkey causes pressing the given key to be the same as the user typing the given string; pfloc causes the string to be executed by the terminal in local mode; and pfx causes the string to be transmitted to the computer. The capabilities nlab, lw and lh define how many soft labels there are and their width and height. If there are commands to turn the labels on and off, give them in smln and rmln. smln is normally output after one or more pln sequences to make sure that the change becomes visible.

#### Tabs and Initialization

If the terminal has hardware tabs, the command. to advance to the next tab stop can be given as ht (usually control I). A "backtab'' command which moves leftward to the next tab stop can be given as cbt. By convention, if the teletype modes indicate that tabs are being expanded by the computer rather than being sent to the terminal, programs should not use ht or cbt even if they are present, since the user may not have the tab stops properly set. If the terminal has hardware tabs which are initially set every  $n$  spaces when the terminal is powered up, the numeric parameter it is given, showing the number of spaces the tabs are set to. This is normally used by **tput init** (see  $tput(1)$ ) to determine whether to set the mode for hardware tab expansion and whether to set the tab stops. If the terminal has tab stops that can be saved in nonvolatile memory, the terminfo description can assume that they are properly set. If there are commands to set and clear tab stops, they can be given as the (clear all tab stops) and hts (set a tab stop in the current column of every row).

Other capabilities include: is1, is2, and is3, initialization strings for the terminal; iprog, the path name of a program to be run to initialize the terminal; and if, the name of a file containing long initialization strings. These strings are expected to set the terminal into modes consistent with the rest of the terminfo description. They must be sent to the

127

aime ann an chaidh an chaidh an chaidh an chaidh an chaidh an chaidh an chaidh an chaidh an chaidh an chaidh a

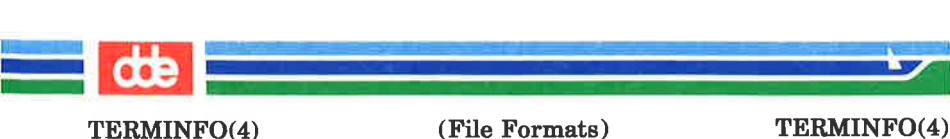

terminal each time the user logs in and be output in the following order: run the program **iprog**; output **is1**; output **is2**; set the margins using mgc, smgl and smgr; set the tabs using the and hts; print the file if; and finally output is3. This is usually done using the **init** option of  $tput(1)$ ; see  $profile(4).$ 

Most initialization is done with is2. Special terminal modes can be set up without duplicating strings by putting the common sequences in is2 and special cases in is1 and is3. Sequences that do a harder reset from a totally unknown state can be given as rsl, rs2, rf, and rs3, analogous to isl, is2, is8, and if. (The method using files, if and rf, is used for a few terminals, from  $/usr/lib/tabset/*$ ; however, the recommended method is to use the initialization and reset strings.) These strings are output by **tput reset**, which is used when the terminal gets into a wedged state. Commands are normally placed in rsl, rs2, rs3, and rf only if they produce annoying effects on the screen and are not necessary when logging in. For example, the command to set a terminal into 80-column mode would normally be part of is2, but on some terminals it causes an annoying glitch on the screen and is not normally needed since the terminal is usually already in 80-column mode.

If a more complex sequence is needed to set the tabs than can be described by using tbe and hts, the sequence can be placed in is2 or if.

If there are commands to set and clear margins, they can be given as mge (clear all margins), smgl (set left margin), and smgr (set right margin).

Delays

Certain capabilities control padding in the  $tty(7)$  driver. These are primarily needed by hard-copy terminals, and are used by **tput init** to set tty modes appropriately. Delays embedded in the capabilities  $cr$ , ind,  $cub1$ ,  $ff$ , and tab can be used to set the appropriate delay bits to be set in the tty driver. If pb (padding baud rate) is given, these values can

(Printed Dec.1989) Page 28

@2L

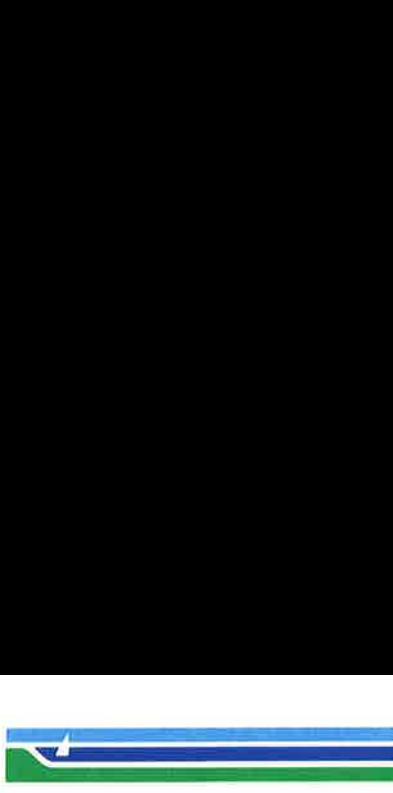

(File Formats) TERMINFO(4)

be ignored at baud rates below the value of pb.

Status Lines

If the terminal has an extra "status line'? that is not normally used by software, this fact can be indicated. If the status line is viewed as an extra line below the bottom line, into which one can cursor address normally (such as the Heathkit h19's 25th line, or the 24th line of a VT100 which is set to a 28-line scrolling region), the capability hs should be given. Special strings that go to a given column of the status line and return from the status line can be given as tsl and fsl. (fsl must leave the cursor position in the same place it was before tsl. If necessary, the sc and rc strings can be included in tsl and fsl to get this effect.) The capability tsl takes one parameter, which is the column number of the status line the cursor is to be moved to.

If escape sequences and other special commands, such as tab, work while in the status line, the flag eslok can be given. A string which turns off the status line (or otherwise erases its contents) should be given as dsl. If the terminal has commands to save and restore the position of the cursor, give them as sc and rc. The status line is normally assumed to be the same width as the rest of the screen, e.g., cols. If the status line is a different width (possibly because the terminal does not allow an entire line to be loaded) the width, in columns, can be indicated with the numeric parameter wsl.

# Line Graphics

If the terminal has a line drawing alternate character set, the mapping of glyph to character would be given in acse. The definition of this string is based on the alternate character set used in the DEC VT100 terminal, extended slightly with some characters from the AT&T 4410v1 terminal.

TERMINFO(4) (File Formats) TERMINFO(4)

and the company of the company of the company of the company of the company of the company of the company of the company of the company of the company of the company of the company of the company of the company of the comp

a<br>Martin Martin Martin Martin Martin<br>Martin Martin Martin Martin Martin

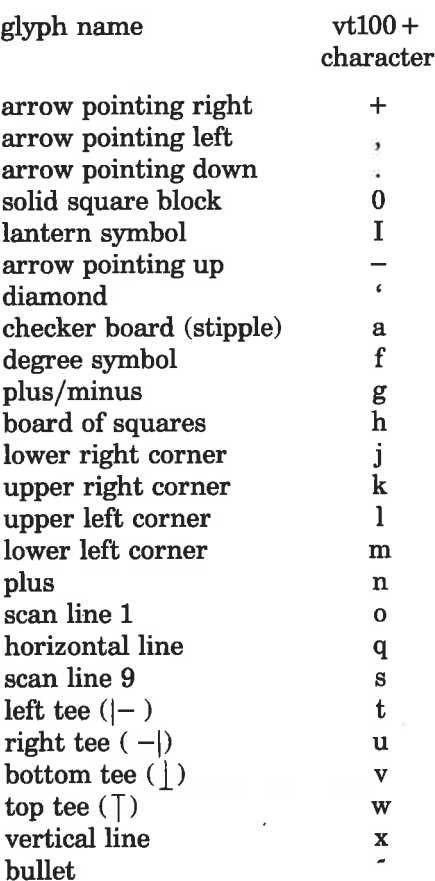

The best way to describe a new terminal's line graphics set is to add a third column to the above table with the characters for the new terminal that produce the appropriate glyph when the terminal is in the alternate character set mode. For example,

«|

in<br>Album and a constant to the

 $\mathcal{A}$  . The contract of  $\mathcal{A}$ 

(File Formats) TERMINFO(4)

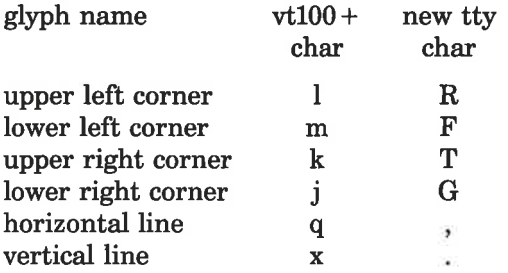

Now write down the characters left to right, as in " $\text{aese} = \text{RmFkTiGa}\, \text{x}$ .".

#### **Miscellaneous**

<u>15</u>

If the terminal requires other than a null (zero) character as a pad, then this can be given as pad. Only the first character of the pad string is used. If the terminal does not have a pad character, specify npc.

If the terminal can move up or down half a line, this can be indicated with hu (half-line up) and hd (half-line down). This is primarily useful for superscripts and subscripts on hardcopy terminals. If a hardcopy terminal can eject to the next page (form feed), give this as  $\mathbf{f}$  (usually control L).

If there is a command to repeat a given character a given number of times (to save time transmitting a large number of identical characters) this can be indicated with the parameterized string rep. The first parameter is the character to be repeated and the second is the number of times to repeat it. Thus, **tparm(repeat char, 'x', 10)** is the same as XXXKKXKXXK.

If the terminal has a settable command character, such as the Tektronix 4025, this can be indicated with emdch. A prototype command character is chosen which is used in all capabilities. This character is given in the **cmdch** capability to identify it. The following convention is supported on some UNIX systems: If the environment variable CC exists, all occurrences of the prototype character are replaced with the character in CC.

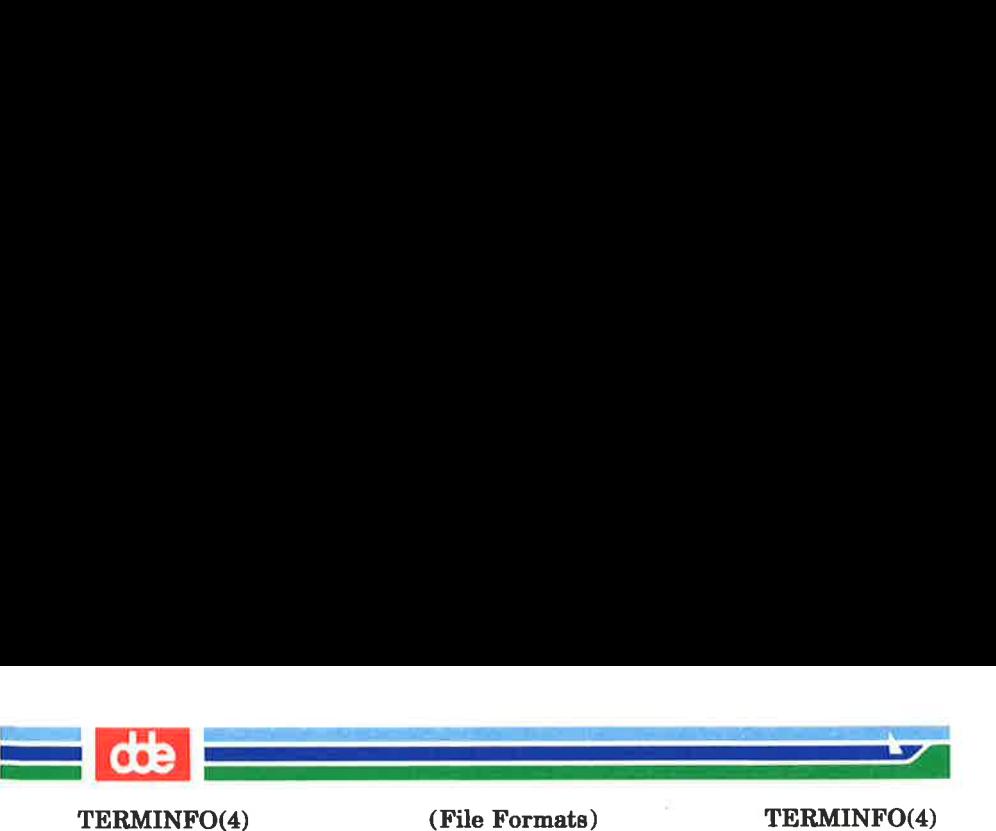

Terminal descriptions that do not represent a specific kind of known terminal, such as switch, dialup, patch, and network, should include the gn (generic) capability so that programs can complain that they do not know how to talk to the terminal. (This capability does not apply to virtual terminal descriptions for which the escape sequences are known.) If the terminal is one of those supported by the UNIX system virtual terminal protocol, the terminal number can be given as vt. A line-turn-around sequence to be transmitted before doing reads should be specified in **rfi**.

If the terminal uses xon/xoff handshaking for flow control, give xon. Padding information should still be included so that routines can make better decisions about costs, but actual pad characters will not be transmitted. Sequences to turn on and off  $x$ on/xoff handshaking may be given in smxon and rmxon. If the characters used for handshaking are not "S and \*Q, they may be specified with xonc and xoffc.

If the terminal has a "meta key" which acts as a shift key, setting the 8th bit of any character transmitted, this fact can be indicated with km. Otherwise, software will assume that the 8th bit is parity and it will usually be cleared. If strings exist to turn this ''meta mode" on and off, they can be given as smm and rmm.

If the terminal has more lines of memory than will fit on the screen at once, the number of lines of memory can be indicated with  $\text{Im}$ . A value of  $\text{Im} \# 0$  indicates that the number of lines is not fixed, but that there is still more memory than fits on the screen.

Media copy strings which control an auxiliary printer connected to the terminal can be given as mcO: print the contents of the screen, mc4: turn off the printer, and mc5: turn on the printer. When the printer is on, all text sent to the terminal will be sent to the printer. A variation, mc5p, takes one parameter, and leaves the printer on for as many characters as the value of the parameter, then turns the printer off. The parameter should not exceed 255. If the text

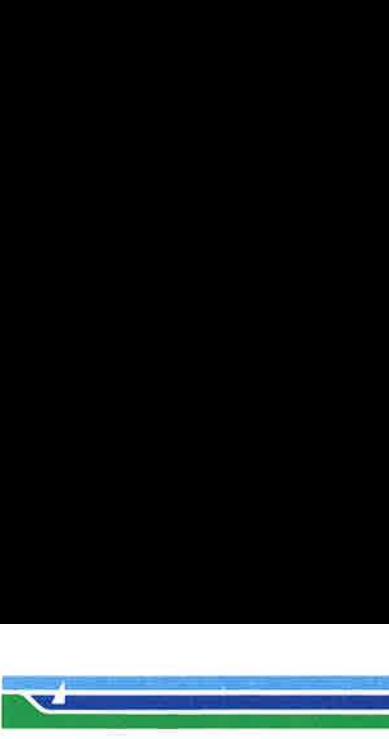

an di Barat (1989)<br>Altre de la Galeria (1989)

(File Formats) TERMINFO(4)

is not displayed on the terminal screen when the printer is on, specify  $mc5i$  (silent printer). All text, including  $mc4$ , is transparently passed to the printer while an mc5p is in effect.

Special Cases

The working model used by *terminfo* fits most terminals reasonably well. However, some terminals do not completely match that model, requiring special support by terminfo. These are not meant to be construed as deficiencies in the terminals; they are just differences between the working model and the actual hardware. They may be unusual devices or, for some reason, do not have all the features of the terminfo model implemented.

Terminals which can not display tilde (~) characters, such as certain Hazeltine terminals, should indicate hz.

Terminals which ignore a linefeed immediately after an am wrap, such as the Concept 100, should indicate xenl. Those terminals whose cursor remains on the right-most column until another character has been received, rather than wrapping immediately upon receiving the right-most character, such as the VT100, should also indicate xenl.

If el is required to get rid of standout (instead of writing normal text on top of it), xhp should be given.

Those Teleray terminals whose tabs turn all characters moved over to blanks, should indicate xt (destructive tabs). This capability is also taken to mean that it is not possible to position the cursor on top of a "'magic cookie' therefore, to erase standout mode, it is instead necessary to use delete and insert line.

Those Beehive Superbee terminals which do not transmit the escape or control–C characters, should specify  $xsb$ , indicating that the fl key is to be used for escape and the f2 key for control —C.

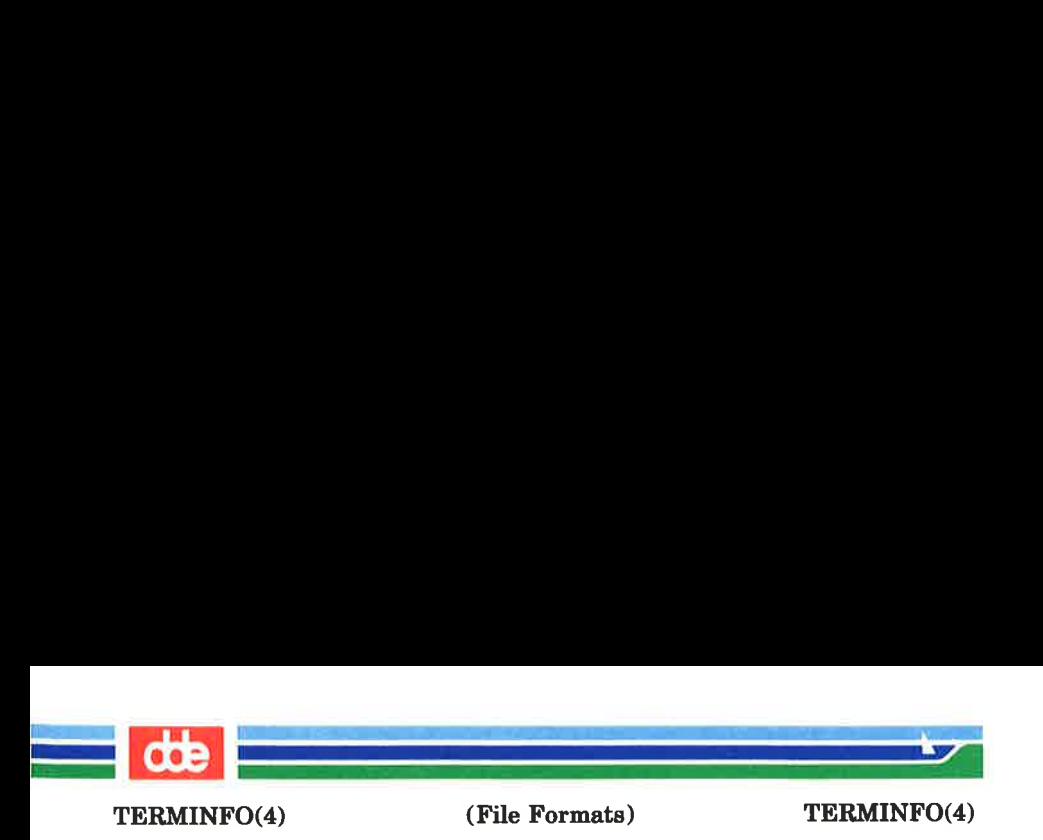

# Similar Terminals

If there are two very similar terminals, one can be defined as being just like the other with certain exceptions. The string capability use can be given with the name of the similar terminal. The capabilities given before use override those in the terminal type invoked by use. A capability can be canceled by placing  $xx@$  to the left of the capability definition, where xx is the capability. For example, the entry

att4424-2|Teletype 4424 in display function group ii, revé, sgr@, smul@, use=att4424,

defines an AT&T 4424 terminal that does not have the rev, sgr, and smul capabilities, and hence cannot do highlighting. This is useful for different modes for a terminal, or for different user preferences. More than one use capability may be given.

#### FILES

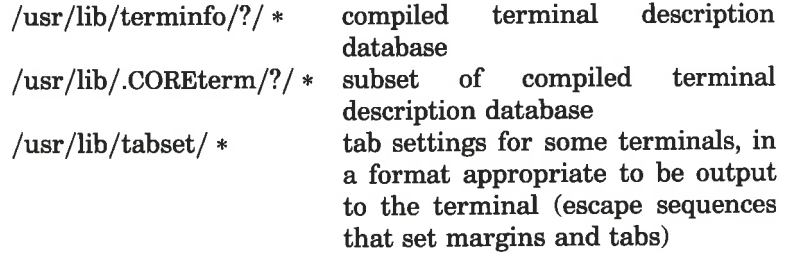

#### SEE ALSO

captoinfo(1M), infocmp(1M), tic(1M), tput(1), curses(3X), printf(3S), term $(5)$ , tty $(7)$ .

Chapter 10 of the Programmer's Guide.

## WARNING

As described in the "Tabs and Initialization" section above, a terminal's initialization strings, isl, is2, and is3, if defined, must be output before a curses(3X) program is run. An available mechanism for outputting such strings is tput init (see tput(1) and profile(4)).

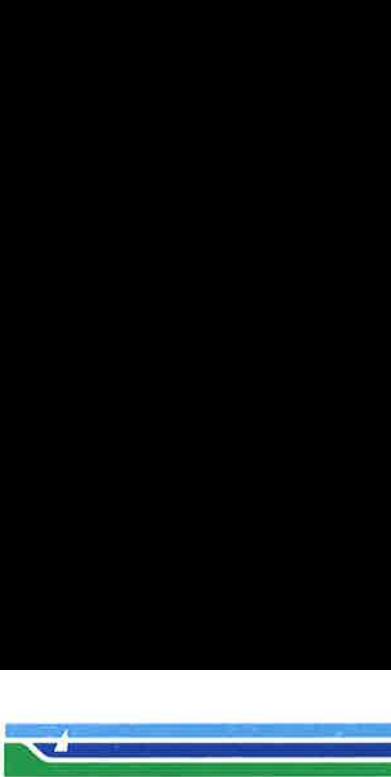

(File Formats) TERMINFO(4)

Tampering with entries in /usr/lib/.COREterm/?/+\* or /usr/lib/terminfo/?/ $*$  (for example, changing or removing an entry) can affect programs such as  $vi(1)$  that expect the entry to be present and correct. In particular, removing the description for the "dumb" terminal will cause unexpected problems.

**NOTE** 

The termcap database (from earlier releases of UNIX System V) may not be supplied in future releases.

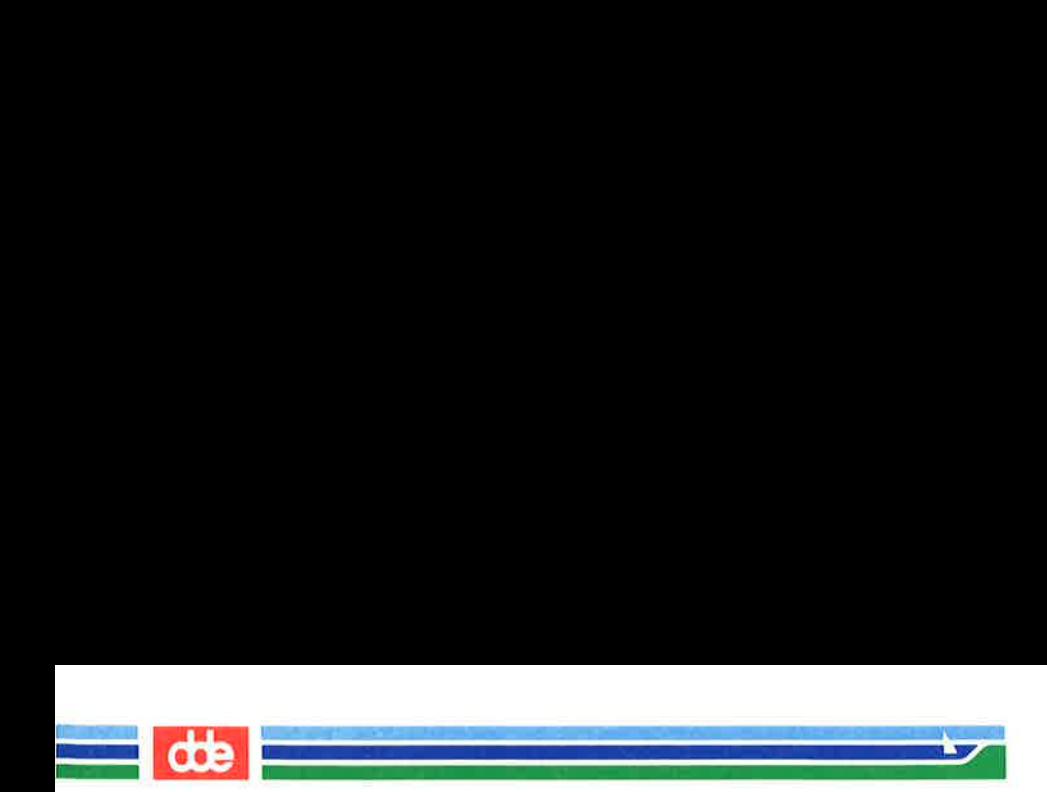

This page is intentionally left blank

à.

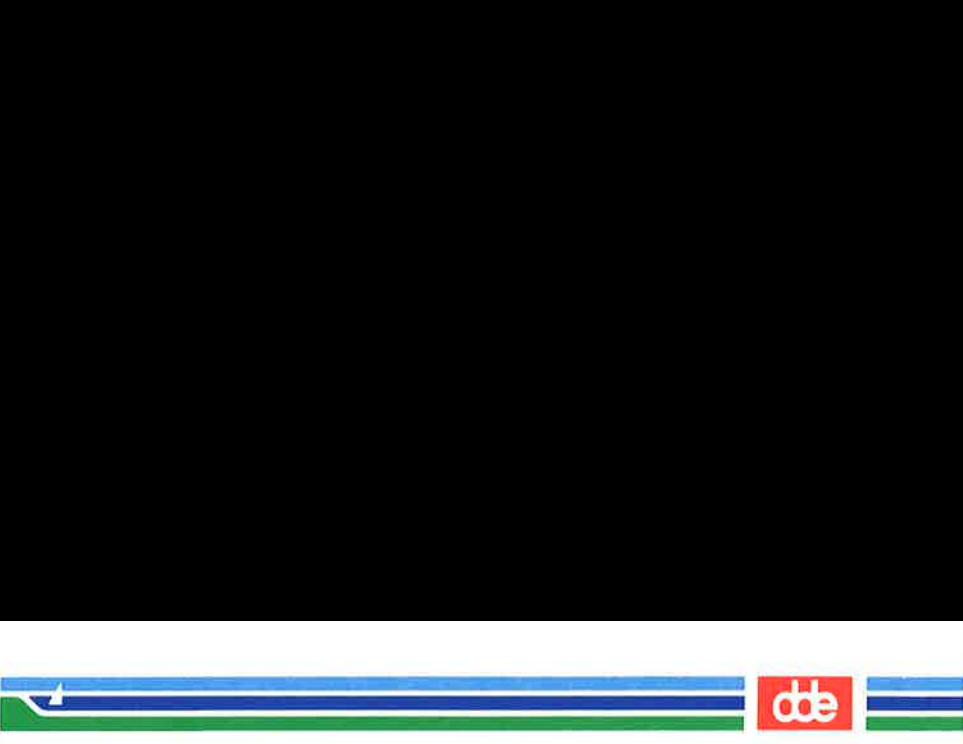

TERMTYPE.MAP(4)

#### NAME

termtype.map – map from NTC TYPE name to terminology file

#### **DESCRIPTION**

termtype.map contains for each map entry the following informations:

termtype map name

filename of terminology table

This is an ASCII file using tabs or spaces as field separator. Each termtype.map entry is separated from the next by a new-line. The filename of the terminology table is the path and the name as placed in the directory /etc/types as required by the terminology program. The termtype.map file is only used by getty on lines connected to NTC (Network Terminal Controller).

This file resides in directory /etc.

#### FILES

/etc/termtype.map

#### SEE ALSO

 $getty(1)$ , terminology $(1)$ .

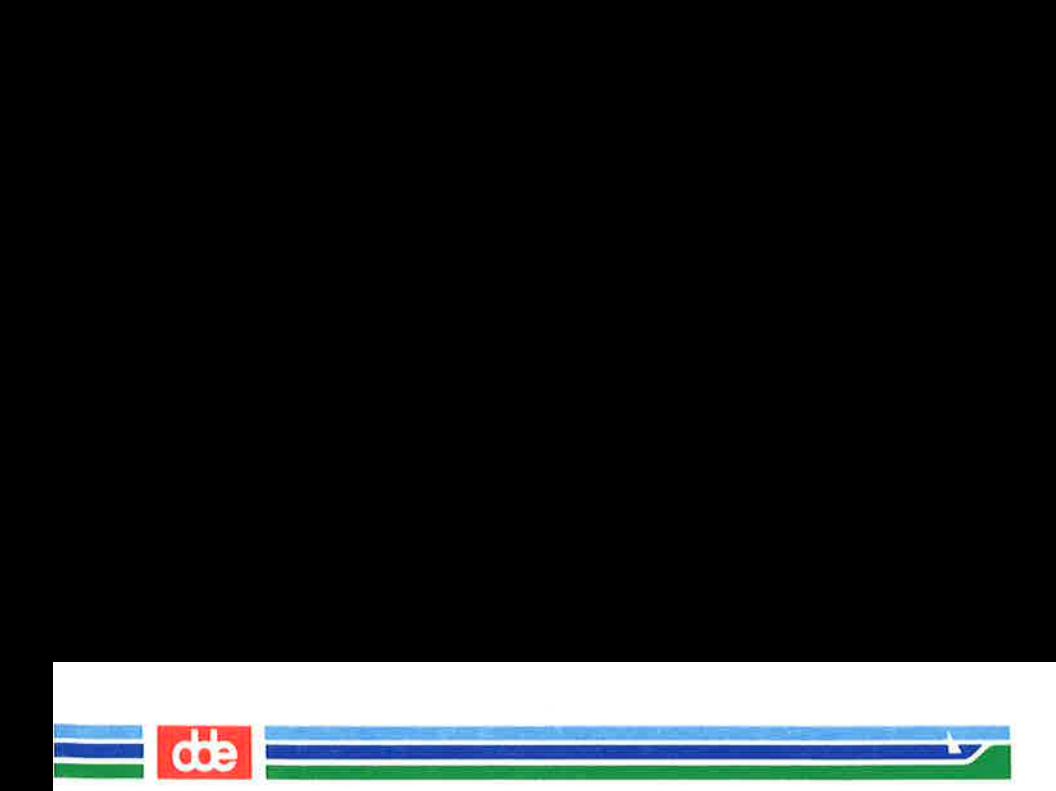

This page is intentionally left blank

š.

ğ

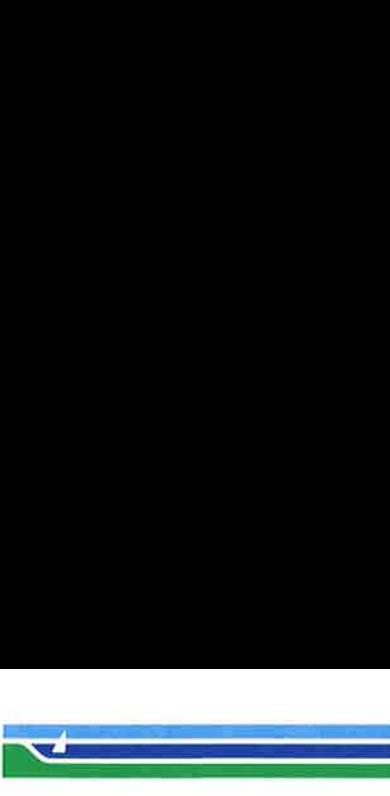

TIMEZONE(4)

(File Formats) TIMEZONE(4)

### NAME

೫

timezone — set default system time zone

#### SYNOPSIS

# /etc/TIMEZONE

#### DESCRIPTION

This file sets and exports the time zone environmental variable TZ.

This file is "dotted" into other files that must know the time zone.

The syntax of TZ can be described as follows:

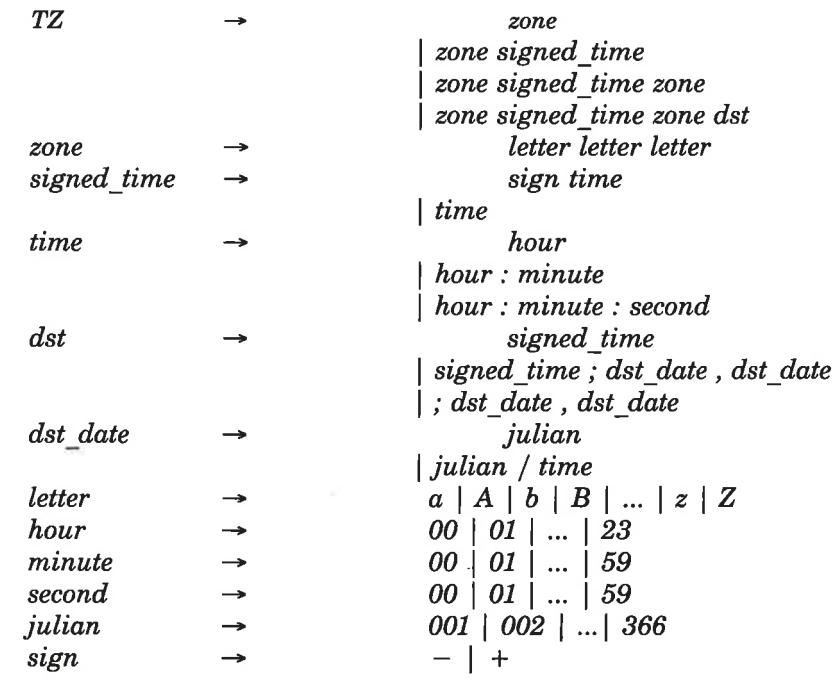

#### EXAMPLES

The contents of /etc/TIMEZONE corresponding to the simple example below could be:

# Page 1 (Printed Dec.1989)

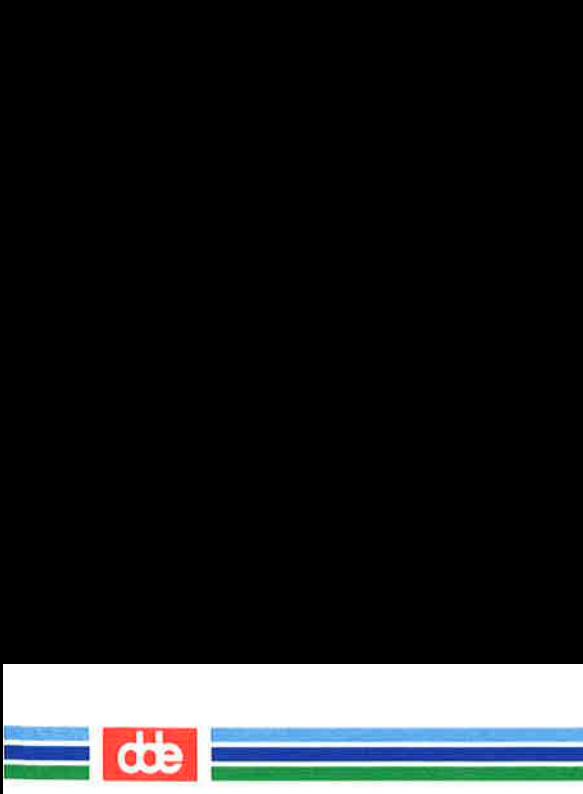

TIMEZONE(4)

# Time Zone TZ=EST5EDT export TZ

A simple setting for New Jersey could be

# TZ=EST5EDT

where EST is the abbreviation for the main time zone, 5 is the difference, in hours, between GMT (Greenwich Mean Time) and the main time zone, and EDT is the abbreviation for the alternate time zone.

The most complex representation of the same setting, for the year 1986, is:

TZ="EST5: 00: 00EDT4:00:00;117/2:00:00,299/2:00:00"

where **EST** is the abbreviation for the main time zone, 5:00:00 is the difference, in hours, minutes, and seconds between GMT and the main time zone, EDT is the abbreviation for the alternate time zone, 4:00:00 is the difference, in hours, minutes, and seconds between GMT and the alternate time zone, 117 is the number of the day of the year (Julian day) when the alternate time zone will take effect, 2:00:00 is the number of hours, minutes, and seconds past midnight when the alternate time zone will take effect, 299 is the number of the day of the year when the alternate time zone will end, and 2:00:00 is the number of hours, minutes, and seconds past midnight when the alternate time zone will end.

A southern hemisphere setting such as the Cook Islands could be

TZ="KDT9 : 30KST10:00;64/5:00,303/20:00"

This setting means that **KDT** is the abbreviation for the main time zone, KST is the abbreviation for the alternate time zone, KST is 9 hours and 30 minutes later than GMT, KDT is 10 hours later than GMT, the starting date of KDT is the 64th day at 5 AM, and the ending date of KDT is the 303rd day at 8 PM.

TIMEZONE(4)

 $\mathcal{L}$  . The set of  $\mathcal{L}$ 

(File Formats) TIMEZONE(4)

Starting and ending times are relative to the alternate time zone. If the alternate time zone start and end dates and the time are not provided, the days for the United States that year will be used and the time will be 2 AM. If the start and end dates are provided but the time is not provided, the time will be midnight.

Note that in most installations, TZ is set to the correct value by default when the user logs on, via the local /etc/profile file (see  $profile(4)$ ).

**NOTES** 

When the longer format is used, the **TZ** variable must be surrounded by double quotes as shown.

The system administrator must change the Julian start and end days annually if the longer form of the TZ variable is used.

Setting the time during the interval of change from the main time zone to the alternate time zone or vice versa can produce unpredictable results.

SEE ALSO

141

 $rc2(1M)$ ,  $ctime(3C)$ ,  $profile(4)$ ,  $environ(5)$ .

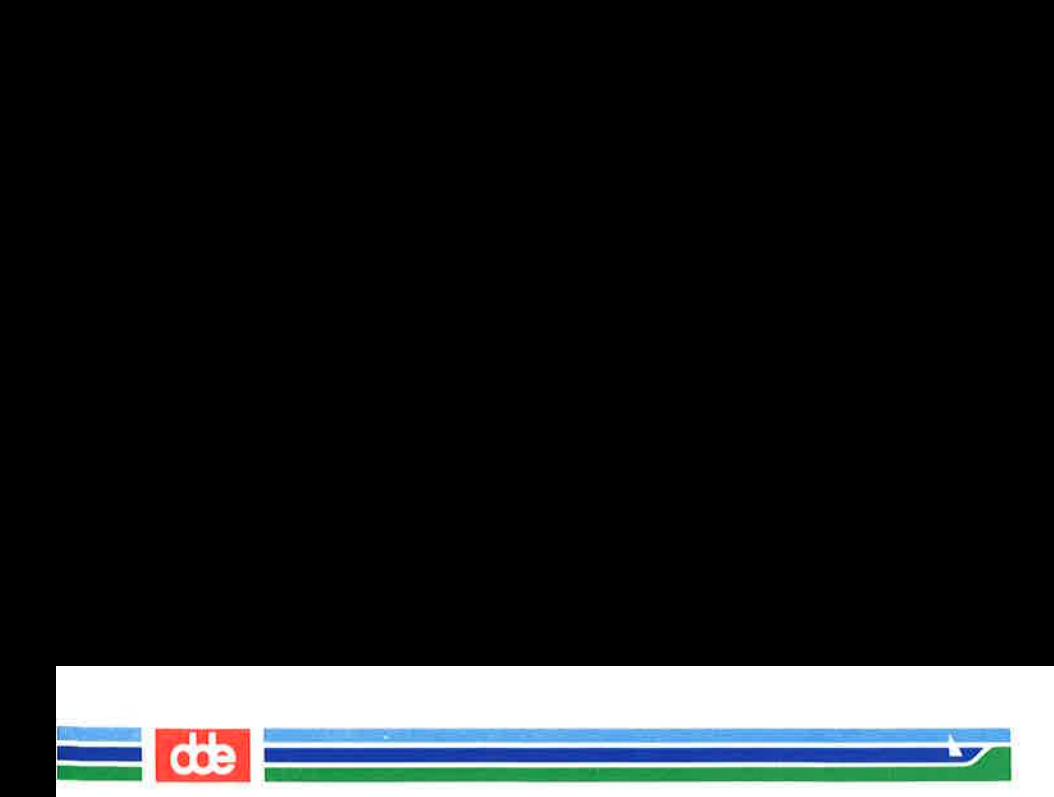

This page is intentionally left blank

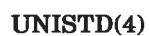

(File Formats) UNISTD(4)

æ

#### NAME

unistd — file header for symbolic constants

#### SYNOPSIS

# $#include ~\langle$  unistd.h>

i<br>Luis ette en la statuelle de la statuelle

# DESCRIPTION

The header file  $\langle \text{unistd} . h \rangle$  lists the symbolic constants and structures not already defined or declared in some other header file.

 $/*$  Symbolic constants for the "access" routine:  $*/$ 

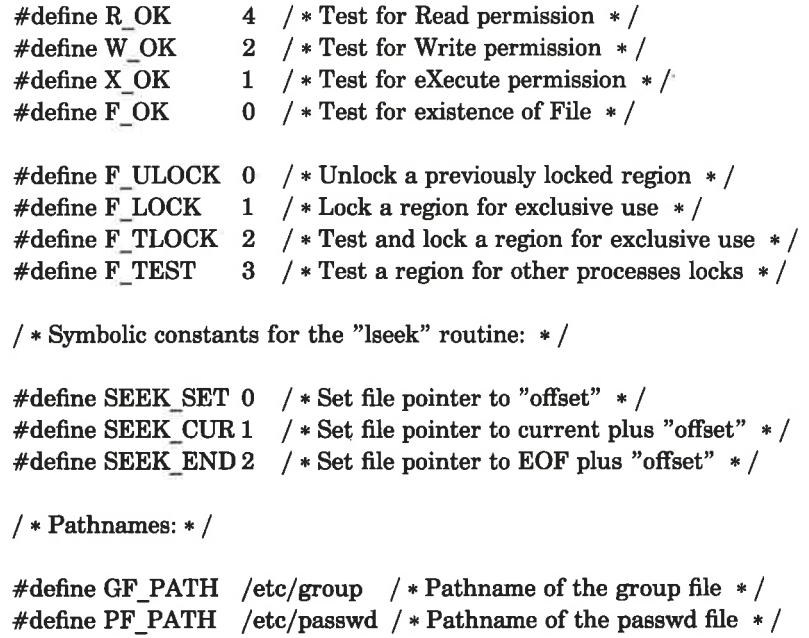

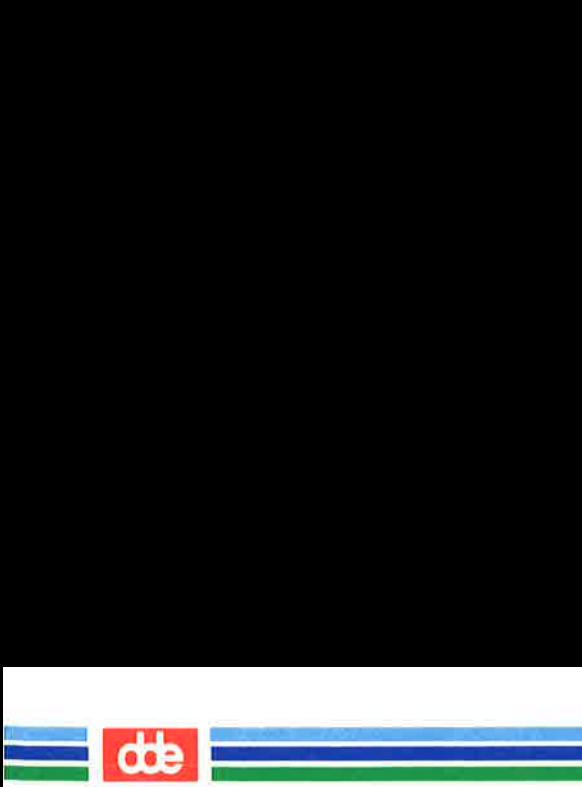

This page is intentionally left blank
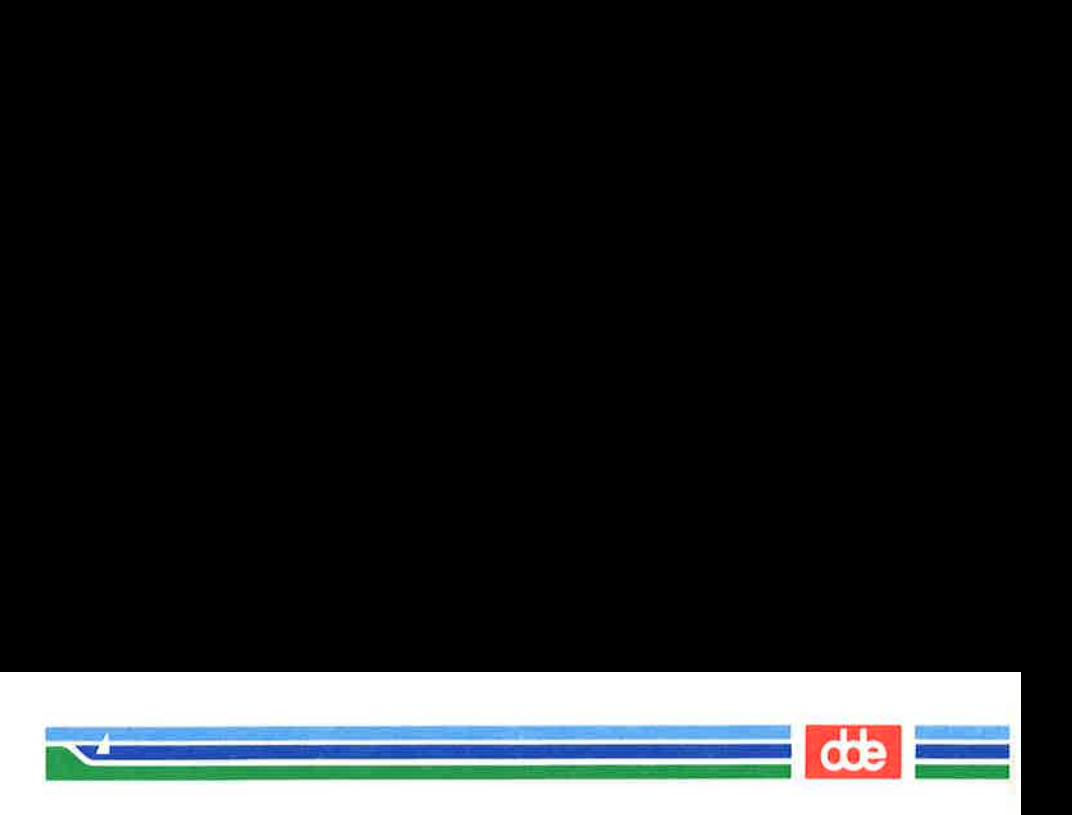

UTMP(4)

(File Formats)

UTMP(4)

## NAME

utmp, wtmp  $-$  utmp and wtmp entry formats

## **SYNOPSIS**

#include <sys/types.h> #include <utmp.h>

# DESCRIPTION

These files, which hold user and accounting information for such commands as  $who(1)$ ,  $write(1)$ , and  $login(1)$ , have the following structure as defined by  $\langle$  utmp.h  $\rangle$ :

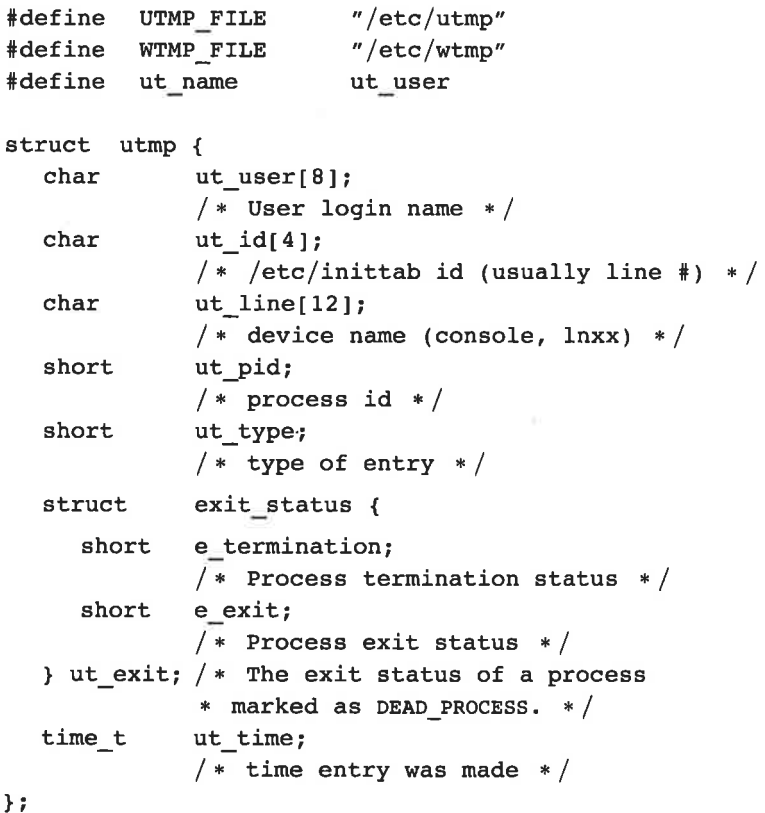

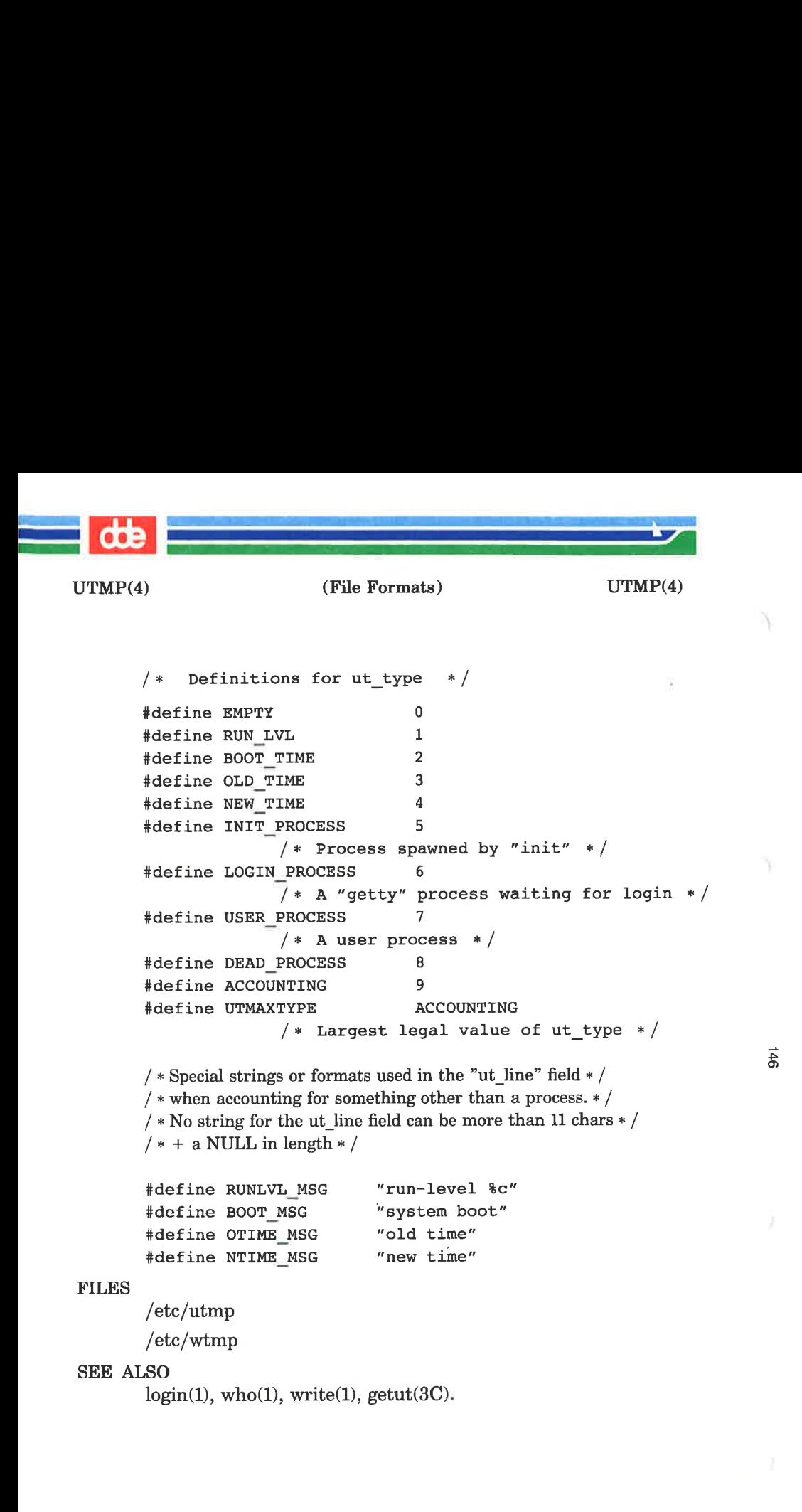

(Printed Dec.1989) Page 2

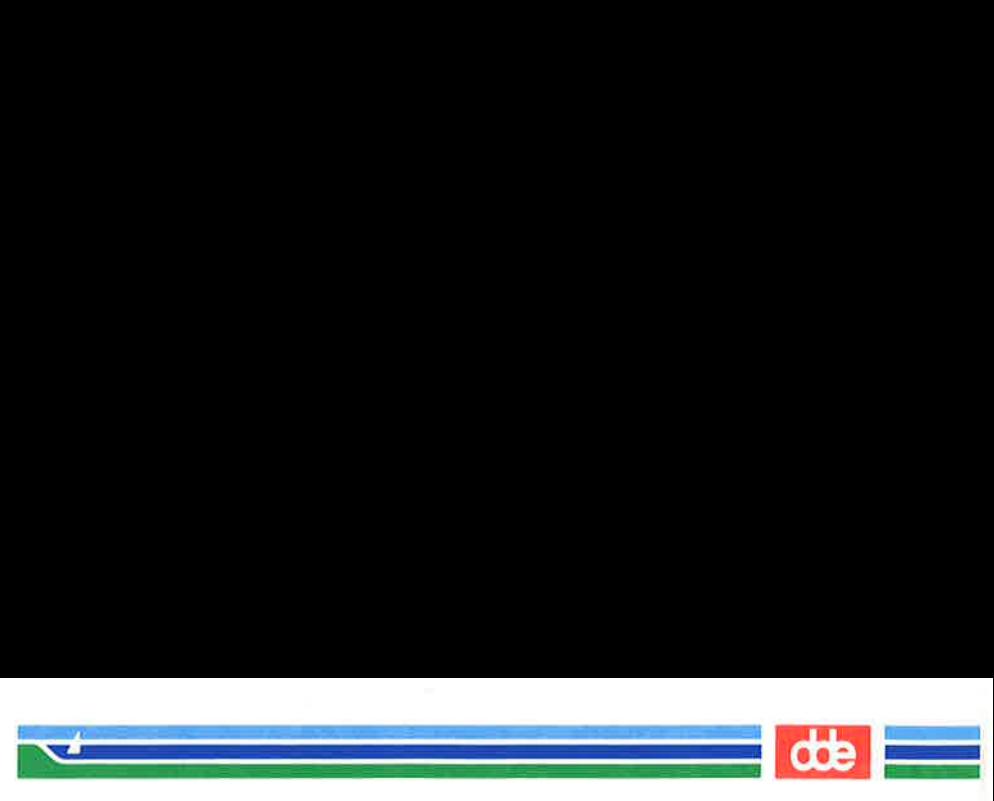

INTRO(5)

(Miscellaneous) INTRO(5)

## NAME

intro — introduction to miscellany

# DESCRIPTION

This section describes miscellaneous facilities such as macro packages, character set tables, etc.

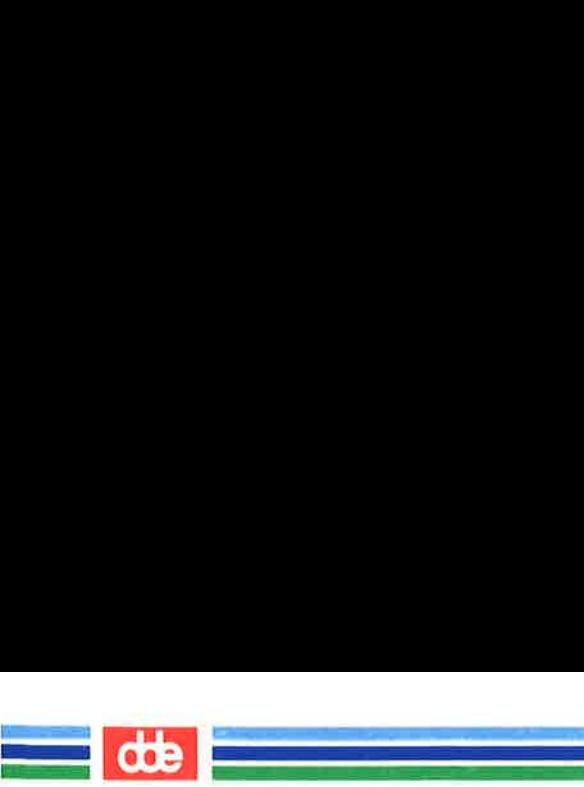

This page is intentionally left blank

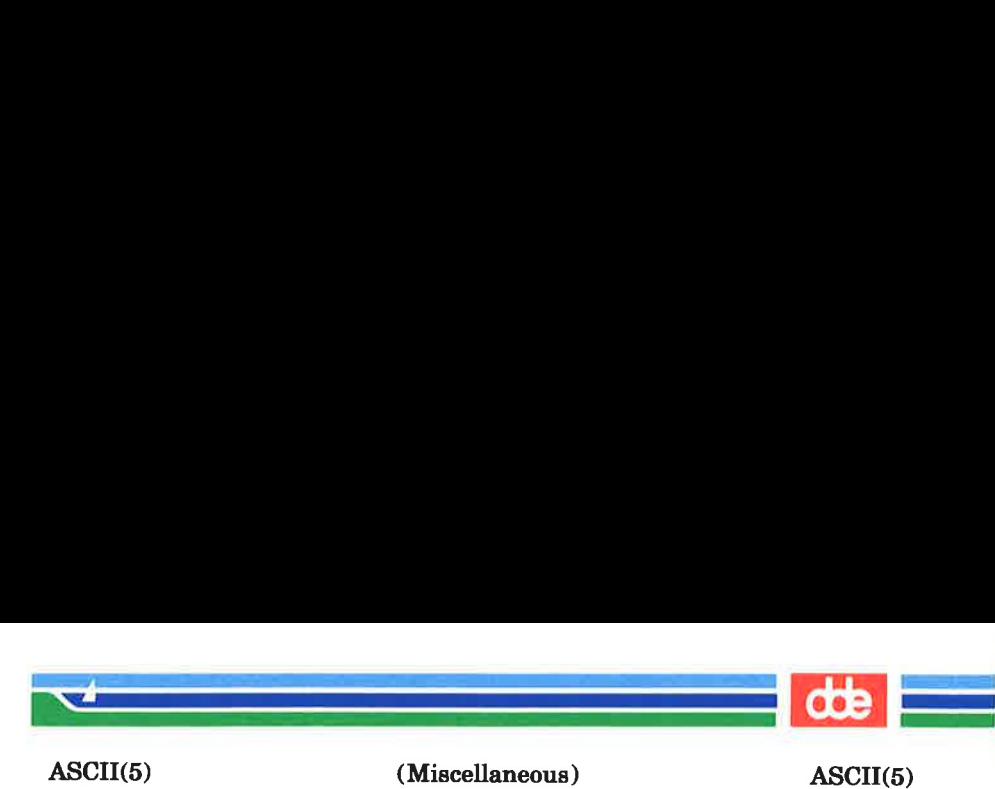

## NAME

ascii — map of ASCII character set

## DESCRIPTION

The following is a map of the ASCII character set.

The hexadecimal digits above the table give the high-order four bits of the character value. The hexadecimal digits to the left of the table give the low-order four bits of the character value. f ASCII character<br>is a map of the AS<br>nal digits above<br>ne character valu<br>table give the low<br>0 1 2 3 FASCII character<br>
is a map of the AS<br>
mal digits above<br>
ne character value<br>
table give the low<br>
0 1 2 3<br>
mul dle sp 0 FASCII character<br>is a map of the AS<br>mal digits above<br>ne character value<br>table give the low<br>0 1 2 3<br>mul dle sp 0<br>soh dc1 ! 1

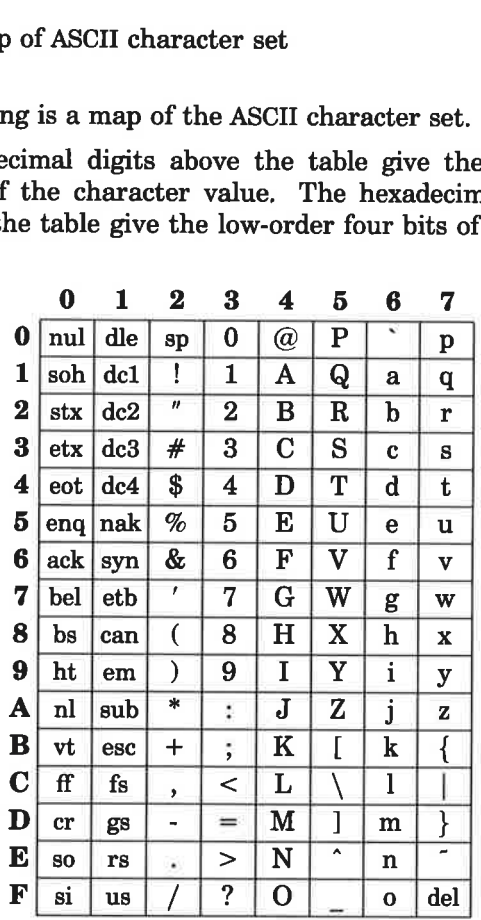

The characters are also found in the ISO 646 character set.

The following is a list of all the abbreviations used in the table:

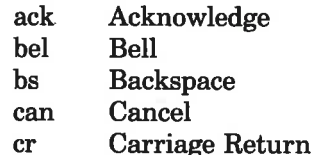

Page 1 (Printed Dec.1989)

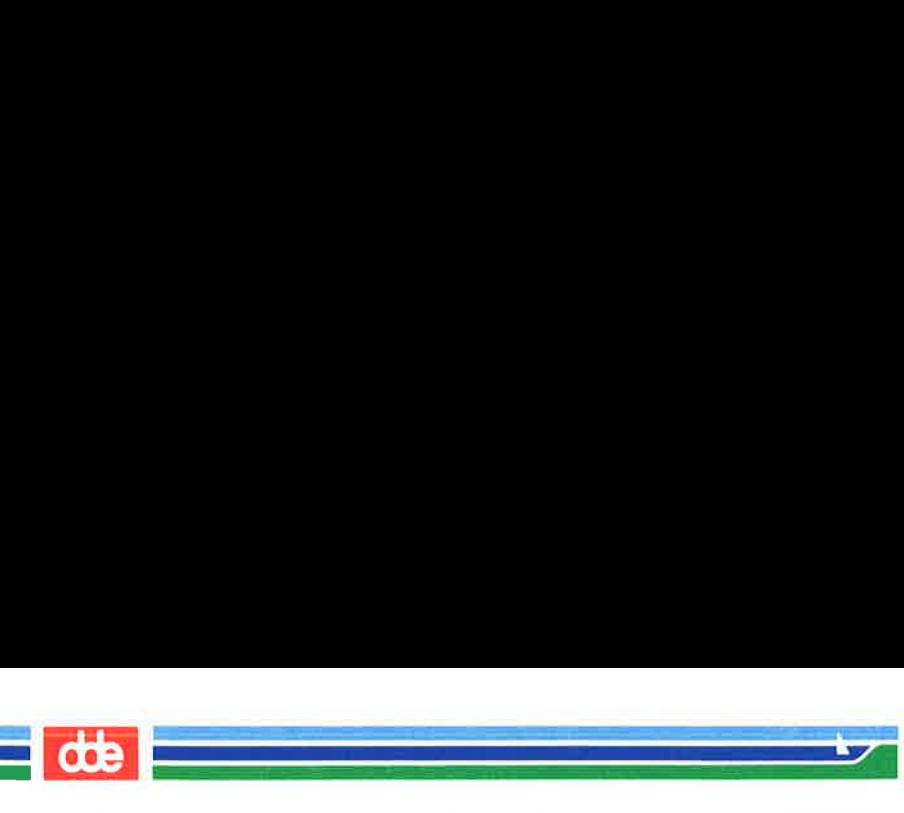

ASCII(5)

(Miscellaneous) ASCII(5)

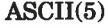

- $dc1$ Device Control 1 (X-ON)
- Device Control 2  $de<sub>2</sub>$
- $\rm dc3$ Device Control 3 (X-OFF) Device Control 4
- $dc4$
- del Delete
- dle Data Link Escape
- End of Medium em.
- Enquiry enq
- End Of Transmission eot.
- esc Escape
- eth End of Transmission Block
- End of Text  $_{\text{ctx}}$
- ff Form Feed
- File Separator  $f_{S}$
- Group Separator gs
- ht. Horizontal Tabulation
- Negative Acknowledge nak
- New Line (Line Feed)  $n<sup>1</sup>$
- Null nul
- Record Separator rs.
- si Shift-In
- Shift-Out  $SO<sub>2</sub>$
- Start Of Heading soh
- Space  $SD$
- Start of Text stx
- Substitute character  $sub$
- Synchronous idle syn
- Unit Separator 118
- Vertical Tabulation vt.

## SEE ALSO

iso-8859/1(5).

The Supermax Virtual Terminal Guide.

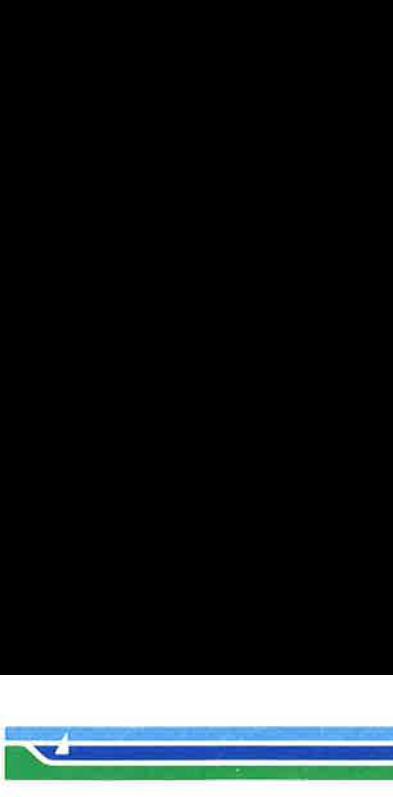

ENVIRON(5)

(Miscellaneous) ENVIRON(5)

### NAME

environ — user environment

#### **DESCRIPTION**

An array of strings called the "environment" is made available by  $exec(2)$  when a process begins. By convention, these strings have the form "name=value". The following names are used by various commands:

CFTIME The default format string to be used by the  $date(1)$  command and the **ascftime**() and  $c$ ftime() routines (see  $ctime(3C)$ ). If CFTIME is not set or is null, the default format string specified in the **/lib/cftime/LANGUAGE** file (if it exists) is used in its place (see *cftime* $(4)$ ).

CHRCLASS A value that corresponds to a file in /lib/chrelass containing character classification and conversion information. This information is used by commands (such as  $cat(1)$ ,  $ed(1)$ , sort $(1)$ , etc.) to classify characters as alphabetic, printable, upper case, etc. and to convert characters to upper or lower case.

> When a program or command begins execution, the tables containing this information are initialized based on the value of CHRCLASS. If CHRCLASS is non-existent, null, set to a value for which no file exists in /lib/chrclass, or errors occur while reading the file, the ISO-8859/1 character set is used.

> During execution, a program or command can change the values in these tables by calling the **setchrclass**() routine. For more detail, see *ctype* (3C).

> These tables are created using the  $chrtbl(M)$ command.

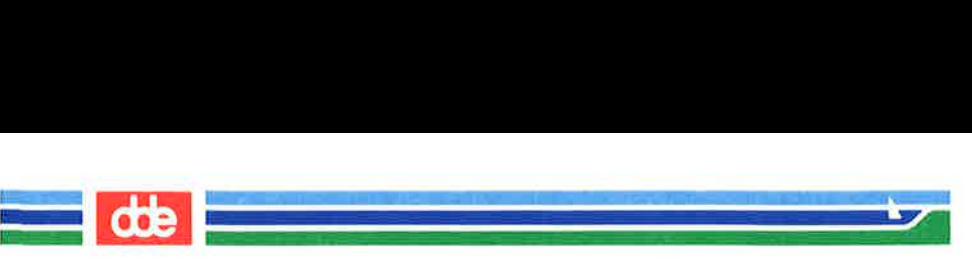

ENVIRON(5)

(Miscellaneous) ENVIRON(5)

- **HOME** The name of the user's login directory, set by  $login(1)$  from the password file (see  $passwd(4)$ .
- LANGUAGE A language for which a printable file by that name exists in **/lib/cftime.** This information is used by commands (such as  $date(1), ls(1),$  $sort(1)$ , etc.) to print date and time information in the language specified.

If LANGUAGE is non-existent, null, set to a value for which no file exisls in /lib/eftime, or errors occur while reading the file, the last language requested will be used. (If no language has been requested, the language usa english is assumed.)

For a description of the content of files in  $\mathcal{A}$ lib/cftime, see *cftime* (4).

- PATH The sequence of directory prefixes that  $sh(1)$ ,  $time(1)$ ,  $nice(1)$ ,  $nohup(1)$ , etc., apply in searching for a file known by an incomplete path name. The prefixes are separated by colons (:).  $login(1)$  sets  $\textbf{PATH} =$ :/bin:/usr/bin. (For more detail, see the "Execution" section of the  $sh(1)$  manual page.)
- **TERM** The kind of terminal for which output is to be prepared. This information is used by commands, such as  $mm(1)$  or  $vi(1)$ , which may exploit special capabilities of that terminal.
- TZ Time zone information. The simplest format is xxxnzzz where xxx is the standard local time zone abbreviation,  $n$  is the difference in hours from GMT (Greenwich Mean Time), and zzz is the abbreviation for an alternate time zone (usually the daylight-saving local time zone), if any; for example,

 $\vec{g}$ 

ENVIRON(5)

<u>ing para sa salawan sa</u>

<u>de la compa</u>

(Miscellaneous) ENVIRON(5)

### TZ="EST5EDT"

The most complex format allows you to specify the difference in hours of the alternate time zone from GMT and the starting day and time and ending day and time for using this alternate time zone. For example, in 1985 the complex format corresponding to the above simple example is:

### TZ=""EST5:00:00EDT4:00:00;118/2:00:00,300/2:00:00"

When the above complex format is used, it must be surrounded by double quotes. For more details, see *ctime*(3C) and *timezone*(4).

Further names may be placed in the environment by the export command and "name=value" arguments in  $sh(1)$ , or by  $exec(2)$ . It is unwise to conflict with certain shell variables that are frequently exported by .profile files: MAIL, PS1, **PS2, IFS** (see *profile* $(4)$ ).

**NOTES** 

153

References to the  $cftime(4)$ ,  $ctime(3C)$ , and  $ctype(3C)$  manual pages refer to programming capabilities available beginning with Issue 3.1 of the Software Development Utilities.

Administrators should note the following: if you attempt to set the current date to one of the dates that the standard and alternate time zones change (for example, the date that daylight time is starting or ending), and you attempt to set the time to a time in the interval between the end of standard time and the beginning of the alternate time (or the end of the alternate time and the beginning of standard time), the results are unpredictable.

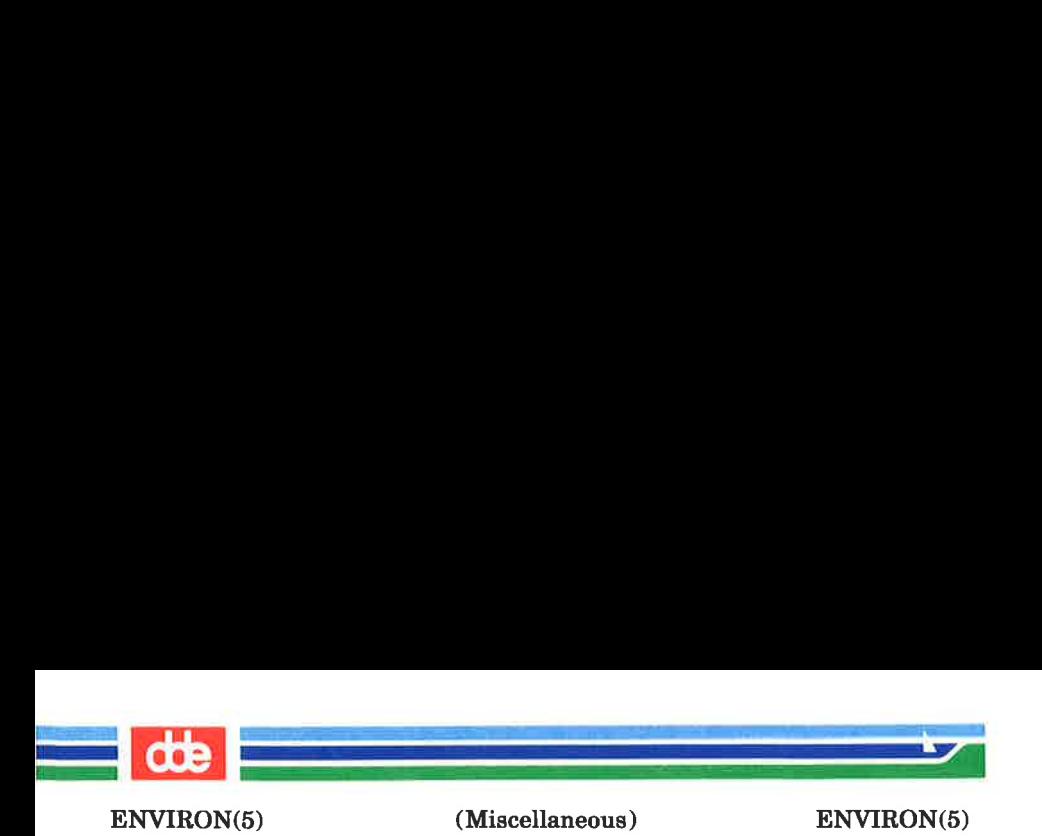

# SEE ALSO

 $cat(1), chrtbI(1M), date(1), ed(1), env(1), login(1), ls(1), nice(1),$ nohup(1),  $sh(1)$ , sort(1), time(1), vi(1), exec(2), ctime(3C),  $ctype(3C)$ ,  $cftime(4)$ ,  $passwd(4)$ ,  $profile(4)$ ,  $timezone(4)$ .

and

mm(1) in the DOCUMENTER'S WORKBENCH Software Release 2.0 Technical Discussion and Reference Manual.

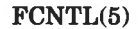

i<br>Kanadian Kabupatèn Kabupatèn Kabupatèn

<u>e de la companya del man</u>

(Miscellaneous) FCNTL(5)

### NAME

155

fentl — file control options

**SYNOPSIS** 

## $\#$ include  $\lt$  fentl.h  $>$

#### **DESCRIPTION**

The fcntl(2) function provides for control over open files. This include file describes requests and arguments to fentl and open (2).

```
/ * Flag values accessible to open(2) and fcntl(2) \ast /
/* (The first three can only be set by open) */
```

```
#define O_RDONLY 0 
#define O_WRONLY 1 
#define O_RDWR 2 
#define O_NDELAY 04 /*Non-blocking I/O */
#define O APPEND 010 
       /*append (writes quaranteed at the end) */#define O SYNC 020 /*synchronous write option *// * Flag values accessible only to open(2) \ast /
#define O_CREAT 00400 
       /*open with file create (uses third open arg) */#define O_TRUNC 01000 / * open with truncation */#define O_EXCL 02000 /* exclusive open */ 
/* fcntl(2) requests */#define F_DUPFD 0 /*Duplicate fildes */ 
#define F_GETFD 1 /* Get fildes flags */#define F SETFD 2 /* Set fildes flags */#define F_GETFL \frac{3}{100} /*Get file flags */
#define F_SETFL 4 /*Set file flags */ 
#define F_GETLK 5 /*Get file lock */ 
#define F SETLK 6 /* Set file lock */#define F_SETLKW 7 /* Set file lock and wait */#define F_CHKFL 8 
       /*Check legality of file flag changes */
```
(Printed Dec.1989)

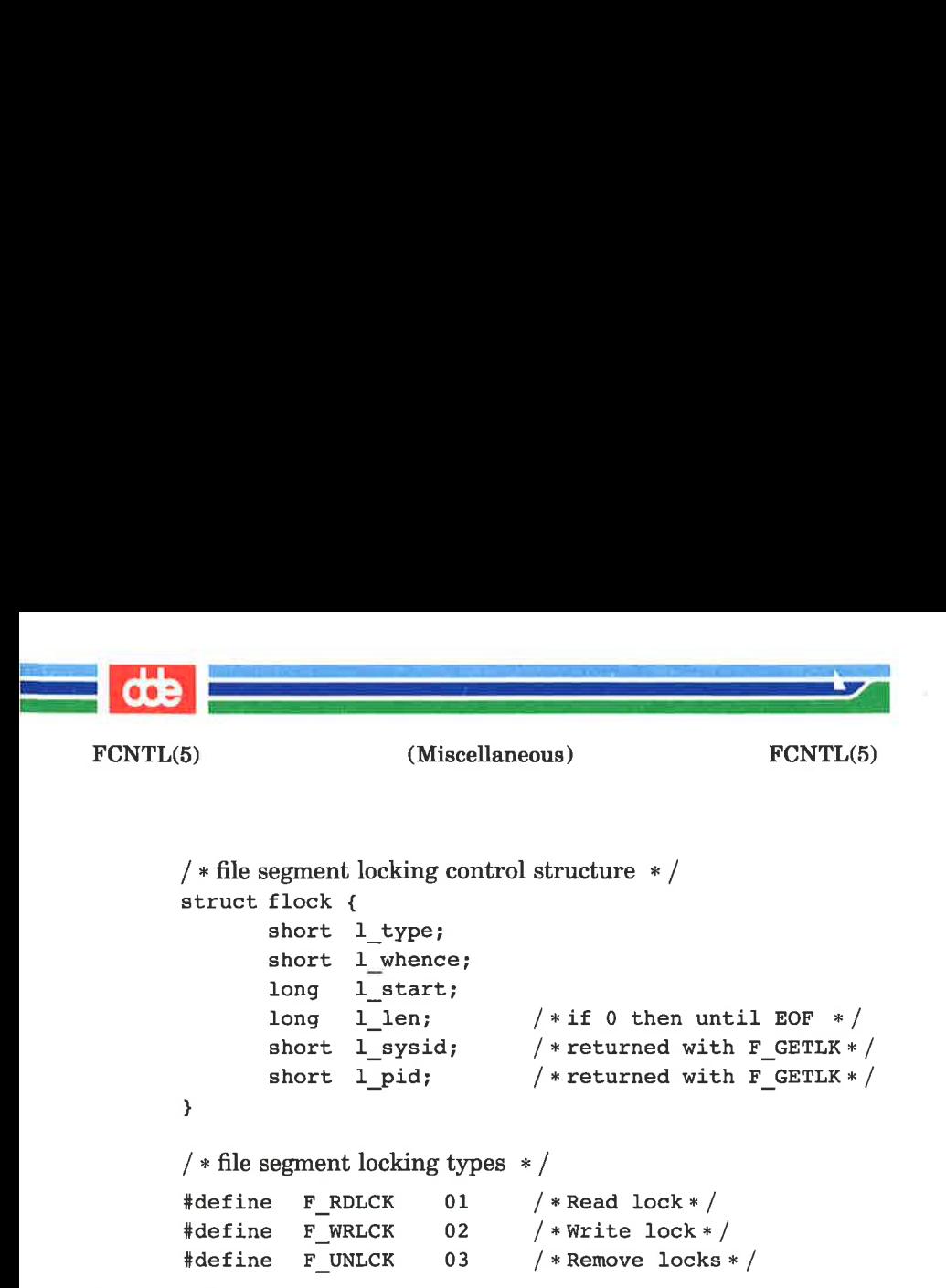

### SEE ALSO

 $fentl(2), open(2).$ 

gt<br>Se

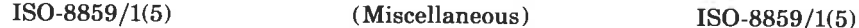

<u> La Carlo Carlo Carlo Carlo Carlo Carlo Carlo Carlo Carlo Carlo Carlo Carlo Carlo Carlo Carlo Carlo Carlo Carlo</u> 

NAME

ISO 8859/1 — map of ISO 8859/1 character set

# **DESCRIPTION**

The character set normally used on Supermax computers is the ISO 8859/1 international character set for Western Europe. The following is a map of that character set.

The hexadecimal digits above the table give the high-order four bits of the character value. The hexadecimal digits to the left of the table give the low-order four bits of the charac- 9/1(5) (Miscelland<br>
180 8859/1 – map of ISO 885<br>
PTION<br>
The character set normally us<br>
the ISO 8859/1 internations<br>
Europe. The following is a ma<br>
The hexadecimal digits above<br>
four bits of the character val<br>
the left of ter value.  $9/1(5)$  (Miscellane<br>
ISO 8859/1 – map of ISO 885<br>
PTION<br>
The character set normally us<br>
the ISO 8859/1 internations<br>
Europe. The following is a ma<br>
The hexadecimal digits above<br>
four bits of the character value<br>
the left 9/1(5) (Miscellane<br>
ISO 8859/1 – map of ISO 885<br>
PTION<br>
The character set normally us<br>
the ISO 8859/1 internations<br>
Europe. The following is a ma<br>
The hexadecimal digits above<br>
four bits of the character val<br>
the left of

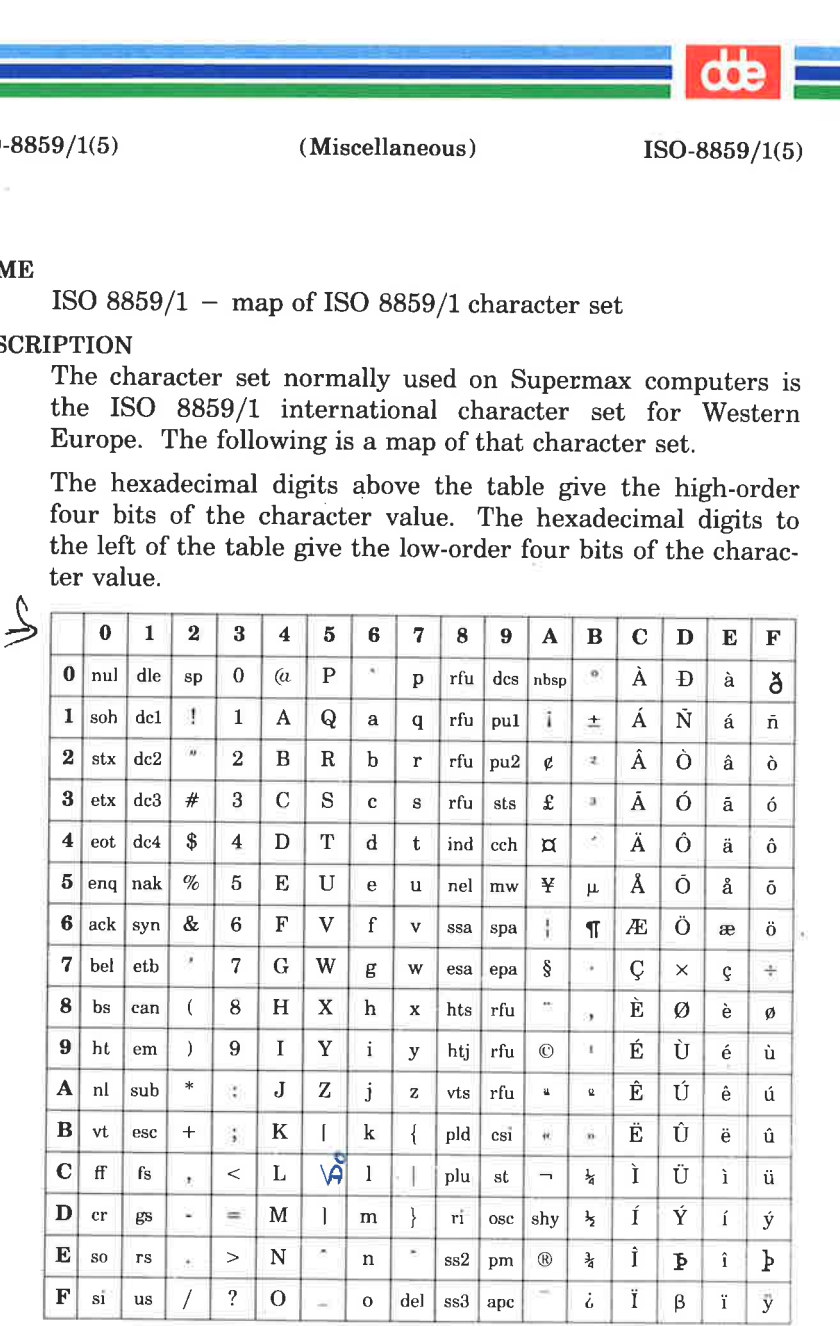

Actually, the table below was formed by merging several character sets: Characters with values 0x00-0x7f are found in the ASCII character set and in the ISO 646 character set.

157

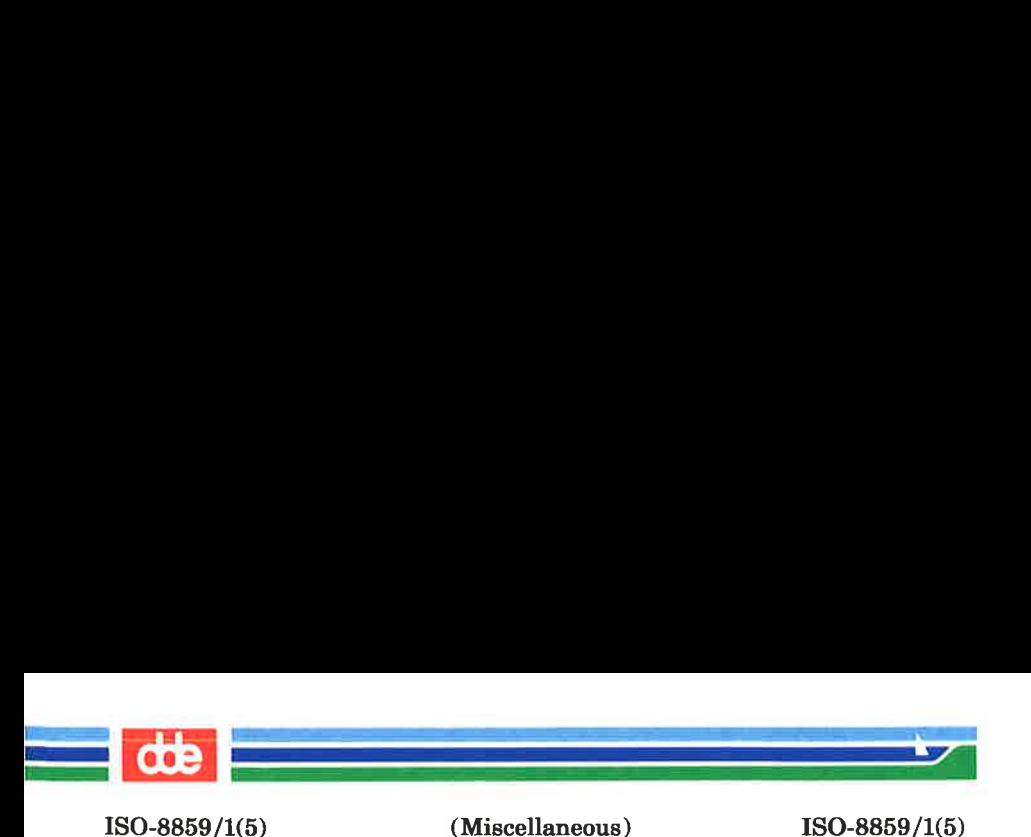

Characters with values 0x20-0x7e are common to all ISO 8859 character sets. Characters with values 0x20-0x7e and Oxa0-Oxff are found in the ISO 8859/1 character set. The control characters with values  $0x80-0x9f$  are found in ANSI standard X3.64.

The following is a list of all the abbreviations used in the table:

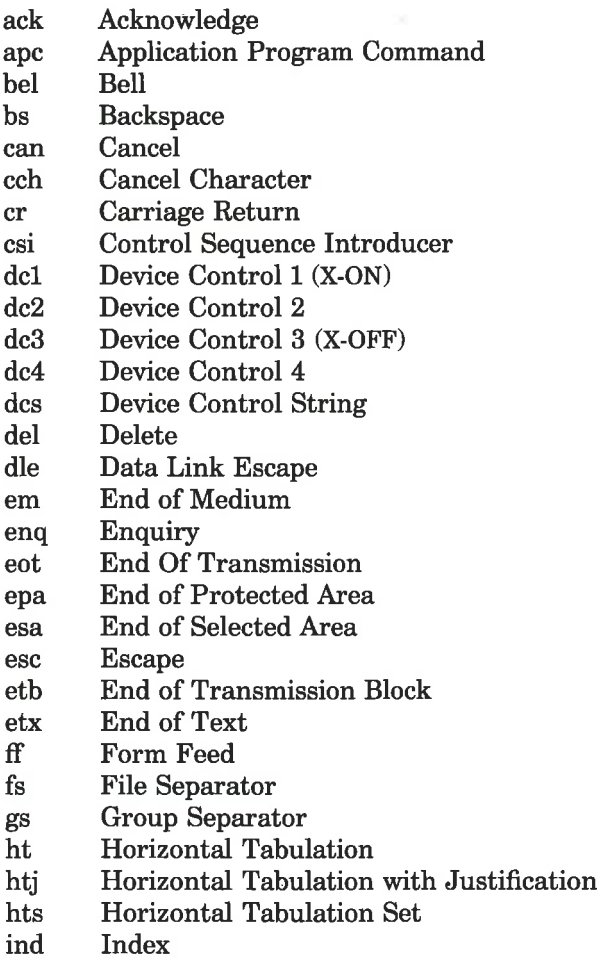

(Printed Dec.1989) Page 2

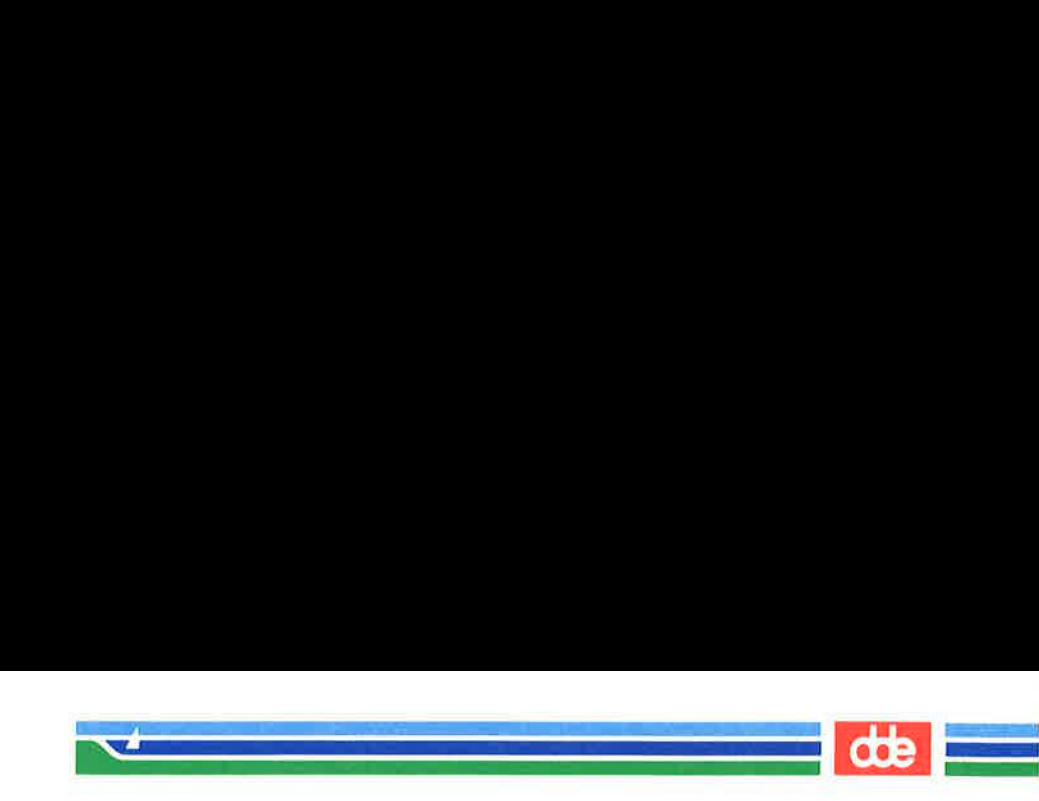

ISO-8859/1(5)

(Miscellaneous) ISO-8859/1(5)

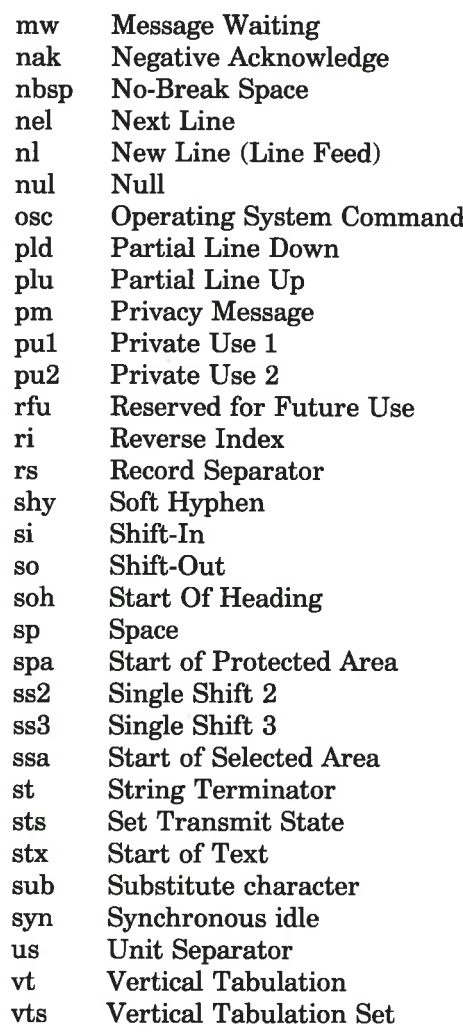

## SEE ALSO

ascii(5).

The Supermax Virtual Terminal Guide.

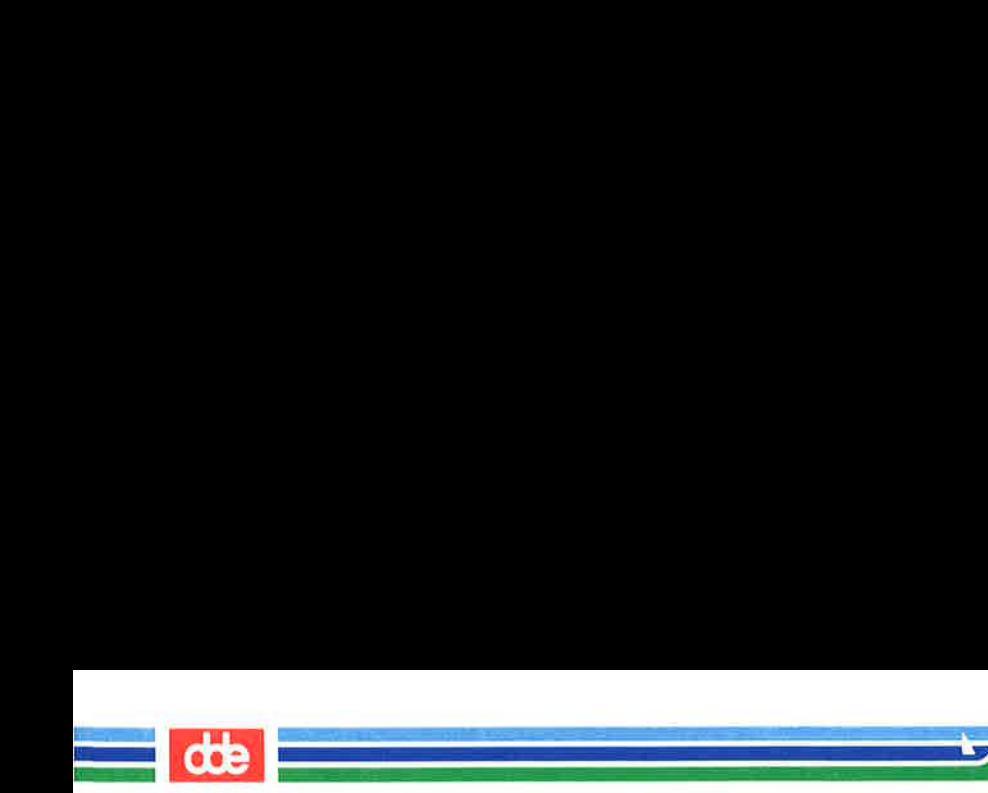

This page is intentionally left blank

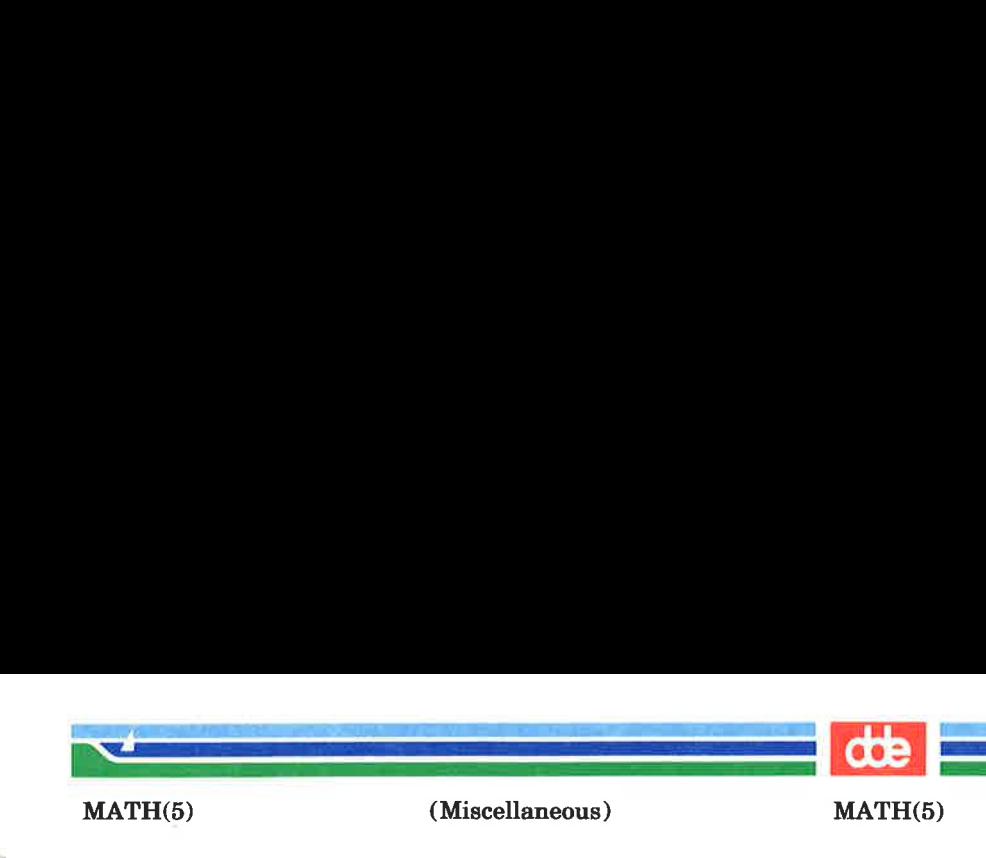

## **NAME**

161

math — math functions and constants

### **SYNOPSIS**

## $#include$   $\langle$  math.h  $\rangle$

## **DESCRIPTION**

This file contains declarations of all the functions in the Math Library (described in Section 2&3), as well as various functions in the C Library (Section 2&3) that return floatingpoint values.

It defines the structure and constants used by the matherr(3M) error-handling mechanisms, including the following constant used as an error-return value:

HUGE The maximum value of a single-precision floating-point number.

The following mathematical constants are defined for user convenience:

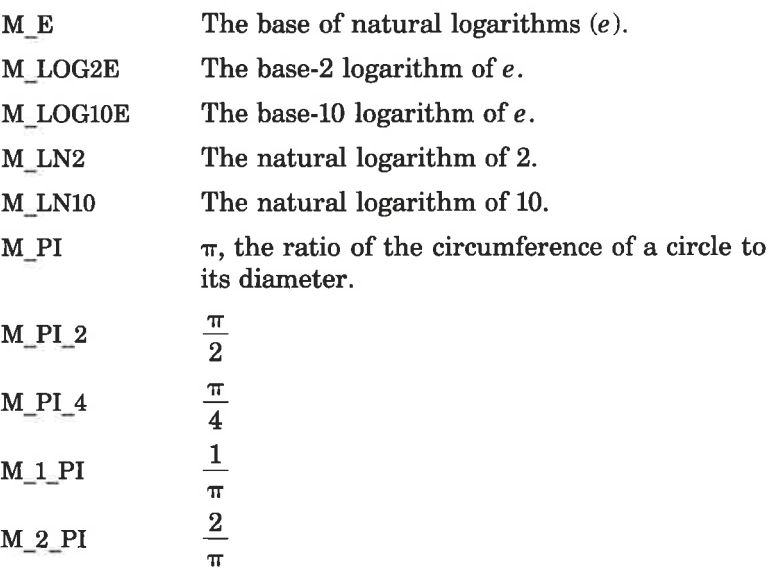

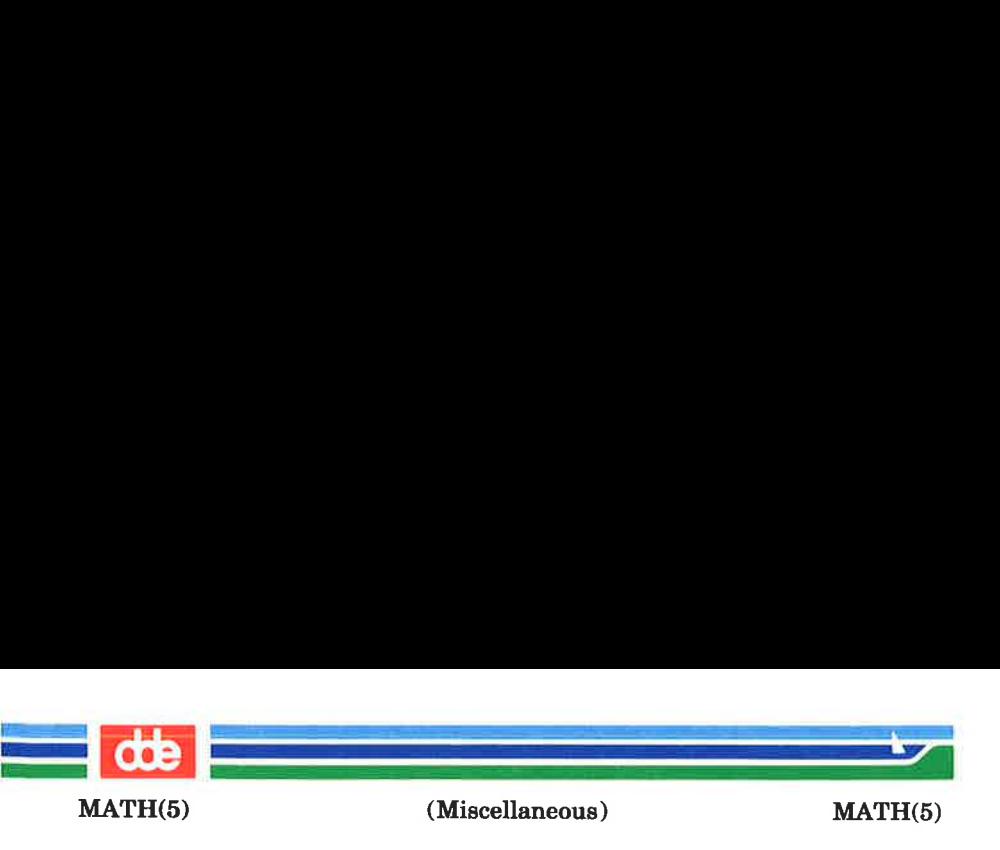

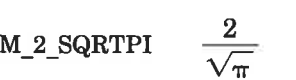

M\_SQRT2 The positive square root of 2.

M\_SQRT1 2 The positive square root of 1/2.

For the definitions of various machine-dependent ''constants," see the description of the  $\langle values.h \rangle$  header file.

## SEE ALSO

intro(2&3), matherr(3M), values(5).

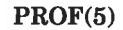

(Miscellaneous) PROF(5)

NAME

prof — profile within a function

**SYNOPSIS** 

# #define MARK  $\#$ include <prof.h>

i<br>1977 - Paul Bernstein, fransk kanaden<br>1987 - Paul Bernstein, fransk kanaden

and the company of the company of the company of the company of the company of the company of the company of the company of the company of the company of the company of the company of the company of the company of the comp

## void MARK (name)

## **DESCRIPTION**

MARK will introduce a mark called name that will be treated the same as a function entry point. Execution of the mark will add to a counter for that mark, and program-counter time spent will be accounted to the immediately preceding mark or to the function if there are no preceding marks within the active function.

Name may be any combination of numbers or underscores. Each name in a single compilation must be unique, but may be the same as any ordinary program symbol.

For marks to be effective, the symbol MARK must be defined before the header file  $\langle p r \rangle$  is included. This may be defined by a preprocessor directive as in the synopsis, or by a command line argument, i.e:

cc -p —DMARK foo.c

If MARK is not defined, the MARK(name) statements may be left in the source files containing them and will be ignored.

**EXAMPLE** 

In this example, marks can be used to determine how much time is spent in each loop. Unless this example is compiled with MARK defined on the command line, the marks are ignored.

#include <prof.h> foo( ) { int  $i, j;$ 

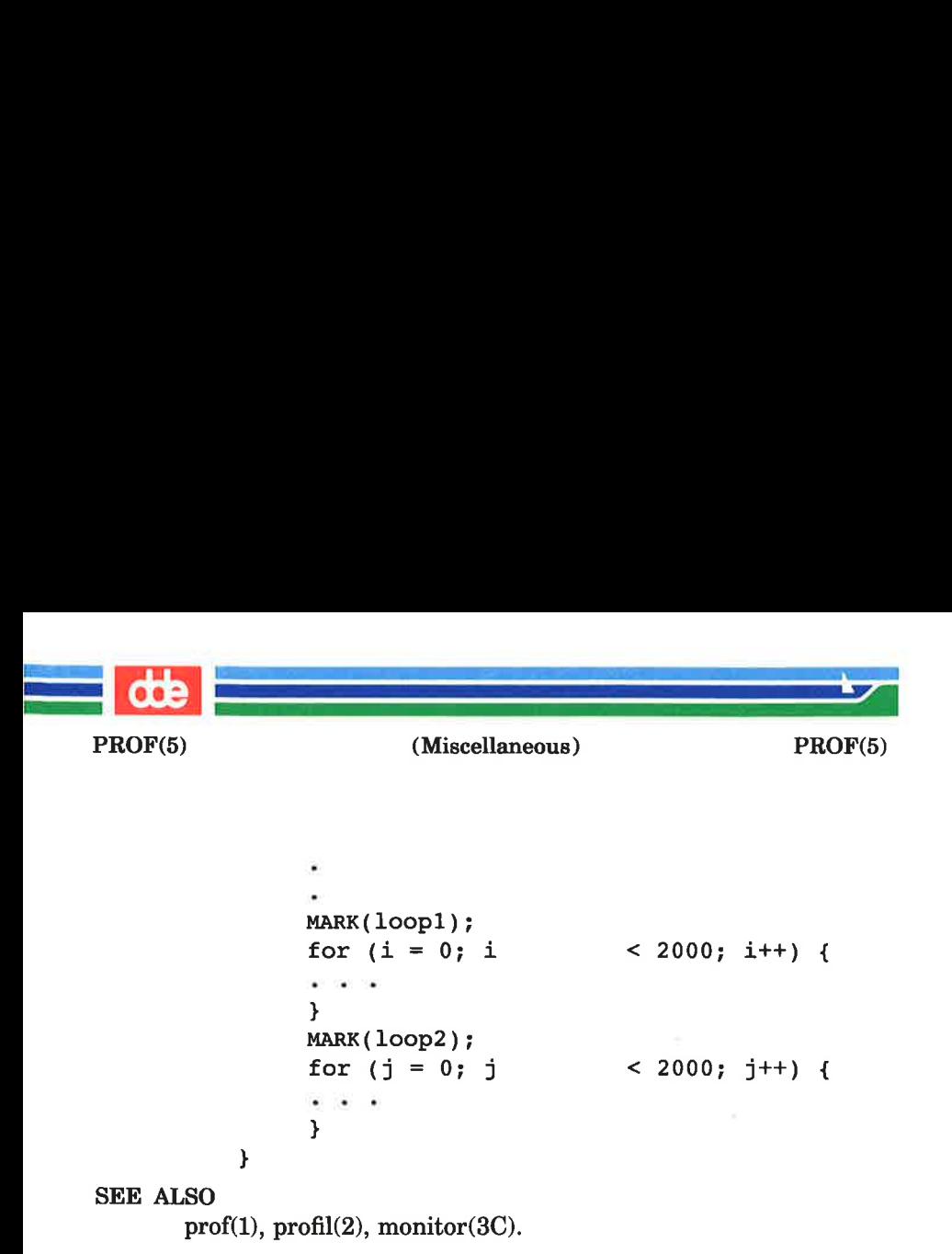

vol

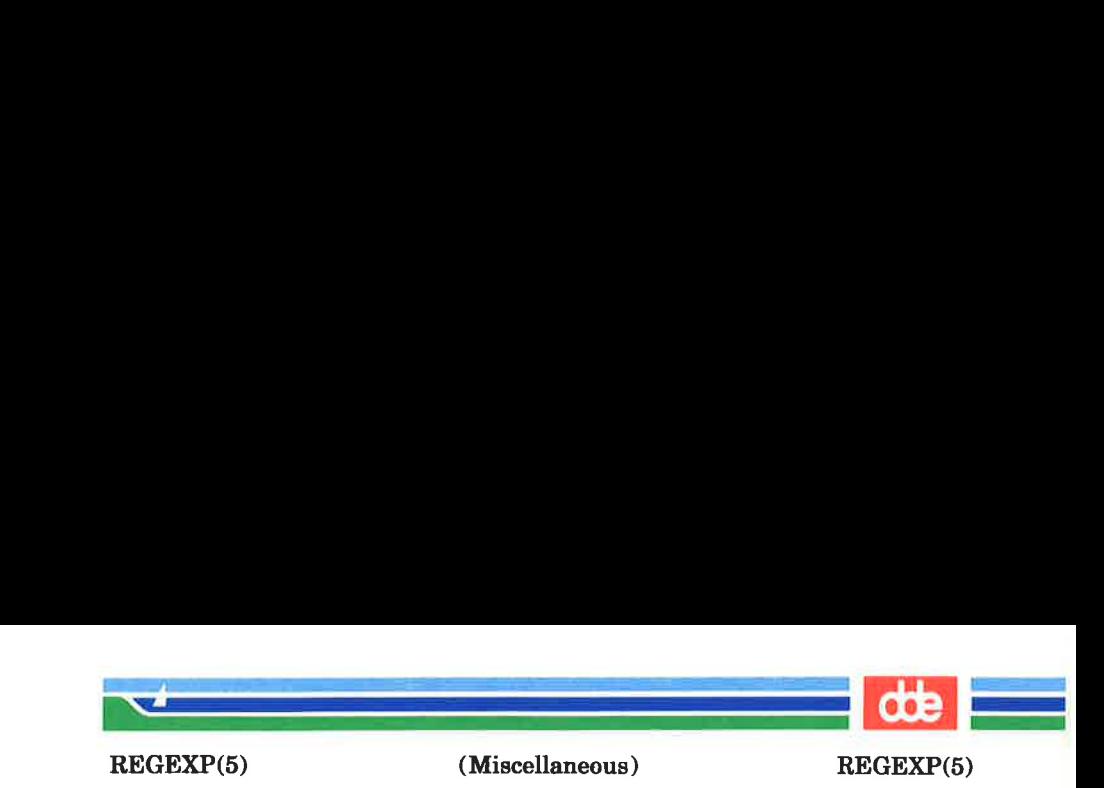

```
NAME
```
regexp — regular expression compile and match routines

**SYNOPSIS** 

#define INIT <declarations> #define GETC() < getc  $code>$ #define PEEKC $()$  < peeke code > #define UNGETC(c)  $\langle$  ungetc code  $\rangle$ #define RETURN(pointer) < return code> #define ERROR(val) <error code>

```
\#include <regexp.h>
```
char \*compile (instring, expbuf, endbuf, eof) char  $*$  instring,  $*$  expbuf,  $*$  endbuf; int eof;

```
int step (string, expbuf) 
char *string, * expbuf;
```
extern char  $*$  loc1,  $*$  loc2,  $*$  locs;

extern int circf, sed, nbra;

DESCRIPTION

165

This page describes general-purpose regular expression matching routines in the form of  $ed(1)$ , defined in  $\leq$  regexp.h > . Programs such as  $ed(1)$ ,  $sed(1)$ ,  $green(1)$ ,  $bs(1)$ ,  $expr(1)$ , etc., which perform regular expression matching use this source file. In this way, only this file need be changed to maintain regular expression compatibility.

The interface to this file is unpleasantly complex. Programs that include this file must have the following five macros declared before the "#include <  $regexp.h >$ " statement. These macros are used by the *compile* routine.

GETC() Return the value of the next character in the regular expression pattern. Successive calls to GETC() should return successive characters of the regular expression.

| REGEXP(5) gar best a man an Angel Langsburg.<br>Listensit i<br>Carl Carl Corporation (1990) PEEKC()  $UNGETC(c)$ RETURN(pointer )  $ERROR(val)$ (Miscellaneous) REGEXP(5) Return the next character in the regular expression. Successive calls to PEEKC() should return the same character [which should also be the next character returned by GETC()). Cause the argument c to be returned by the next call to GETC() [and PEEKC()]. No more that one character of pushback is ever needed and this character is guaranteed to be the last character read by GETC(). The value of the macro  $UNGETC(c)$  is always ignored. This macro is used on normal exit of the compile routine. The value of the argument pointer is a pointer to the character after the last character of the compiled regular expression. This is useful to programs which have memory allocation to manage. This is the abnormal return from the compile routine. The argument val is an error number (see table below for meanings). This call should never

return.

REGEXP(5)

(Miscellaneous) REGEXP(5)

 $\overline{\mathbf{a}}$ 

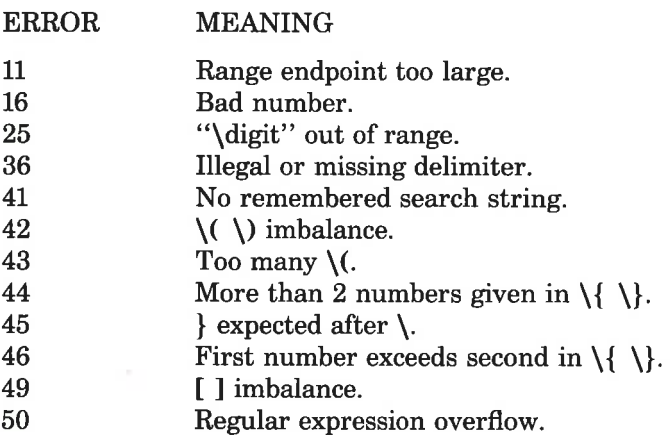

The syntax of the *compile* routine is as follows:

compile(instring, expbuf, endbuf, eof)

The first parameter *instring* is never used explicitly by the compile routine but is useful for programs that pass down different pointers to input characters. It is sometimes used in the INIT declaration (see below). Programs which call functions to input characters or have characters in an external array can pass down a value of  $((char *) 0)$  for this parameter.

The next parameter *expbuf* is a character pointer. It points to the place where the compiled regular expression will be placed.

The parameter *endbuf* is one more than the highest address where the compiled regular expression may be placed. If the compiled expression cannot fit in  $(endbuf-expubuf)$  bytes, a call to ERROR(50) is made.

The parameter *eof* is the character which marks the end of the regular expression. For example, in  $ed(1)$ , this character is usually a /.

Each program that includes this file must have a #define statement for INIT. This definition will be placed right after

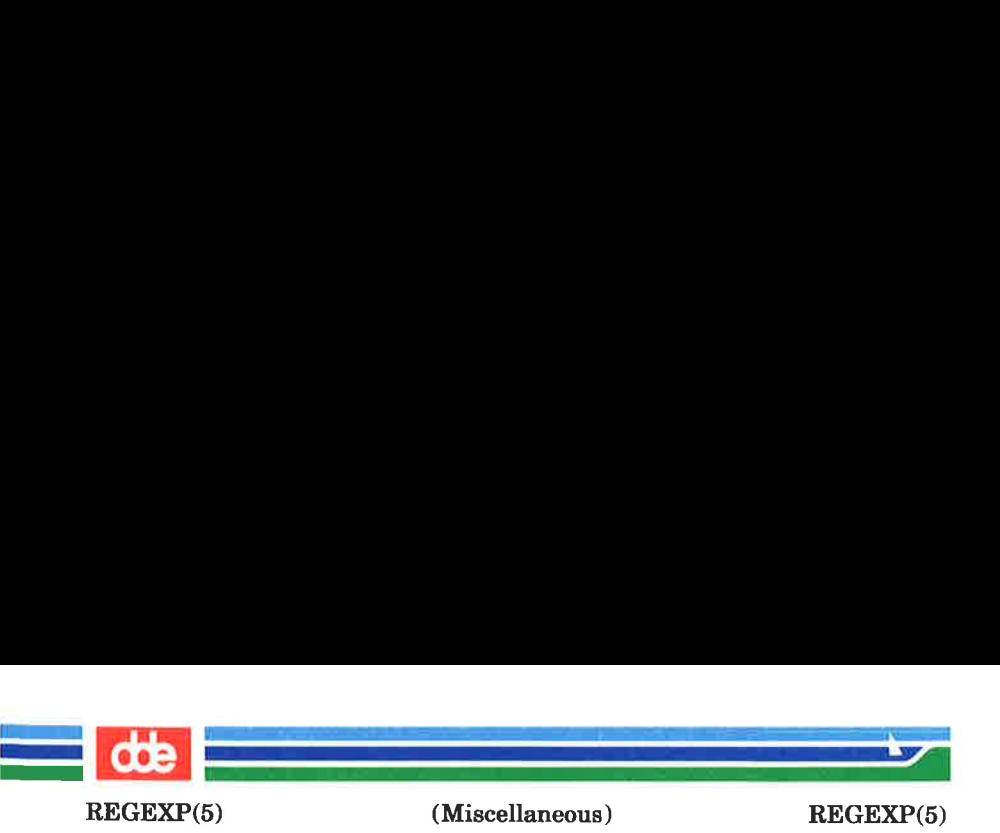

the declaration for the function compile and the opening curly brace ({). It is used for dependent declarations and initializations. Most often it is used to set a register variable to point the beginning of the regular expression so that this register variable can be used in the declarations for GETC(), PEEKC() and UNGETC(). Otherwise it can be used to declare external variables that might be used by GETC(), PEEKC() and UNGETC(). See the example below of the declarations taken from grep(1).

There are other functions in this file which perform actual regular expression matching, one of which is the function step. The call to step is as follows:

step(string, expbuf)

The first parameter to *step* is a pointer to a string of characters to be checked for a match. This string should be null **terminated** 

The second parameter *expbuf* is the compiled regular expression which was obtained by a call of the function compile.

The function *step* returns non-zero if the given string matches the regular expression, and zero if the expressions do not match. If there is a match, two external character pointers are set as a side effect to the call to step. The variable set in step is locl. This is a pointer to the first character that matched the regular expression. The variable loc2, which is set by the function *advance*, points to the character after the last character that matches the regular expression. Thus if the regular expression matches the entire line,  $loc1$ will point to the first character of *string* and *loc2* will point to the null at the end of string.

step uses the external variable circf which is set by compile if the regular expression begins with  $\hat{ }$ . If this is set then step will try to match the regular expression to the beginning of the string only. If more than one regular expression is to be compiled before the first is executed the value of circf should be saved for each compiled expression and circf should be set

(Printed Dec.1989) Page 4

REGEXP(5)

i<br>Politika (Politika Partner)

(Miscellaneous) REGEXP(5)

 $\frac{d}{dt}$ 

to that saved value before each call to step.

 $\sum_{i=1}^n$ 

The function *advance* is called from *step* with the same arguments as step. The purpose of step is to step through the string argument and call *advance* until *advance* returns nonzero indicating a match or until the end of string is reached. If one wants to constrain string to the beginning of the line in all cases, step need not be called; simply call advance.

When *advance* encounters a  $*$  or  $\{\ \}$  sequence in the regular expression, it will advance its pointer to the string to be matched as far as possible and will recursively call itself trying to match the rest of the string to the rest of the regular expression. As long as there is no match, advance will back up along the string until it finds a match or reaches the point in the string that initially matched the  $*$  or  $\{\ \}$ . It is sometimes desirable to stop this backing up before the initial point in the string is reached. If the external character pointer *locs* is equal to the point in the string at sometime during the backing up process, *advance* will break out of the loop that backs up and will return zero. This is used by  $ed(1)$ and  $sed(1)$  for substitutions done globally (not just the first occurrence, but the whole line) so, for example, expressions like  $s/v$  \*  $\ell/\mathbf{g}$  do not loop forever.

The additional external variables sed and nbra are used for special purposes.

## **EXAMPLES**

169

The following is an example of how the regular expression macros and calls look from  $\epsilon$ *rep* $(1)$ :

```
#define INIT register char *sp = instring; 
\# \text{define } \text{GETC( )} (* \text{sp++})#define PEEKC( ) (* Sp) 
#define UNGETC(c) (--sp) 
#define RETURN(c) return; 
#define ERROR(c) regerr( )
```
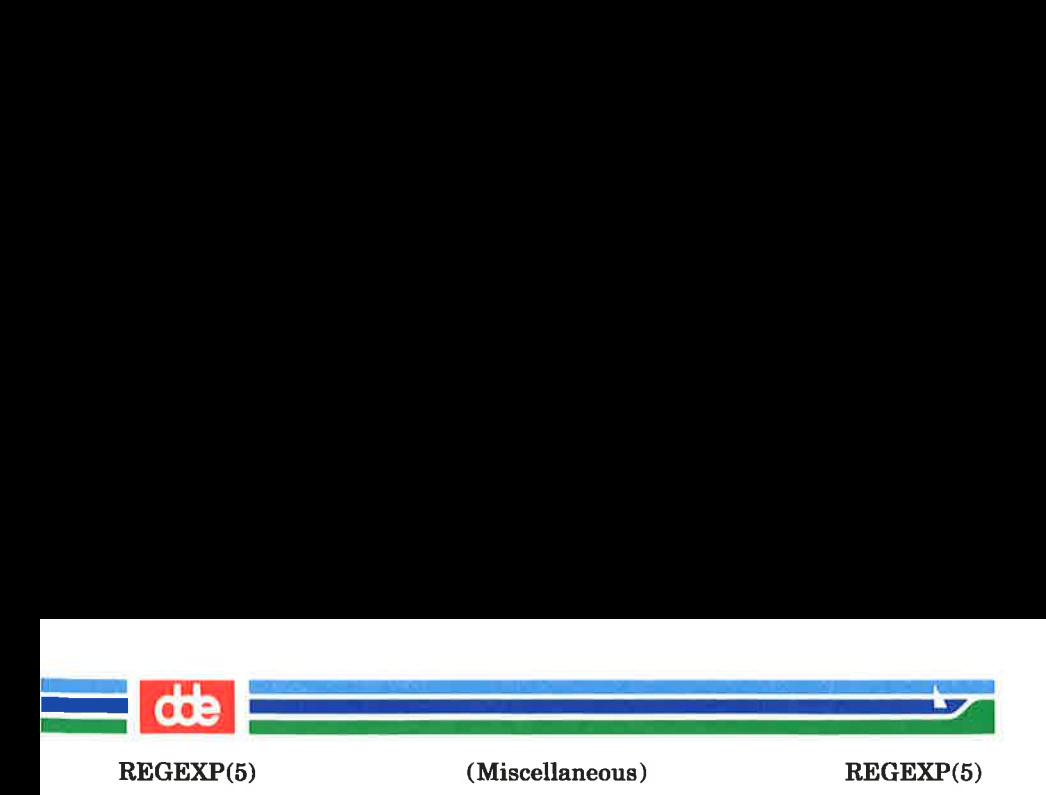

#include <regexp.h>  $\dddot{\bullet}$ (void) compile(\*argv, expbuf,  $\delta$ expbuf[ESIZE], '\0');  $\cdots$ if (step(linebuf, expbuf) ) succeed();

## SEE ALSO

 $ed(1)$ ,  $expr(1)$ ,  $grep(1)$ ,  $sed(1)$ .

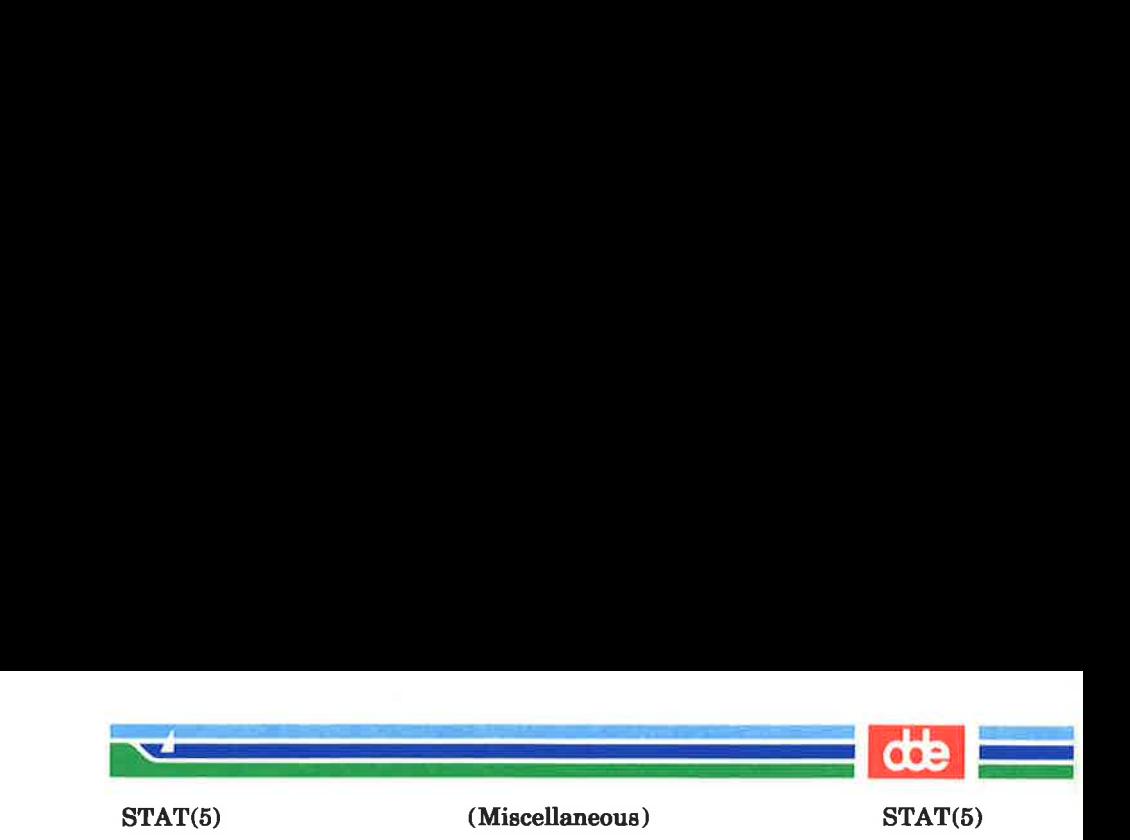

## **NAME**

stat — data returned by stat system call

#### **SYNOPSIS**

#include <sys/types.h> #include <sys/stat.h>

## **DESCRIPTION**

The system calls *stat* and *fstat* return data whose structure is defined by this include file. The encoding of the field st mode is defined in this file also.

Structure of the result of stat

```
struct 
{ 
'i 
#define 
#define 
#define 
#define 
#define 
#define 
#define 
#define 
        stat 
        dev<sub>t</sub> st dev;
        ushort st_ino; 
        ushort st_mode; 
        short st_nlink;
        ushort st_uid; 
        ushort st qid;
        dev<sub>t</sub> st<sub>rdev;</sub>
        off t st_size; 
        time_t st_atime; 
        time t st mtime;
        time t st ctime;
          S_IFMT 
          S_IFDIR 
         S_IFCHR 
         S_IFBLK 
         S_IFREG 
         S_IFIFO 
         S_ISUID 
         S_ISGID 
                    0170000 
/* 
type of file */ 
                    0040000 
/* 
directory */ 
                    0020000 /* character special */
                    0060000 /* block special */
                    0100000 /* regular */
                    0010000 /* fifo */
                    04000 
                     /* set user id on execution */02000 
                     /* set group id on execution */
```
**171** 

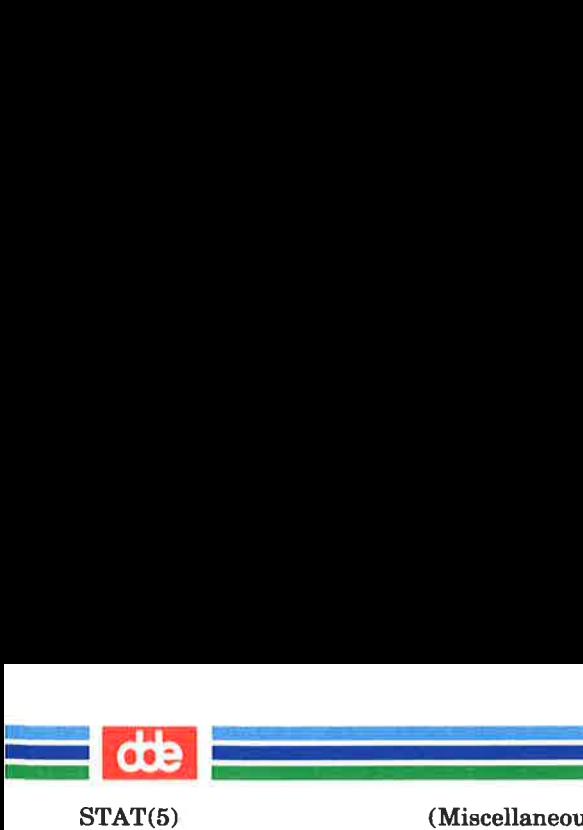

(Miscellaneous) STAT(5)

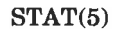

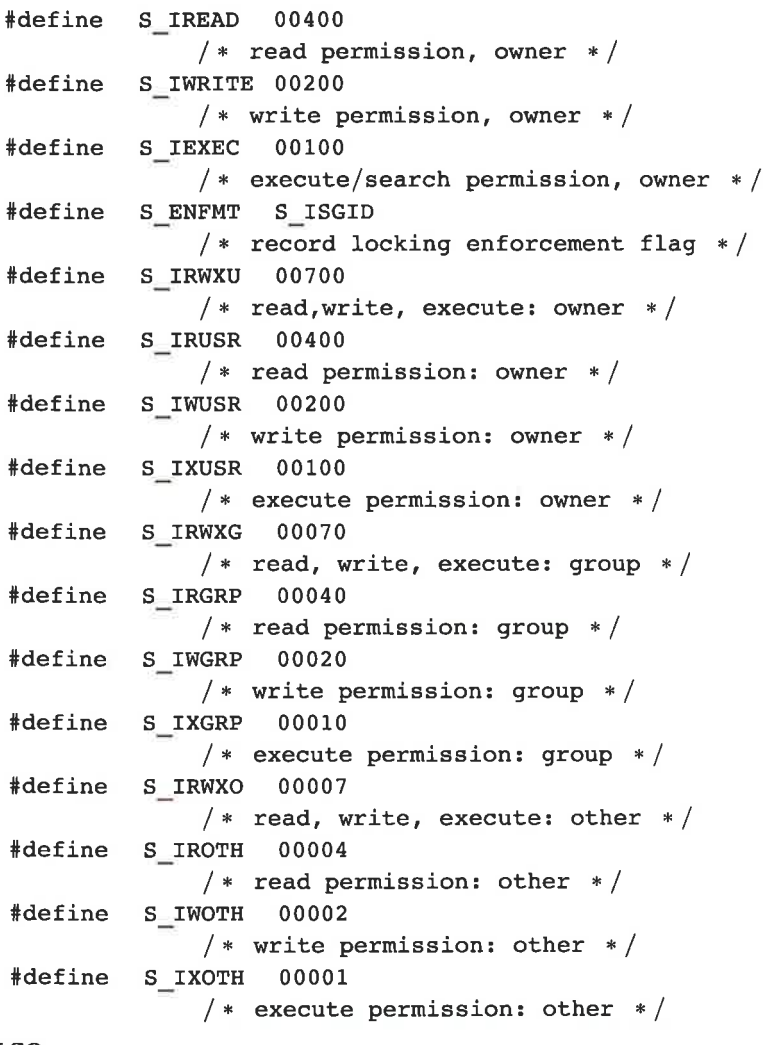

# SEE ALSO

stat(2), types(5).

 $\overline{z}$ 

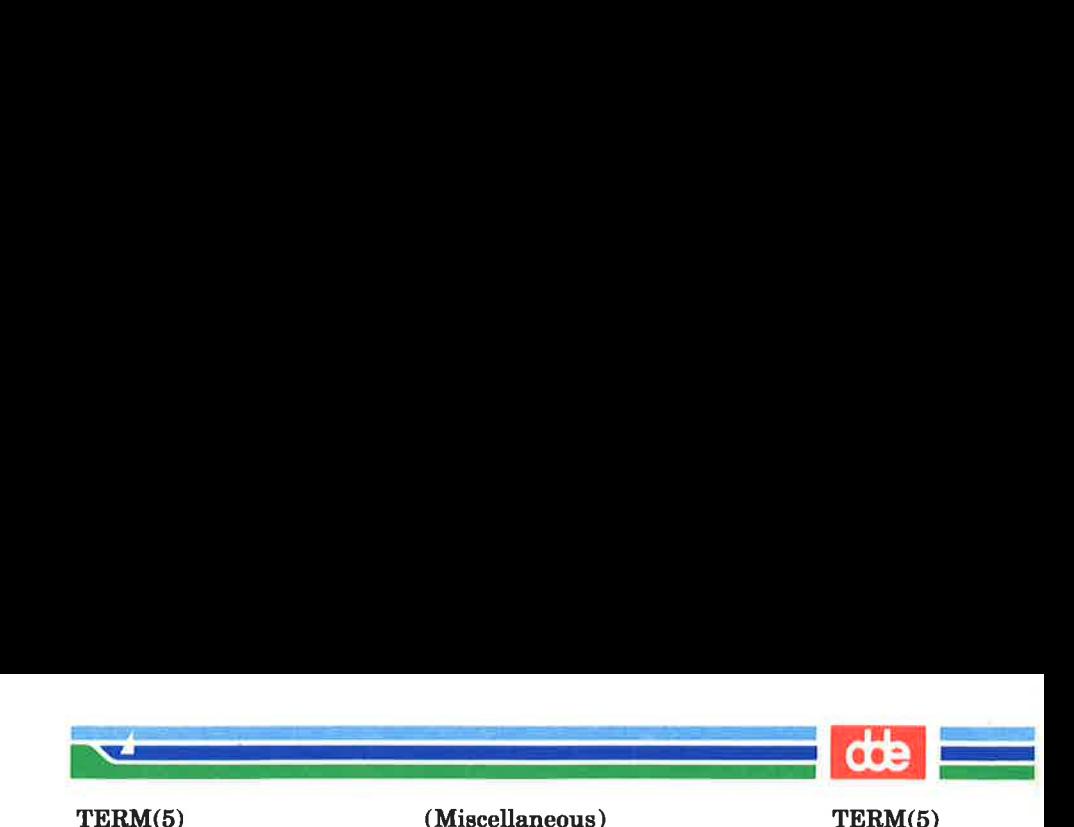

#### NAME

term — conventional names for terminals

## **DESCRIPTION**

These names are used by certain commands (e.g.,  $man(1)$ , tabs(1), tput(1),  $vi(1)$  and curses(3X)) and are maintained as part of the shell environment in the environment variable **TERM** (see  $sh(1)$ , profile (4), and environ (5)).

Entries in  $terminfo(4)$  source files consist of a number of comma-separated fields. (To obtain the source description for a terminal, use the  $-I$  option of  $infocmp(1M)$ .) White space after each comma is ignored. The first line of each terminal description in the  $terminfo(4)$  database gives the names by which terminfo(4) knows the terminal, separated by bar  $( \ | )$ characters. The first name given is the most common abbreviation for the terminal (this is the one to use to set the environment variable TERMINFO in \$HOME/.profile; see  $profile(4)$ , the last name given should be a long name fully identifying the terminal, and all others are understood as synonyms for the terminal name. All names but the last should contain no blanks and must be unique in the first 14 characters; the last name may contain blanks for readability.

Terminal names (except for the last, verbose entry) should be chosen using the following conventions. The particular piece of hardware making up the terminal should have a root name chosen, for example, for the AT&T 4425 terminal, att4425. This name should not contain hyphens, except that synonyms may be chosen that do not conflict with other names. Up to 8 characters, chosen from  $[a-z0-9]$ , make up a basic terminal name. Names should generally be based on original vendors, rather than local distributors. A terminal acquired from one vendor should not have more than one distinct basic name. Terminal sub-models, operational modes that the hardware can be in, or user preferences, should be indicated by appending a hyphen and an indicator of the mode. Thus, an AT&T 4425 terminal in 132 column mode would be  $att4425-w$ . The following suffixes should be used where possible:

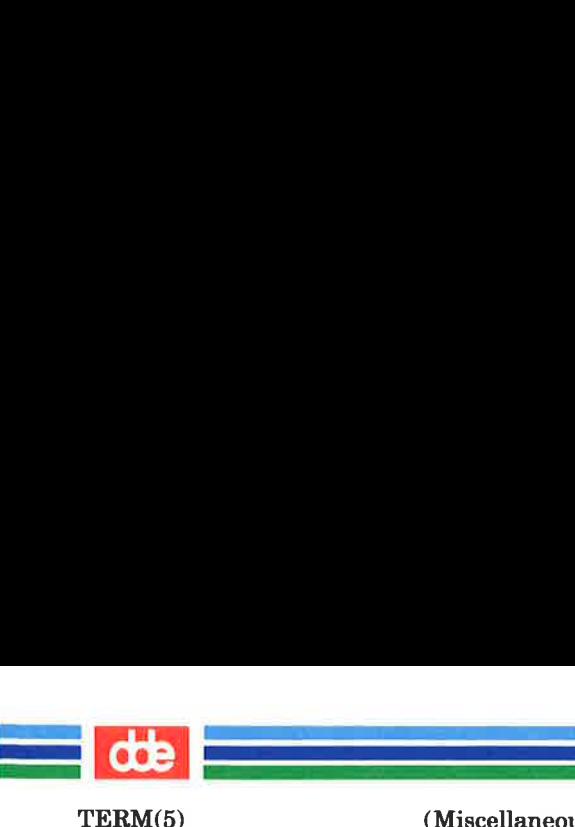

(Miscellaneous) TERM(5)

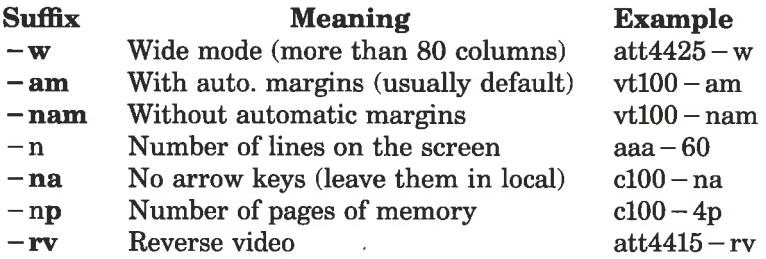

To avoid conflicts with the naming conventions used in describing the different modes of a terminal  $(e.g., -w)$ , it is recommended that a terminal's root name not contain hyphens. Further, it is good practice to make all terminal names used in the  $terminfo(4)$  database unique. Terminal entries that are present only for inclusion in other entries via the **use** = facilities should have a  $' +'$  in their name, as in  $4415 + n1$ .

Some of the known terminal names may include the following generic terminfo table supported by the VTI concept (for a complete list, type: Is -C /usr/lib/terminfo/?):

T\* Generic terminfo table supported by the VTI concept. 2621, hp2621 Hewlett-Packard 2621 series 2631 Hewlett-Packard 2631 line printer 2631~—c Hewlett-Packard 2631 line printer — compressed mode 2631-e Hewlett-Packard 2631 line printer — expanded mode 2640,hp2640 Hewlett-Packard 2640 series 2645, hp2645 Hewlett-Packard 2645 series 3270 IBM Model 3270 33,tty33 AT&T Teletype Model 33 KSR 35,tty35 AT&T Teletype Model 35 KSR 37,tty37 AT&T Teletype Model 37 KSR 4000a Trendata 4000a

an<br>Albert Constantinopolis (1990)

TERM(5) (Miscellaneous) TERM(5)

de van de verwys de van de van de van de van de van de van de van de van de van de van de van de van de van de<br>Gebeure

eerste van die koning van die koning van die koning van die koning van die koning van die koning van die koning<br>Gebeure

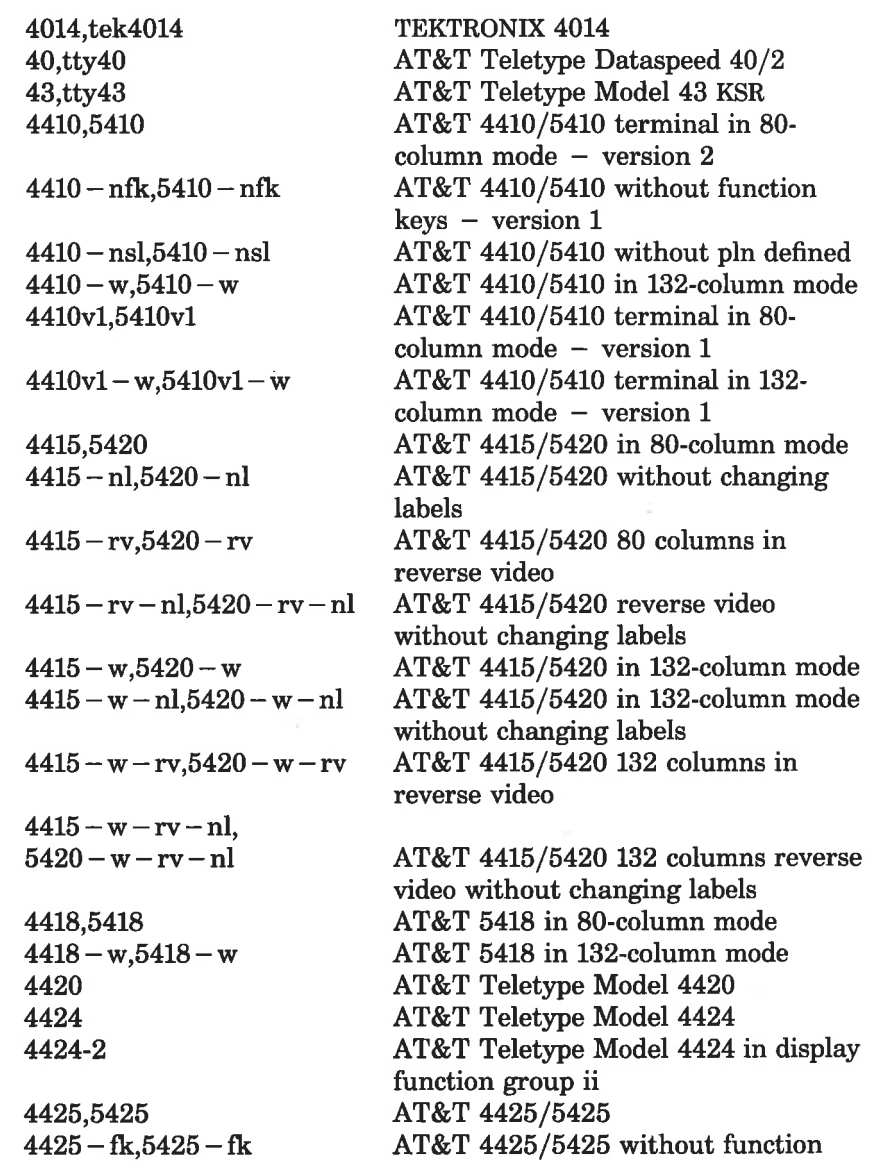

(Printed Dec.1989)

TERM(5)

(Miscellaneous) TERM(5)

i<br>Kanada ay isang pangangang pangangang pangangang pangangang pangangang pang 

 $4425 - n1.5425 - n1$  $4425 - w.5425 - w$  $4425 - w -$ fk,  $5425 - w -$ fk  $4425 - n - w.5425 - n - w$  $\begin{array}{l} 4426 \ 450-12 \ 500,\mathrm{att500} \ 510,\mathrm{510a} \ 5320 \ 5420 \ 2 \end{array}$  $5420 \text{ } 2-\text{w}$ 5620,dmd 5620 — 24,dmd — 24 5620 — 34,dmd — 34 610,610bet  $610 - w.610$  bct  $-w$ 7300,pc7300,unix\_pc 735,ti 745 dumb hp Ip

#### keys

AT&T 4425/5425 without changing labels in 80-column mode AT&T 4425/5425 in 132-column mode AT&T 4425/5425 without function keys in 132-column mode AT&T 4425/5425 without changing labels in 132-column mode AT&T Teletype Model 4426S DASI 450 (same as Diablo 1620) DASI 450 in 12-pitch mode AT&T-IS 500 terminal AT&T 510/510a in 80-column mode AT&T 513 bet terminal AT&T 5320 hardcopy terminal AT&T 5420 model 2 in 80-column mode AT&T 5420 model 2 in 132-column mode AT&T 5620 terminal 88 columns AT&T Teletype Model DMD 5620 in a 24x80 layer AT&T Teletype Model DMD 5620 in a 34x80 layer AT&T 610 bet terminal in 80 column mode AT&T 610 bet terminal in 132 column mode AT&T UNIX PC Model 7300 Texas Instruments TI735 and TI725 Texas Instruments TI745 generic name for terminals that lack reverse line-feed and other special escape sequences Hewlett-Packard (same as 2645) generic name for a line printer

ing and the company of the company of the company of the company of the company of the company of the company of the company of the company of the company of the company of the company of the company of the company of the TERM(5)  $\mathcal{A}$  and the set of the set of the set of the set of the set of the set of the set of the set of the set of the set of the set of the set of the set of the set of the set of the set of the set of the set of the set of (Miscellaneous) TERM(5) pt505 AT&T Personal Terminal 505 (22 lines) pt505 — 24 AT&T Personal Terminal 505 (24-line mode) sync generic name for synchronous Teletype Model 4540-compatible

> Commands whose behavior depends on the type of terminal should accept arguments of the form  $-Tterm$  where term is one of the names given above; if no such argument is present, such commands should obtain the terminal type from the environment variable TERM, which, in turn, should contain term.

terminals.

**FILES** 

/usr/lib/terminfo/?/ \* compiled terminal description database

## SEE ALSO

 $infocmp(1M), man(1), sh(1), stty(1), tabs(1), tplot(1G), tput(1),$  $vi(1)$ , curses $(3X)$ , profile $(4)$ , terminfo $(4)$ , environ $(5)$ .

Chapter 10 of the Programmer's Guide.

### **NOTES**

Not all programs follow the above naming conventions.

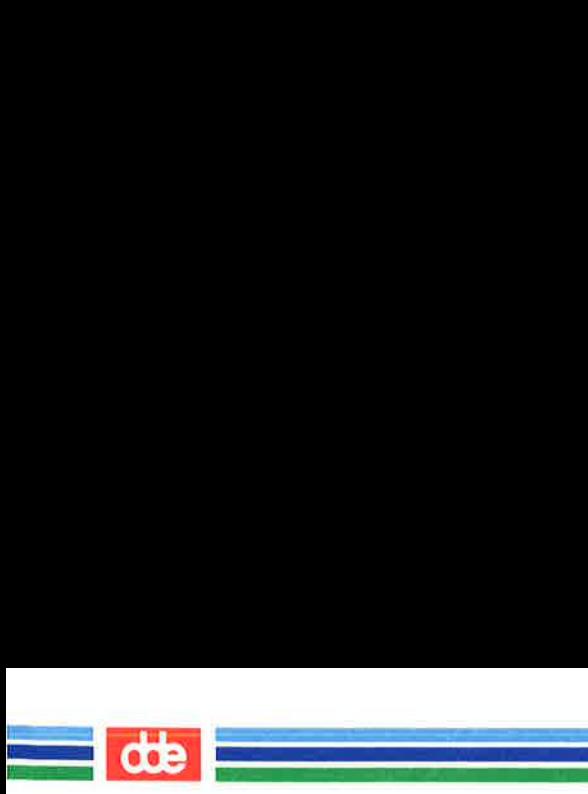

This page is intentionally left blank

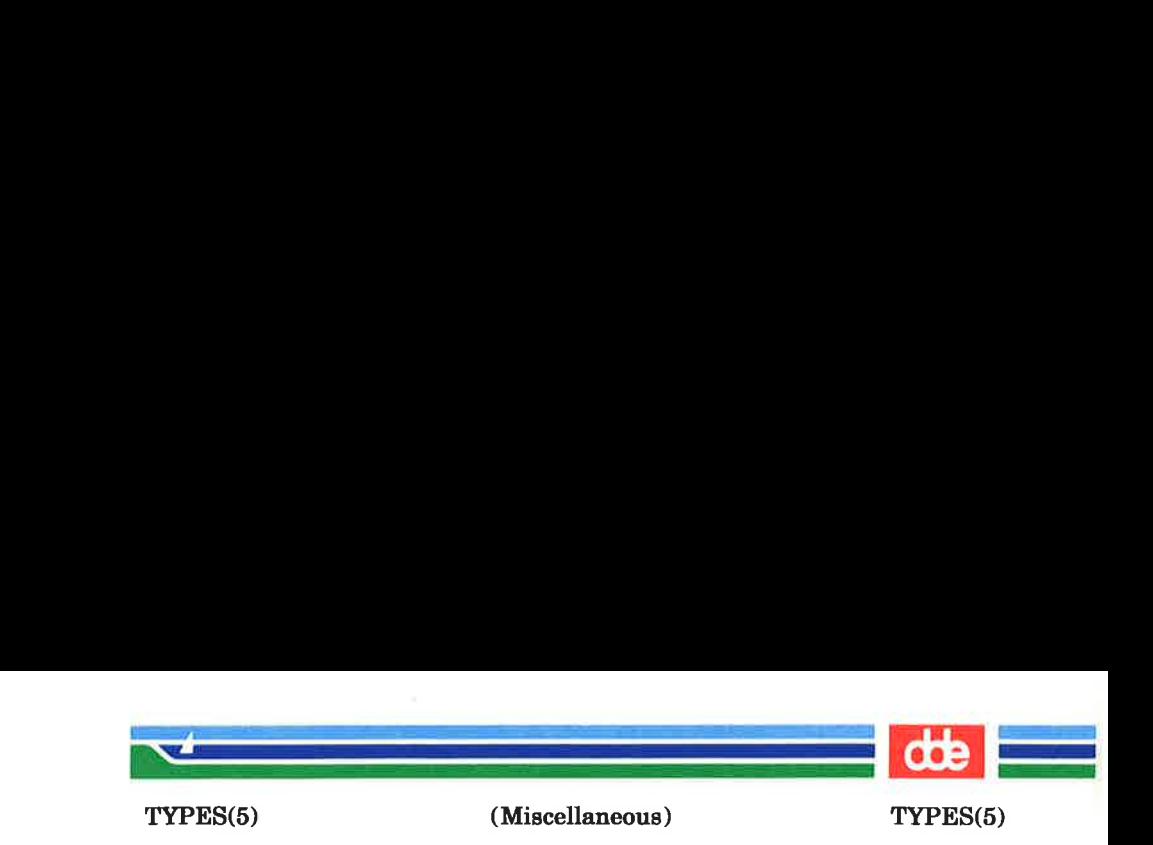

#### **NAME**

types — primitive system data types

**SYNOPSIS** 

## #include <sys/types.h>

### **DESCRIPTION**

The data types defined in the include file are used in UNIX system code; some data are accessible to user code:

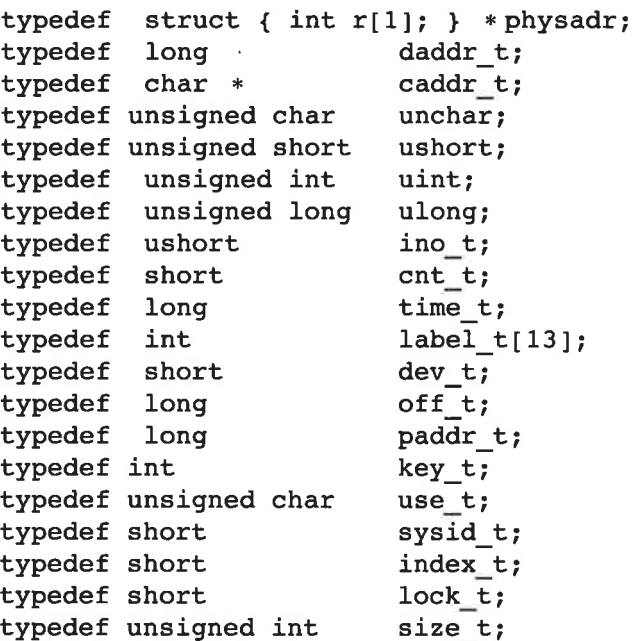

The form  $daddr$   $t$  is used for disk addresses except in an inode on disk, see  $fs(4)$ . Times are encoded in seconds since 00:00:00 GMT, January 1, 1970. The major and minor parts of a device code specify kind and unit number of a device and are installation-dependent. Offsets are measured in bytes from the beginning of a file. The *label*  $t$  variables are used to save the processor state while another process is running.

#### SEE ALSO

 $fs(4)$ .

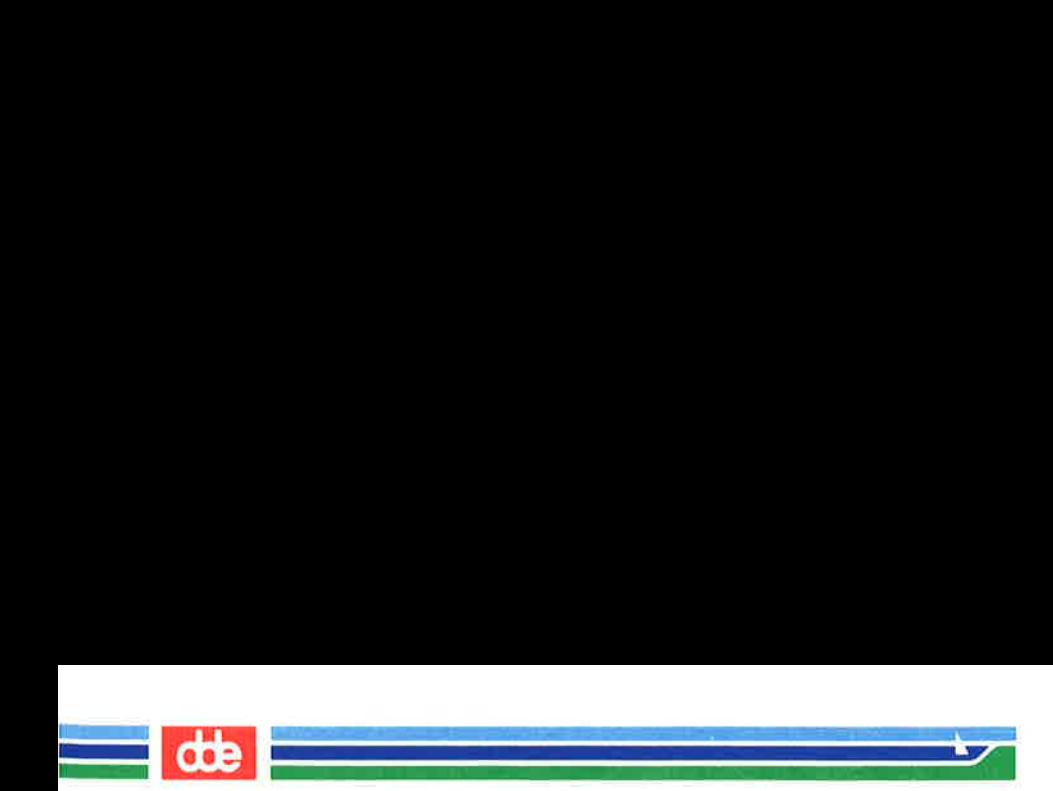

This page is intentionally left blank

osl
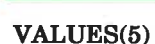

 $\mathcal{L}$ 

(Miscellaneous) VALUES(5)

### NAME

values — machine-dependent values

### **SYNOPSIS**

# $#include$   $\langle$  values.h  $\rangle$

# **DESCRIPTION**

This file contains a set of manifest constants, conditionally defined for particular processor architectures.

The model assumed for integers is binary representation (one's or two's complement), where the sign is represented by the value of the high-order bit.

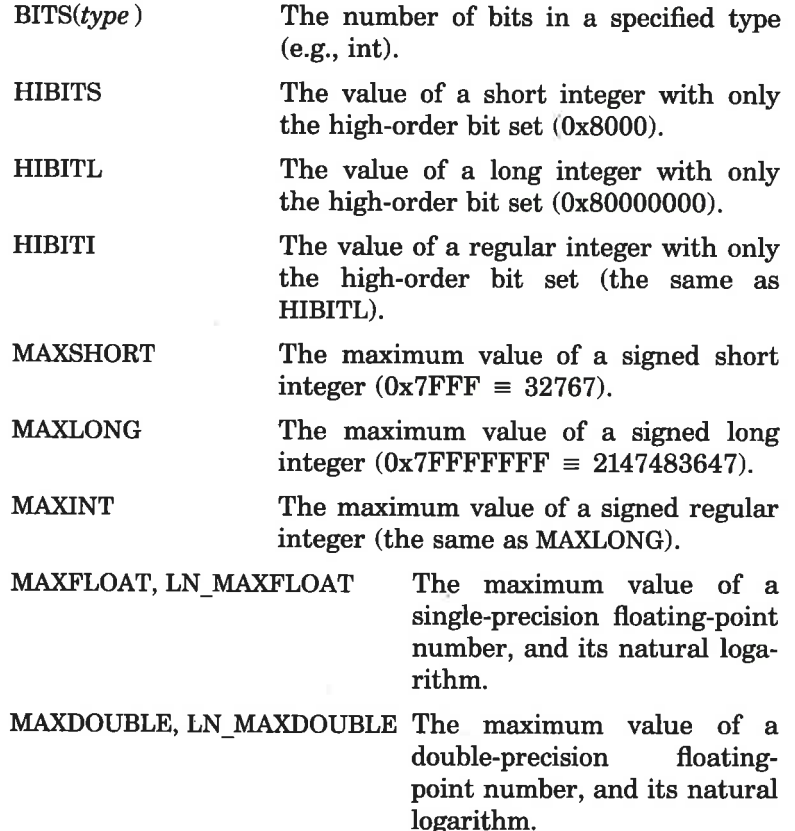

(Printed Dec.1989)

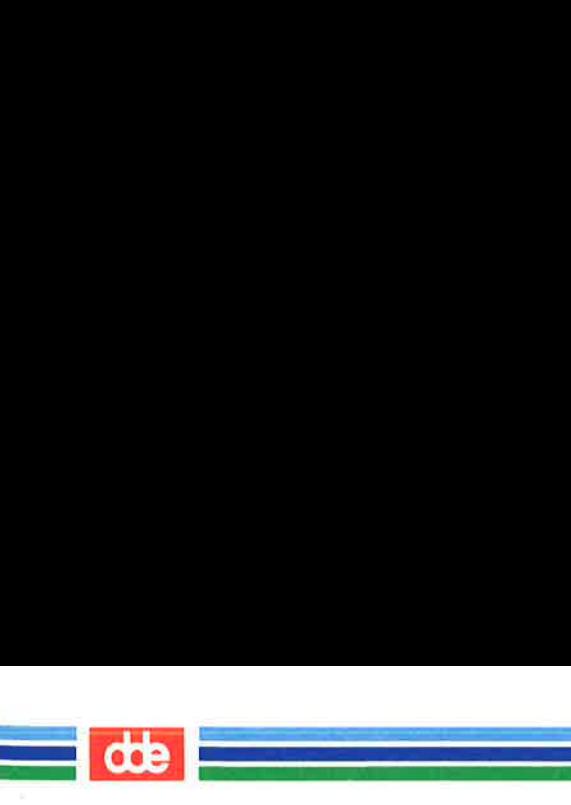

VALUES(5)

(Miscellaneous) VALUES(5)

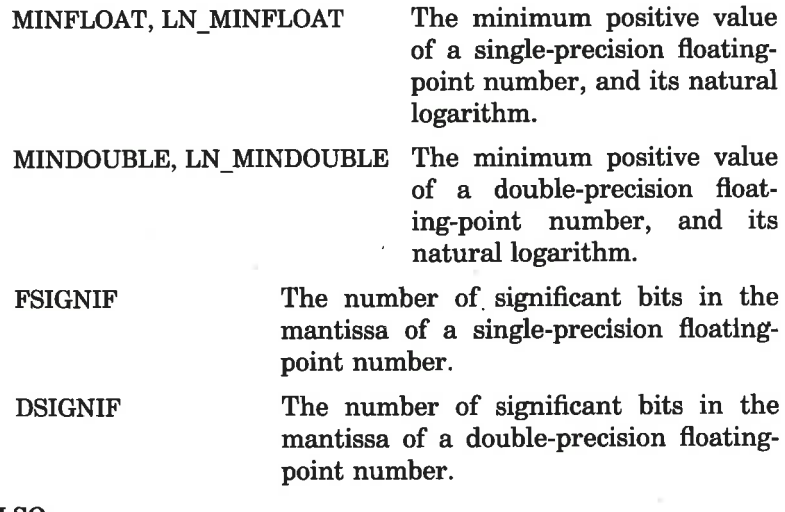

SEE ALSO

 $intro(3), math(5).$ 

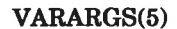

(Miscellaneous) VARARGS(5)

 $\left| \right|$ 

### NAME

varargs — handle variable argument list

 $\sum_{i=1}^n\frac{1}{i!}\sum_{j=1}^n\frac{1}{j!}\sum_{j=1}^n\frac{1}{j!}\sum_{j=1}^n\frac{1}{j!}\sum_{j=1}^n\frac{1}{j!}\sum_{j=1}^n\frac{1}{j!}\sum_{j=1}^n\frac{1}{j!}\sum_{j=1}^n\frac{1}{j!}\sum_{j=1}^n\frac{1}{j!}\sum_{j=1}^n\frac{1}{j!}\sum_{j=1}^n\frac{1}{j!}\sum_{j=1}^n\frac{1}{j!}\sum_{j=1}^n\frac{1}{j!}\sum_{j=1}^n\frac{$ 

#### **SYNOPSIS**

#include <varargs.h>

va\_alist

i<br>Martin Albert (1986-1986)

 $\mathcal{A}$  and  $\mathcal{A}$ 

va\_dcl

void va\_start(pvar) va\_list pvar;

type **va\_arg(pvar,** type) va\_list pvar;

void va\_end(pvar) va list pvar;

### DESCRIPTION

This set of macros allows portable procedures that accept variable argument lists to be written. Routines that have variable argument lists [such as  $print(3S)$ ] but do not use varargs are inherently nonportable, as different machines use different argument-passing conventions.

va alist is used as the parameter list in a function header.

**va del** is a declaration for va alist. No semicolon should follow va\_dcl.

**va** list is a type defined for the variable used to traverse the list.

**va start** is called to initialize *pvar* to the beginning of the list.

va\_arg will return the next argument in the list pointed to by pvar. Type is the type the argument is expected to be. Different types can be mixed, but it is up to the routine to know what type of argument is expected, as it cannot be determined at runtime.

**va** end is used to clean up.

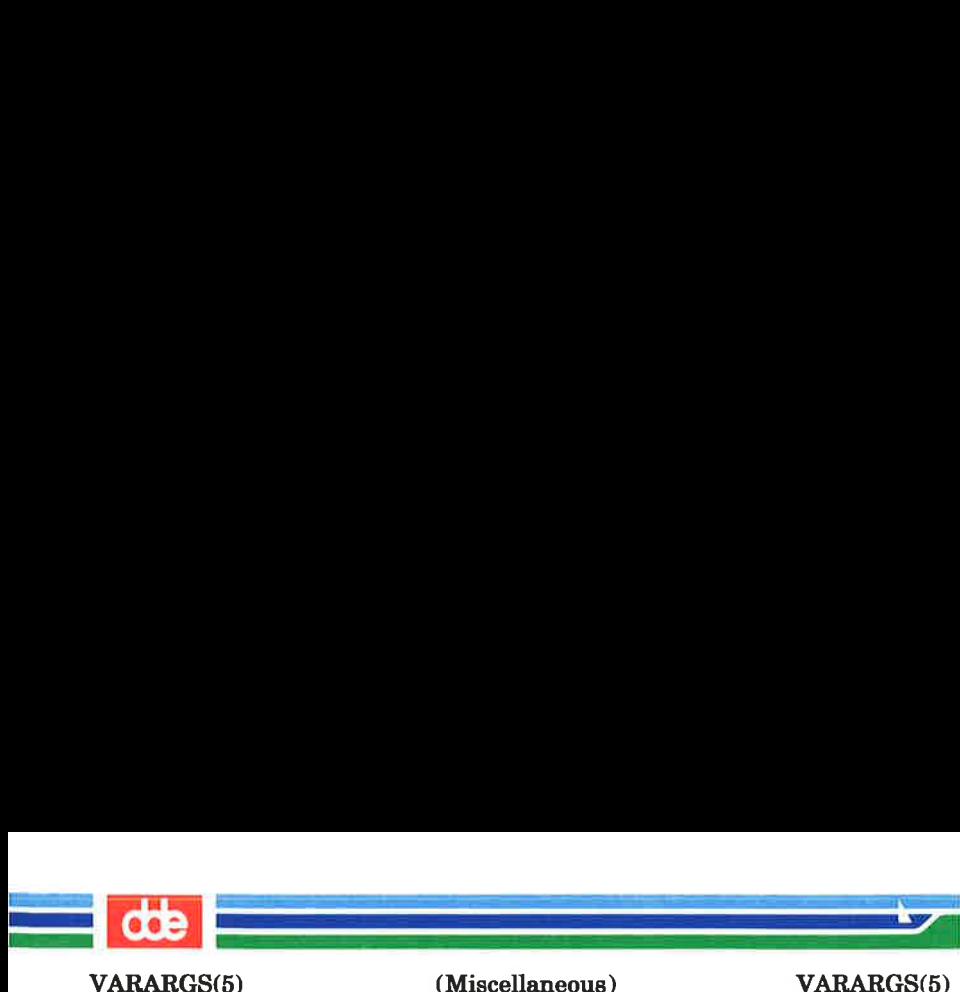

(Miscellaneous) VARARGS(5)

Multiple traversals, each bracketed by va\_start  $\dots$  va\_end, are possible.

# **EXAMPLE**

This example is a possible implementation of  $execl(2)$ .

```
#include <varargs.h> 
#define MAXARGS100 
/* execl is called by
       execl(file, arg1, arg2, ..., (char *10);\ast /
execl(va_alist) 
va_del 
{ 
   va list ap;
   char * file; 
   char * args[MAXARGS]; 
   int argno = 0;
   va_start(ap);
   file = va arg(ap, char *);while ((\arg s[argnot+] = va arg(ap, char *) ) l = (char * )0)÷
   va_end(ap);
   return execv(file, args); 
}
```

```
SEE ALSO
```
exec(2), printf(3S), vprintf(8S).

# **NOTES**

It is up to the calling routine to specify how many arguments there are, since it is not always possible to determine this from the stack frame.

For example, *execl* is passed a zero pointer to signal the end of the list. Printf can tell how many arguments are there by the format.

# (Printed Dec.1989) Page 2

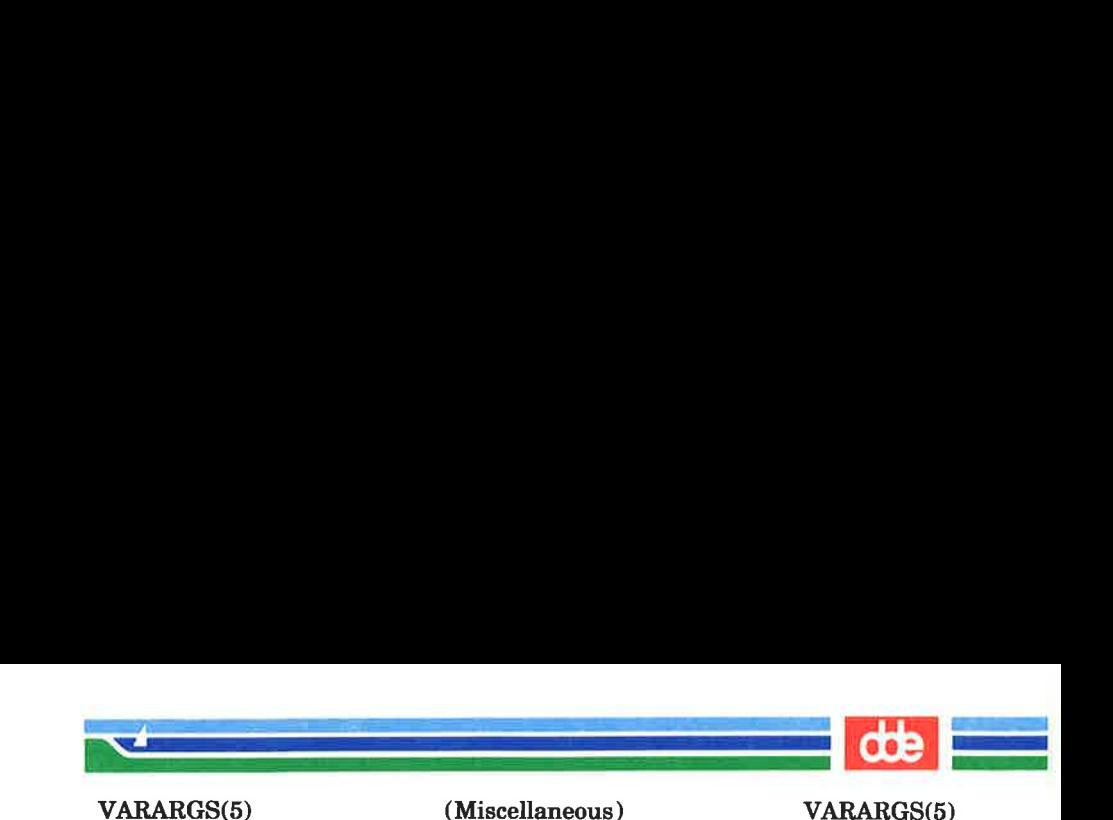

It is non-portable to specify a second argument of char, short, or float to va\_arg, since arguments seen by the called function are not char, short, or float. C converts char and short arguments to int and converts float arguments to double before passing them to a function.

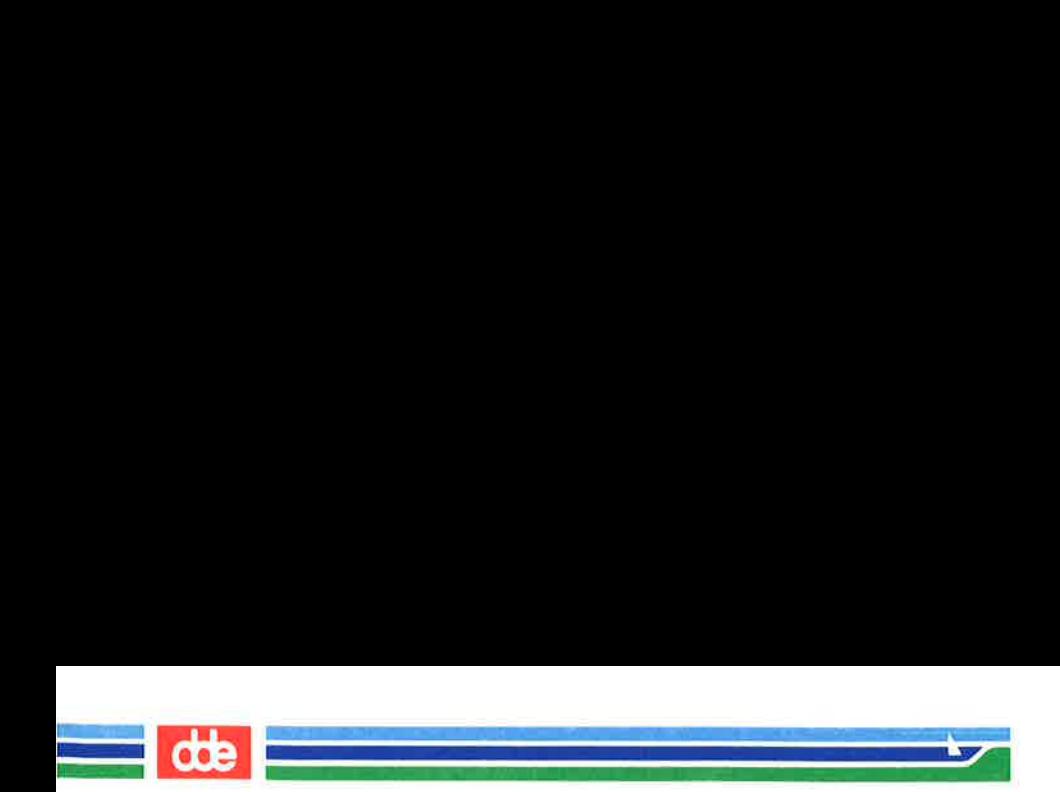

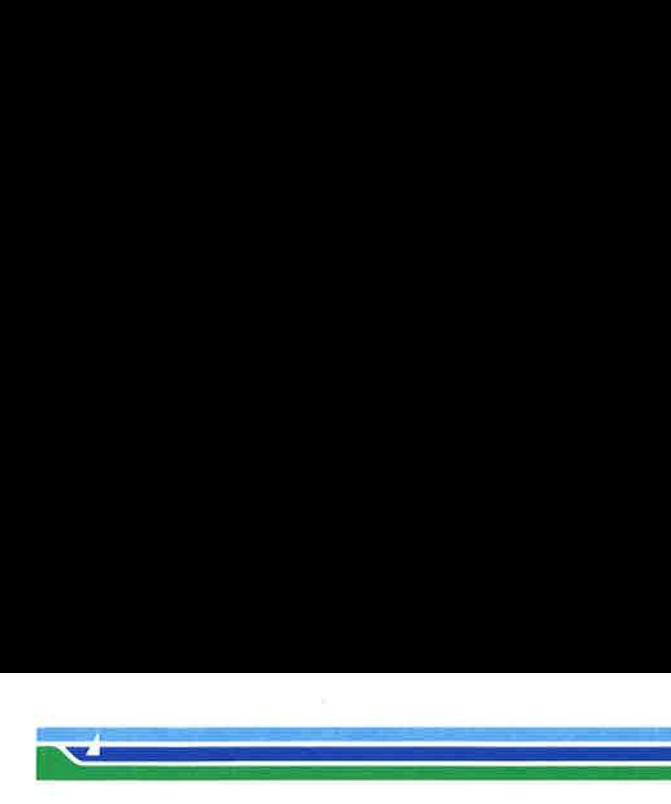

INTRO(6)

(Games) INTRO(6)

### NAME

intro — Introduction to games.

# DESCRIPTION

This section describes the recreational and educational programs found in the directory /usr/games.

The use of these programs may be rejected during business hours by using the cron(1M) if so decided by the system administrator.

# **BUGS**

Many of these programs contains bugs, but little or no attempt will be made to correct these bugs.

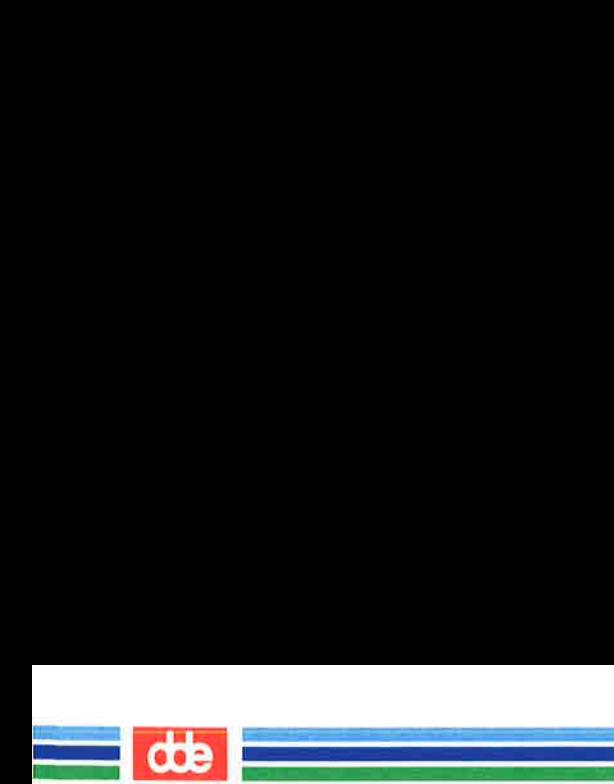

98h

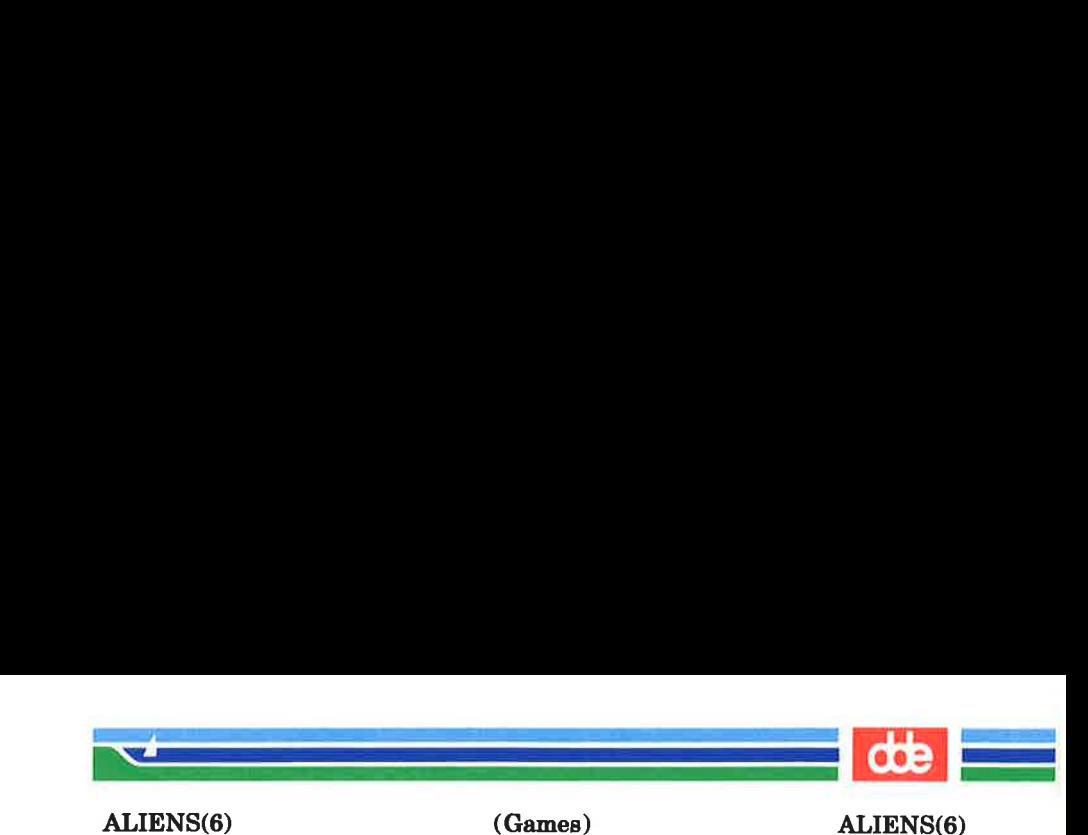

# NAME

aliens — the alien invaders attack the earth.

#### SYNOPSIS

# usr/games/aliens usr/games/alienslog

# **DESCRIPTION**

aliens is a Supermax version of Space Invaders. The program is almost self-explanatory.

alienslog displays the high-score list.

#### **FILES**

/usr/games/lib/alienslog Score file.

**BUGS** 

The program may not run correctly on terminals running slower than 9600 baud.

Í.

r,

and the first value of the second state. .<br>Prima kraljeva i u obrazili je tra i u uporavali u obrazili

dde

Ś

 $\vec{g}$ 

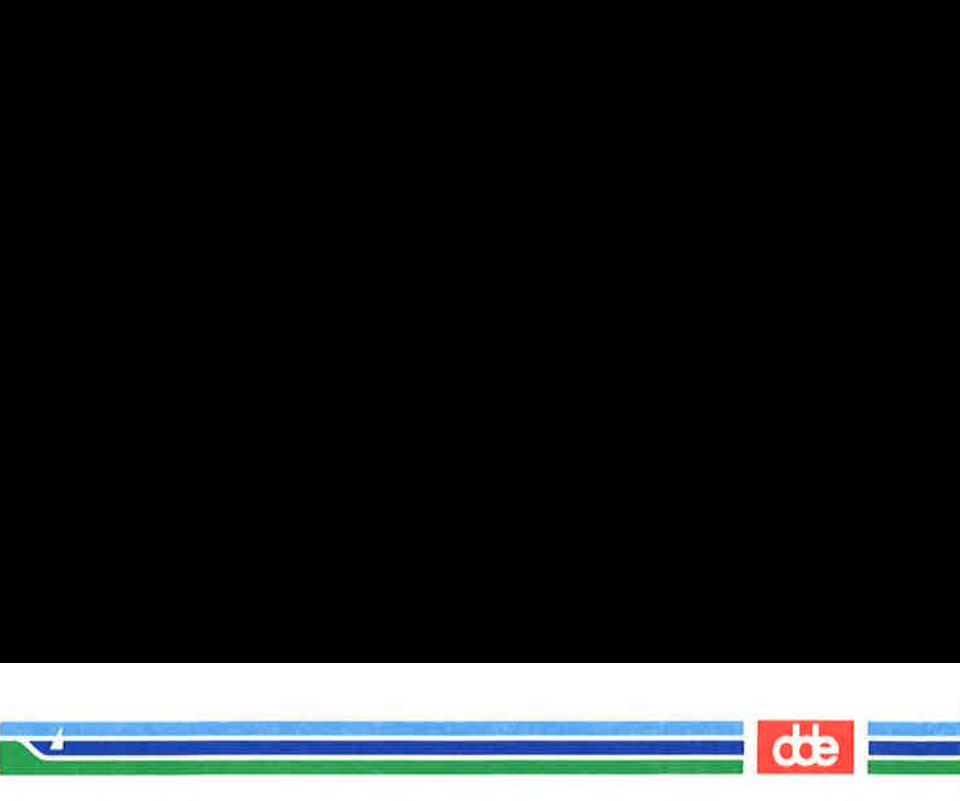

ARITHMETIC(6)

(Games) ARITHMETIC(6)

NAME

 $\overline{9}$ 

arithmetic — provides drill in number facts

**SYNOPSIS** 

/usr/games/arithmetic  $[\pm]$  [ range ]

DESCRIPTION

arithmetic types out simple arithmetic problems and waits for an answer to be typed in. If the answer is correct you will receive the word Right and be given a new problem. If the answer is wrong you will receive the word What, and the program will wait for another answer. After every twentieth question statistics on correctness and respond time used will be shown on the screen.

Type an interrupt (CTRL/C) to quit the program.

The first optional determines the kind of program to be generated.  $+$ ,  $-$ ,  $x$  and  $/$ , respectively will cause addition, subtraction, multiplication and division questions to be generated. One or more characters can be given. If more than one character is given, the different types of questions will be mixed in random order. Default is  $\pm$ 

range is a decimal number. All addends, subtrahends, differences, multiplicands, divisors and quotients will be less than or equal to the value of *range*. Default *range* is 10.

At start all numbers less than or equal to *range* are equally likely to appear. If the respondent makes a mistake, the numbers in a missed question becomes more likely to reappear.

As a matter of educational philosophy the program will not submit correct answers, since the trainee in principle should be able to figure out the correct answers. The program is intended to provide drill for someone beyond the first schooldays and not to teach number fact de novo. For almost all users the relevant statistics should be consumed time per question, and not the correct percentage.

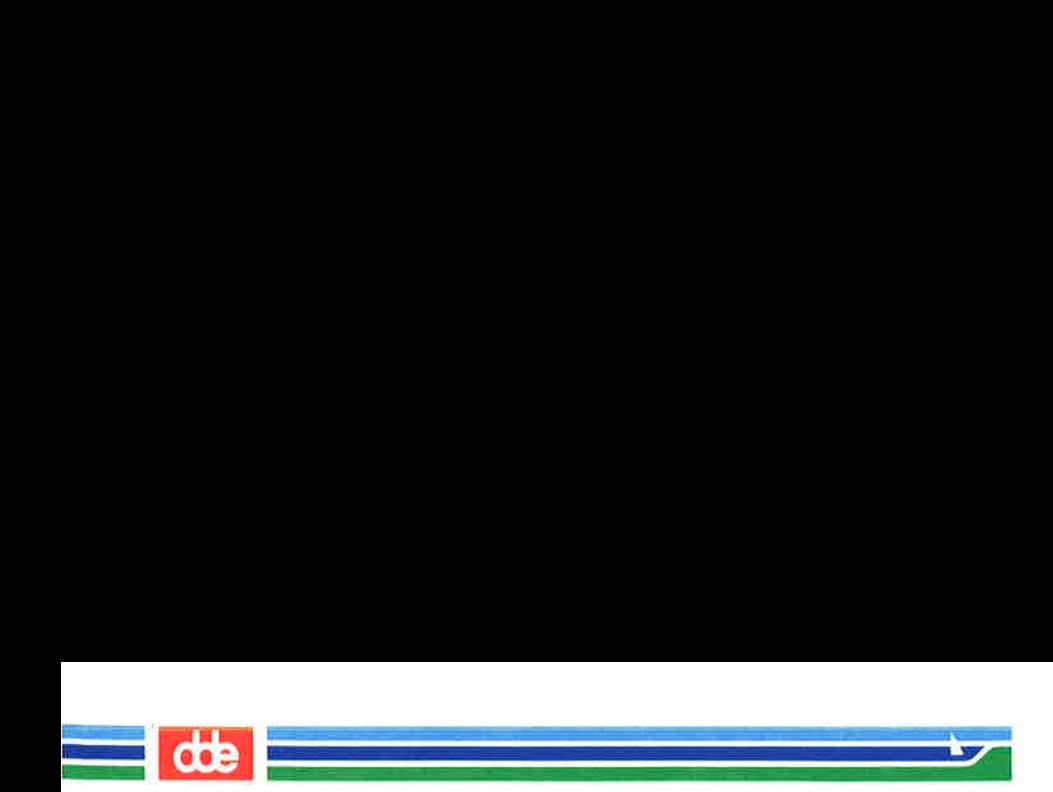

¥,

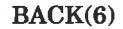

(Games) BACK(6)

**NAME** 

back — The game of backgammon

**SYNOPSIS** 

### /usr/games/back

 $\mathcal{L} = \mathcal{L} \mathcal{L}$ 

# **DESCRIPTION**

back is a program which provides a partner for the game of backgammon. It is designed to be played at three different levels of skill, one of which you must select. In addition to selecting the opponent's level you may also indicate, that you want to throw your own dice during your turns, (for the supersticious players!). You will also be given the opportunity to make the first move. The practice if each player throwing one dice for the first move is not incorporated.

The points are numbered  $1-24$  with 1 being 'white's extreme inner table; 24 being 'brown's inner table; 0 (zero) being the bar for removed 'white' pieces, and 25 the bar for 'brown'.

For details on how moves are expressed, type v when back at the beginning of the game asks if you want Instructions?.

When back first asks Move? you may type ? to get a list of the possible move options other than entering your numerical move.

BUGS

You should always use the 'move's in the order indicated by the display of the dice. If your dice shows the figures of 4 and 2, use the number 4 first.

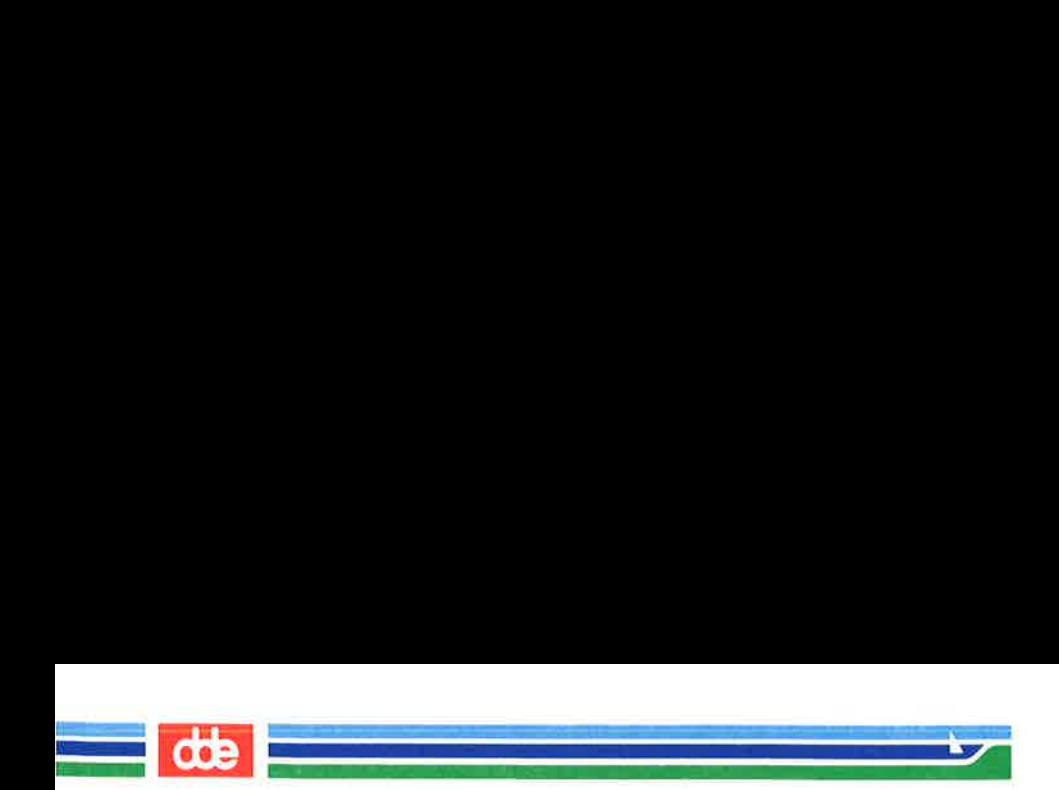

ing pagkatan ing ka BJ(6)  $\mathcal{A}$  and  $\mathcal{A}$  are the set of  $\mathcal{A}$  $(Games)$   $BJ(6)$ 

NAME

195

bj — The game of Black Jack

**SYNOPSIS** 

/usr/games/bj

### DESCRIPTION

bj is a serious attempt of simulating the dealer in the game of Black Jack (or Twenty—One) as might be found in Reno in Las Vegas. The following rules apply:

The bet is \$2 on every hand:

A player 'natural" (Black Jack) pays \$3. A dealer natural" looses \$2. Both dealer and player naturals are a "push" (no money exchange).

If the dealer has an ace up the player is allowed to make an "insurance" bet against the chance of a dealer natural. If the bet is not taken the play will resume as normal. If the bet is taken, it is considered as a 'side bet', where the player wins \$2 if the dealer has a natural, or, if the dealer does not have any natural, the players loss will be \$1.

If the player receives two cards showing the same value, he is allowed to "double". This means the player will be allowed to play two hands, each with one of these cards. (The bet is also doubled with \$2 on each hand).

If a dealt hand has a total of 10 or 11 the player is allowed to "double down". The bet may be doubled from \$2 to \$4, and the player will receive exactly one more card on that hand.

During normal play the player may "hit" (draw a card), as long as the total do not go beyond 'twentyone'. If the player "busts" (exceeds 'twenty—one'), then the dealer wins the bet.

When the player "stands" (decides not to "hit"), the dealer hits until he attains a total of 17 or more. If the dealer "busts" the player wins the bet.

Page 1 (Printed Dec.1989)

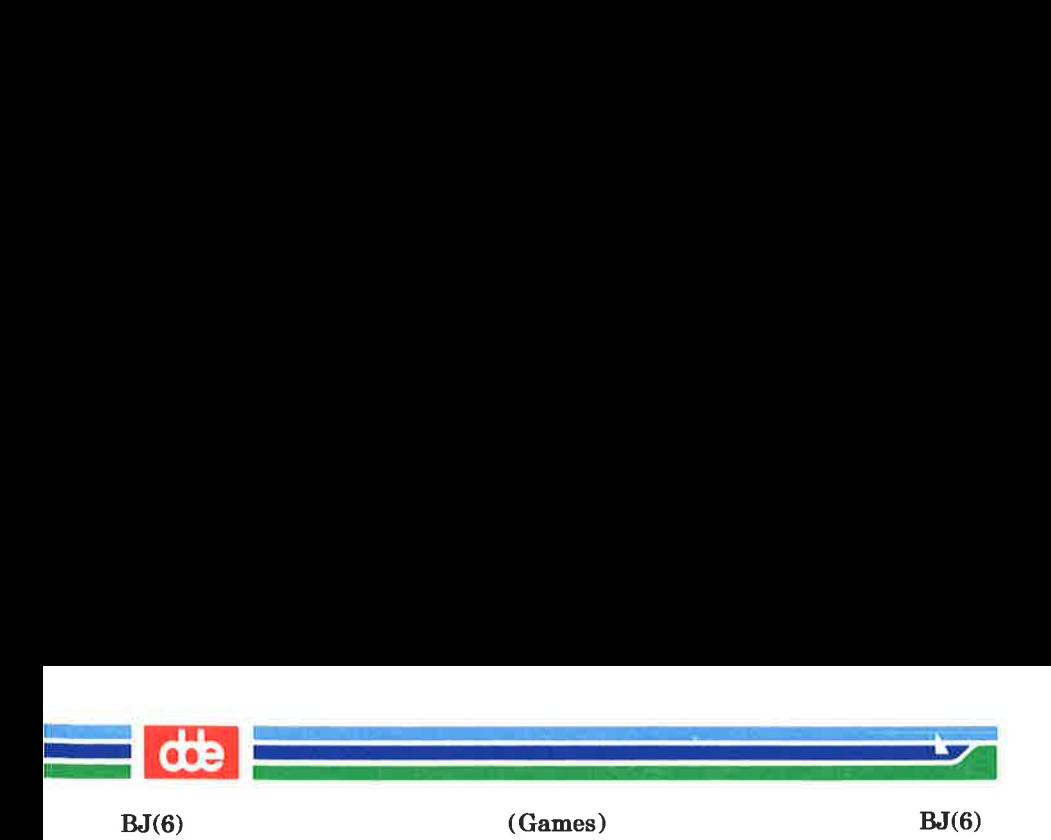

If both player and dealer stands, then the one with the highest total winds. A tie is a push.

The machine deals and keeps score. The following questions will be asked at appropriate times. Each question is answered by either a y followed by  $\leq$  Return $>$  for 'yes', or just by  $\leq$ Return $>$  indicating 'no'.

> 2 (meaning:"Do you want a hit?"") Insurance? Double down?

Every time the deck is shuffled, the dealer states and the "action" (total bet) and "standing" (total won or lost) is printed.

To quit the program and exit, type an interrupt (CTRL/C) and the action and standing will be printed.

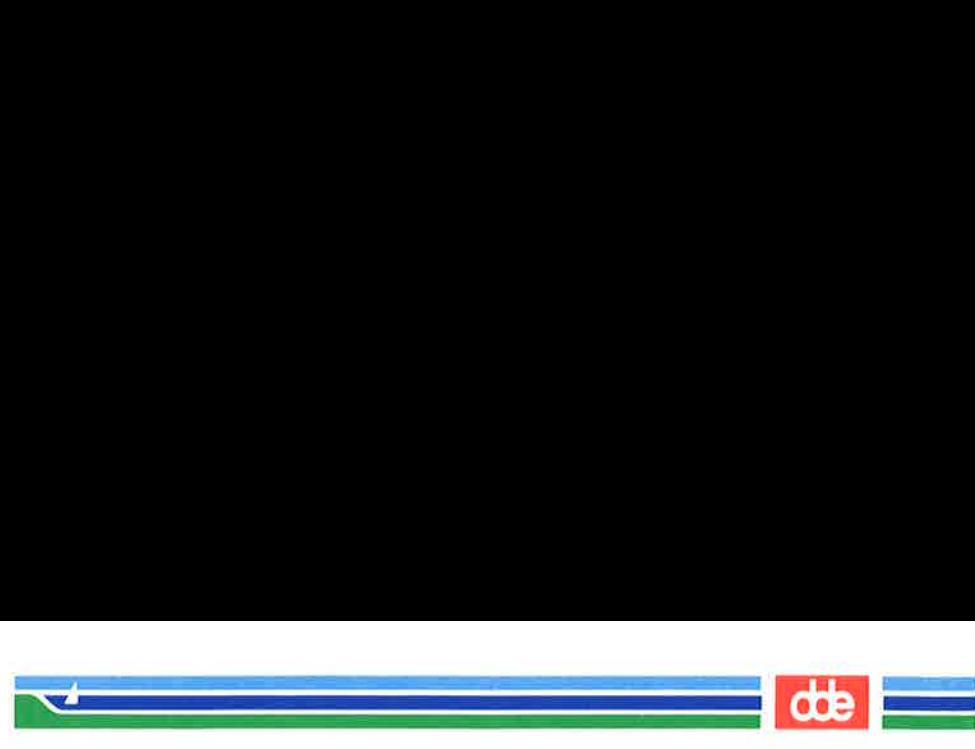

(Games) CRAPS(6)

**NAME** 

craps — The game of craps

**SYNOPSIS** 

CRAPS(6)

### /usr/games/craps

#### DESCRIPTION

craps is a form of the Game of Craps as played in Las Vegas. The program simulates the *roller*, while the user (the player) places the bets. The player may at any time choose to bet with the *roller*, or the *House*. A bet of a negative amount is taken as the bet with the House. Any other bet is a bet with the roller.

The player begins with a "bankroll" of \$2,000.

The program prompts with:

#### bet?

The bet can be all or part of the player's bankroll. Any bet over the total bankroll is rejected and the program prompts with "bet?" until a proper bet is made.

Once the bet is accepted the roller throws the dice. The following rules apply, (the player wins or loses depending on whether the bet is placed with the *roller* or with the *House*. The odds are even). The *first* roll is the roll immediately following a bet.

1. On the first roll:

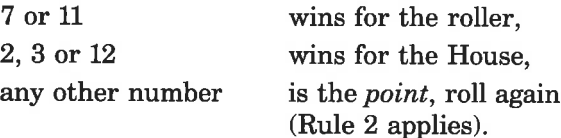

2. On subsequent rolls:

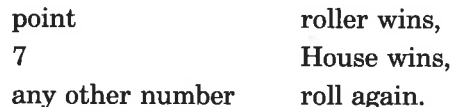

197

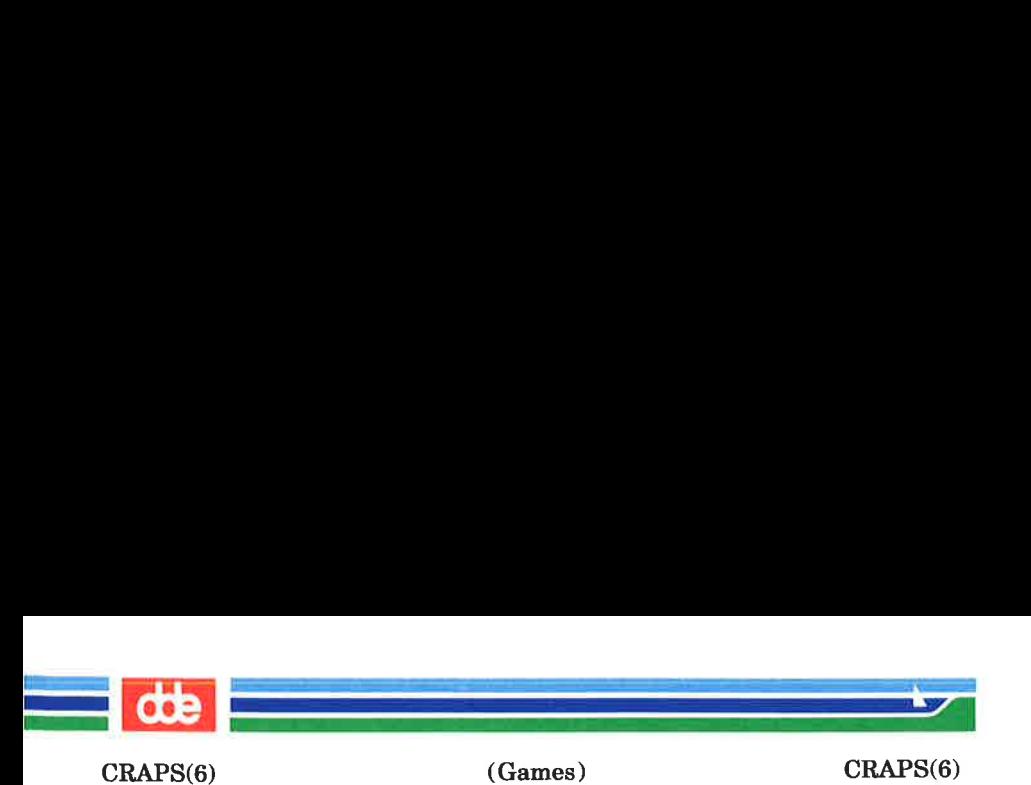

If a player loses the entire bankroll, the House will offer to lend the player an additional \$2,000. The program will prompt:

# marker?

A "yes" (or "y") consummates the loan. Any other reply terminates the game.

If a player owes the House money, the House will before a bet is placed, remind the player how many markers are outstanding.

If at any time the bankroll of a player with outstanding markers, exceeds \$2,000 the House asks:

# Repay marker?

A reply of "yes" (or "y") indicates the player's willingness to repay the loan. If only one marker is outstanding, it is immediately repaid. If, however, more than one marker are outstanding, the House asks:

### How many?

markers the player would like to repay. If an invalid number is entered (or just a  $\leq$ RETURN $>$ ), an appropriate message is printed and the program will prompt with "How many?" until a valid number is entered.

If a player accumulates 10 markers, (a total of \$20,000 borrowed from the House), the program informs the player of the situation and exits.

Should the bankroll of a player, who has outstanding markers, exceed \$50,000, the total amount of money borrowed will automatically be repaid to the House.

Any player who accumulates \$100,000 or more breaks the bank. The program then prompts:

New game?

to give the House a chance to win its money back.

# (Printed Dec.1989) Page 2

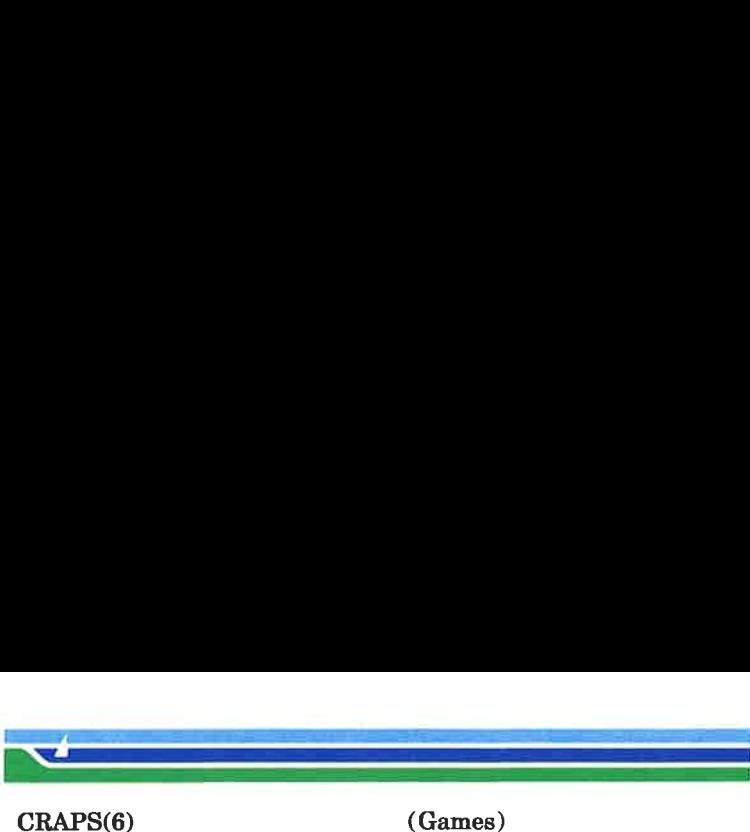

(Games) CRAPS(6)

Any reply other than "yes" is considered as "no", (except in the case of "bet?" or "How many?").

To exit the program use an interrupt (CTRL/C) or CTRL/D. The program will indicate whether the player won, lost or broke even.

### MISCELLANEOUS

The random number generator for the dice numbers uses the seconds from the time of the day. Depending of system usage these numbers may sometimes seem strange, but occurences of this type in a real dice situation are not uncommon.

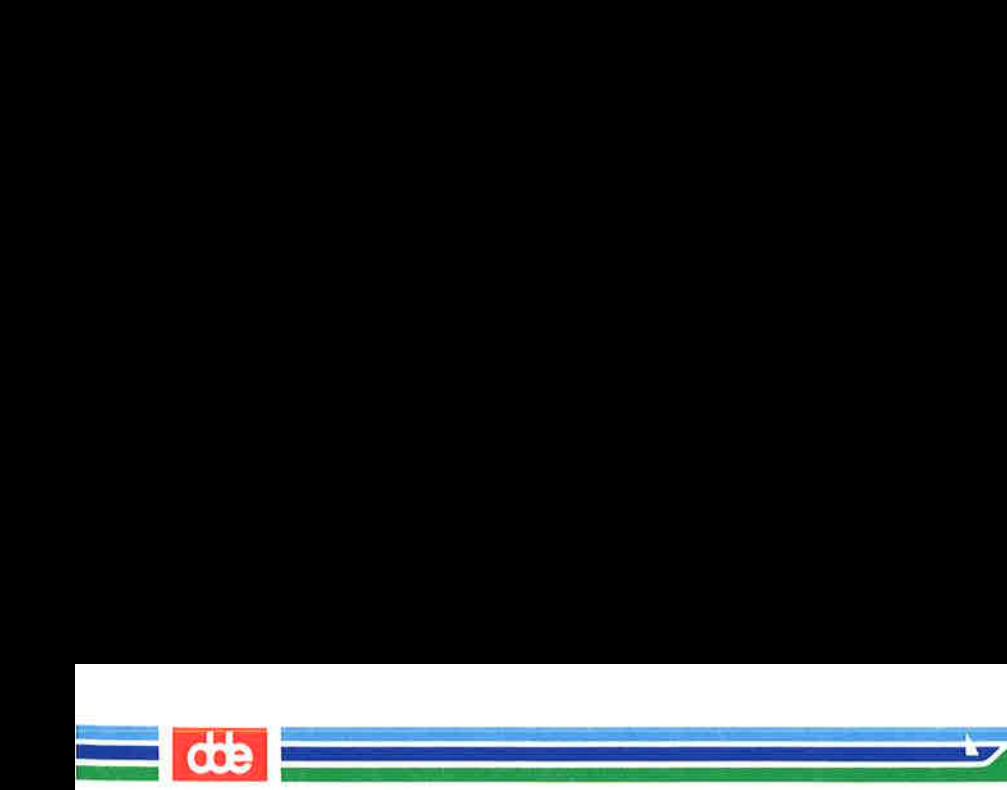

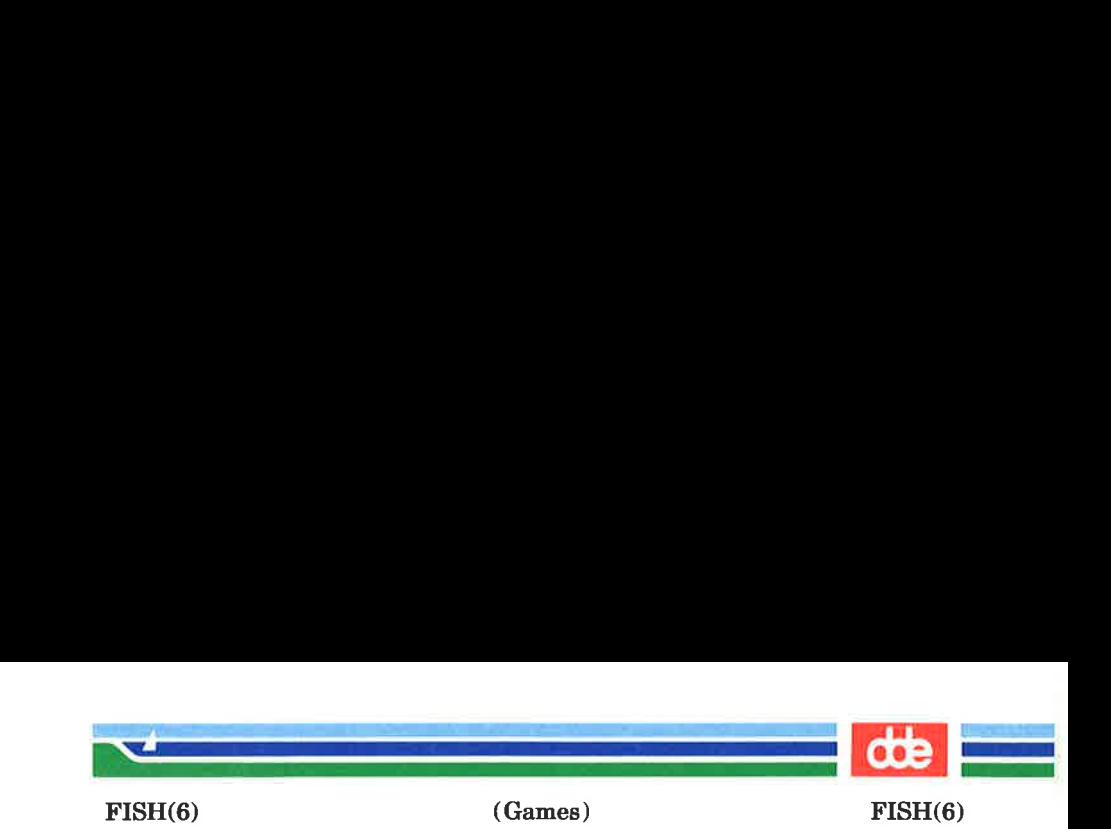

NAME

 $\overline{5}$ 

fish — play the game of "Go Fish"

**SYNOPSIS** 

# /usr/games/fish

#### **DESCRIPTION**

fish plays the game of "Go Fish", a children's card game. The object is to accumulate 'books' of 4 cards with the same face value. The players alternate turns. Each turn begins with one player selecting a card from his hand, and asking the other player for all cards of that face value. If the other player has one or more cards of that face value on his hand, he gives them to the first player and the first player makes another request.

Eventually, the first player asks for a card which is not in the second player's hand. The second player then replies " $Go$ Fish"! The first player then draws a card from the 'pool' of undealt vards. If this is the card requested by the first player, he draws again.

When a book is made, either through drawing or through requesting, the cards are laid down and no further action takes place with that face value.

To play the computer simply make guesses by typing:  $a, 2, 3$ , 4, 5, 6, 7, 8, 9, 10, j, q, or k, when asked. By hitting  $\leq$  Return $>$  you may obtain information about the size of the hand; the pool and about achieved books.

Typing a "p" as the first guess puts you into a 'pro' level; the default is pretty dumb.

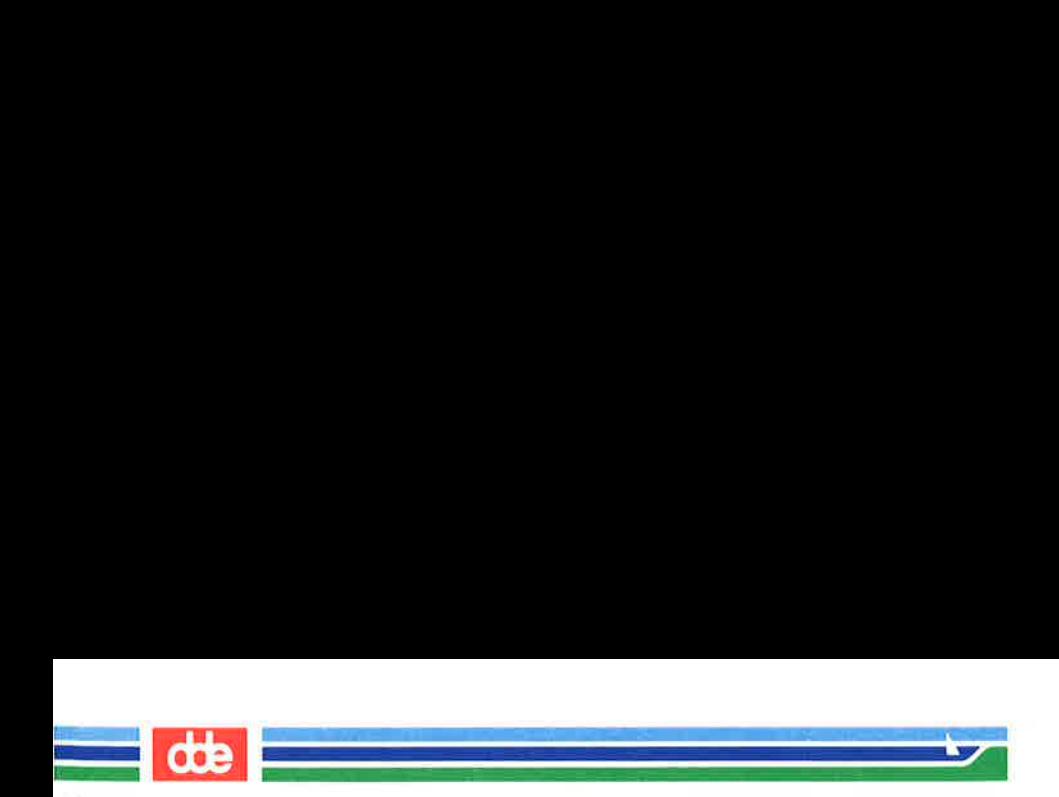

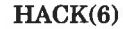

 $\mathcal{L} = \mathcal{L} \mathcal{L}$ 

(Games) HACK(6)

de **de la commenta** 

NAME

hack — exploring The Dungeons of Doom

 $\sum_{i=1}^n\frac{1}{i!}\sum_{j=1}^n\frac{1}{j!}\sum_{j=1}^n\frac{1}{j!}\sum_{j=1}^n\frac{1}{j!}\sum_{j=1}^n\frac{1}{j!}\sum_{j=1}^n\frac{1}{j!}\sum_{j=1}^n\frac{1}{j!}\sum_{j=1}^n\frac{1}{j!}\sum_{j=1}^n\frac{1}{j!}\sum_{j=1}^n\frac{1}{j!}\sum_{j=1}^n\frac{1}{j!}\sum_{j=1}^n\frac{1}{j!}\sum_{j=1}^n\frac{1}{j!}\sum_{j=1}^n\frac{$ 

**SYNOPSIS** 

```
/usr/games/hack [-TSKFCW ] [-u playername ]/usr/games/hack -s [-TSKFCW ]\sqrt{u}sr/games/hack —s [ playernames ]
```
**DESCRIPTION** 

hack is a display oriented Dungeons and Dragons-like game.

To get started you really need two commands. The command ? will give you a list of all available commands, and the command / will identify what you see on the screen.

To win the game, (as opposed to merely playing to bet other peoples high scores), you must locate the Amulet of Yendor, which is somewhere below the 20th level of the Dungeon and get it out. Nobody has achieved this yet, and if somebody does he will probably go down in history as a hero among heros.

When the game ends, either by your 'death'; if you quit, or if you escape from the caves, hack will show you (a fragment) of the list of top scores.

The scoring is based on many aspects of your behaviour, but a rough estimate is obtained by taking the amount of gold you have found in the cave, plus four times your (real) experience,

Precious stones may be worth a lot of gold when brought to the exit. There is a 10% penalty fee for getting yourself killed.

The  $-\mathbf{u}$  playername option supplies the answer to the question "Who are you?

The options  $-T$ ,  $-S$ ,  $-K$ ,  $-F$ ,  $-C$ ,  $-W$  may be used to supply the answer to the question "What kind of character  $\cdot$ <sup>2"</sup>

The —s option will print out a list of your scores. It may be followed by an option  $-T$ ,  $-S$ ,  $-K$ ,  $-F$ ,  $-C$ ,  $-W$  to print the scores of Tourists, Speleologists, Knights, Fighters,

(Printed Dec.1989)

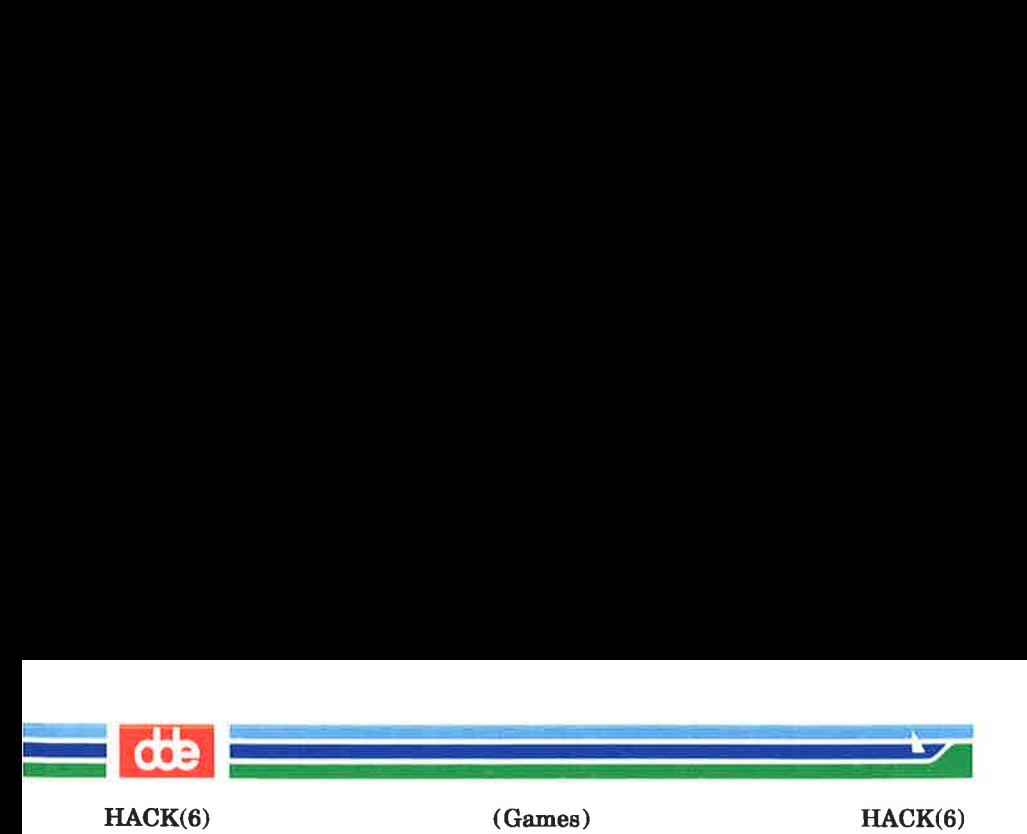

Cavemen, and Wizards, respectively. It may alternatively be followed by one or more players names to print the scores of the players mentioned.

# AUTHORS

Jay Fenlason (+ Kenny Woodland, Mike Thome and John Payne), wrote the original 'hack', very much like rogue, (but not full of bugs).

Andries Brouwer continously deformed their sources into the current. version — in fact an entirely different game.

#### FILES

In the directory /usr/games/lib/hackdir you will find all files used by hack located. The file /usr/games/hack itself is a shell script; it can be edited to move the files used by hack. The files in /usr/games/lib/hackdir includes:

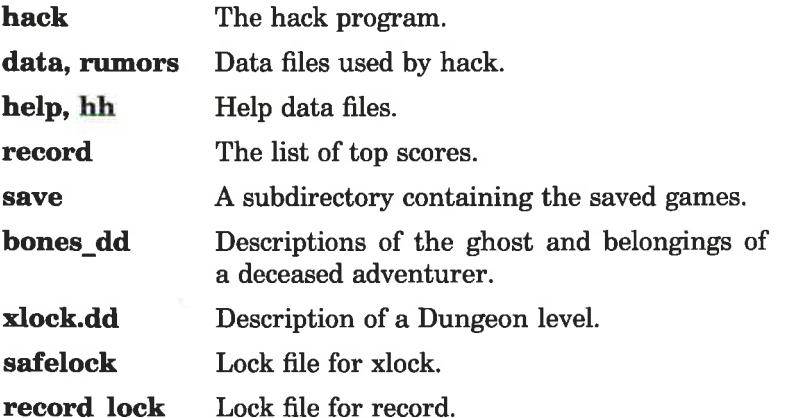

### ENVIRONMENT

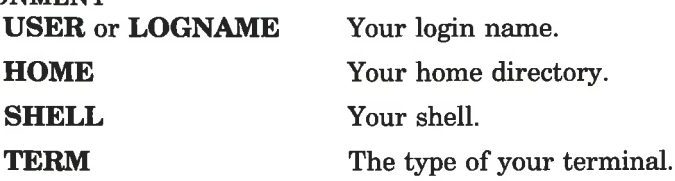

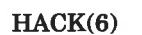

(Games) HACK(6)

dde

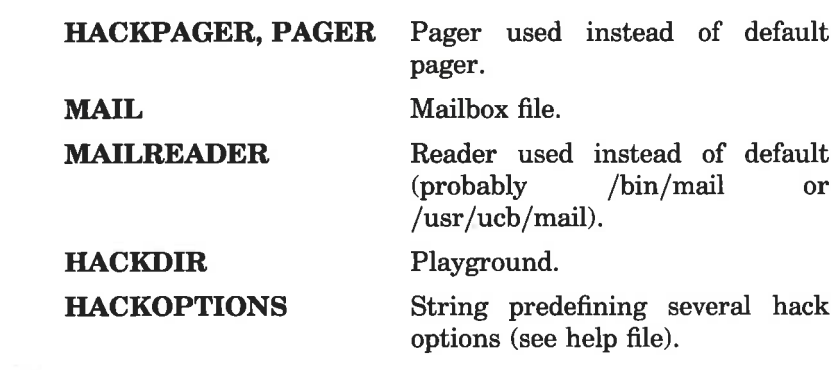

BUGS

Probably infinite.

  $\mathcal{L}$  . The contract of  $\mathcal{L}$ 

ú.

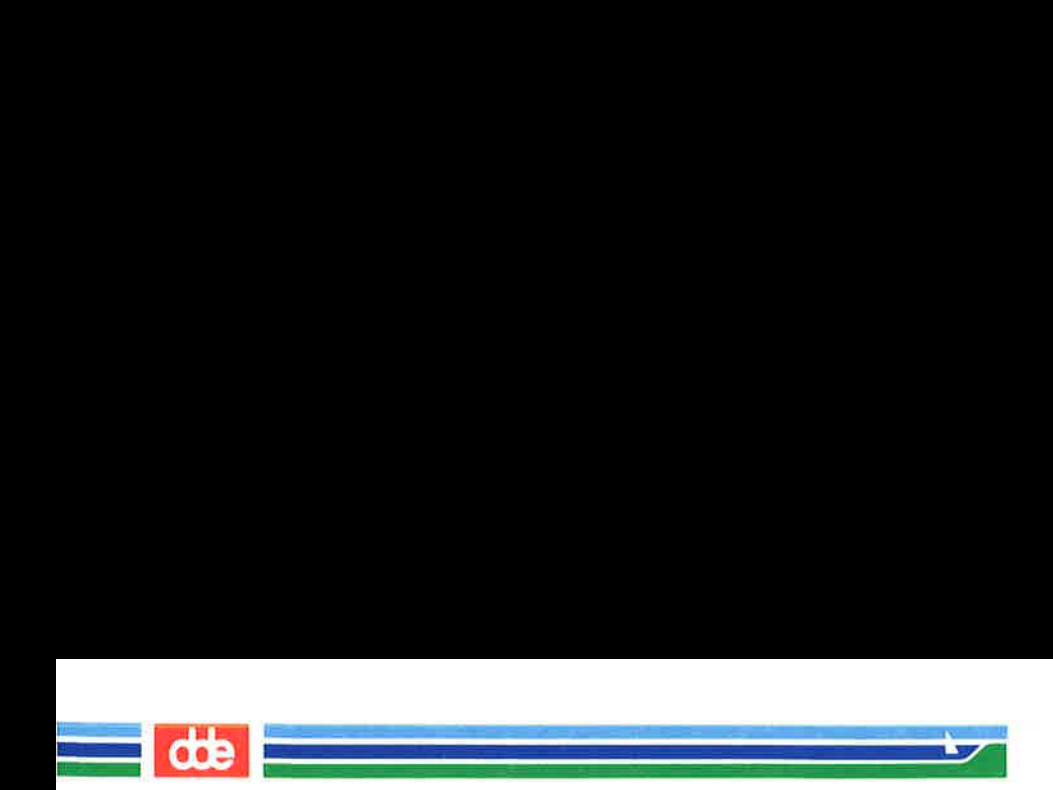

LIFE(6)

(Games) LIFE(6)

NAME

207

life — play the Game of Life

**SYNOPSIS** 

/usr/games/life  $[-r]$ 

<u>e provincia de la provincia de la provincia de la provincia de la provincia de la provincia de la provincia de la provincia de la provincia de la provincia de la provincia de la provincia de la provincia de la provincia d</u>

# **DESCRIPTION**

life is a pattern generating game set up for interactive use on a video terminal. The way it operates is: You use a series of commands to set up a pattern on the screen and let it generate further patterns from that pattern.

The algorithm used is: For each square in the matrix, look at it and its eight adjacent neighbours. If the present square is not occupied and exactly three of its neighbour squares are occupied, then that square will be occupied in the next pattern. If the present is occupied and two or three of its neighbour squares are occupied, then that square will be occupied in its next pattern.

The edges of the screen are normally treated as an unoccupied void. If you specify the  $-r$  option on the command line, the screen is treated as a sphere; that is, the top and bottom lines are considered adjacent and, the left and right columns are considered adjacent.

The pattern generation number and the number of occupied squares are displayed in the lower left corner.

Below is a list of commands available to the user. An # stands for any number. An  $\hat{ }$  followed by a capital letter represents a control character.

- #,#a Add a block of elements. The first number specifies the horizontal width. The second number specifies the vertical width. If a number is not specified, the default is 1.
- #e Step through the # patterns. If no number is specified, step forever. The operation can be aborted by typing 'rubout' (delete).

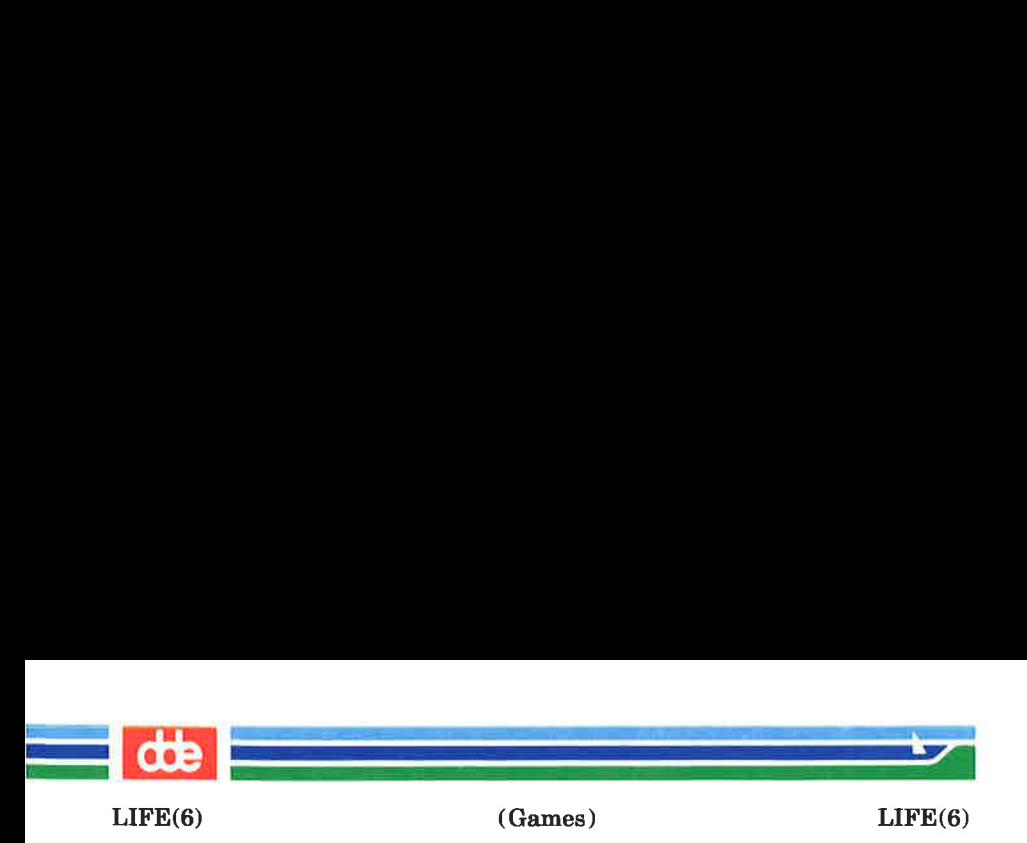

- #,#d Delete a block of elements. The first number specifies the horizontal width. The second number specifies the vertical width. If a number is not specified, the ° default is 1.
- #f Generate a small flyer at the present location. The number (modulo 8) determines the direction.
- #,#2 Move to absolite screen location. The first number specifies the horizontal location. The second number specifies the vertical location. If a number is not specified, the default is 0 (zero).
- #h Move left  $#$  steps. If no number is specified, the default is 1.
- #i Move down # steps. The default is 1.
- $#k$ Move up # steps. The default is 1.
- #1 Move right # steps. The default is 1.
- $\#n$ Step through the next  $#$  patterns. If no number is specified, generate the next pattern. The operation can be aborted by typing 'rubout' (delete).
- D Put the last yanked or deleted block at the present location.
- Quit.  $\mathbf{q}$
- #,#y Yank a block of elements. The first number specifies the horizontal width. The second number specifies the vertical width. If a number is not specified, the default is 1.
- $\bf C$ Clear the pattern.
- #F Generate a big flyer at the present location. The number (modulo 8) determines the location.
- #H Move to the left margin.
- #.I Move to the bottom margin.
- $#K$ Move to the top margin.

(Printed Dec.1989) Page 2

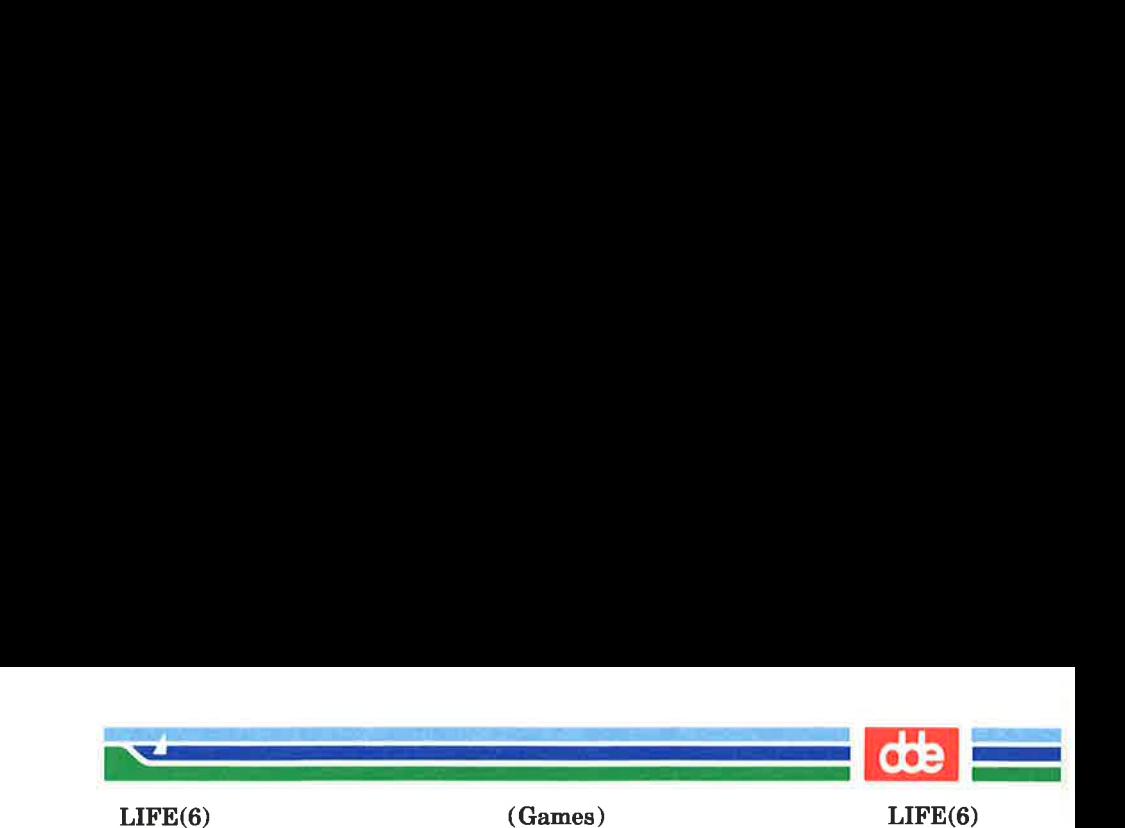

- $#L$ Move to the right margin.
- $\pmb{H}^*$ Move left  $#$  steps. If no number is specified, the default is 1.
- $\pmb{H}^{\wedge}$ Move down # steps. The default is 1.
- Move up # steps. The default is 1.  $\pmb{H}^{\wedge} \mathbf{K}$
- $\#$ <sup>1</sup> Move right #steps. The default is 1.
- $\mathbf{\hat{R}}$ Redraw the screen. This is used for occations where the terminal screws up.
- Repeat the last add (a) or delete (d) operation.
- Repeat the last move,  $(h, j, k, l)$  operation. ÷

### **AUTHOR**

Asa Romberger.

### **BUGS**

The following features are planned, but not implemented:

- #,#8 Save the selected area in a file.
- R Restore from a file.
- m Generate a macro command.
- ! Shell escape.
- Edit a file.  $\ddot{\mathbf{e}}$
- Input commands from a file.  $\mathbf{i}$

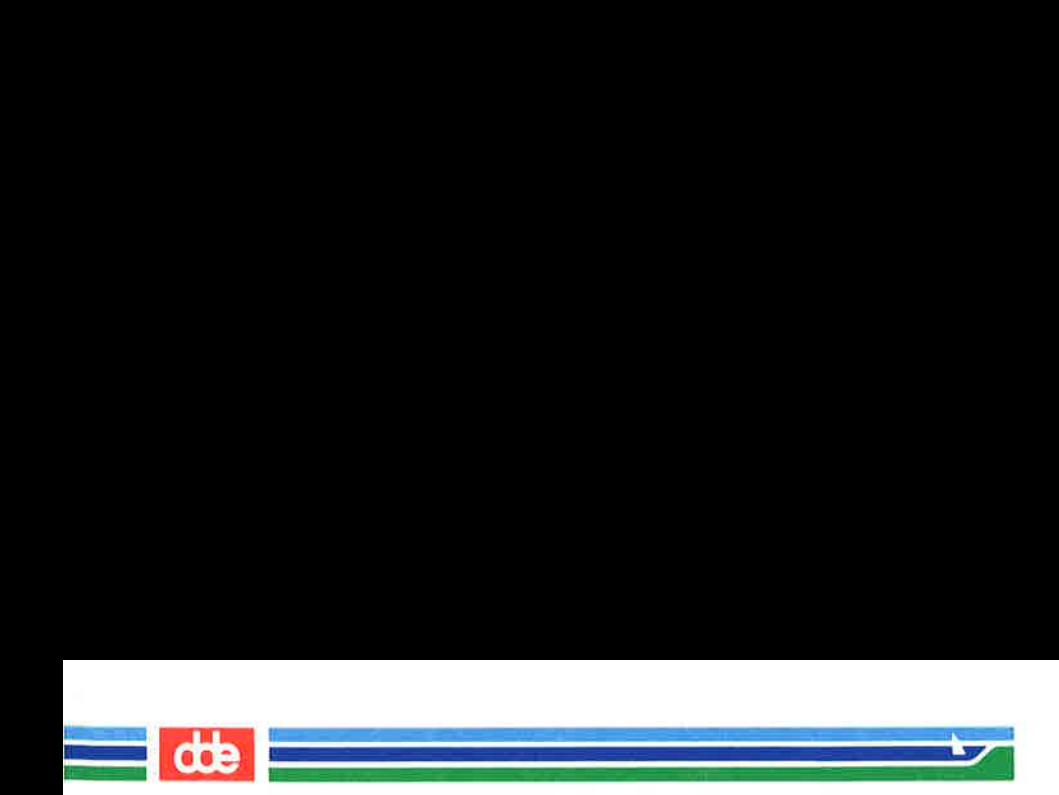

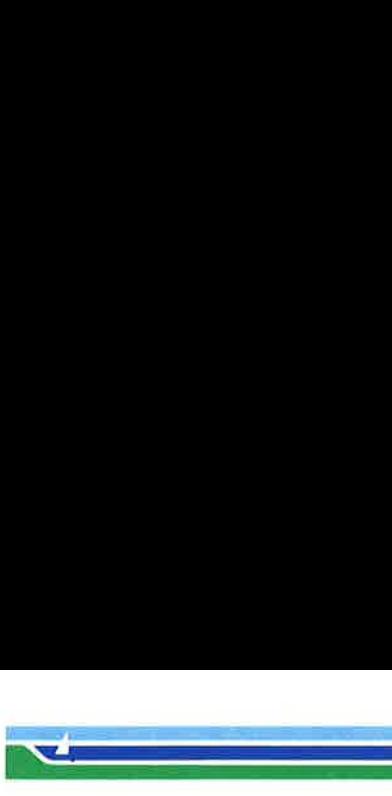

ROBOTS(6)

(Games) ROBOTS(6)

# NAME

robots — escape from the robots

**SYNOPSIS** 

# /usr/games/robots

# **DESCRIPTION**

The object of the game robots is to move around inside a box on the screen without getting eaten by the robots chasing you, and without bumping or running into anything.

If a robot runs into another robot while chasing you, they crash and leave a junk heap.

You start out with 10 robots each worth 10 points. If you defeat all of them, you get 20 robots each worth 20 points. The 30 robots each worth 30 points, etc., until you get eaten!!

The game keeps track of the top ten scores and prints these top ten scores at the end of the game.

The valid commands are described on the screen.

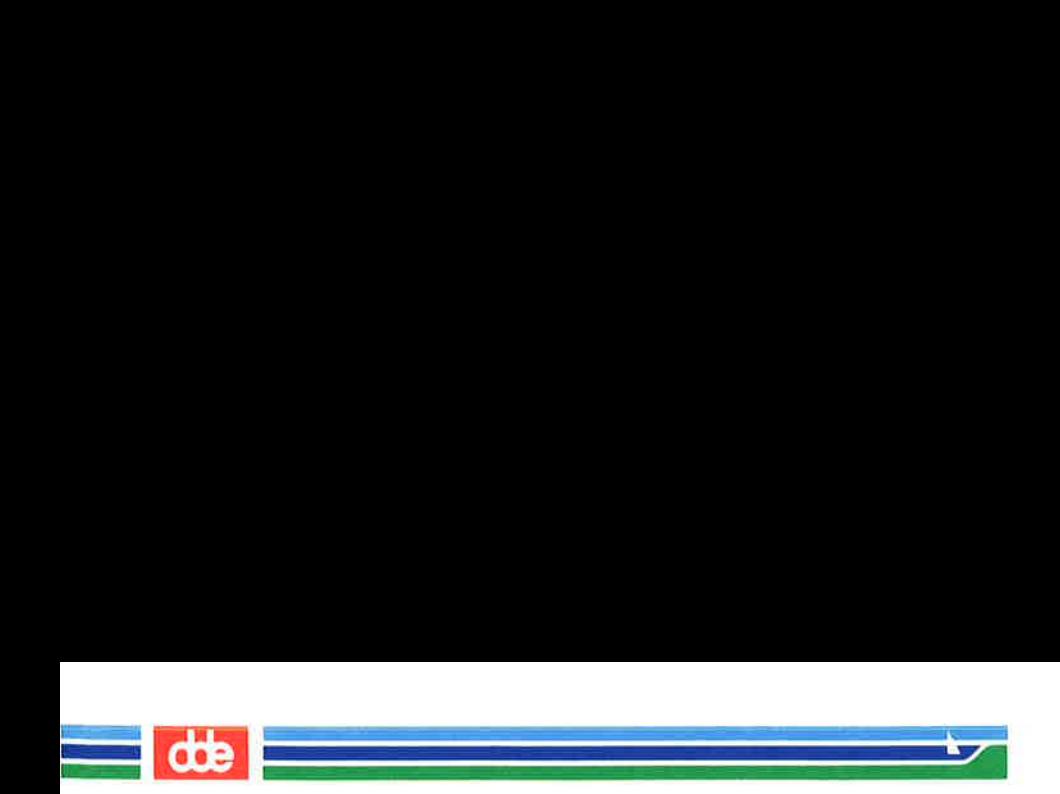

TTT(6)

 $(TTT(6)$ 

NAME

ttt — the game of Tic— Tac— Toe

**SYNOPSIS** 

/usr/games/ttt  $[-ie]$ 

 $\mathcal{F}^{\mathcal{F}}$  and the set of  $\mathcal{F}$ 

**DESCRIPTION** 

The ttt is the  $\bigcirc$  and X game, really popular in the first grade. The *ttt* is an educational program never making the same mistake twice.

Although it learns  $\div$  it learns slowly. The program must loose nearly 80 games to know the entire game completely. Specifying the  $-e$  option will cause the program to learn somewhat faster.

The  $-i$  option will cause the *ttt* to print out instructions.

Terminate the program by pressing the interrupt key (CTRL/C).

ttt reads the file /usr/games/ttt.a for knowledge about the game. It creates in the current directory a new file ttt.a containing its previous knowledge plus some added knowledge. Copying ttt.a into the /usr/games/ttt.a makes fit smarter when played the next time.

**FILES** 

/usr/games/ttt.a, ttt.a

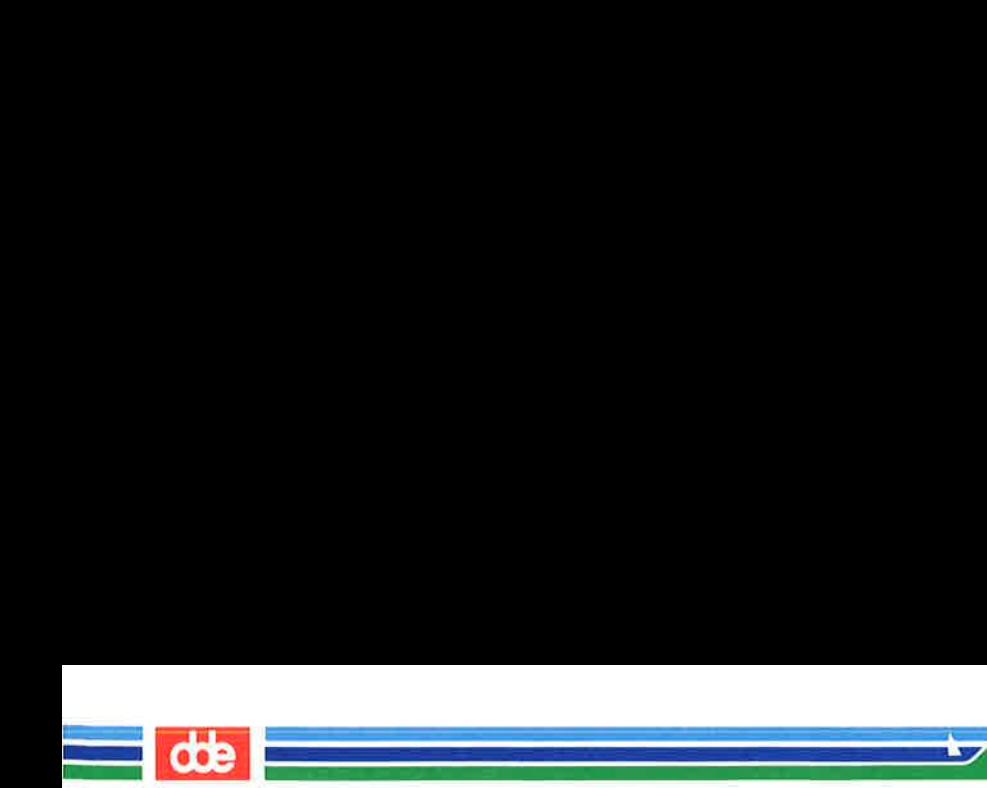

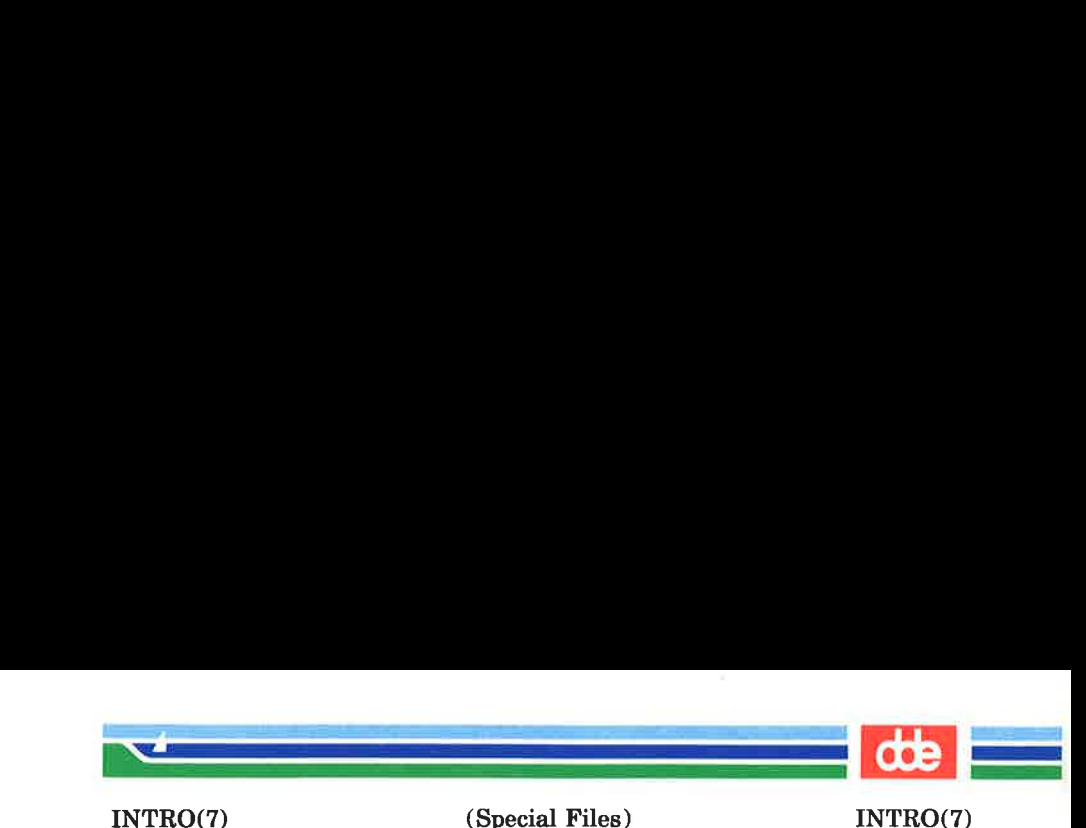

NAME

intro — introduction to special files

# **DESCRIPTION**

This section describes various special files that refer to specific hardware peripherals, and operating system device drivers. STREAMS [see *intro*(2)] software drivers, modules and the STREAMS-generic set of *ioctl*(2) system calls are also described.

For hardware related files, the names of the entries are generally derived from names for the hardware, as opposed to the names of the special files themselves. Characteristics of both the hardware device and the corresponding operating system device driver are discussed where applicable.

Where file names are given as, for example,  $\gamma$ dev/dsk/u#c#s#, the number signs  $(\#)$  should be replaced by decimal numbers.

Many entries specify the device number of each device. The device number is a 2-byte entity whose value is derived from the numbers that replace the number signs in the device names. The most significant byte of the device number is called the major device number. The least significant byte is called the minor device number.

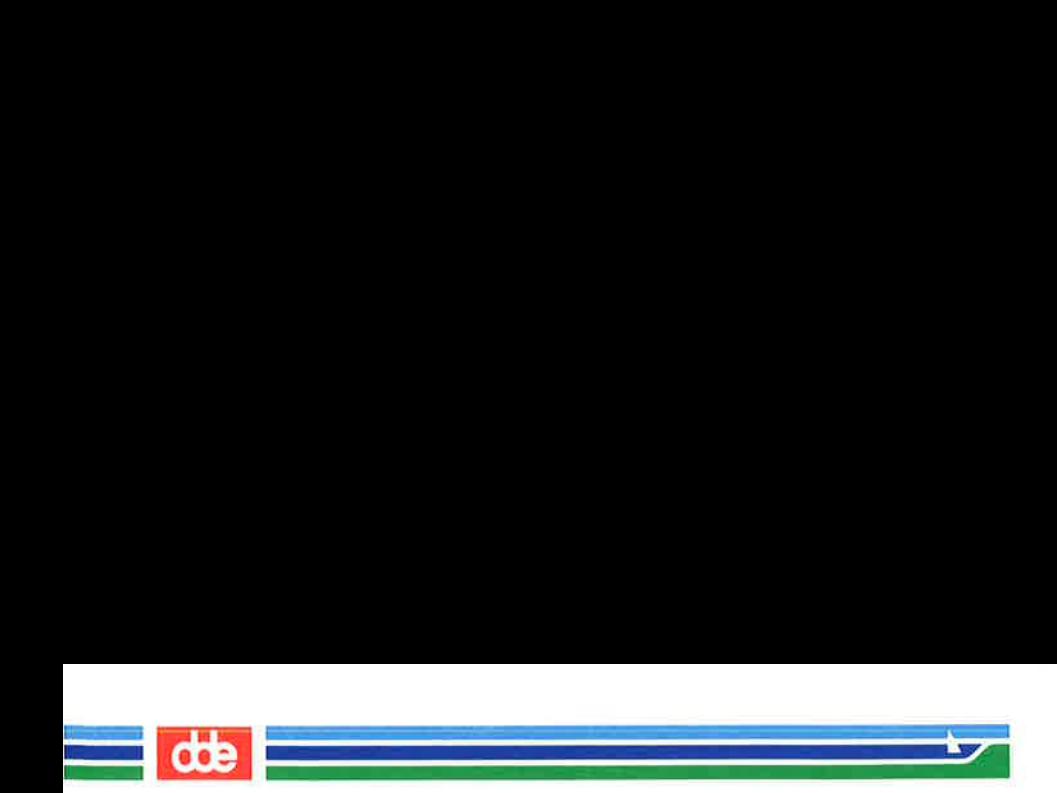
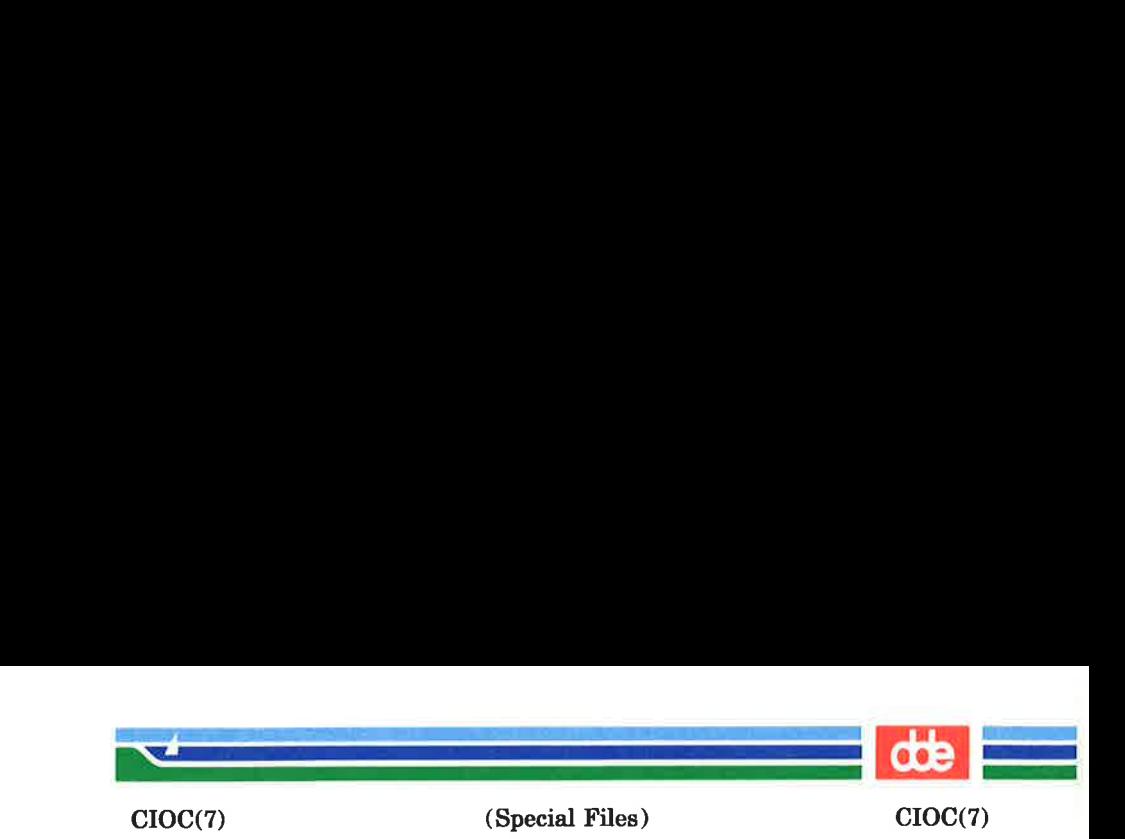

NAME

cioc — the CIOC devices

SYNOPSIS

# /dev/cioc/u#c#s# /dev/ciocctl/u#

# **DESCRIPTION**

A device with the name  $/$ dev/cioc/uNcCsS, where  $N$  is a number from 0 to 15,  $C$  is a number from 0 to 1, and  $S$  is a number from 0 to 31, is a character-special file with device number  $0x8005 + (N < 10) + (C < 9) + (S < 4)$  (major device number  $128+N*4+C*2+S/16$ , minor device number  $(S\%16)*16+5$ . This device is slot number S of the ciocdata-device located on CIOC number N channel number C.

A device with the name  $/$ dev/ciocctl/uN, where  $N$  is a number from 0 to 15 is a character-special file with device number  $0x8014 + (N < 10)$  (major device number  $128 + N * 4$ , minor device number 20). This device is the cioc-controldevice located on CIOC number N.

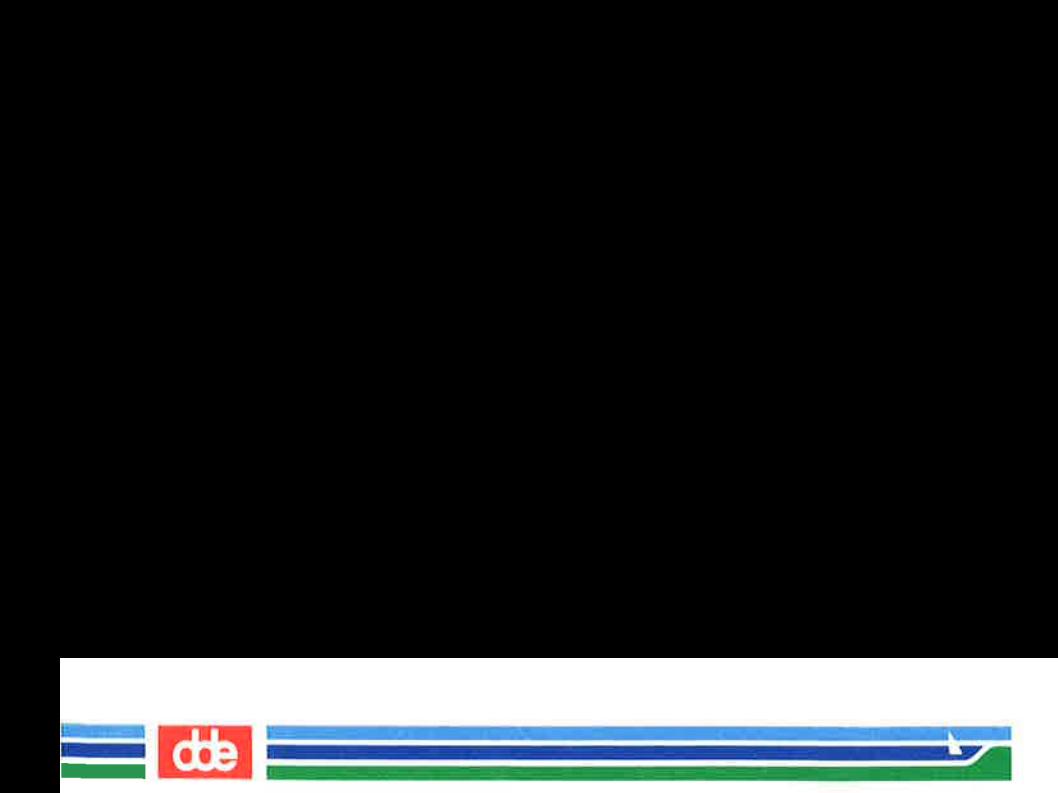

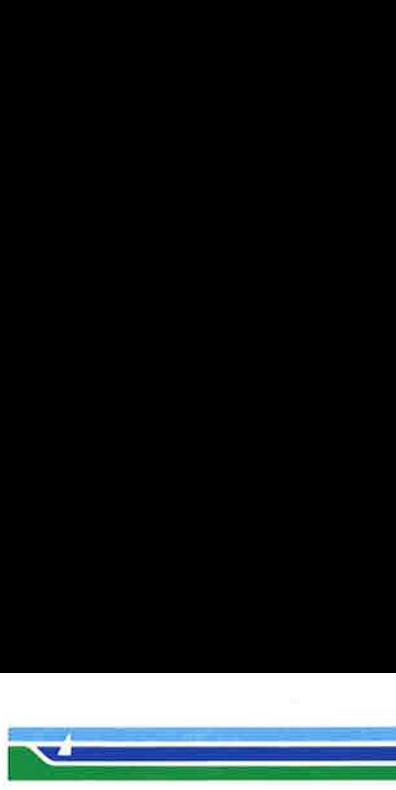

CLONE(7)

(Special Files) CLONE(7)

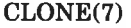

#### **NAME**

clone — open any minor device on a STREAMS driver

## DESCRIPTION

clone is a STREAMS software driver that finds and opens an unused minor device on another STREAMS driver. The minor device passed to clone during the open is interpreted as the major device number of another STREAMS driver for which an unused minor device is to be obtained. Each such open results in a separate stream to a previously unused minor device.

The *clone* driver consists solely of an open function. This open function performs all of the necessary work so that subsequent system calls (including *close(2)*) require no further involvement of clone.

clone will generate an ENXIO error, without opening the device, if the minor device number provided does not correspond to a valid major device, or if the driver indicated is not a STREAMS driver.

## CAVEATS

Multiple opens of the same minor device cannot be done through the *clone* interface. Executing  $stat(2)$  on the file system node for a cloned device yields a different result from executing  $fstat(2)$  using a file descriptor obtained from opening the node.

## SEE ALSO

 $log(7)$ . STREAMS Programmer's Guide.

219

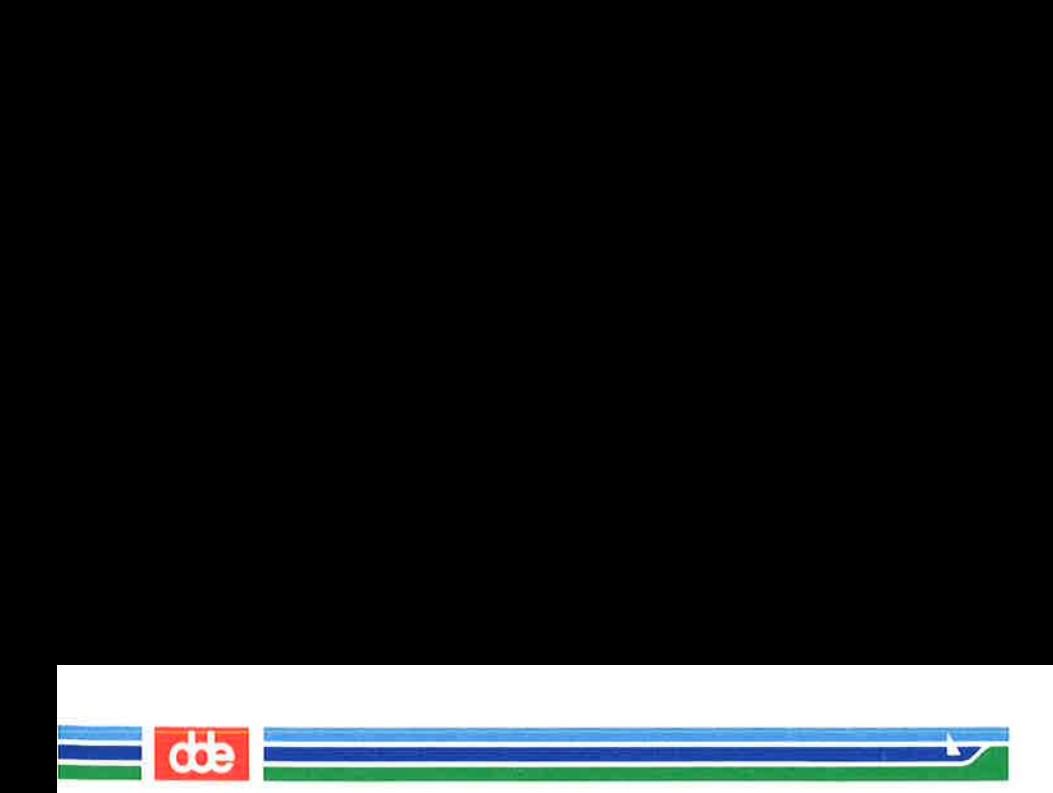

0ce

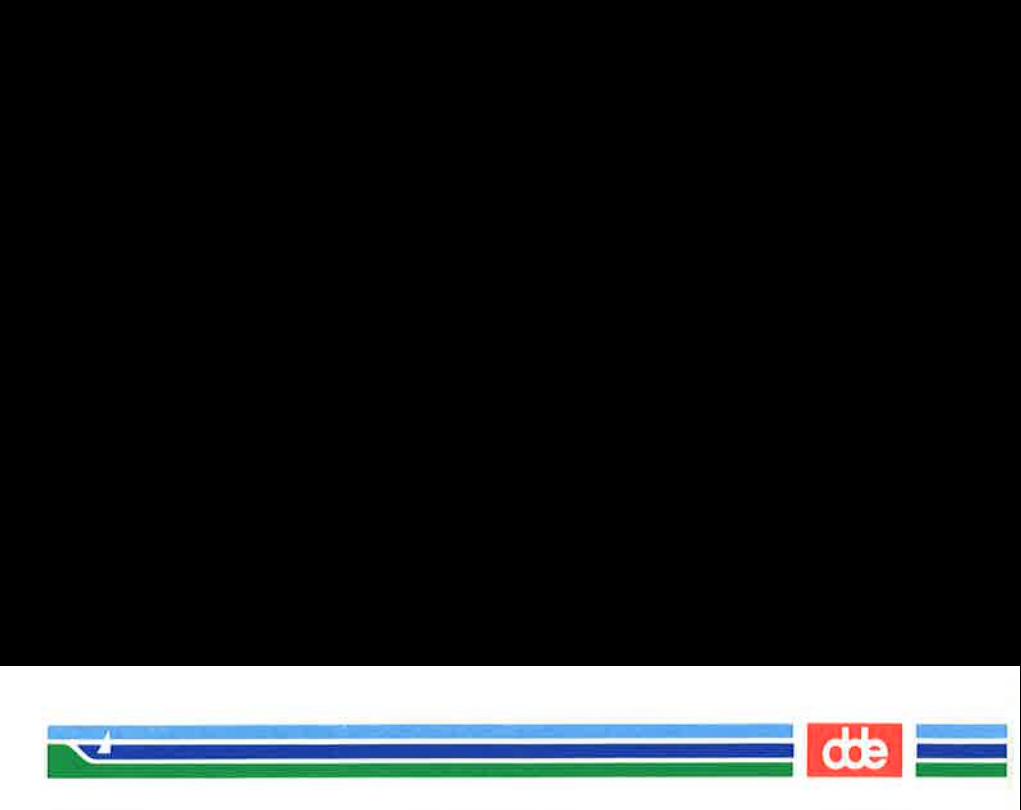

DISK(7)

(Special Files) DISK(7)

NAME

disk — disks and tapes

**SYNOPSIS** 

/dev/dsk/u#c#s# /dev/dsk/u#c#

/dev/flop /dev/miniflop /dev/stream etc.

**DESCRIPTION** 

 $\overline{a}$ 

Connected to the Supermax computer are a number of disks. Typically, such disks are either floppy disks, magnetic tapes, or hard disks (Winchester disks). Hard disks are normally partitioned into smaller so-called sub-disks [see chlds(1M) and  $l$  disk(2)].

The user sees only so-called *logical disks*. A logical disk is either a removable disk (floppy disk, streamer tape) or a subdisk on a hard disk.

A device with the name  $/$ dev $/$ dsk $/$ uNcCsS, where N is a number from 0 to 15,  $C$  is a number from 0 to 63, and  $S$  is a number from 0 to 16, is a block-special file with device number  $0x0000+(N\leq 10)+(C\leq 4)+S$  (major device number  $N^*4 + C/16$ , minor device number  $(C\%16)^*16 + S$ . This device is sub-disk number S of the disk connected to CPU number  $N$  (typically, a DIOC) channel number  $C$ .

The device name **/dev/dsk/uNcC** is used instead of /dev/dsk/uNcCsS, for disks that are not partitioned into sub-disks.

It is customary to create links with mnemonic names such as, for example, /dev/flop and /dev/stream to the relevant disks.

The channel numbers are likely to change in future releases of the Supermax Operating System, but at present they are:

Page 1 (Printed Dec.1989)

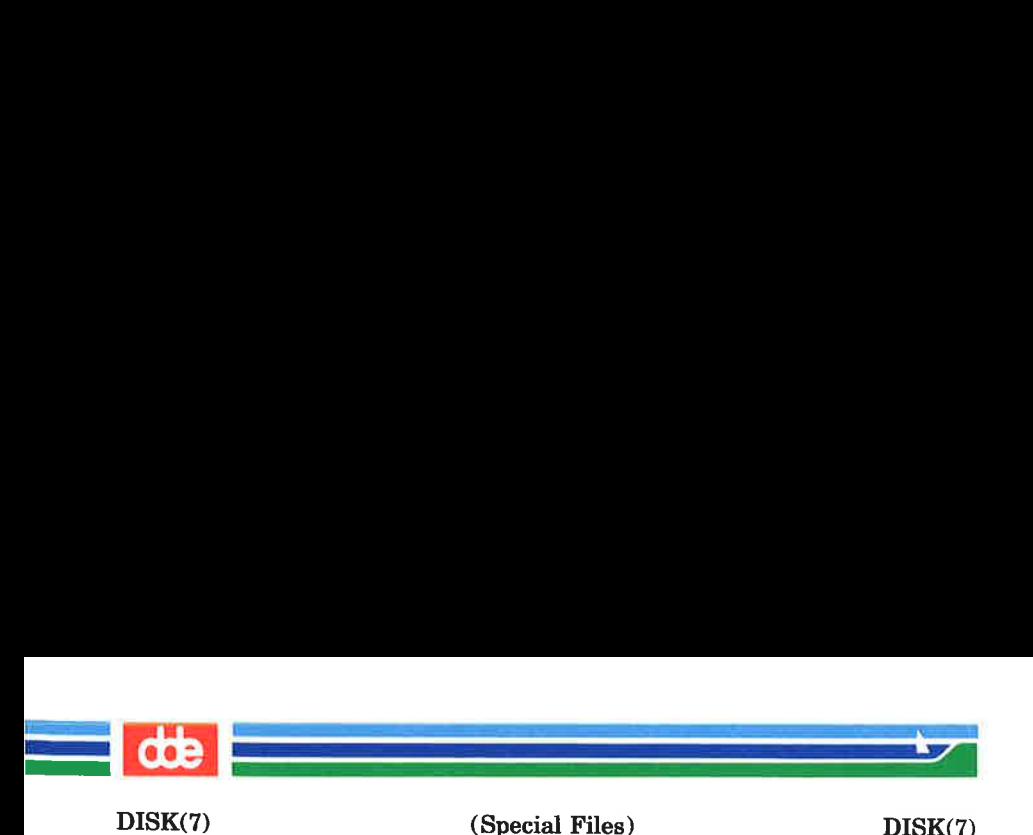

- $1:$ First IMB 8" floppy
- $2.5$ Second 1MB 8" floppy
- $3<sub>1</sub>$ First 560KB 5%" floppy
- $4:$ Second 560KB 5%" floppy
- $5:$ First IBM compatible 8" floppy
- Second IBM compatible 8" floppy  $6<sup>1</sup>$
- $7<sup>1</sup>$ Streamer tape
- $8:$ First hard disk on first controller
- $9<sup>°</sup>$ Second hard disk on first controller
- $10<sup>1</sup>$ First hard disk on second controller
- $11<sub>1</sub>$ Second hard disk on second controller
- $12.$ First hard disk on third controller
- $13<sup>1</sup>$ First hard disk on fourth controller
- $14.$ First hard disk on fifth controller
- $\begin{array}{r} \text{1: } \text{2: } \text{3: } \text{4: } \text{5: } \text{6: } \text{7: } \text{8: } \text{9: } \text{10: } \text{11: } \text{2: } \text{3: } \text{4: } \text{5: } \text{16: } \end{array}$  $15:$ First hard disk on sixth controller
- $16<sup>1</sup>$ Magtape (low density)
- 17: Magtape (high density)

The following ioctl(2) requests can be used with disks. The symbolic names for the requests can be found in the  $\langle$ sys/diskio.h > and  $\langle$ sys/ioctl.h > header files.

- W\_CHECK This request turns read-after-write check off and on. The argument arg is either 0, 1 or 2. If arg is 0, read-after-write check is turned off (the default setting). If  $\arg \inf$  is 1, read-after-write check is turned on. If arg is 2, read-after-write check is left unchanged. The  $i\text{octl}(2)$  function will in all cases return the old value of the read-after-write check bit. The calling process must be super-user in order to perform this system call.
- D\_CACHE This request turns the disk cache off and on. The argument  $arg$  is either 0, 1 or 2. If  $arg$ is 0, the disk cache is turned off (the default setting for swap disks). If  $arg$  is 1, the disk cache is turned on (the default setting for disks that are not swap disks). If arg is 2. the disk cache is left unchanged. The

(Printed Dec.1989)

Page 2

aoe

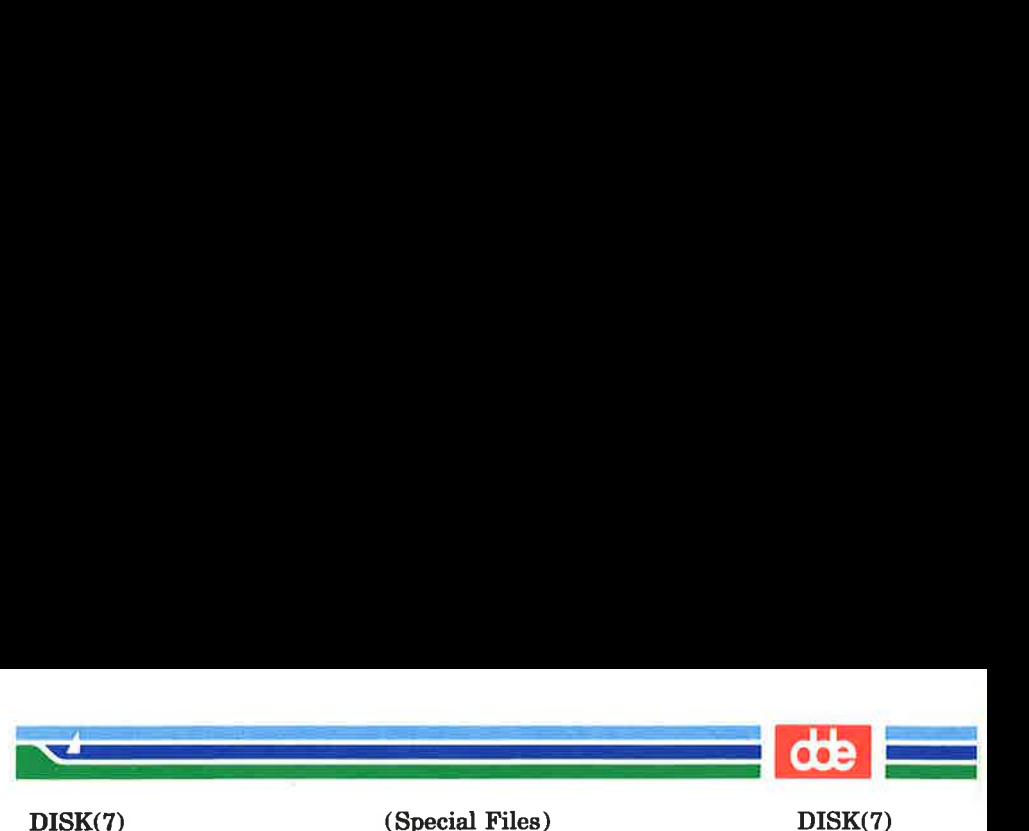

ioctl(2) function will in all cases return the old value of the the disk cache bit. The calling process must be super-user in order to perform this system call.

DISK\_FORMAT This request causes the disk to be formatted. The argument arg is ignored. Only floppy disks can be formatted in this way. The calling process must be super-user in order to perform this system call.

DYN STAT This request returns the value of the *deleted* data mark on IBM-compatible floppy disks. The argument *arg* is ignored. If the disk is an IBM-compatible floppy disk and the last read-command read a sector with a deleted data mark, the ioctl(2) function will return 1, otherwise it will return 0.

- TAPE EOF This request causes an end-of-file mark to be written to a tape.
- TAPE\_RWIND This request causes a tape to be rewound.

TAPE RETENSION

This request causes a retension operation on a streamer tape.

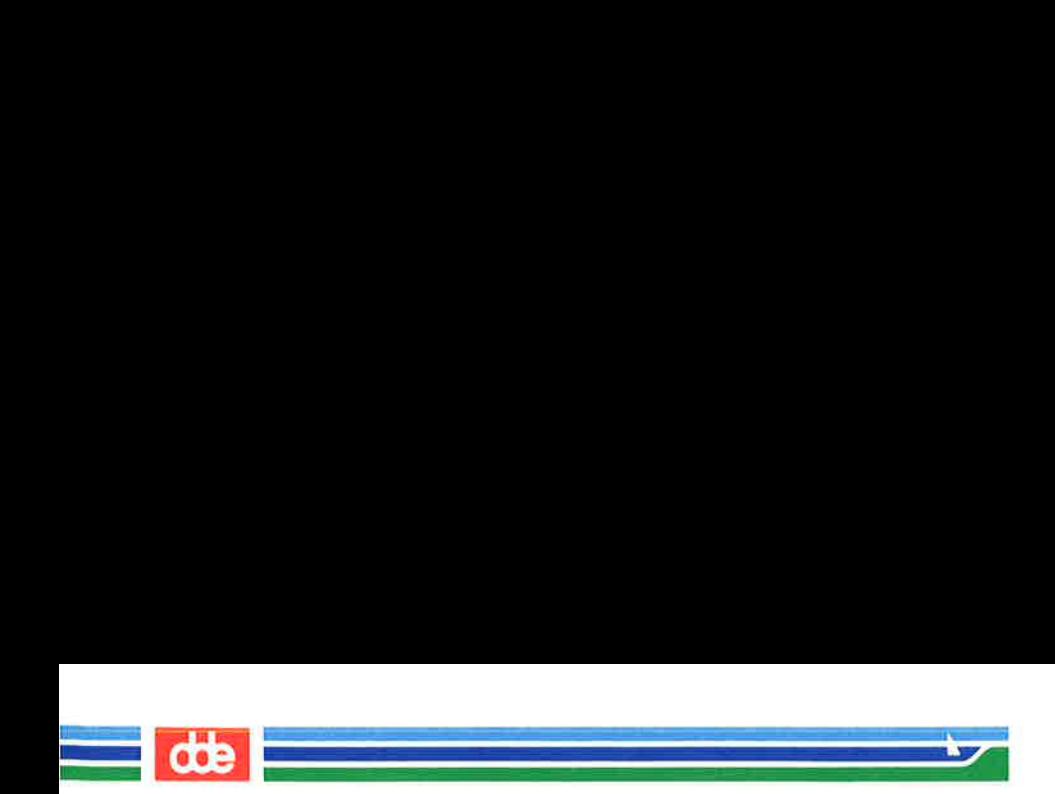

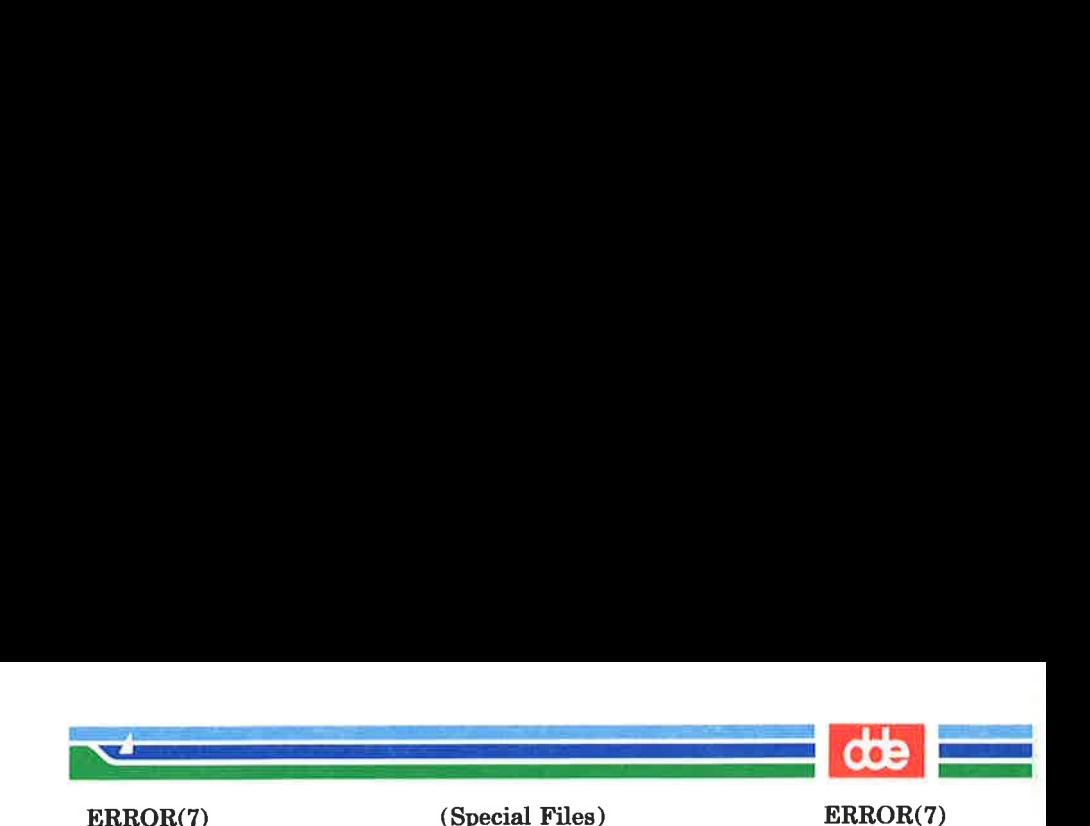

NAME

error — the Operating System error device

**SYNOPSIS** 

#include <sys/errorio.h>

# /dev/error

#### **DESCRIPTION**

The device with the name **/dev/error** is a character-special file with device number 0x8004 (major device number 128, minor device number 4).

This is a read-only device, from which records of a fixed length can be read. These records give information about events that occur in the operating system and which the system administrator should know about.

The records read have the structure errrec defined in the <sys/errorio.h> header file. Read requests for fewer bytes than the length of such a record are illegal. A read request will never return more than one record at a time.

Reading is destructive, once a record has been read, it cannot be read again; and positioning within **/dev/error** is meaningless.

If the operating system has no error information available when the read command is issued, the read will pause until information becomes available, unless the O\_NDELAY [see  $open(2)$  and  $fentl(2)$ ] flag is specified.

## SEE ALSO

errlog(1M).

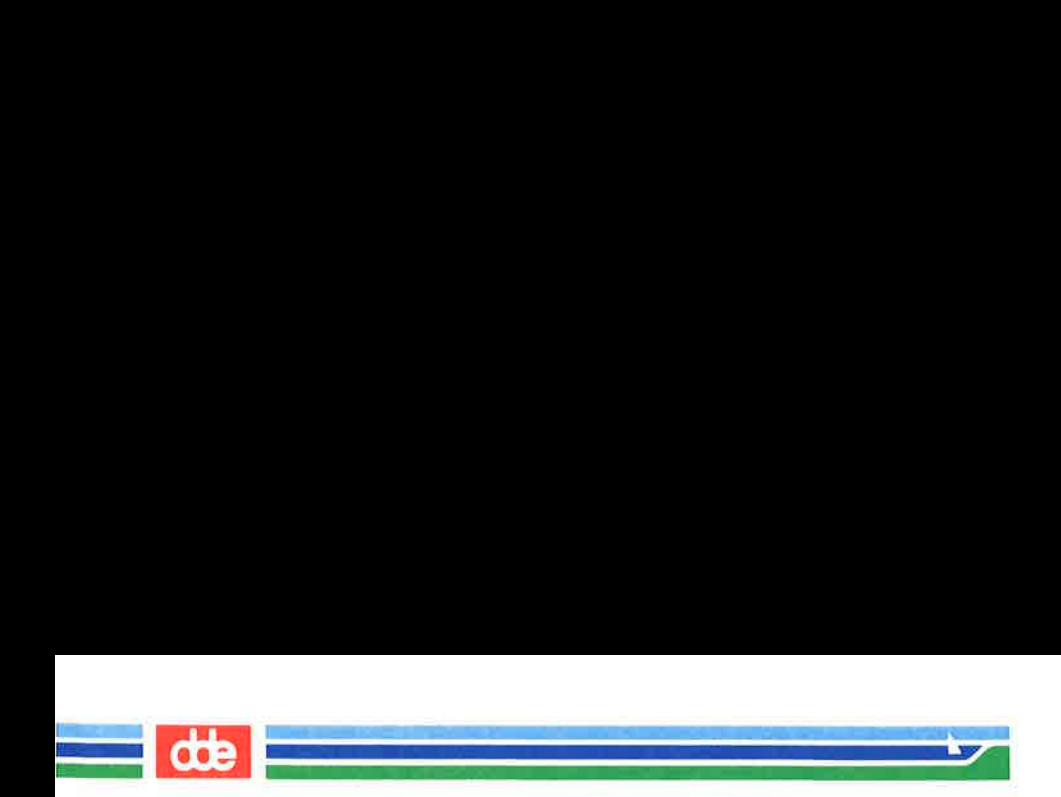

922

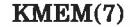

(Special Files) KMEM(7)

#### **NAME**

kmem — the kernel memory devices

 $\sim$ 

.<br>Diskografija (Media Brazilija)

 $\mathcal{A}$  and the contract of  $\mathcal{A}$ 

#### SYNOPSIS

# /dev/kmem

# /dev/kmem0, /dev/kmem1, /dev/kmem2, ..., /dev/kmem14, /dev/kmem15

#### **DESCRIPTION**

The device with the name /dev/kmem is a character-special file with device number 0x8012 (major device number 128, minor device number 18).

From position 0 and up this device refers to the kernel memory of the MCU on which the calling process is executing. From position 0xe00000 and up this device refers to kernel memory that is common to all MCUs. The structure compart, defined in the  $\langle$ sys/compart.h> header file, describes the data located from position 0xe00000 and up.

Data cannot be written to /dev/kmem.

A device with the name  $/$ dev/kmemN, where N is a number from 0 to 15 is a character special file with device number  $0x8002+(N\lt10)$  (major device number  $128+N^*4$ , minor device number 2).

From position 0 and up this device refers to the kernel memory of CPU number N.

Data can generally not be written to  $/$ dev/kmem $N$ .

#### SEE ALSO

227

smos  $var(2)$ .

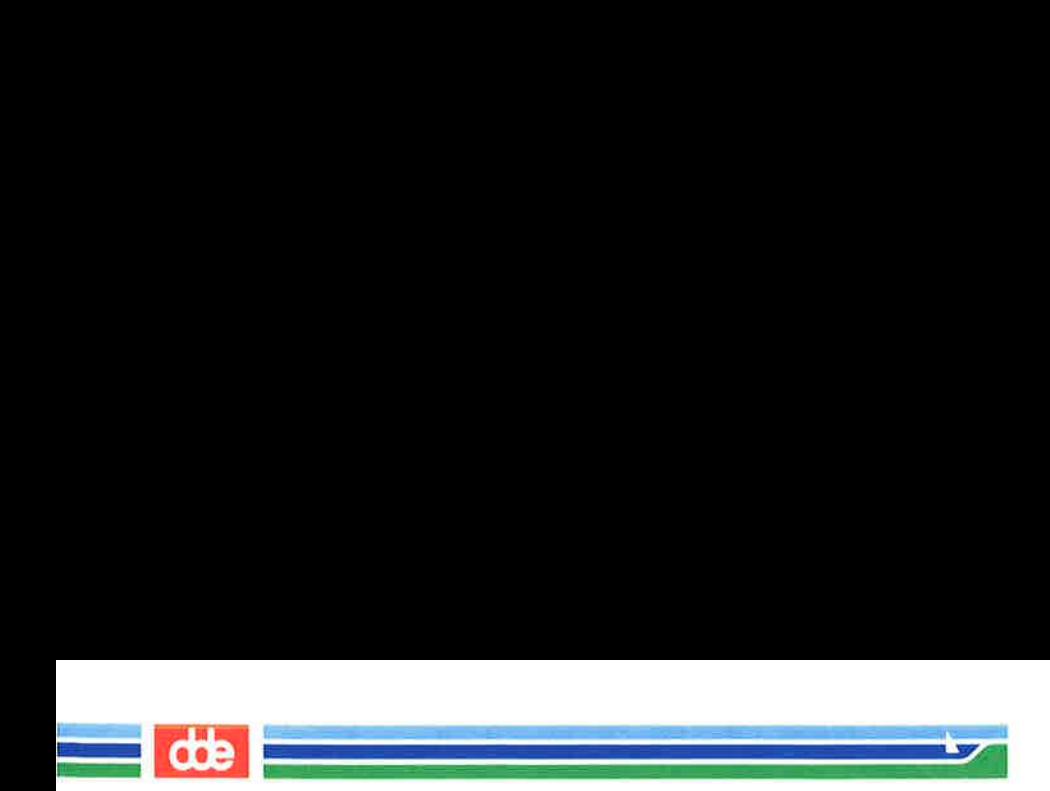

This page is intentionally left blank

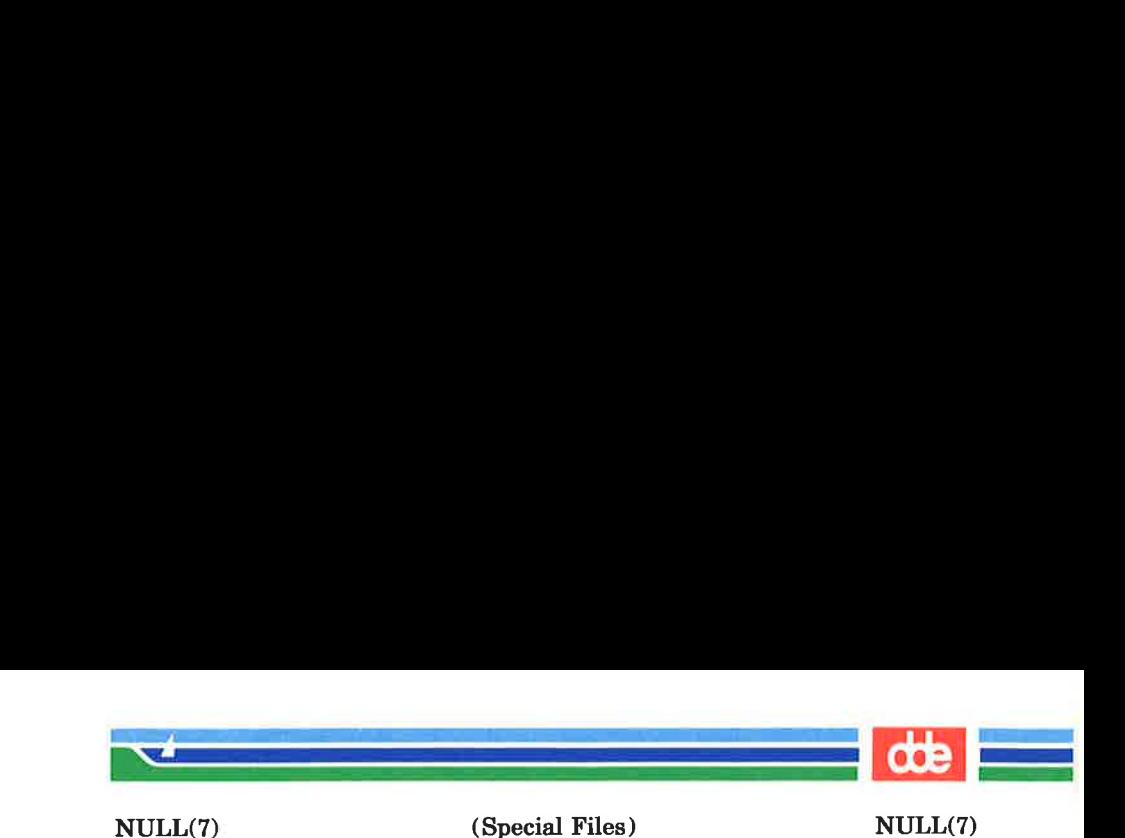

NAME

229

null — the null device

**SYNOPSIS** 

/dev/null

# **DESCRIPTION**

The null device has the name /dev/null.

The null device is a character special file with device number 0x8001 (major device number 128, minor device number 1).

Data written to the null device is discarded.

Read operations from the null device always return 0 bytes.

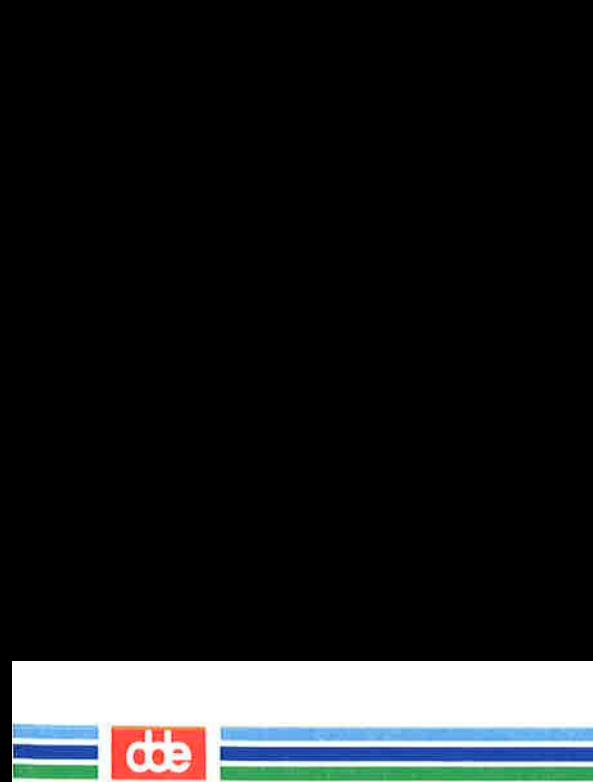

 $\overline{\mathcal{L}}$ 

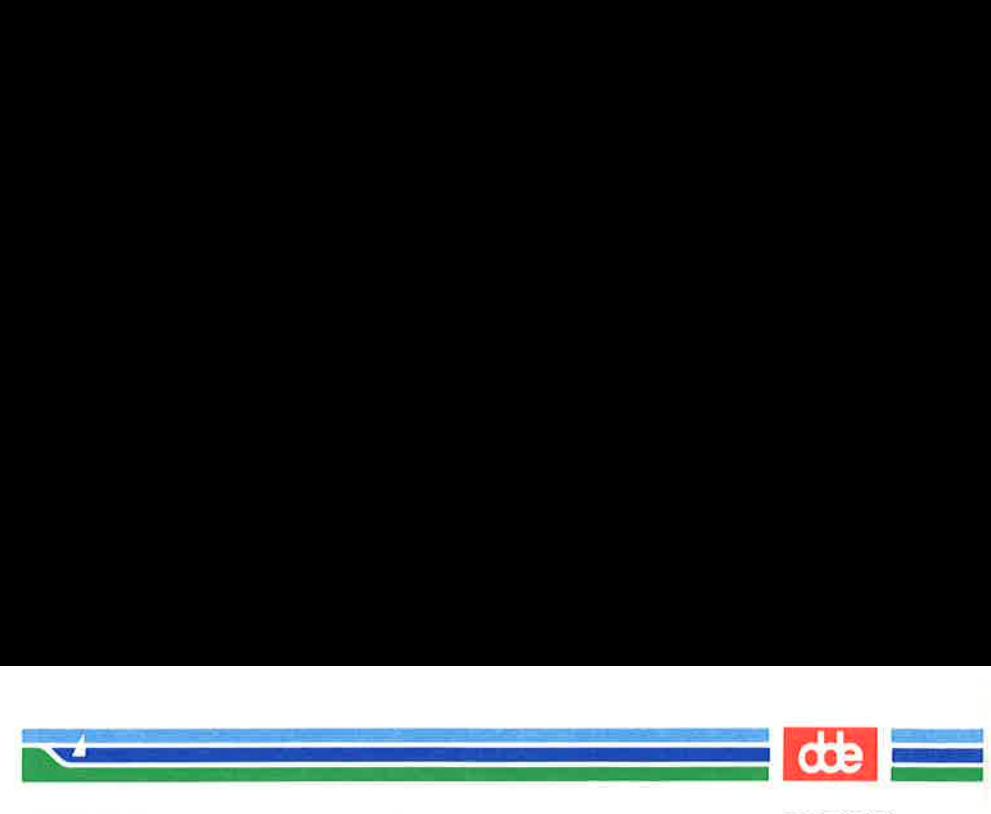

PRINT(7)

(Special Files) PRINT(7)

NAME

print — printers

**SYNOPSIS** 

/dev/prt/u#c# /dev/prt/u#c#a

/dev/print# /dev/lp

# DESCRIPTION

ន្ត

A device with the name  $/$ dev/prt/uNcC, where N is a number from 0 to 15 and  $\dot{C}$  is a number from 0 to 63, is a character-special file with device number

 $0x8000 + (N < 10) + (C < 4)$ 

(major device number  $128 + N^*4 + C/16$ ), minor device number (C%16)\*16). This device is the printer connected to CPU number  $N$  (typically, a SIOC) channel number  $C$ .

A device with the name /dev/prt/uNcCa, where  $N$  is a number from 0 to 15 and C is a number from 0 to 63, is a character-special file with device number

 $0x8006 + (N < 10) + (C < 4)$ 

(major device number  $128 + N^*4 + C/16$ ), minor device number  $(C\%16)^*16+6$ . This device is the printer associated with the terminal connected to CPU number  $N$  (typically, a SIOC) channel number C.

It is customary to create links with the names /dev/Ip and **/dev/print#**, where  $#$  is some number, to the printers.

Printers differ from terminals in that a printer cannot be opened if another process already has it open.

The  $i\text{octl}(2)$  commands described in  $termio(7)$  can be used with printers.

### SEE ALSO

term(7), termio(7).

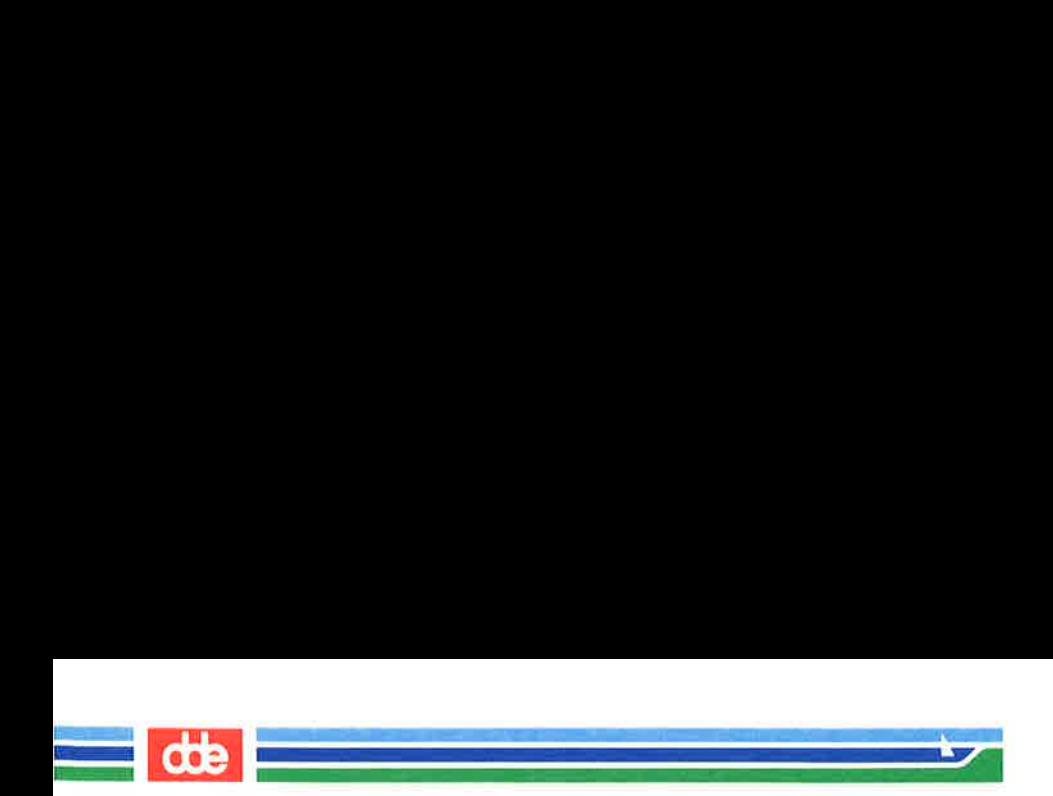

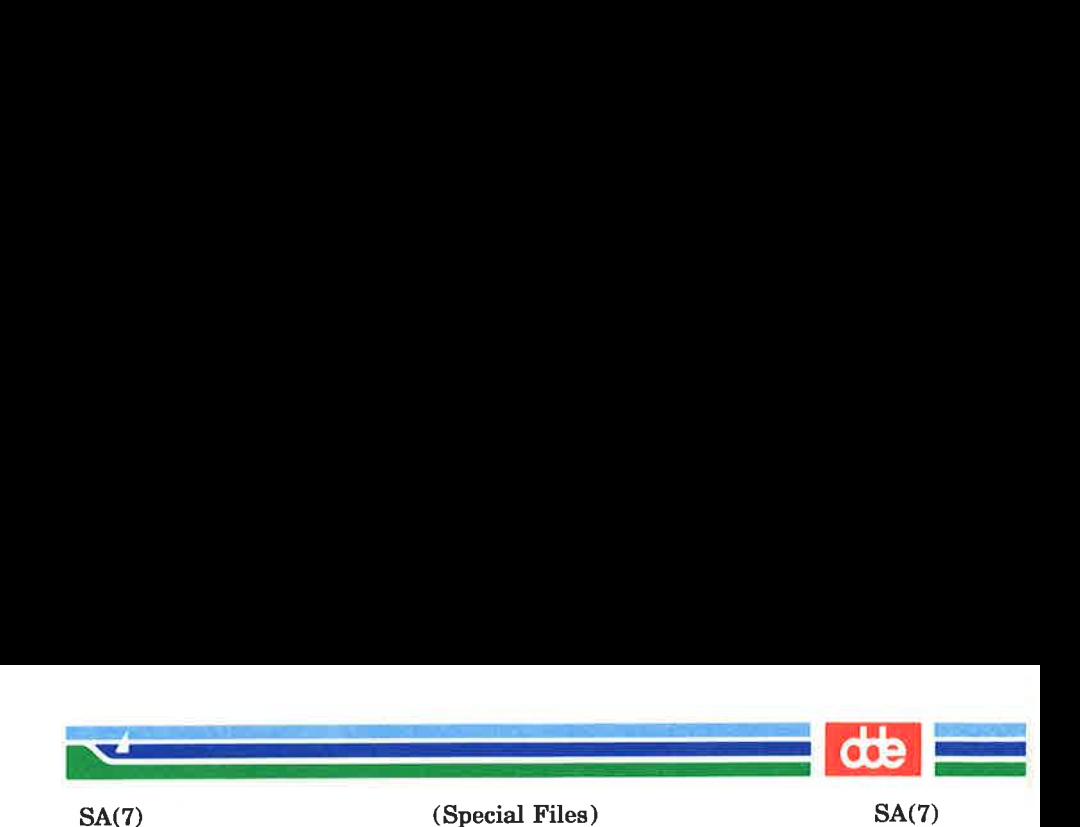

## NAME

SA — devices administered by System Administration

## DESCRIPTION

The files in the directories /dev/SA (for block devices) and the /dev/rSA (for raw devices) are used by System Administration to access the devices on which it operates. For devices that support more than one partition (like disks) the /dev/(r)SA entry is linked to the partition that spans the entire device. Not all /dev/(r)SA entries are used by all System Administration commands.

#### FILES

/dev/SA /dev/rSA

### SEE ALSO

sysadm(1).

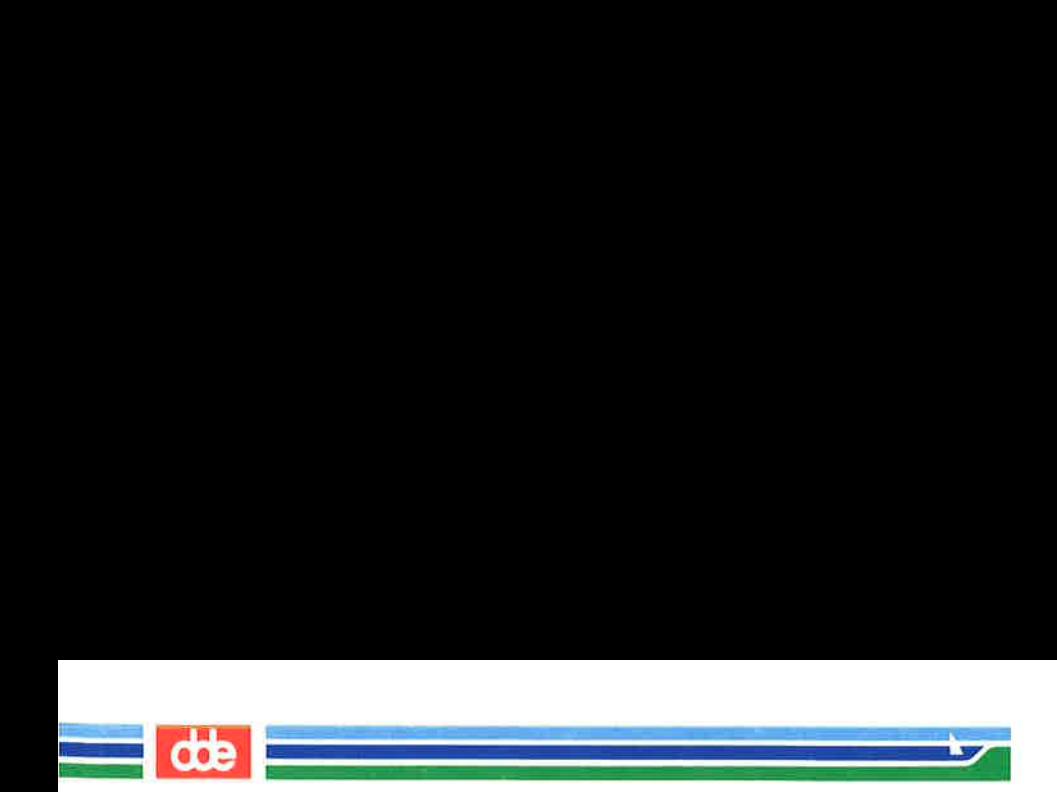

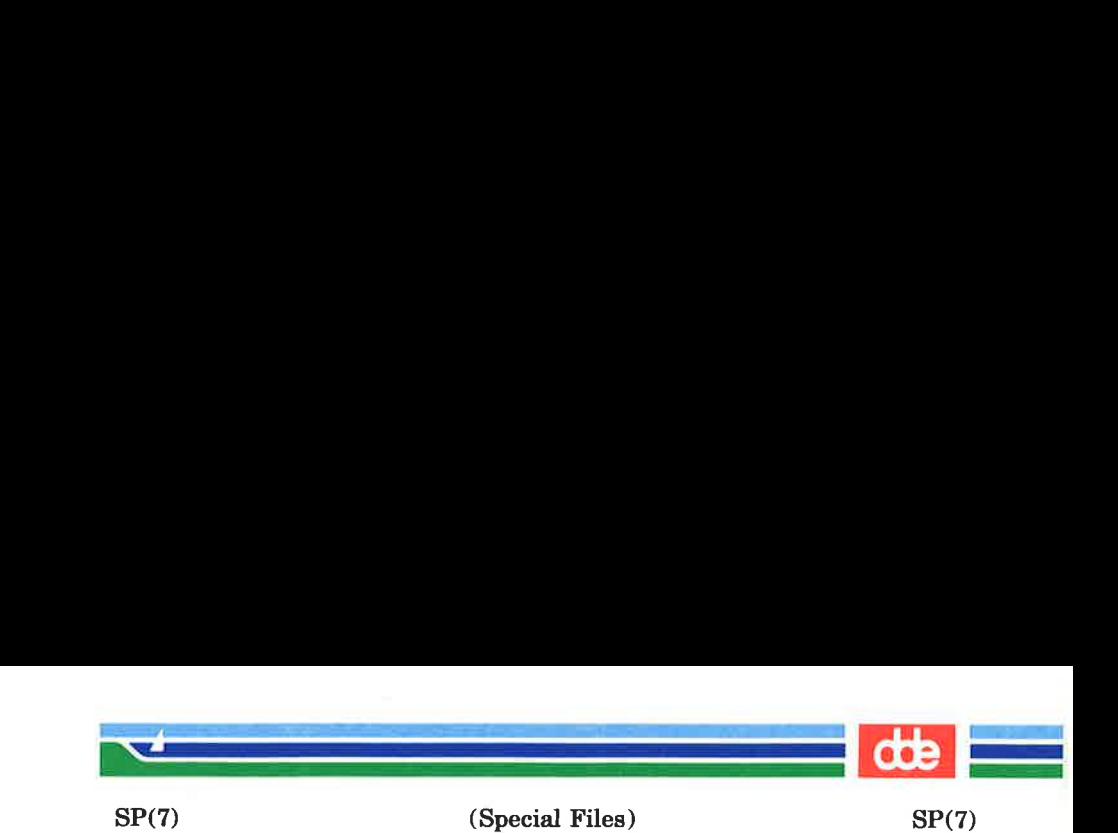

NAME

 $sp$  – STREAMS pipe

**SYNOPSIS** 

/dev/sp

### **DESCRIPTION**

sp is a STREAMS pipe. It can be used to provide a bidirectional pipe between two processes. The pipe is implemented used the STREAMS mechanism.

/dev/sp is a clone device with device number Oxc0cl (major device number 192, minor device number 193). This clone device selects the first unopen streams pipe device.

In order to create a pipe between two file descriptors, a process must open /dev/sp twice (yielding file descriptors fdl and fd2) and then execute the following code:

```
#include <sys/types.h> 
#include <stropts.h> 
    \ddot{\phantom{a}}\bulletstruct strfdinsert fdi; 
long dummy; 
    \ddot{\phantom{a}}\bulletfdi.databuf.maxlen = fdi.databuf.len = -1; 
fdi.databuf.buf = 0; 
fdi.ctlbuf.maxlen = fdi.ctlbuf.len = 4;fdi.ctlbuf.buf = (caddr_t)&dummy;fdi.offset = 0;fdi.fildes = fd2; 
fdi.flags = 0;ioctl (fdl, I_FDINSERT, &fdi); 
After this, fd1 and fd2 will be the two ends of a bi-directional
pipe.
```
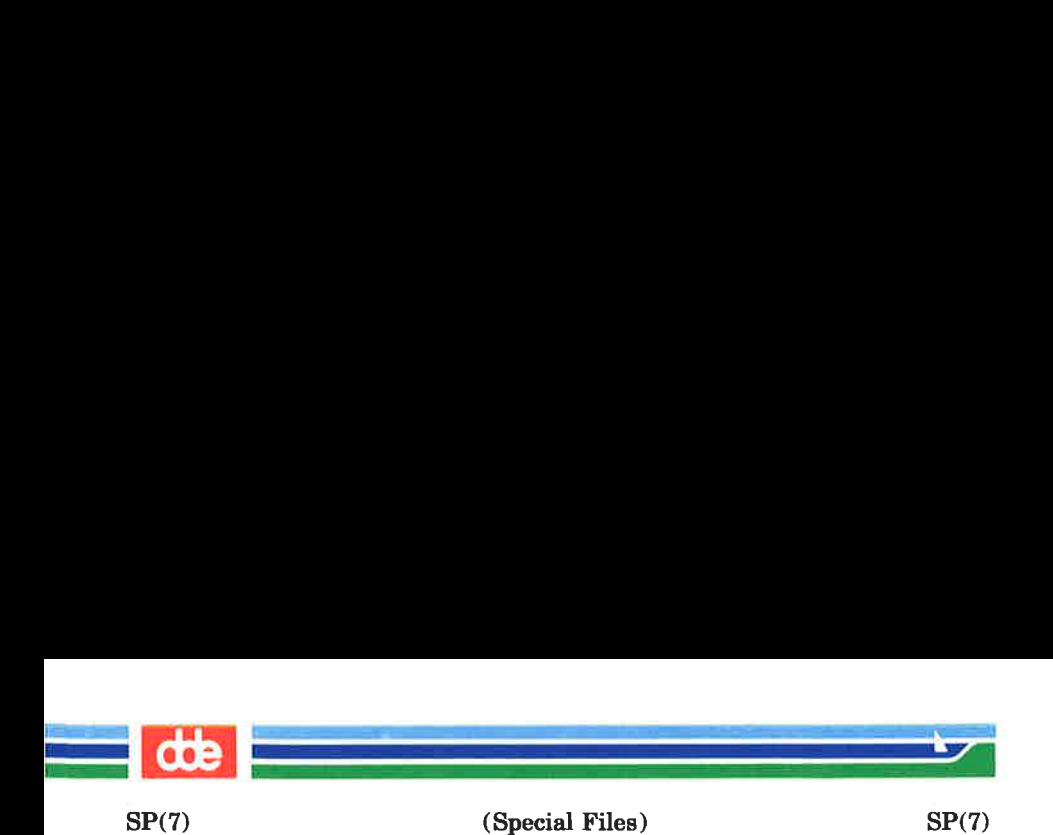

SEE ALSO STREAMS Primer pipe(2), streamio(7).

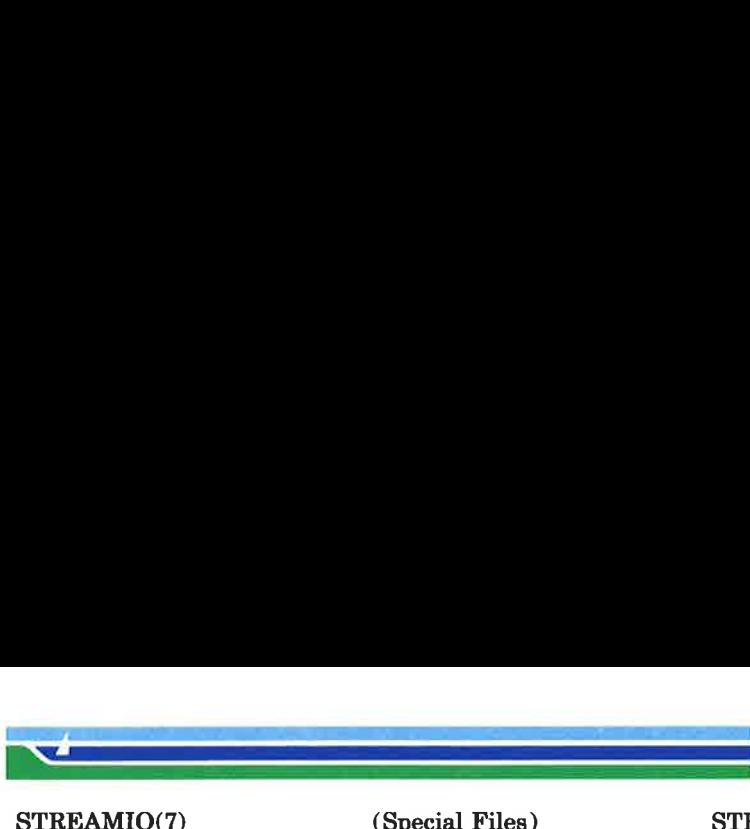

 $\mathcal{A}$  and the set of the set of  $\mathcal{A}$ 

(Special Files) STREAMIO(7)

#### **NAME**

 $\overline{3}$ 

streamio — STREAMS ioctl commands

**SYNOPSIS** 

# #include <stropts.h> int ioctl (fildes, command, arg) int fildes, command;

### **DESCRIPTION**

STREAMS [see intro(2)] ioctl commands are a subset of  $ioctl(2)$  system calls which perform a variety of control functions on streams. The arguments command and arg are passed to the file designated by *fildes* and are interpreted by the stream head. Certain combinations of these arguments may be passed to a module or driver in the stream.

fildes is an open file descriptor that refers to a stream. command determines the control function to be performed as described below. arg represents additional information that is needed by this command. The type of arg depends upon the command, but it is generally an integer or a pointer to a command-specific data structure.

Since these STREAMS commands are a subset of ioctl, they are subject to the errors described there. In addition to those errors, the call will fail with errno set to EINVAL, without processing a control function, if the stream referenced by fildes is linked below a multiplexor, or if command is not a valid value for a stream.

Also, as described in ioctl, STREAMS modules and drivers can detect errors. In this case, the module or driver sends an error message to the stream head containing an error value. This causes subsequent system calls to fail with errno set to this value.

### COMMAND FUNCTIONS

The following ioctl commands, with error values indicated, are applicable to all STREAMS files:

I PUSH Pushes the module whose name is pointed to by arg onto the top of the current *stream*, just

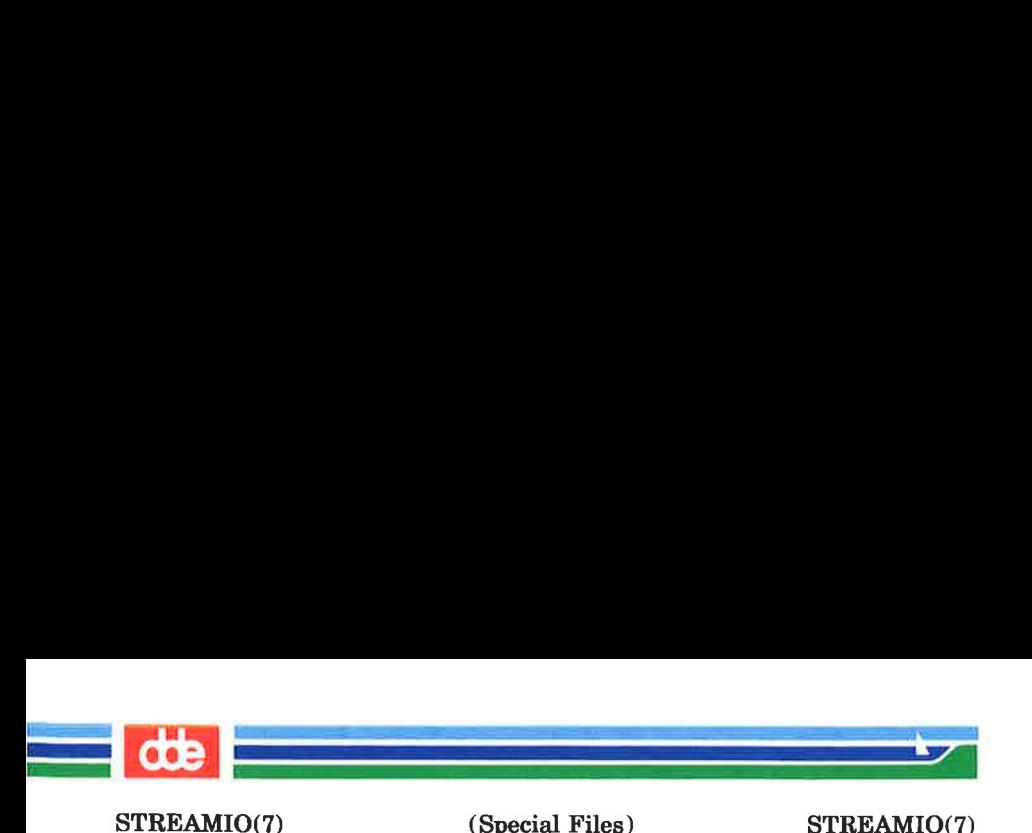

below the stream head. It then calls the open routine of the newly-pushed module. On failure, *errno* is set to one of the following values:

- [EINVAL] Invalid module name.
- [EFAULT] arg points outside the allocated address space.

[ENXIO] Open routine of new module failed.

- [ENXIO] Hangup received on fildes.
- 1 POP Removes the module just below the stream head of the stream pointed to by fildes. arg should be 0 in an I\_POP request. On failure, errno is set to one of the following values:

[EINVAL] No module present in the stream.

[ENXIO] Hangup received on *fildes*.

- I LOOK Retrieves the name of the module just below the stream head of the stream pointed to by fildes, and places it in a null terminated character string pointed at by arg. The buffer pointed to by  $arg$  should be at least FMNAMESZ+1 bytes long. An [#include <sys/conf.h>] declaration is required. On failure, errno is set to one of the following values:
	- (EFAULT] arg points outside the allocated address space.

[EINVAL] No module present in stream.

1 FLUSH This request flushes all input and/or output queues, depending on the value of arg. Legal arg values are:

 $\sim$ 

(Special Files) STREAMIO(7)

——————————

 $\frac{d}{dt}$ 

FLUSHR Flush read queues. FLUSHW Flush write queues. FLUSHRW \_ Flush read and write queues. On failure, errno is set to one of the following values: [ENOSR] Unable to allocate buffers for flush message due to insufficient STREAMS memory resources. [EINVAL] Invalid *arg* value. [ENXIO] Hangup received on *fildes*.

| SETSIG Informs the stream head that the user wishes the kernel to issue the SIGPOLL signal [see sig $nal(2)$  and sigset(2)] when a particular event has occurred on the *stream* associated with fildes. 1 SETSIG supports an asynchronous processing capability in STREAMS. The value of arg is a bitmask that specifies the events for which the user should be signaled. It is the bitwise-OR of any combination of the following constants:

- S INPUT A non-priority message has arrived on a stream head read queue, and no other messages existed on that queue before this message was placed there. This is set even if the message is of zero length.
- S HIPRI A priority message is present on the stream head read queue. This is set even if the message is of zero length.
- S OUTPUT The write queue just below the stream head is no longer full. This notifies the user that there

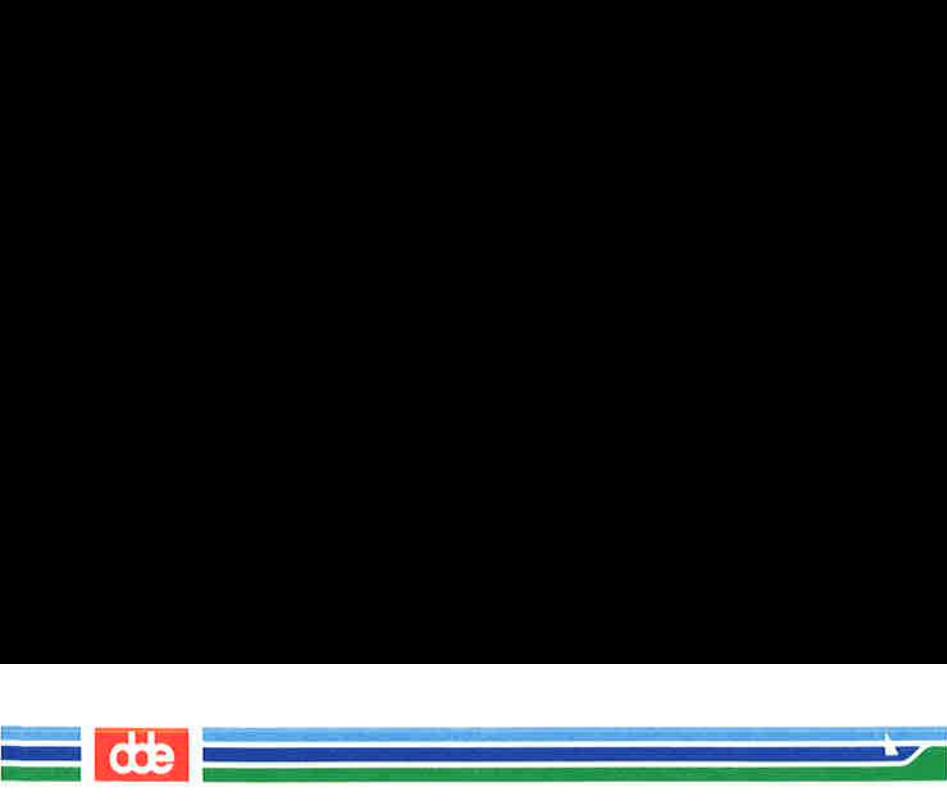

(Special Files) STREAMIO(7)

el

Ove

is room on the queue for sending (or writing) data downstream.

S MSG A STREAMS signal message that contains the SIGPOLL signal has reached the front of the stream head read queue.

A user process may choose to be signaled only of priority messages by setting the arg bitmask to the value S\_HIPRI.

Processes that wish to receive SIGPOLL signals must explicitly register to receive them using ISETSIG. If several processes register to receive this signal for the same event on the same Stream, each process will be signaled when the event occurs.

If the value of  $arg$  is zero, the calling process will be unregistered and will not receive further SIGPOLL signals. On failure, errno is set to one of the following values: :

- [EINVAL] arg value is invalid or arg is zero and process is not registered to receive the SIGPOLL signal.
- {[EAGAIN]} Allocation of a data structure to store the signal request failed.
- 1 GETSIG Returns the events for which the calling process is currently registered to be sent a SIG-POLL signal. The events are returned as a bitmask pointed to by arg, where the events are those specified in the description of ISETSIG above. On failure, errno is set to one of the following values:
	- [EINVAL] Process not registered to receive the SIGPOLL signal.

(Printed Dec.1989)

 $\sqrt{ }$ 

 $\mathcal{L}$  and the set of  $\mathcal{L}$ 

(Special Files) STREAMIO(7)

 $rac{1}{2}$ 

(EFAULT] arg points outside the allocated address space.

L FIND Compares the names of all modules currently present in the stream to the name pointed to by arg, and returns 1 if the named module is present in the stream. It returns 0 if the named module is not present. On failure, errno is set to one of the following values:

> [EFAULT] arg points outside the allocated address space.

> [EINVAL] arg does not contain a\_ valid module name.

I PEEK

 $\frac{1}{24}$ 

Allows a user to retrieve the information in the first message on the *stream head* read queue without taking the message off the queue. arg points to a strpeek structure which contains the following members:

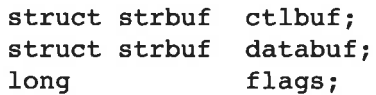

The maxlen field in the ctlbuf and databuf strbuf structures [see getmsg(2)] must be set to the number of bytes of control information and/or data information, respectively, to retrieve. If the user sets  $flags$  to RS HIPRI, I PEEK will only look for a priority message on the stream head read queue.

I PEEK returns 1 if a message was retrieved, and returns 0 if no message was found on the stream head read queue, or if the RS HIPRI flag was set in flags and a priority message was not present on the stream head read queue. It does not wait for a message to arrive. On return, ctlbuf specifies information in the control buffer, databuf specifies information in the data

(Printed Dec.1989)

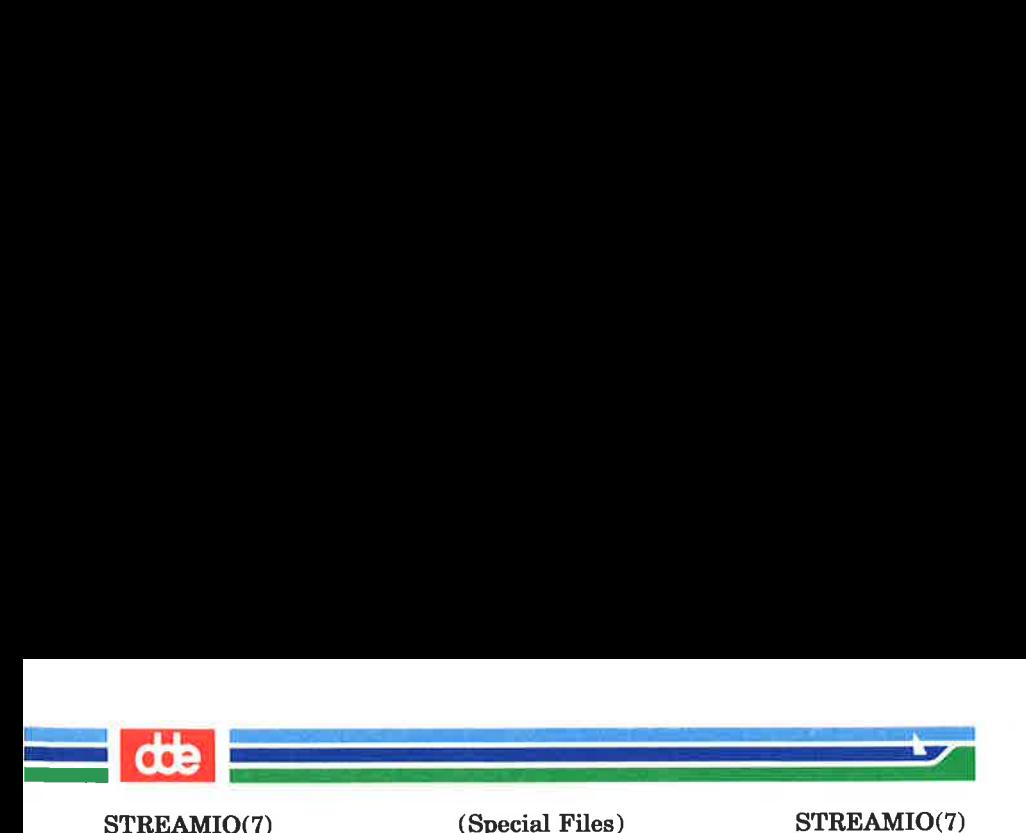

buffer, and flags contains the value 0 or RS HIPRI. On failure, errno is set to the following value:

- [EFAULT] arg points, or the buffer area specified in *ctlbuf* or *databuf* is, outside the allocated address space.
- [EBADMSG] Queued message to be read is not valid for I PEEK
- ISRDOPT \_ Sets the read mode using the value of the argument *arg*. Legal *arg* values are:
	- RNORM Byte-stream mode, the default.
	- RMSGD Message-discard mode.
	- RMSGN Message-nondiscard mode.

Read modes are described in  $read(2)$ . On failure, *errno* is set to the following value:

[EINVAL] arg is not one of the above legal values.

- IGRDOPT Returns the current read mode setting in an int pointed to by the argument arg. Read modes are described in read(2). On failure, errno is set to the following value:
	- [EFAULT] arg points outside the allocated address space.
- I\_NREAD Counts the number of data bytes in data blocks in the first message on the stream head read queue, and places this value in the location pointed to by arg. The return value for the command is the number of messages on the stream head read queue. For example, if zero is returned in  $arg$ , but the *ioctl* return value is greater than zero, this indicates that a zerolength message is next on the queue. On

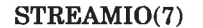

<u>e provincia de la provincia de la provincia de la provincia de la provincia de la provincia de la provincia de</u><br>En 1910, establecer el provincia de la provincia de la provincia de la provincia de la provincia de la provin

(Special Files) STREAMIO(7)

 $\sim$  –  $\sim$  –  $\sim$  –  $\sim$  –  $\sim$  –  $\sim$  –  $\sim$ 

 $\frac{d}{dt}$ 

failure, *errno* is set to the following value:

[EFAULT] arg points outside the allocated address space.

I\_FDINSERT Creates a message from user specified buffer(s), adds information about another stream and sends the message downstream. The message contains a control part and an optional data part. The data and control parts to be sent are distinguished by placement in separate buffers, as described below.

> arg points to a strfdinsert structure which contains the following members:

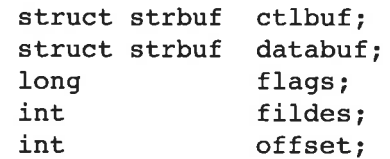

The *len* field in the *ctlbuf strbuf* structure [see  $putmsg(2)$ ] must be set to the size of a pointer plus the number of bytes of control information to be sent with the message. fildes in the strfdinsert structure specifies the file descriptor of the other stream. offset, which must be word-aligned, specifies the number of bytes beyond the beginning of the control buffer where I FDINSERT will store a pointer. This pointer will be the address of the read queue structure of the driver for the stream corresponding to fildes in the strfdinsert structure. The len field in the databuf strbuf structure must be set to the number of bytes of data information to be sent with the message or zero if no data part is to be sent.

flags specifies the type of message to be created. A non-priority message is created if flags is set

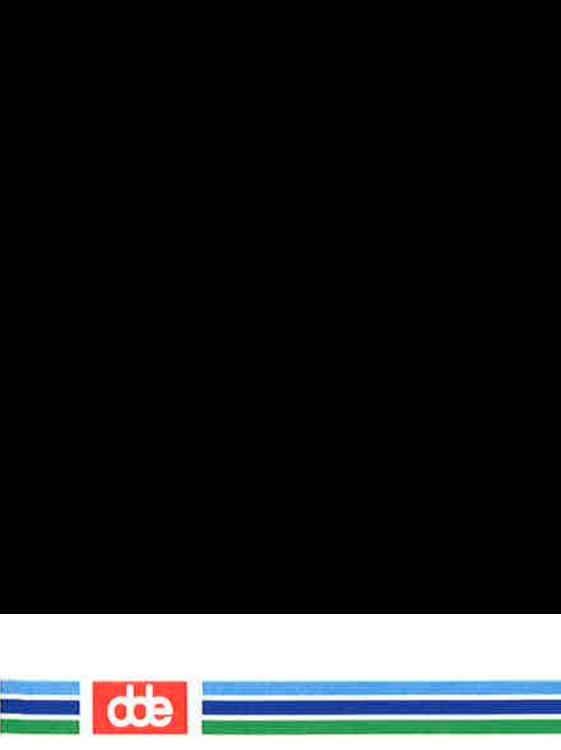

to 0, and a priority message is created if  $\theta$ ags is set to RS HIPRI. For non-priority messages, I FDINSERT will block if the stream write queue is full due to internal flow control conditions. For priority messages, I FDINSERT does not block on this condition. For non-priority messages, I FDINSERT does not block when the write queue is full and O\_NDELAY is set. Instead, it fails and sets errno to EAGAIN.

I FDINSERT also blocks, unless prevented by lack of internal resources, waiting for the availability of message blocks in the *stream*, regardless of priority or whether O NDELAY has been specified. No partial message is sent. On failure, errno is set to one of the following values:

- [EAGAIN] A non-priority message was specified, the O\_NDELAY flag is set, and the *stream* write queue is full due to internal flow control conditions.
- [ENOSR] Buffers could not be allocated for the message that was to be created due to \_ insufficient STREAMS memory resources.
- $[EFAULT]$  arg points, or the buffer area specified in *ctlbuf* or *databuf* is, outside the allocated address space.
- [EINVAL] One of the following: fildes in the *strfdinsert* structure is not a valid, open stream file descriptor; the size of a pointer plus offset is greater than the /en field for the buffer specified through ctlptr; offset does not specify a properly-

bre

 $\mathbf{A}$  and  $\mathbf{A}$  are the set of  $\mathbf{A}$ 

(Special Files) STREAMIO(7)

<u>standard and the second standard and the second standard and the second standard standard standard standard standard standard standard standard standard standard standard standard standard standard standard standard stand</u>

aligned location in the data buffer; an undefined value is stored in flags.

(ENXIO] Hangup received on fildes of the ioctl call or fildes in the strfdinsert structure.

[ERANGE] The len field for the buffer specified through *databuf* does not fall within the range specified by the maximum and minimum packet sizes of the topmost stream module, or the len field for the buffer specified through databuf is larger than the maximum configured size of the data part of a message, or the /en field for the buffer specified through *ctlbuf* is larger than the maximum configured size of the control part of a message.

I\_FDINSERT can also fail if an error message was received by the stream head of the stream corresponding to *fildes* in the *strfdinsert* structure. In this case, errno will be set to the value in the message.

LSTR Constructs an internal STREAMS ioctl message from the data pointed to by arg, and sends that message downstream.

> This mechanism is provided to send user *ioctl* requests to downstream modules and drivers. It allows information to be sent with the ioctl, and will return to the user any information sent upstream by the downstream recipient. I STR blocks until the system responds with either a positive or negative acknowledgement message, or until the request "times out" after

Page 9 (Printed Dec.1989)

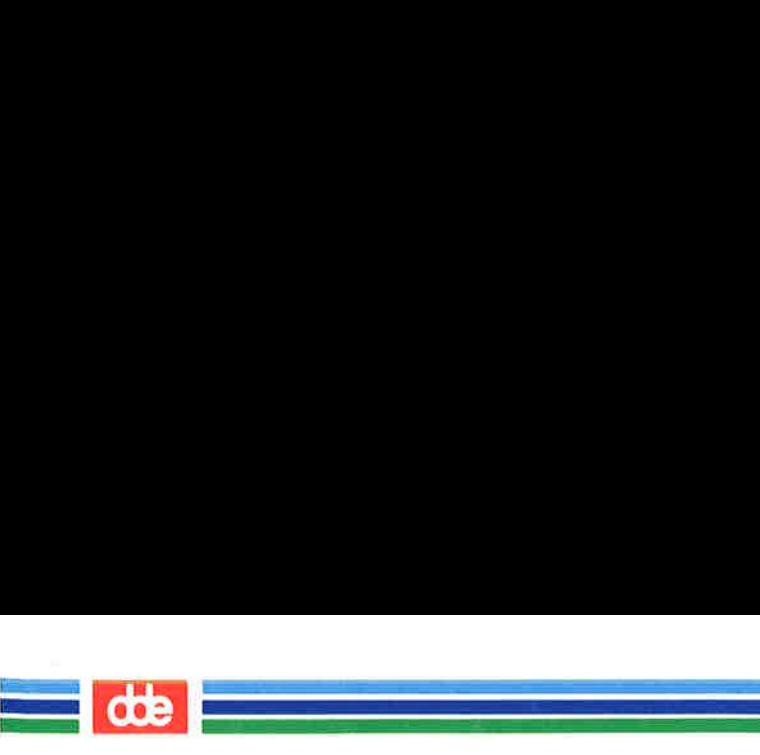

(Special Files) STREAMIO(7)

STREAMIO(7)

some period of time. If the request times out, it fails with errno set to ETIME.

At most, one I STR can be active on a stream. Further ISTR calls will block until the active I STR completes at the stream head. The default timeout interval for these requests is 15 seconds. The O NDELAY [see  $open(2)$ ] flag has no effect on this call.

To send requests downstream, arg must point to a *strioctl* structure which contains the following members:

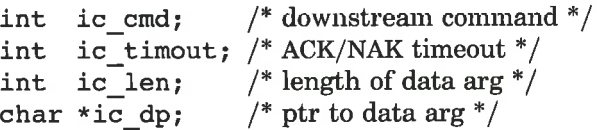

ic cmd is the internal ioctl command intended for a downstream module or driver and ic timout is the number of seconds  $(-1)$  = infinite,  $0 =$  use default,  $> 0 =$  as specified) an I STR request will wait for acknowledgement before timing out. *ic len* is the number of bytes in the data argument and  $ic\ dp$  is a pointer to the data argument. The ic len field has two uses: on input, it contains the length of the data argument passed in, and on return from the command, it contains the number of bytes being returned to the user (the buffer pointed to by  $ic\ dp$  should be large enough to contain the maximum amount of data that any module or the driver in the stream can return).

The *stream head* will convert the information pointed to by the *strioctl* structure to an internal ioctl command message and send it downstream. On failure, errno is set to one of the following values:

9be

<u>e de compañados de compañados de c</u>

(Special Files) STREAMIO(7)

 $\sum_{i=1}^n\frac{1}{\left\|x_i-x_i\right\|_2^2}$ 

 $\frac{d}{dt}$ 

(ENOSR] Unable to allocate buffers for the ioctl message due to insufficient STREAMS memory resources.

[EFAULT] arg points, or the buffer area specified by ic dp and ic len (separately for data sent and data returned) is, outside the allocated address space.

 $[EINVAL]$  *ic len* is less than 0 or *ic len* is larger than the maximum configured size of the data part of a message or *ic timout* is less than  $-1$ .

[ENXIO] Hangup received on *fildes*.

[ETIME] A downstream ioctl timed out before acknowledgement was received.

An I STR can also fail while waiting for an acknowledgement if a message indicating an error or a hangup is received at the stream head. In addition, an error code can be returned in the positive or negative acknowledgement message, in the event the ioctl command sent downstream fails. For these cases, I STR will fail with *errno* set to the value in the message.

I SENDFD Requests the stream associated with fildes to send a message, containing a file pointer, to the stream head at the other end of a stream pipe. The file pointer corresponds to arg, which must be an integer file descriptor.

> I SENDFD converts *arg* into the corresponding system file pointer. It allocates a message block and inserts the file pointer in the block. The user id and group id associated with the sending process are also inserted. This message is

247

# (Printed Dec.1989)

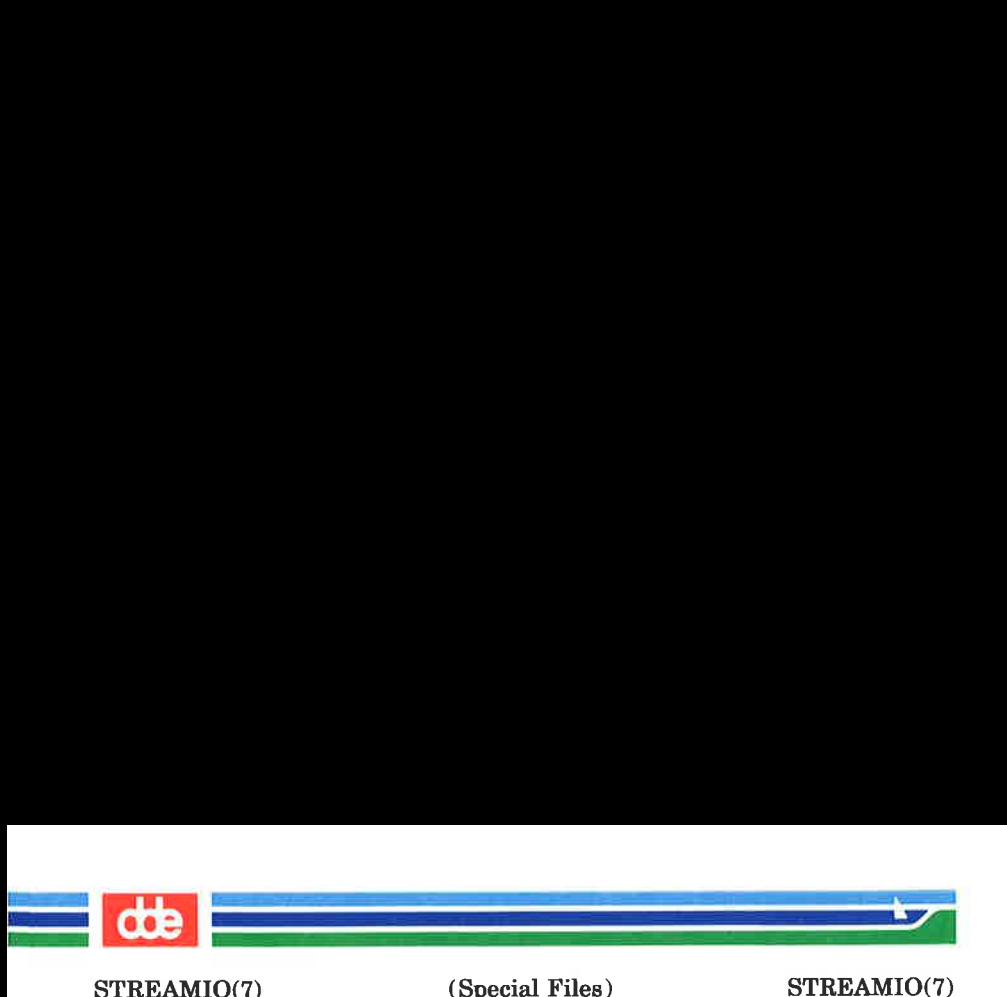

placed directly on the read queue [see  $\text{intro}(2)$ ] of the stream head at the other end of the stream pipe to which it is connected. On failure, errno is set to one of the following values:

- [EAGAIN] The sending stream is unable to allocate a message block to contain the file pointer.
- [EAGAIN] The read queue of the receiving stream head is full and cannot accept the message sent by I SENDFD.
- [EBADF] arg is not a valid, open file descriptor.
- $[ENVAL]$  fildes is not connected to a stream pipe.
- [ENXIO] Hangup received on *fildes*.
- I\_RECVFD Retrieves the file descriptor associated with the message sent by an ISENDFD ioctl over a stream pipe. arg is a pointer to a data buffer large enough to hold an *strrecufd* data structure containing the following members:

int fd; unsigned short uid; unsigned short gid; char fill[8];

fd is an integer file descriptor. uid and gid are the user id and group id, respectively, of the sending stream.

If O\_NDELAY is not set [see  $open(2)$ ], I\_RECVFD will block until a message is present at the stream head. If O NDELAY is set, I RECVFD will fail with errno set to EAGAIN if no message is present at the stream head.

(Printed Dec.1989)

(Special Files) STREAMIO(7)

 $\frac{d}{d\theta}$ 

If the message at the *stream head* is a message sent by an I SENDFD, a new user file descriptor is allocated for the file pointer contained in the message. The new file descriptor is placed in the *fd* field of the *strrecufd* structure. The structure is copied into the user data buffer pointed to by arg. On failure, errno is set to one of the following values:

- [EAGAIN] A message was not present at the stream head read queue, and the O\_NDELAY flag is set.
- [EBADMSG] The message at the stream head read queue was not a message containing a passed file descriptor.
- [EFAULT] arg points outside the allocated address space.
- [EMFILE] NOFILES file descriptors are currently open.

[ENXIO] Hangup received on *fildes*.

The following two commands are used for connecting and disconnecting multiplexed STREAMS configurations.

I\_LINK Connects two streams, where fildes is the file descriptor of the stream connected to the multiplexing driver, and arg is the file descriptor of the stream connected to another driver. The stream designated by arg gets connected below the multiplexing driver. I LINK requires the multiplexing driver to send an acknowledgement message to the stream head regarding the linking operation. This call returns a multiplexor ID number (an identifier used to disconnect the multiplexor, see I UNLINK) on success, and  $a -1$  on failure. On failure, errno is set to one of the following values:

(Printed Dec.1989 )

249

 $\overline{\phantom{a}}$ 

STREAMIO(7)

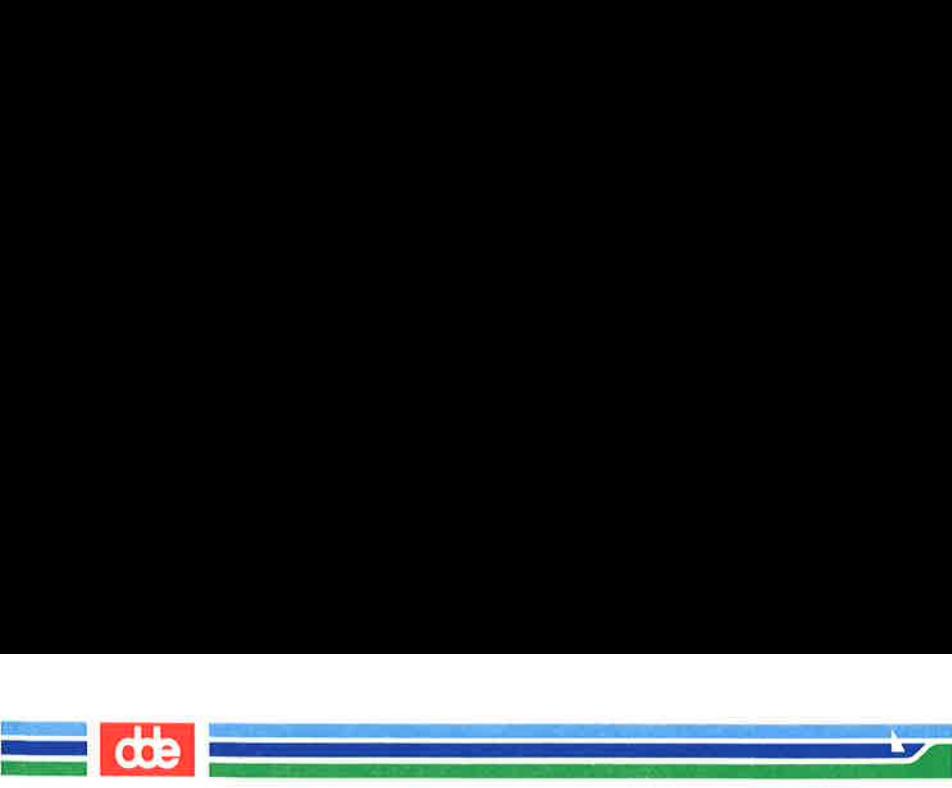

(Special Files) STREAMIO(7)

- [ENXIO] Hangup received on fildes.
- [ETIME] Time out before acknowledgement message was received at stream head.
- [EAGAIN] Temporarily unable to allocate storage to perform the I\_LINK.
- [ENOSR] Unable to allocate storage to perform the LLINK due to insufficient STREAMS memory resources.
- ([EBADF] arg is not a valid, open file descriptor.
- [EINVAL] fildes stream does not support multiplexing.
- [EINVAL] arg is not a stream, or is already linked under a multiplexor.
- [EINVAL] The specified link operation would cause a "cycle" in the resulting configuration; that is, if a given stream head is linked into a multiplexing configuration in more than one place.

An I LINK can also fail while waiting for the multiplexing driver to acknowledge the link request, if a message indicating an error or a hangup is received at the stream head of fildes. In addition, an error code can be returned in the positive or negative acknowledgement message. For these cases, I LINK will fail with errno set to the value in the message.

I UNLINK Disconnects the two streams specified by fildes and arg. fildes is the file descriptor of the stream connected to the multiplexing driver. fildes must correspond to the stream on which

(Printed Dec.1989)

ose

een van die gewone van die komponisie van die komponisie van die komponisie van die komponisie van die komponisie van die komponisie van die komponisie van die komponisie van die komponisie van die komponisie van die kompo

.<br>Daga menganakan kem

e provincia de la construcción de la construcción de la construcción de la construcción de la construcción de

STREAMIO(7)

(Special Files) STREAMIO(7)

 $\frac{d}{dt}$ 

the ioctl I LINK command was issued to link the stream below the multiplexing driver. arg is the multiplexor ID number that was returned by the I LINK. If  $arg$  is  $-1$ , then all Streams which were linked to *fildes* are disconnected. As in I LINK, this command requires the multiplexing driver to acknowledge the unlink. On failure, errno is set to one of the following values:

(ENXIO] 'Hangup received on fildes.

[ETIME] Time out before acknowledgement message was received at stream head.

- [ENOSR] Unable to allocate storage to perform the IUNLINK due to insufficient STREAMS memory resources.
- [EINVAL] arg is an invalid multiplexor ID number or fildes is not the stream on which the LLINK that returned arg was performed.

An I UNLINK can also fail while waiting for the multiplexing driver to acknowledge the link request, if a message indicating an error or a hangup is received at the *stream head* of *fildes*. In addition, an error code can be returned in the positive or negative acknowledgement message. For these cases, I UNLINK will fail with errno set to the value in the message.

SEE ALSO

 $\overline{5}$ 

close(2), fcntl(2), getmsg(2),  $intro(2\&3)$ ,  $ioctl(2)$ ,  $open(2)$ , poll $(2)$ , putmsg $(2)$ , read $(2)$ , signal $(2)$ , sigset $(2)$ , write $(2)$ . STREAMS Programmer's Guide. STREAMS Primer.

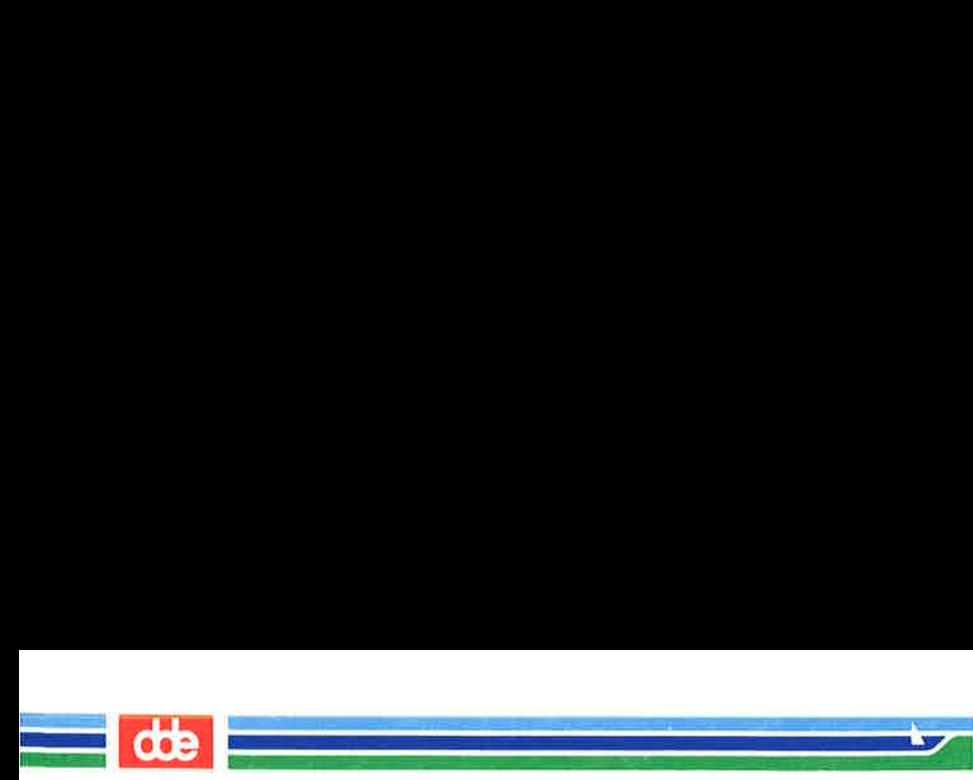

(Special Files) STREAMIO(7)

# DIAGNOSTICS

Unless specified otherwise above, the return value from ioctl is 0 upon success and  $-1$  upon failure with *errno* set as indicated.
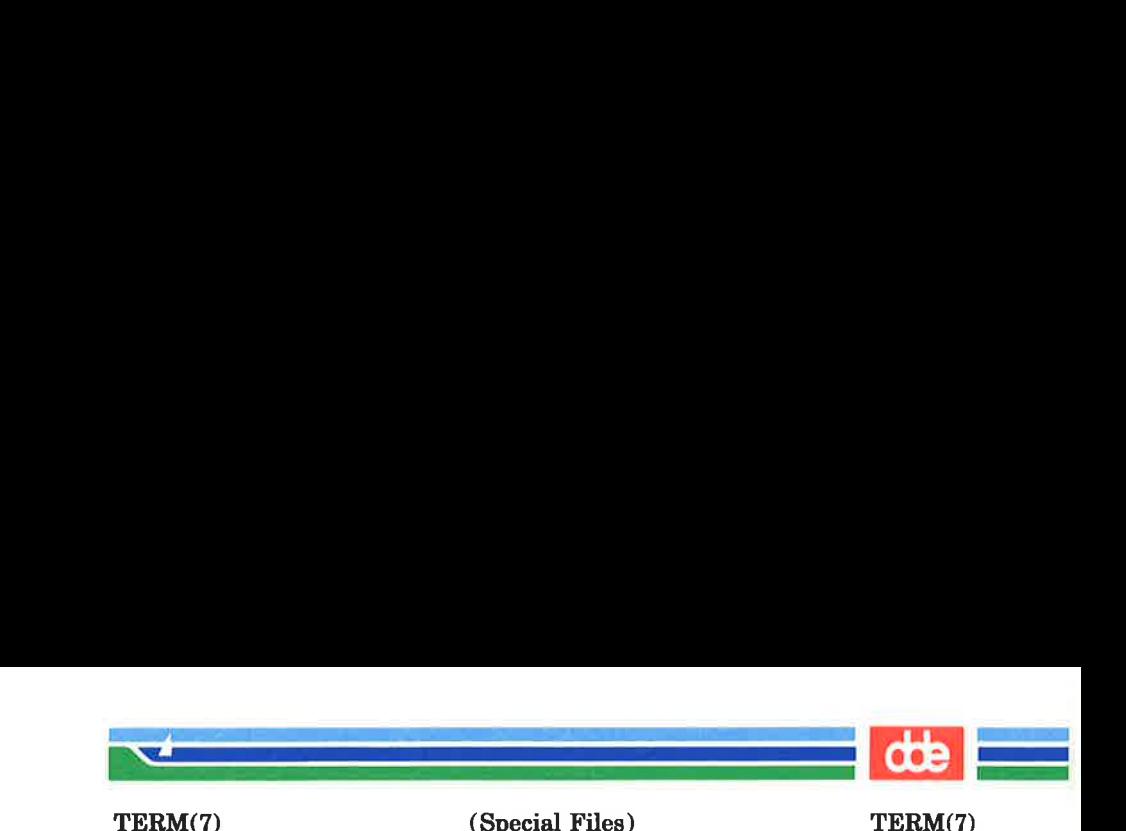

**NAME** 

term — terminals

**SYNOPSIS** 

 $/$ dev/term/u#c#w# /dev/term/u#c#

# /dev/tty# /dev/console

# **DESCRIPTION**

A device with the name  $/$ dev/term/uNcCwW, where N is a number from 0 to 15,  $C$  is a number from 0 to 63, and  $W$  is a number from 1 to 6, is a character-special file with device number

### $0x4000 + (N < 10) + (C < 4) + W$

(major device number  $64 + N^*4 + C/16$ , minor device number  $(C\%16)*16+W$ . This device is window number W of the terminal connected to CPU number  $N$  (typically, a SIOC) channel number C.

A device with the name  $/\text{dev/term}/\text{u}N\text{c}C$ , where N is a number from 0 to 15 and  $C$  is a number from 0 to 63, is linked to the file /dev/term/uNcCwl.

It is customary to create links with the names /dev/console and  $\sqrt{\text{dev/try#}}$ , where  $\#$  is some number, to the terminals.

The ioctl(2) commands described in termio(7) can be used with terminals.

### SEE ALSO

 $print(7), termi(7), try(7).$ 

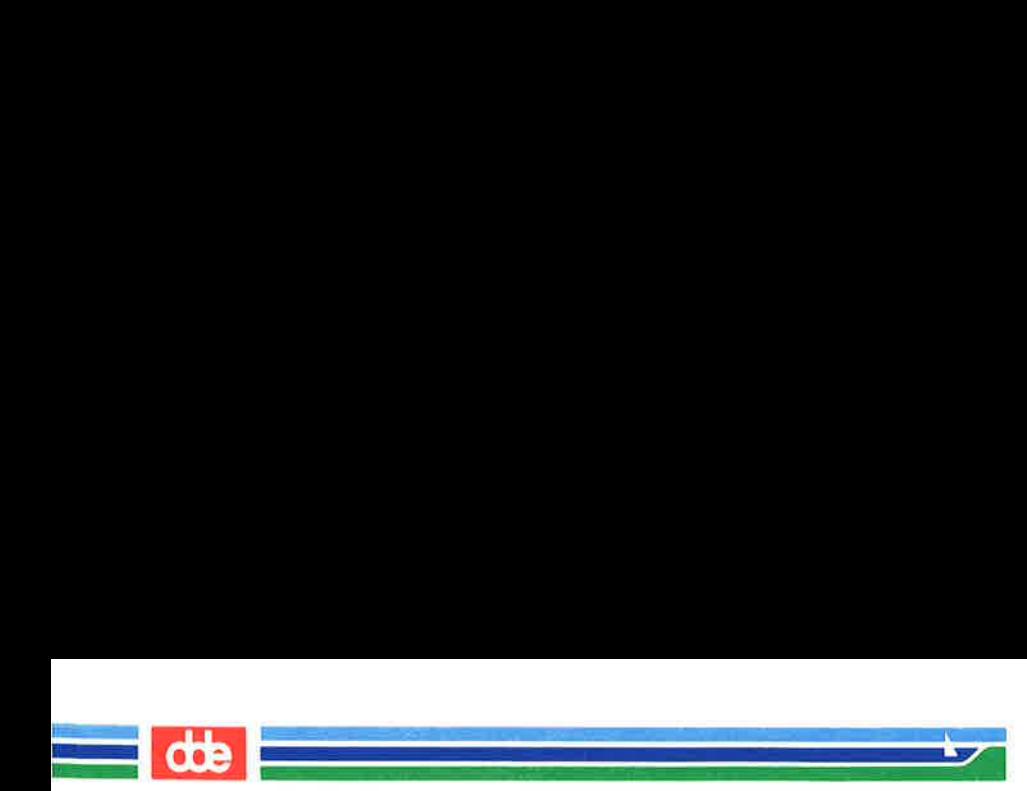

This page is intentionally left blank

 $\tilde{u}$  .

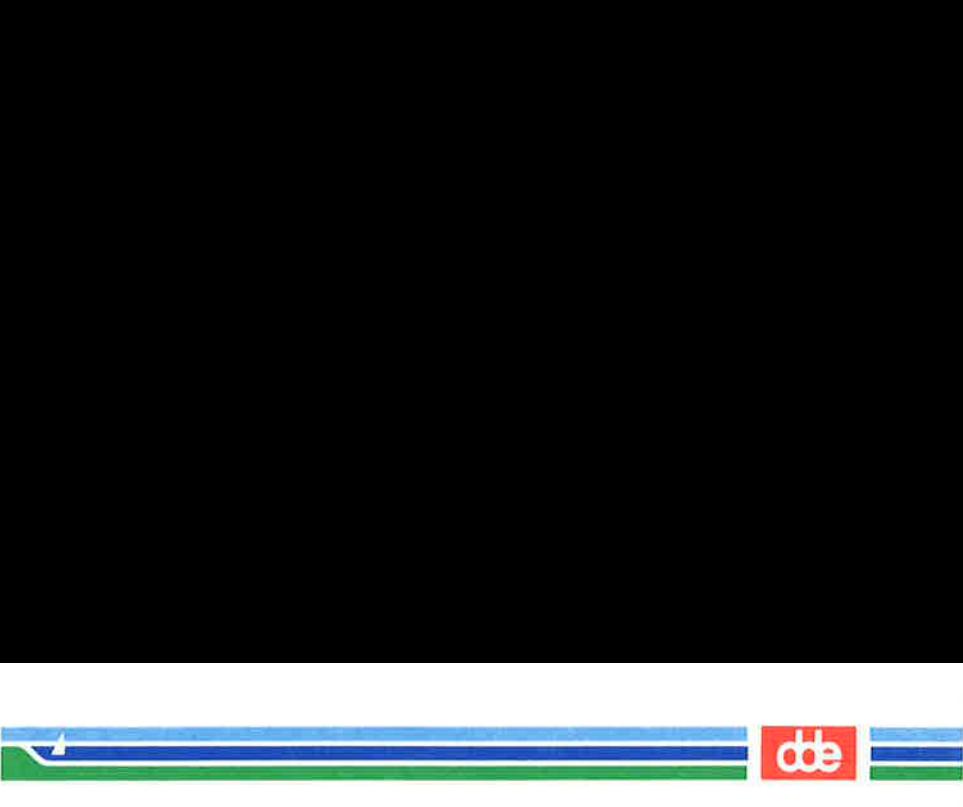

TERMIO(7)

(Special Files) TERMIO(7)

#### **NAME**

255

termio — general terminal interface

# **DESCRIPTION**

All of the terminal arid printer ports use the same general interface, no matter what hardware is involved. The remainder of this section discusses the common features of this interface. The term terminal will be used as a generic term for terminals, printers or whatever else is connected to the ports. The discussion below deals mainly with the serial ports located on the SIOC modules of the Supermax Computer; but most of what is said also applies to other terminal and printer ports on the computer.

When a terminal file is opened, it normally causes the process to wait until a connection is established. In practice, users' programs seldom open terminal files; they are opened by getty(IM) and become a user's standard input, output, and error files. The very first opening by the process group leader of a terminal file not already associated with a process group becomes the control terminal for that process group. The control terminal plays a special role in handling quit, interrupt, and hangup signals, as discussed below. The control terminal is inherited by a child process during a  $fork(2)$ . A process can break this association by changing its process group using  $setpgrp(2)$ .

A terminal associated with one of these files ordinarily operates in full-duplex mode. Terminals may operate in one of a number of line disciplines. Line disciplines 0 and 1 are the most commonly used ones. What is said below applies to both line disciplines, except where the opposite is explicitly stated.

# Character input  $-$  line discipline  $0$

Characters may be typed at any time, even while output is occurring, and are only lost when the system's character input buffers become completely full, which is rare, or when the user has accumulated the maximum allowed number of input characters that have not yet been read by some

# (Printed Dec.1989)

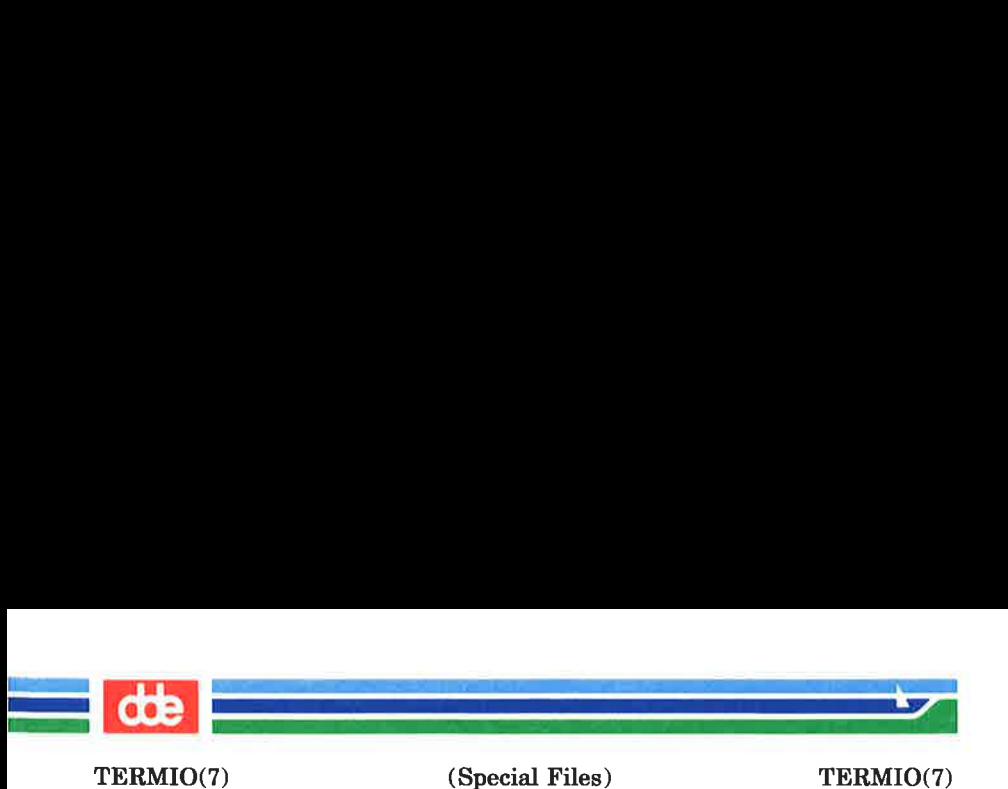

program. Currently, this limit is 256 characters. When the input limit is reached, the following characters are ignored.

Normally, terminal input is processed in units of lines. A line is delimited by a New-line (ASCII LF) character, an End-of-file (ASCII EOT) character, or an End-of-line character. This means that a program attempting to read will be suspended until an entire line has been typed. Also, no matter how many characters are requested in the read call, at most one line will be returned. It is not, however, necessary to read a whole line at once; any number of characters may be requested in a read, even one, without losing information.

During input, erase and kill processing is normally done. By default, the character # erases the last character typed, except that it will not erase beyond the beginning of the line. By default, the character  $@$  kills (deletes) the entire input line, and optionally outputs a *New-line* character. Both these characters operate on a key-stroke basis, independently of any backspacing or tabbing that may have been done. Both the erase and kill characters may be entered literally by preceding them with the escape character  $(\lambda)$ . In this case the escape character is not read. The erase and kill characters may be changed.

Certain characters have special functions on input. These functions and their default character values are summarized as follows:

- Interrupt (Control-C or ASCII ETX) generates an interrupt signal which is sent to all processes with the associated control terminal. Normally, each such process is forced to terminate, but arrangements may be made either to ignore the signal or to receive a trap to an agreed-upon location; see signal(2). Occasionally the rubout-character (ASCII DEL) is used instead of control-C.
- Quit (Control-| or ASCII FS) generates a quit signal. Its treatment is identical to the interrupt signal except that, unless a receiving process has made

(Printed Dec.1989) Page 2

TERMIO(7)

(Special Files) TERMIO(7)

ee<br>Deel aan de gewone van die konstanting van die konstanting van die konstanting van die konstanting van die kon

<u>The company of the company of the company of the company of the company of the company of the company of the company of the company of the company of the company of the company of the company of the company of the company</u>

 $d$ 

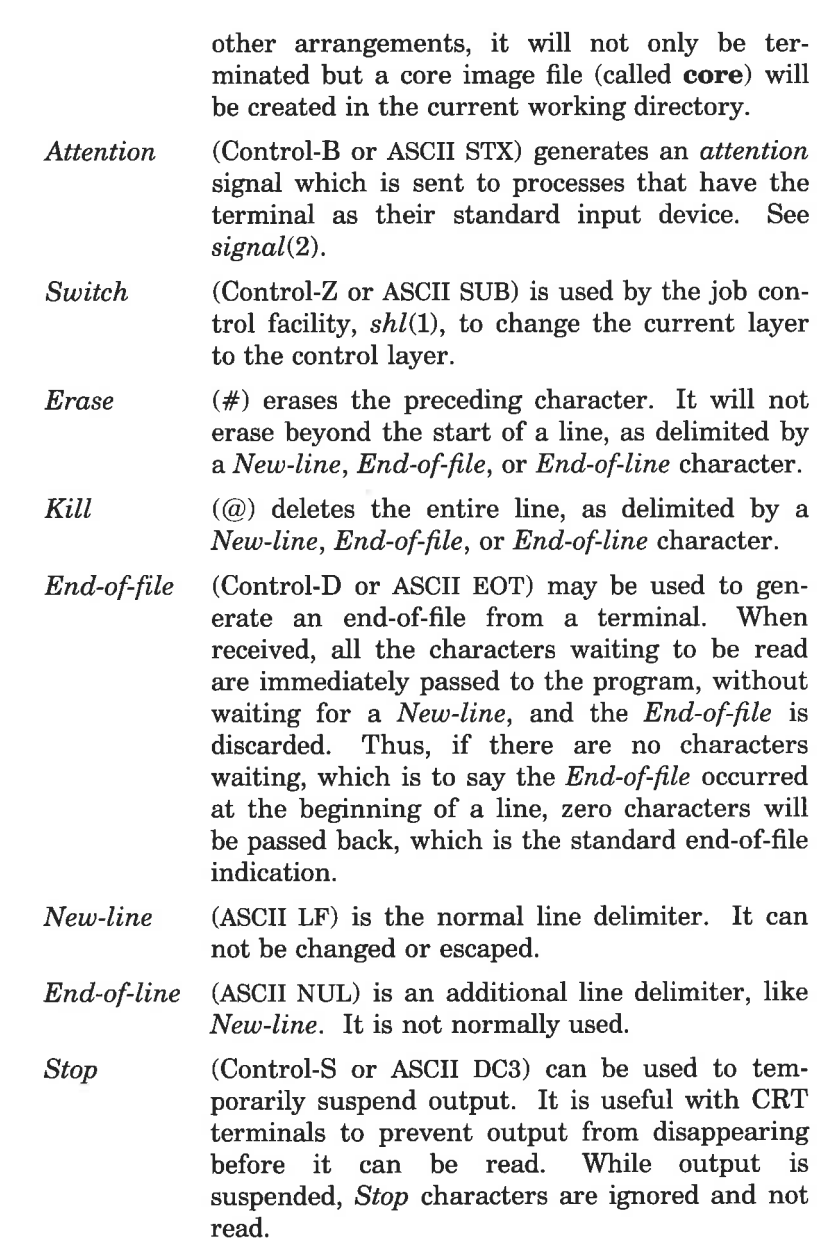

257

(Printed Dec.1989)

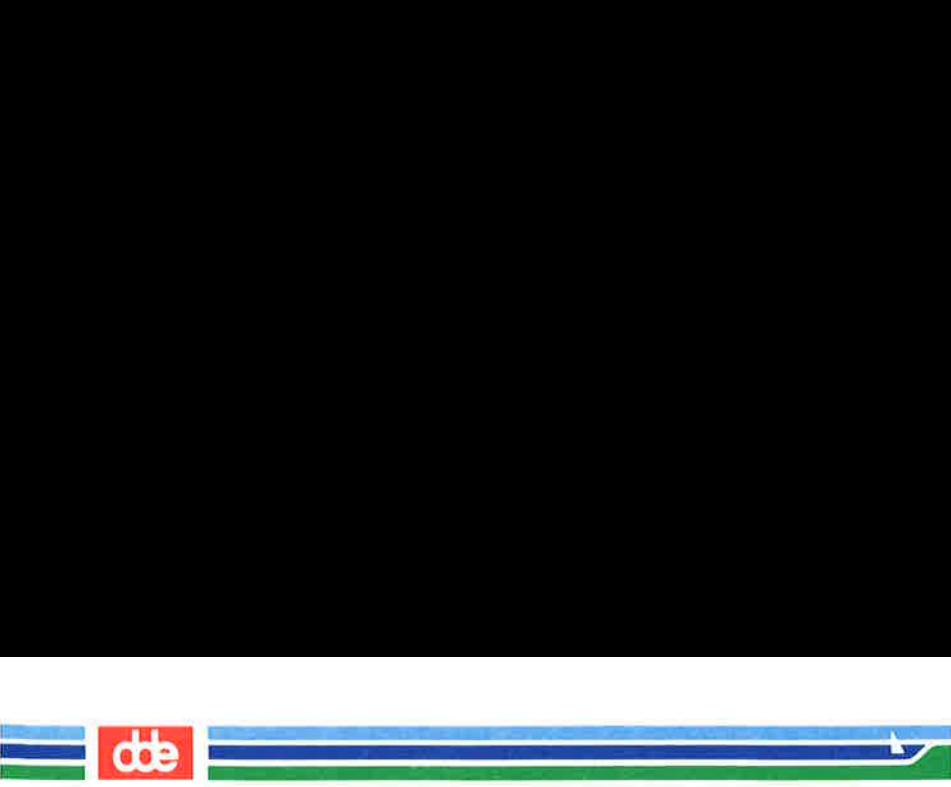

TERMIO(7)

(Special Files) TERMIO(7)

Start (Control-Q or ASCII DC1) is used to resume output which has been suspended by a Stop character. While output is not suspended, Start characters are ignored and not read. The Start/Stop characters can not be changed or escaped.

The character values for *Interrupt*, *Quit*, *Attention*, *Switch*, Erase, Kill, End-of-file, and End-of-line may be changed to suit individual tastes. The Erase, Kill, and End-of-file characters may be escaped by a preceding \ character, in which case no special function is done.

# Character input  $-$  line discipline 1

When the terminal is doing so-called *canonical input*, characters typed when a read-command is not in effect are normally lost. The only exception is the type-ahead facility of the edit(2) system call.

Normally, terminal input is processed in units of lines. A line is delimited by a New-line (ASCII LF) character, an End-of-file (ASCII EOT), a Carriage-return (ASCII CR), or a non-editing function key. This means that a program attempting to read will be suspended until an entire line has been typed. Also, no matter how many characters are requested in the read call, at most one line will be returned. It is not, however, necessary to read a whole line at once; any number of characters may be requested in a read, even one, without losing information.

During input, line editing is normally done as specified below.

Certain characters have special functions on input. These functions and their default character values are summarized as follows:

Interrupt (Control-C or ASCII ETX) generates an interrupt signal which is sent to all processes with the associated control terminal. Normally, each such process is forced to terminate, but arrangements may be made either to ignore the signal or to receive a trap to an agreed-upon location;

(Printed Dec.1989) Page 4

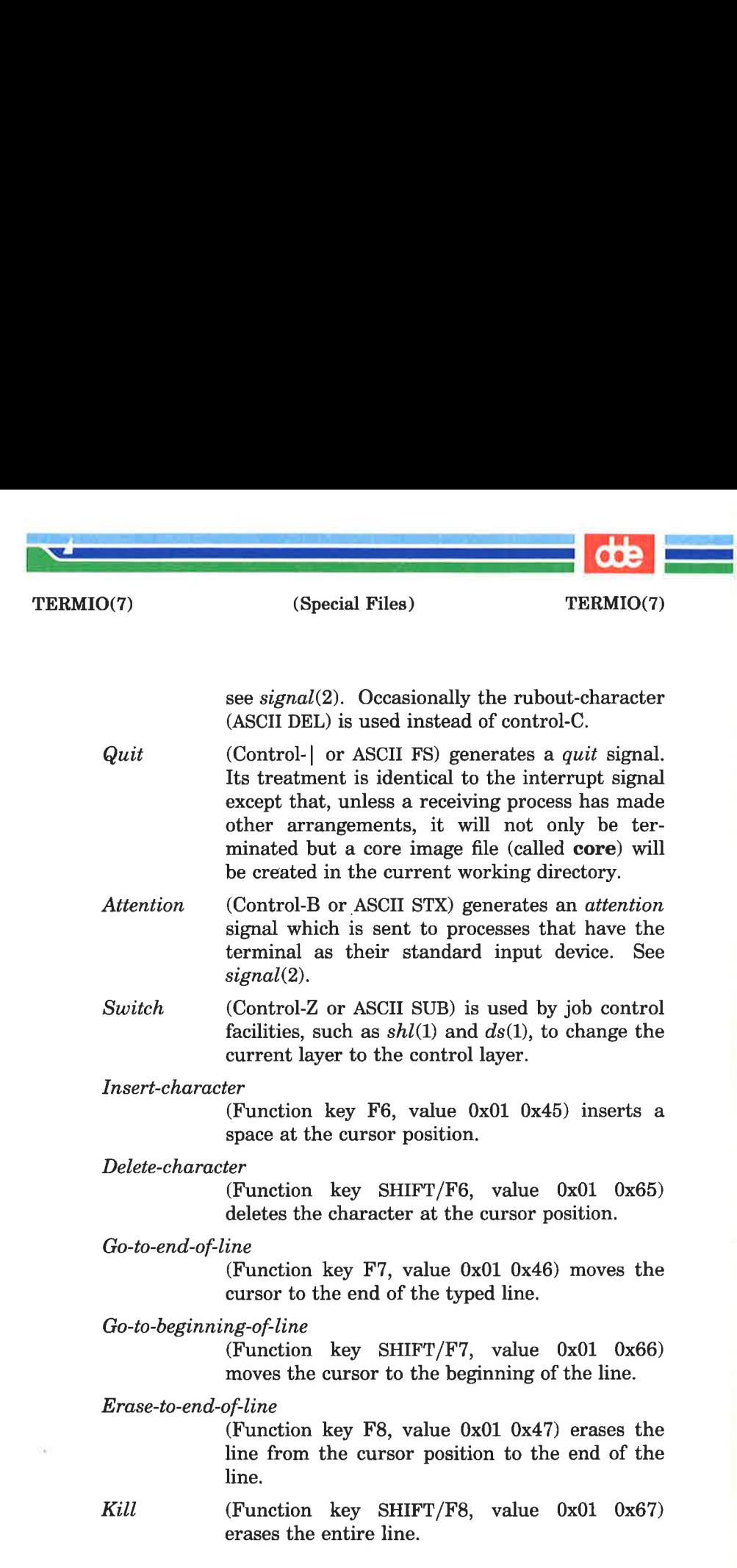

259

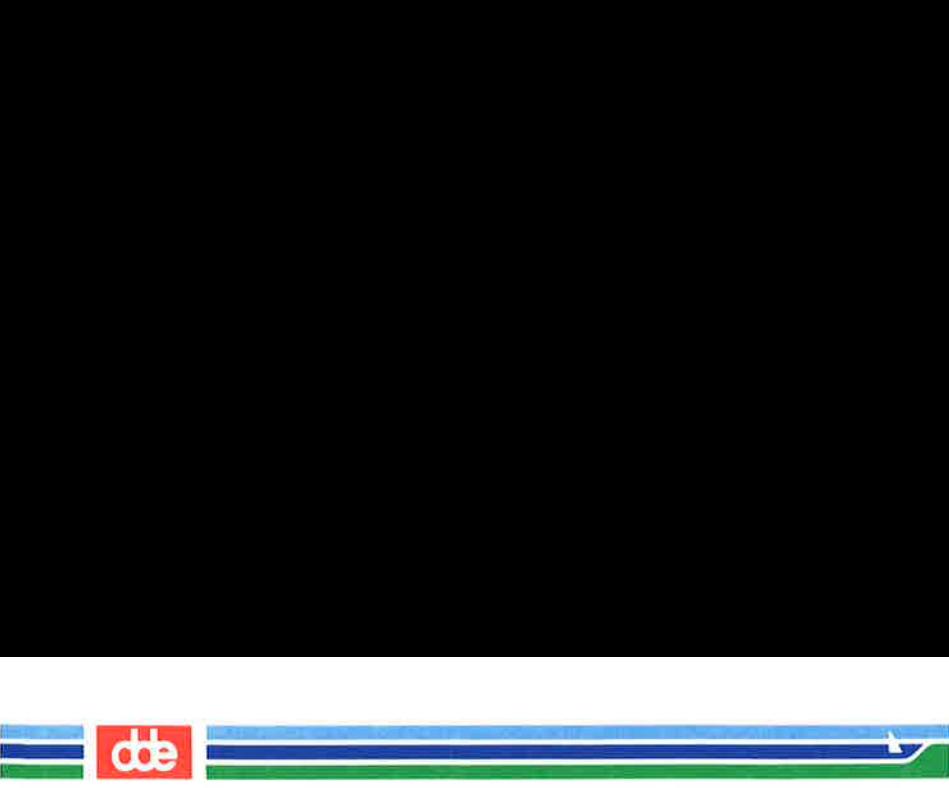

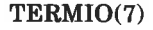

Toggle-insert-mode

(Key sequence Control-A I I, function key value 0x01 0x39) toggles insert mode.

- Right-arrow (Control-L or ASCII FF) moves the cursor one position right.
- Left-arrow (Control-H or ASCII BS) moves the cursor one position left.
- Erase (Rubout or ASCII DEL) erases the character preceding the cursor. When line editing is in insert mode the erasure is done as "'Backspace, Delete character'. When line editing is not in insert mode the erasure is done as ''Backspace, Space, Backspace'.
- End-of-file (Control-D or ASCII EOT) may be used to generate an end-of-file from a terminal. When received, all the characters waiting to be read are immediately passed to the program, without waiting for a New-line, and the End-of-file is discarded. Thus, if there are no characters waiting, which is to say the *End-of-file* occurred at the beginning of a line, zero characters will be passed back, which is the standard end-of-file indication.
- New-line (ASCII LF) is the normal line delimiter. It can not be changed or escaped.
- Return (ASCII CR) is an alternative line delimiter. It can not be changed or escaped.
- Stop (Control-S or ASCII DC3) can be used to temporarily suspend output. It is useful with CRT terminals to prevent output from disappearing before it can be read. While output suspended, Stop characters are ignored and not read.

092

(Special Files) TERMIO(7)

a

TERMIO(7)

  $\mathcal{L}^{\text{max}}$  is the contract of  $\mathcal{L}$ 

> Start (Control-Q or ASCII DC1) is used to resume output which has been suspended by a Stop character. While output is not suspended, Start characters are ignored and not read. The Start/Stop characters can not be changed or escaped.

> The character values for Interrupt, Quit, Attention, and Switch may be changed to suit individual tastes.

### Both line disciplines

When the carrier signal from the data-set drops, a hang-up signal is sent to all processes that have this terminal as the control terminal. Unless other arrangements have been made, this signal causes the processes to terminate. If the hang-up signal is ignored, any subsequent read returns with an end-of-file indication. Thus, programs that read a terminal and test for end-of-file can terminate appropriately when hung up on.

When one or more characters are written, they are transmitted to the terminal as soon as previously-written characters have finished typing. Input characters are echoed by putting them in the output queue as they arrive. If a process produces characters more rapidly than they can be typed, it will be suspended when its output queue exceeds some limit. When the queue has drained down to some threshold, the program is resumed.

Several  $i\text{octl}(2)$  system calls apply to terminal files. The primary calls use the following structure, defined in  $<$ termio.h> $\cdot$ 

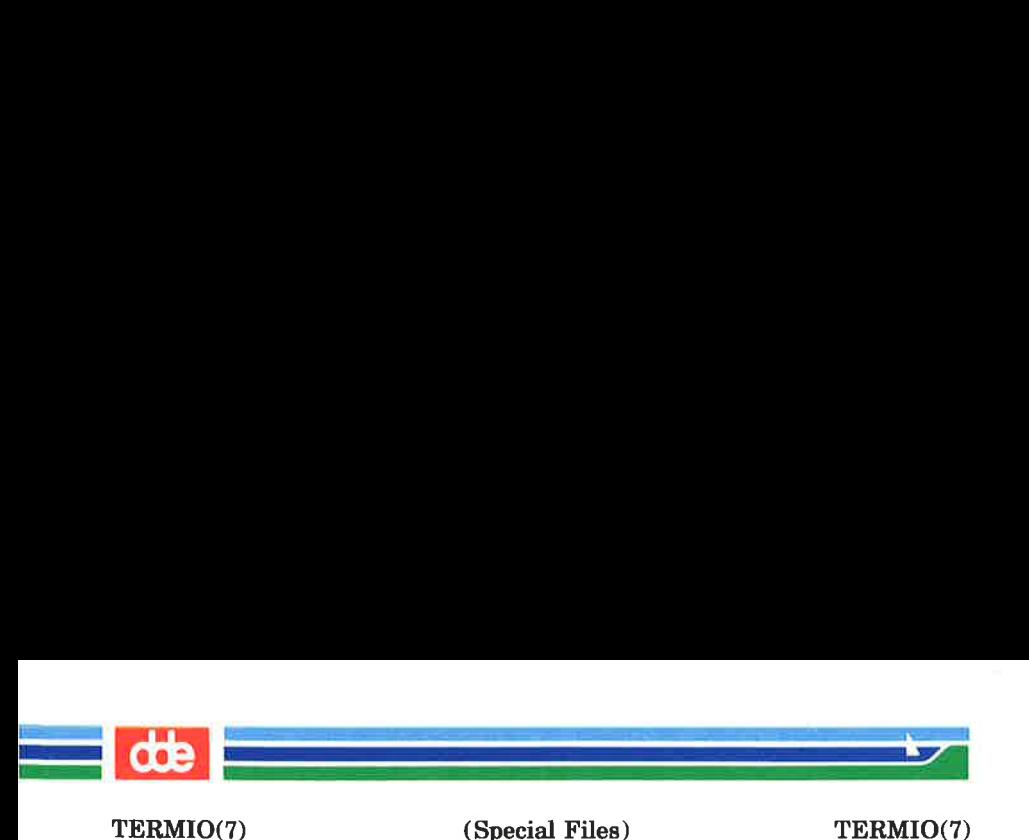

```
#define NCC 16 
struct termio { 
 unsigned short c_iflag; /* input modes */
 unsigned short c_oflag; /* output modes */unsigned short c cflag; /* control modes */unsigned short c_lflag; /* local modes */char cline; /* line discipline */unsigned char c cc[NCC]; /* control chars */
\mathcal{Y}
```
The special control characters are defined by the array c cc. The symbolic names and offsets in  $c$   $cc$  for each function are as follows:

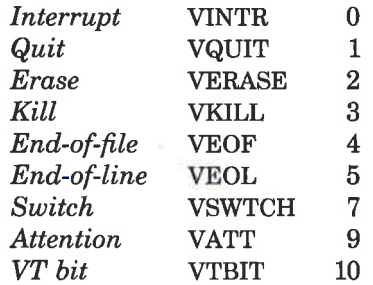

The Erase, Kill, End-of-file, and End-of-line characters specified in the  $c$   $cc$  array apply only to line discipline 0. They cannot be changed in line discipline 1.

The "VT bit" character is really not a character. Only the least significant two bits are relevant. They control whether the Virtual Terminal Interface is enabled or not (see the Supermax Virtual Terminal Guide). If the least significant bit (value 1) of this field is 1, Virtual Terminal translation on input is enabled. If the second least significant bit (value 2) of this field is 1, Virtual Terminal translation on output is enabled.

The  $c$  *iflag* field describes the basic terminal input control:

29%

TERMIO(7) (Special Files) TERMIO(7)

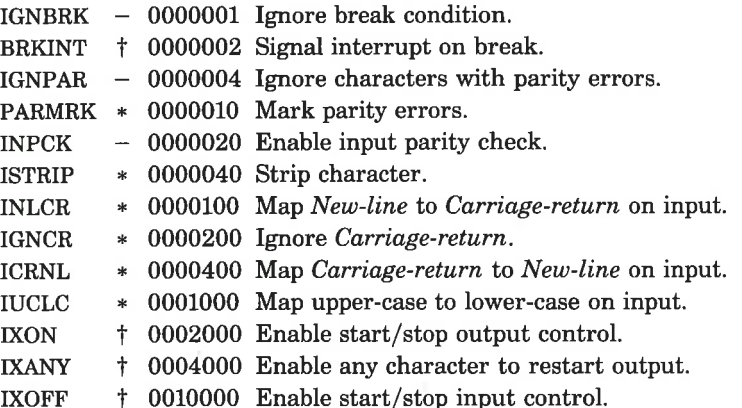

The flags marked with a minus  $(-)$  have no effect in the Supermax Operating System, but are included for reasons of compatibility. The flags marked with an asterisk  $(*)$  have no effect in line discipline 1. The flags marked with a dagger  $(f)$ have no effect on a NIOC (Network Input/Output Controller).

The break condition is not put in the input queue and is therefore not read by any process. If BRKINT is set, the break condition will generate an interrupt signal and flush both the input and output queues.

If PARMRK is set and ISTRIP is not set, a valid character of 0377 is read as 0377, 0377.

Input parity checking is always disabled. Characters with parity errors are never ignored. Characters with framing errors are always ignored.

If ISTRIP is set, valid input characters are first stripped to 7 bits, otherwise all 8-bits are processed.

EXANY  $+ 0004000$  Enable at NOOF Translated with a min Supermax Operating System, compatibility. The flags marked effect in line discipline 1. The have no effect on a NIOC (Net The break condition is not I therefore not r If INLCR is set, a received New-line character is translated into a Carriage-return character. If IGNCR is set, a received Carriage-return character is ignored (not read). Otherwise if ICRNL is set, a received Carriage-return character is translated into a New-line character.

263

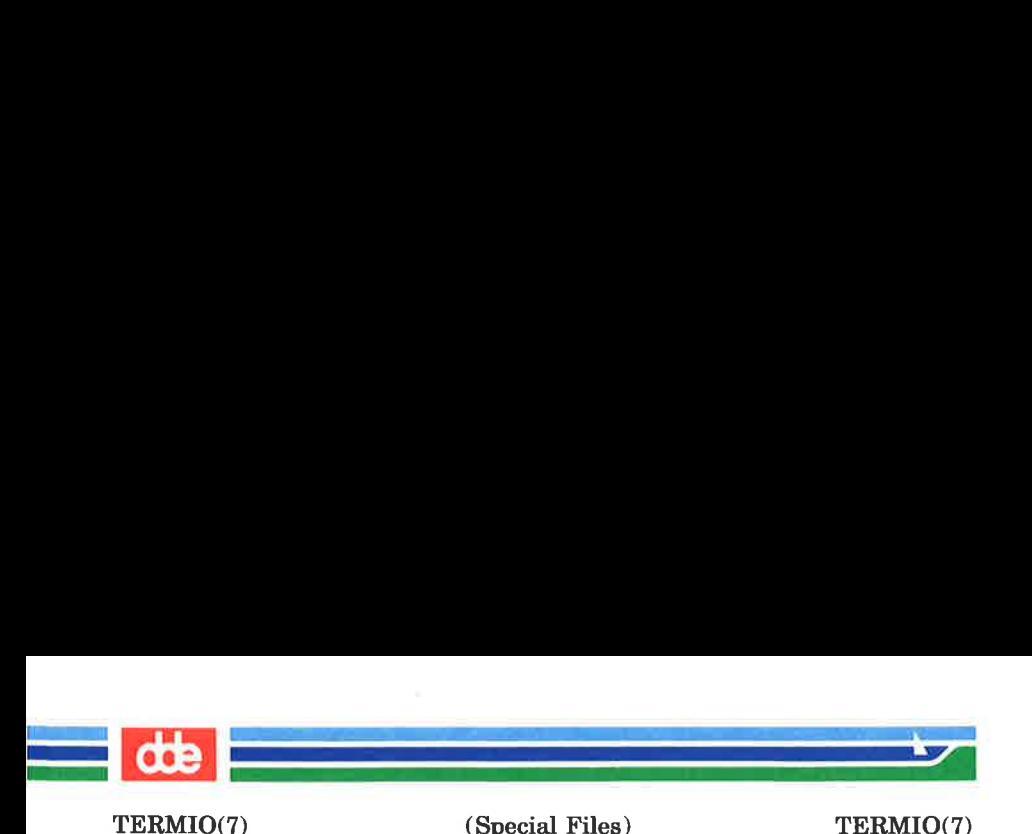

If IUCLC is set, a received upper-case alphabetic character is translated into the corresponding lower-case character.

If IXON is set, start/stop output control is enabled. A received Stop character will suspend output and a received Start character will restart output. All Start/Stop characters are ignored and not read. If IXANY is set, any input character, will restart output which has been suspended.

If IXOFF is set, the system will transmit Start/Stop characters when the input queue is nearly empty/full. Otherwise, hardware handshake is enabled.

The initial input control value is that IXON, and IXOFF are set, and all others are clear.

The c oflag field specifies the system treatment of output:

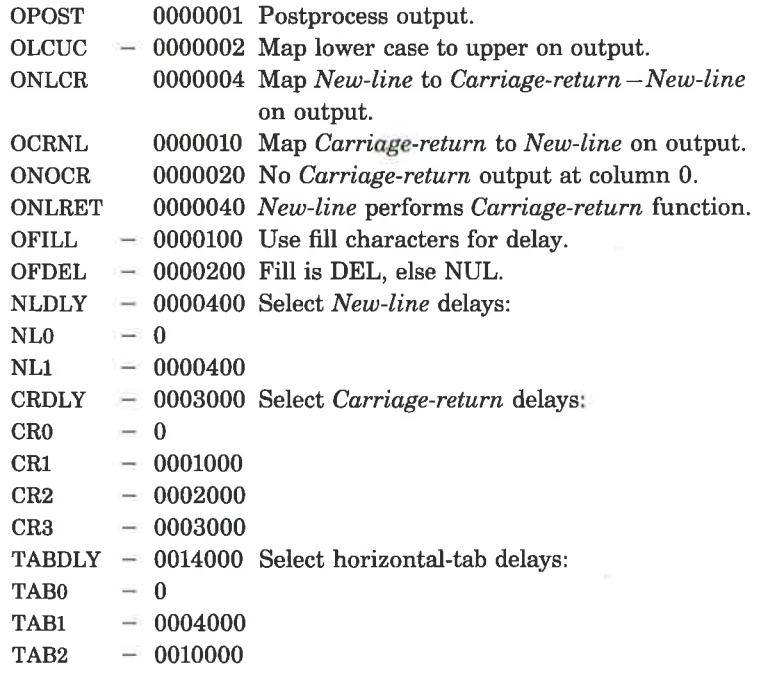

p92

TERMIO(7)

a<br>Album a the company of the

(Special Files) TERMIO(7)

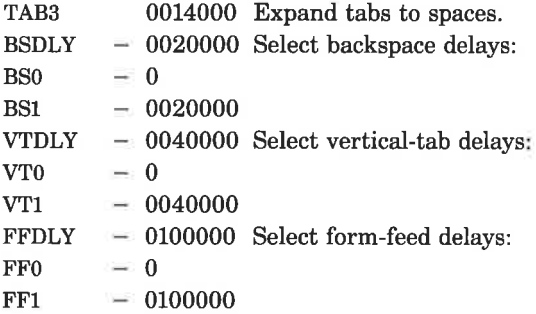

The flags marked with a minus  $(-)$  have no effect in the Supermax Operating System, but are included for reasons of compatibility. Fill characters for delay purposes may, however, be sent by the Virtual Terminal Interface.

If OPOST is set, output characters are post-processed as indicated by the remaining flags, otherwise characters are transmitted without change.

If ONLCR is set, the New-line character is transmitted as the Carriage-return —New-line character pair. If OCRNL is set, the Carriage-return character is transmitted as the New-line character. If ONOCR is set, no Carriage-return character is transmitted when at column 0 (first position). If ONLRET is set, the New-line character is assumed to do the Carriagereturn function; the column pointer will be set to 0 and the delays specified for *Carriage-return* will be used. Otherwise the New-line character is assumed to do just the line-feed function; the column pointer will remain unchanged. The column pointer is also set to 0 if the Carriage-return character is actually transmitted.

If TAB3 is set, tab characters are expanded to spaces, otherwise, tab characters are output directly.

The initial output control value is that OPOST, ONLCR, and TABS are set, and all others are clear.

The c cflag field describes the hardware control of the terminal:

265

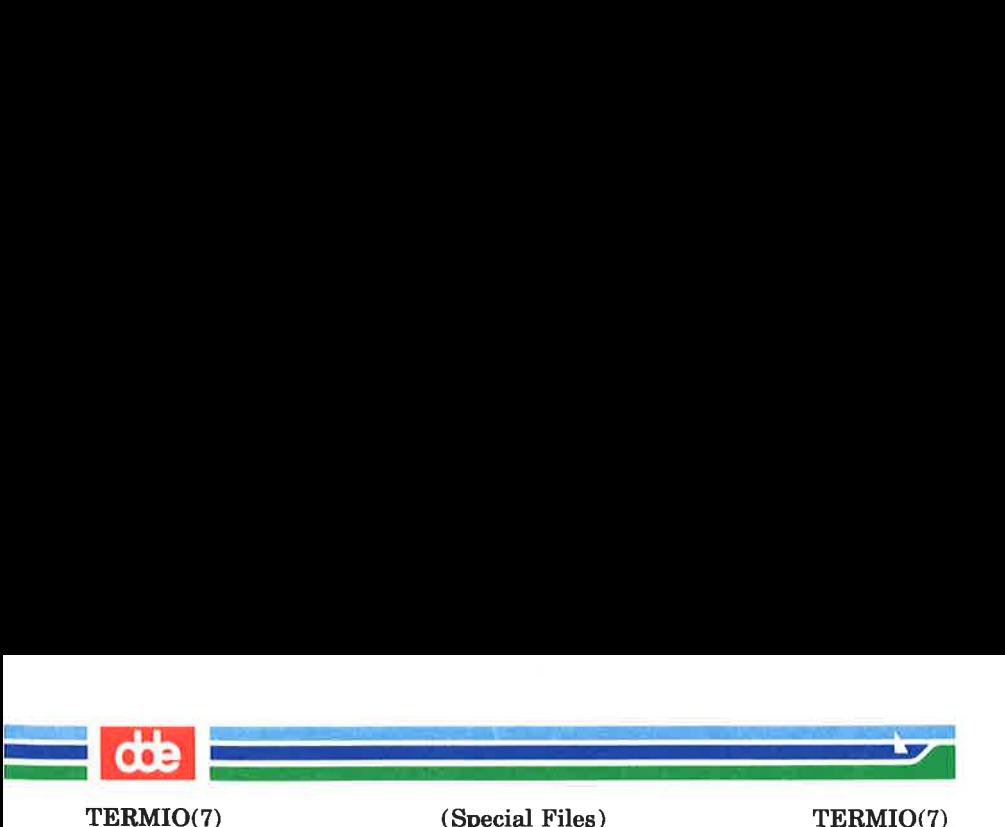

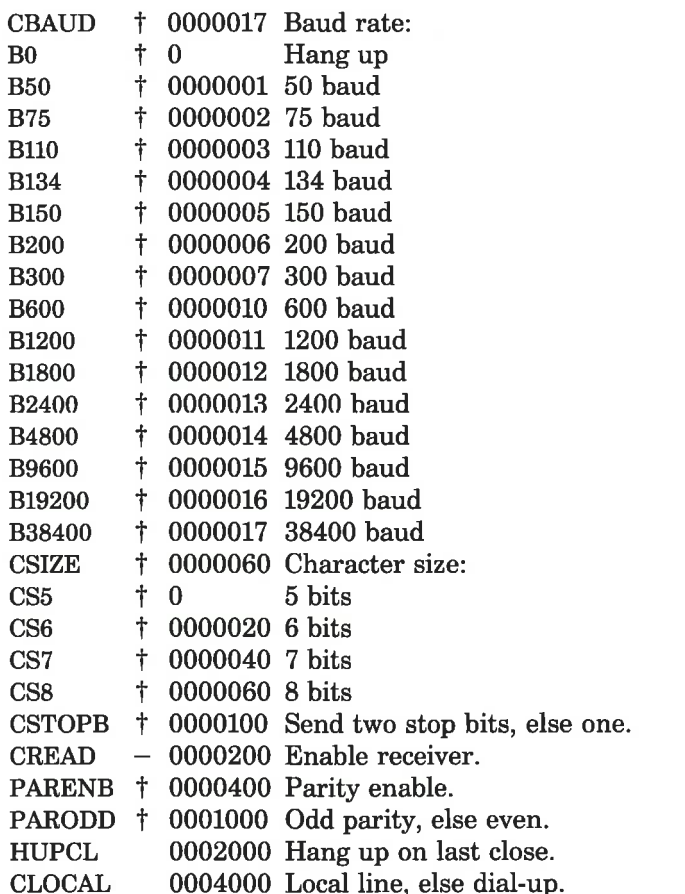

The flag marked with a minus  $(-)$  has no effect in the Supermax Operating System, but are included for reasons of compatibility. The flags marked with a dagger  $(†)$  have no effect on a NIOC (Network Input/Output Controller).

The CBAUD bits specify the baud rate. The zero baud rate, BO, is used to hang up the connection. If BO is specified, the data-terminal-ready signal will not be asserted. Normally, this will disconnect the line. For any particular hardware, impossible speed changes are ignored.

# (Printed Dec.1989) Page 12

 $\mathcal{L}$ 

ling<br>The Same of the Same of the Same

TERMIO(7) (Special Files) TERMIO(7)

 $\frac{1}{2}$ 

- | che

The CSIZE bits specify the character size in bits for both transmission and reception. This size does not include the parity bit, if any. If CSTOPB is set, two stop bits are used, otherwise one stop bit. For example, at 110 baud, two stops bits are required.

If PARENB is set, parity generation and detection is enabled and a parity bit is added to each character. If parity is enabled, the PARODD flag specifies odd parity if set, otherwise even parity is used.

If HUPCL is set, the line will be disconnected when the last process with the line open closes it or terminates. That is, the data-terminal-ready signal will not be asserted.

If CLOCAL is set, the line is assumed to be a local, direct connection with no modem control. Otherwise modem control is assumed.

The initial hardware control value is specified by the  $chhw(1M)$  program.

The  $c$  *lflag* field of the argument structure is used by the line discipline to control terminal functions:

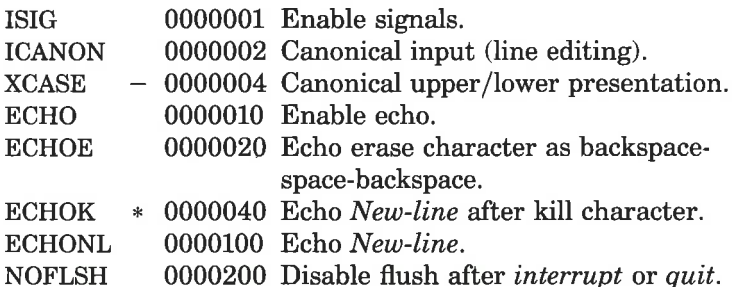

The flag marked with a minus  $(-)$  has no effect in the Supermax Operating System, but is included for reasons of compatibility. The flag marked with an asterisk (\*) has no effect in line discipline 1.

If ISIG is set, each input character is checked against the special control characters Interrupt, Quit, Attention, and Switch. If an input character matches one of these control characters,

267

Page 13 (Printed Dec.1989)

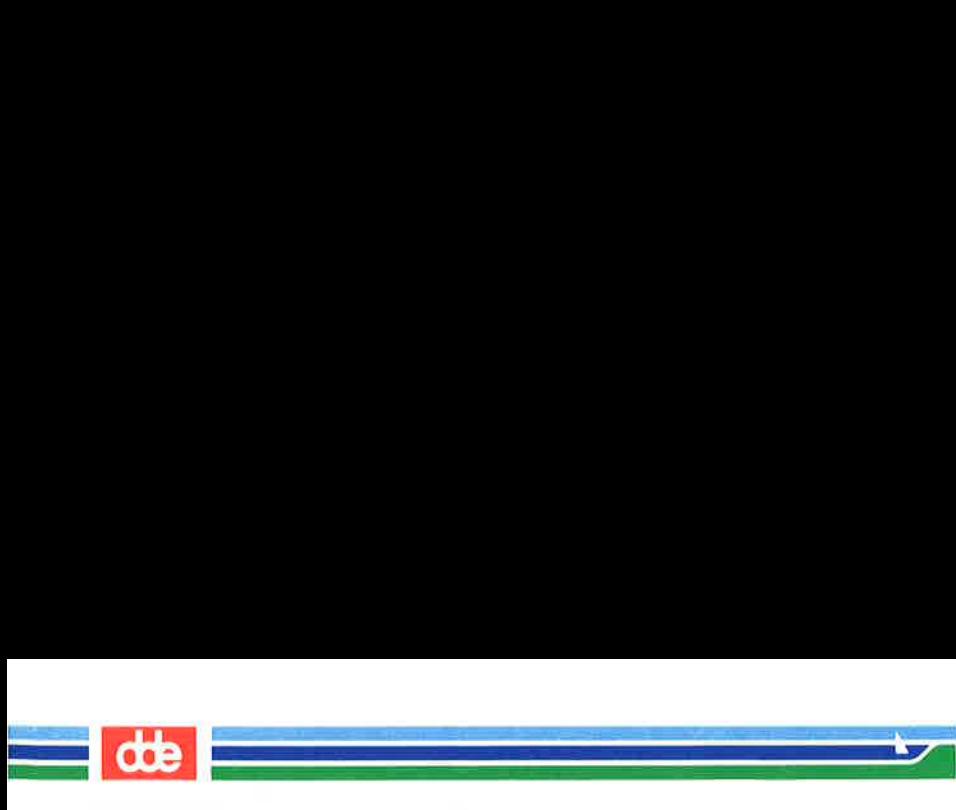

TERMIO(7) (Special Files) TERMIO(7)

the function associated with that character is performed. If ISIG is not set, no checking is done. Thus these special input functions are possible only if ISIG is set. These functions may be disabled individually by changing the value of the control character to an unlikely or impossible value (for example, ASCII NUL).

If ICANON is set, canonical processing is enabled. This enables the line editing functions, and the assembly of input characters into lines delimited by New-line, End-of-file, and End-of-line. If ICANON is not set, read requests are satisfied directly from the input queue, and characters will not be echoed. A read will not be satisfied until at least MIN characters have been received or the timeout value TIME has expired between characters. This allows fast bursts of input to be read efficiently while still allowing single character input. The MIN and TIME values are stored in the position for the End-of-file and End-of-line characters, respectively. For this purpose the symbolic names VMIN and VTIME are provided as synonyms for VEOF an VEOL, respectively. The time value represents tenths of seconds.

When ICANON is set, the following echo functions are possible. If ECHO is set, characters are echoed as received. If ECHO and ECHOE are set, the erase character is echoed as ASCII BS SP BS, which will clear the last character from a CRT screen. If ECHOE is set and ECHO is not set, the erase character is echoed as ASCII SP BS. If ECHOK is set, the New-line character will be echoed after the kill character to emphasize that the line will be deleted. Note that an escape character preceding the erase or kill character removes any special function. If ECHONL is set, the New-line character will be echoed even if ECHO is not set. This is useful for terminals set to local echo (so-called half duplex). Unless escaped, the End-of-file character is not echoed. Because EOT is the default End-of-file character, this prevents terminals that respond to EOT from hanging up.

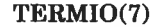

i<br>Complete the control of the state

#### TERMIO(7) (Special Files) TERMIO(7)

<u>———————————————————</u>

In line discipline 1, *End-of-file* is echoed as the *New-line* character.

<u>ce Francesco Francesco Francesco Francesco Francesco Francesco Francesco Francesco Francesco Francesco Frances</u>

If NOFLSH is set, the normal flush of the input and output queues associated with the *quit* and *interrupt* characters will not be done.

The initial line-discipline control value is that ISIG, ICANON, ECHO, ECHOE, ECHONL, and NOFLSH are set, and all others are clear.

The  $i\text{o}ctl(2)$  system calls have the form:

# ioctl (fildes, command, arg)

The legal commands are:

- TCGETA With this system call, arg is of type struct ter $mio$ . The system call gets the parameters associated with the terminal and stores them in the structure referenced by arg.
- TCSETA With this system call, arg is of type struct termio\*. The system call sets the parameters associated with the terminal from the structure referenced by arg. The change is immediate.
- TCSETAW With this system call, arg is of type struct termio \*. The system call is identical to TCSETA, except that it waits for the output to drain before setting the new parameters. This form should be used when changing parameters that will affect output.
- TCSETAF With this system call, arg is of type struct ter $mio *$ . The system call is identical to TCSETA, except that it waits for the output to drain, then flushes the input queue and sets the new parameters.

NOTE: In standard UNIX the c cc array of the termio structure has only 8 elements. In order to maintain compatibility with standard UNIX, the above-mentioned *ioctl* calls will read or set only the first  $8$  characters of the  $c$   $cc$  array. If all 16

269

Page 15 (Printed Dec.1989)

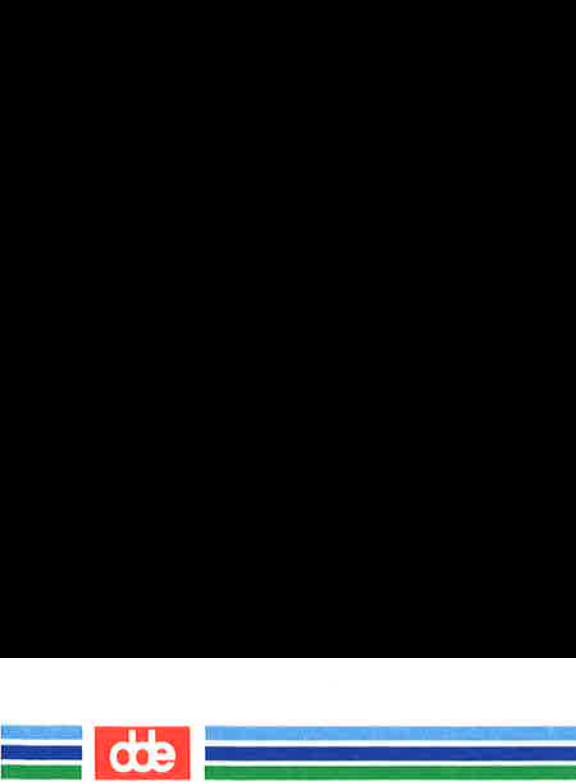

TERMIO(7)

(Special Files) TERMIO(7)

characters are to be read or set, the ioctl call must be preceded by a set  $parm(2)$  system call, whose first parameter is different from  $-1$ 

**TCSBRK** 

With this system call, *arg* is of type *int*. The system call waits for the output to drain. If arg is 0, the call then sends a break (zero bits for 0.25 seconds).

**TCXONC** 

With this system call, *arg* is of type *int*. The system call provides start/stop control. If  $arg$  is 0, output is suspended; if 1, suspended output is restarted.

**TCFLSH** 

With this system call,  $\arg$  is of type *int*. If  $\arg$  is 0, the input queue is flushed; if 1, the output queue is flushed; if 2, both the input and output queues are flushed.

## FIONREAD

With this system call,  $arg$  is of type  $int *$ . The system call stores the number of characters currently in the terminal's input buffer into the location pointed to by arg.

SET DI

With this system call, *arg* is ignored. The system call puts the terminal in direct input mode. This is the same as turning off the ICANON flag, with the exception that when the process terminates, the operating system automatically removes the direct input mode.

CLEAR DI

With this system call, *arg* is ignored. The system call removes the direct input mode set by the SET\_DI call above.

### DYN STAT

With this system call,  $arg$  is of type struct fkey  $*$ . The structure looks like this:

<u>e al de communes de la</u>

.<br>Tanzania mendebali pada

TERMIO(7) (Special Files) TERMIO(7)

```
struct fkey { 
  unsigned charfk_fkeyl; 
  unsigned charfk_curoff; 
  unsigned shorfk fkey2;
i
```
The system call stores in the structure pointed to by arg various input information: The  $fk$  fkeyl field will contain the value of the most recently pressed function key. The fk fkey2 field will contain the value of the key that terminated the last input statement. If fk  $fkey2>0x100$ , the key is a function key. The fk curoff field contains the cursor offset at the end of the last input operation.

The following  $i\text{octl}(2)$  calls apply only to terminals with more than one window.

SXTIOCLINK

With this system call, *arg* is of type *int*. The system call initiates windowing. The number of windows is specified by arg.

### **SXTIOCSWTCH**

With this system call, arg is of type int. The system call switches input to be taken from window number arg. This system call can only be issued from window number 0.

# SXTIOCWF

With this system call, *arg* is of type *int*. The system call causes the calling process to wait until window number arg becomes the controlling window. Window number 0 becomes the controlling window when the Switch character is pressed. Other windows become the controlling window as a result of the SXTIOCSWTCH call above.

FILES

51

 $/\text{dev/}t$ ty  $*$ ,  $/\text{dev/}p$ rint  $*$ ,  $/\text{dev/}t$ ty.

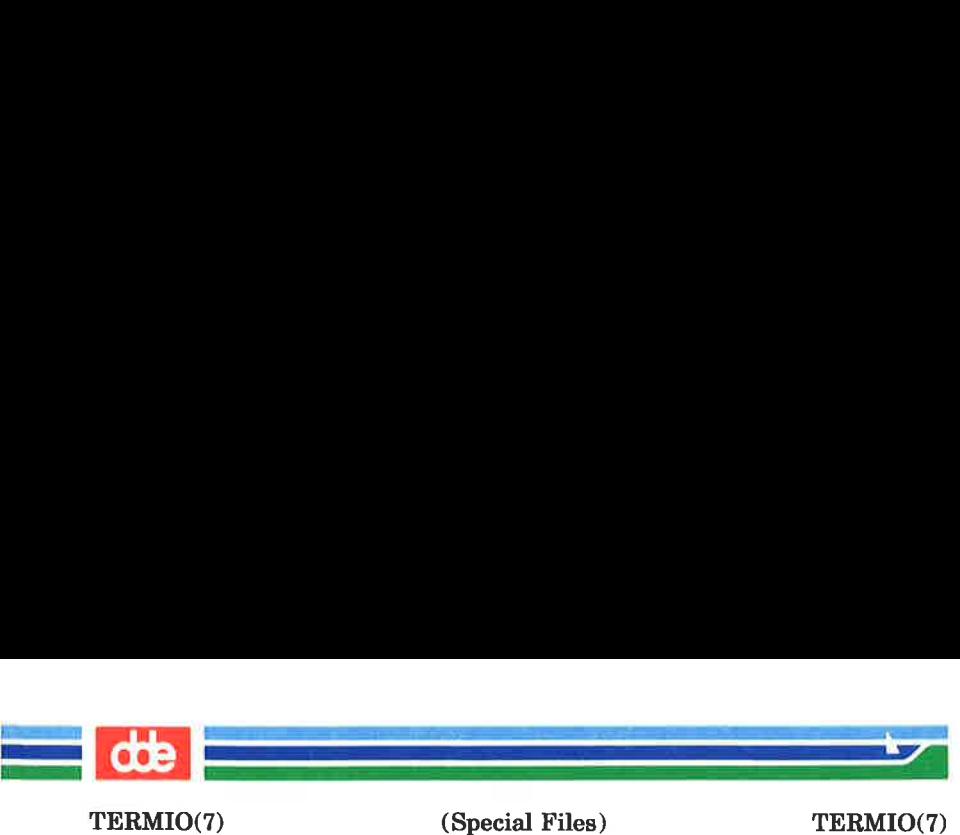

TERMIO(7)

SEE ALSO

stty(1), fork(2), ioctl(2), setpgrp(2), signal(2)

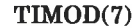

.<br>Serial Serial Regulation, 20

 $\mathcal{A}$  , and the set of  $\mathcal{A}$ 

(Special Files) TIMOD(7)

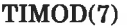

**NAME** 

timod — Transport Interface cooperating STREAMS module

#### **DESCRIPTION**

timod is a STREAMS module for use with the Transport Interface (TI) functions of the Network Services library. The timod module converts a set of ioctl(2) calls into STREAMS messages that may be consumed by a transport protocol provider which supports the Transport Interface. This allows a user to initiate certain TI functions as atomic operations.

The timod module must be pushed (see Streams Primer) onto only a stream terminated by a transport protocol provider which supports the TI.

All STREAMS messages, with the exception of the message types generated from the ioctl commands described below, will be transparently passed to the neighboring STREAMS module or driver. The messages generated from the following ioctl commands are recognized and processed by the timod module. The format of the *ioctl* call is:

 $\#$ include <sys/stropts.h>

struct strioctl strioctl;

strioctl.ic cmd =  $cmd$ ; strioctl.ic\_ timeout = INFTIM; strioctl.ic  $len = size$ ; strioctl.ic dp = (char \*)buf

ioctl(fildes, I STR, &strioctl);

Where, on issuance, *size* is the size of the appropriate TI message to be sent to the transport provider and on return size is the size of the appropriate TI message from the transport provider in response to the issued TI message.

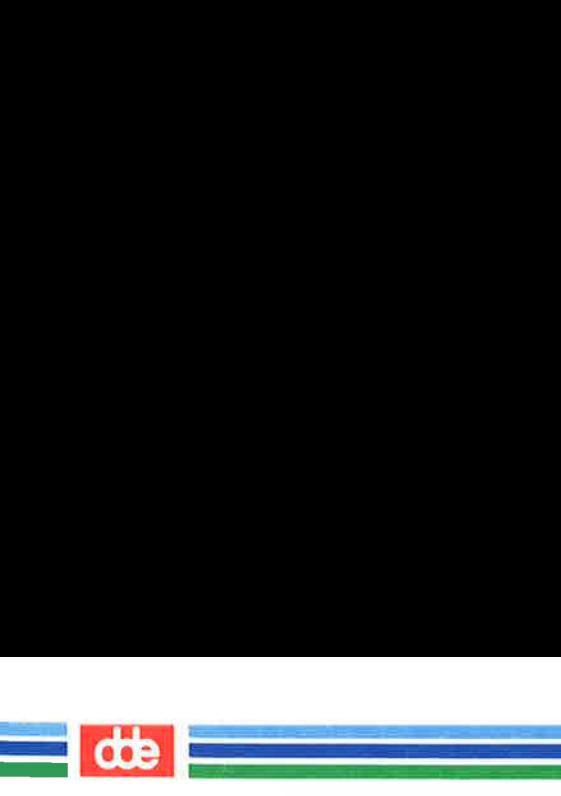

TIMOD(7)

(Special Files) TIMOD(7)

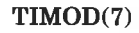

buf is a pointer to a buffer large enough to hold the contents of the appropriate TI messages. The TI message types are defined in  $\langle$  sys/tihdr.h >. The possible values for the cmd field are:

- TI\_BIND Bind an address to the underlying transport protocol provider. The message issued to the TI BIND *ioctl* is equivalent to the TI message type T\_ BIND REQ and the message returned by the successful completion of the *ioctl* is equivalent to the TI message type T\_BIND ACK.
- TI UNBIND Unbind an address from the underlying transport protocol provider. The message issued to the TI UNBIND *iocil* is equivalent to the TI message type T UNBIND\_REQ and the message returned by the successful completion of the ioctl is equivalent to the TI message type T\_OK\_ACK.
- TI GETINFO Get the TI protocol specific information from the transport protocol provider. The message issued to the TI GETINFO *ioctl* is equivalent to the TI message type T\_INFO\_REQ and the message returned by the successful completion of the ioctl is equivalent to the TI message type T\_INFO\_ACK.
- **TI OPTMGMT** Get, set or negotiate protocol specific options with the transport protocol provider. The message issued to the TI OPTMGMT *ioctl* is equivalent to the TI message type T OPTMGMT REQ and the message returned by the successful completion of the ioctl is equivalent to the TI message type T OPTMGMT ACK.

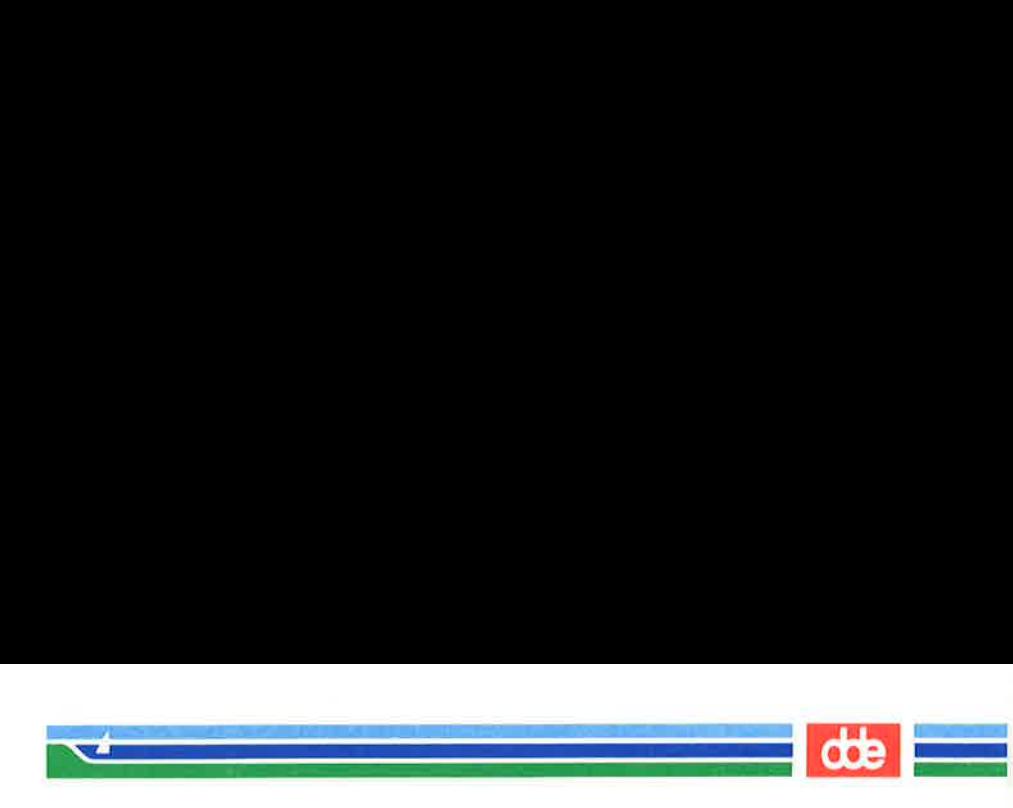

TIMOD(7)

(Special Files) TIMOD(7)

#### FILES

 $<$ sys/timod.h $>$  $<$ sys/tiuser.h >  $<$ sys/tihdr.h >  $<$ sys/errno.h>

# SEE ALSO

tirdwr(7).

STREAMS Primer. —

STREAMS Programmer's Guide.

Network Programmer's Guide.

# **DIAGNOSTICS**

If the ioctl system call returns with a value greater than 0, the lower 8 bits of the return value will be one of the TI error codes as defined in  $\langle systjuser.h \rangle$ . If the TI error is of type TSYSERR, then the next 8 bits of the return value will contain an error as defined in  $\langle sys/errno,h\rangle$  (see *intro(2))*.

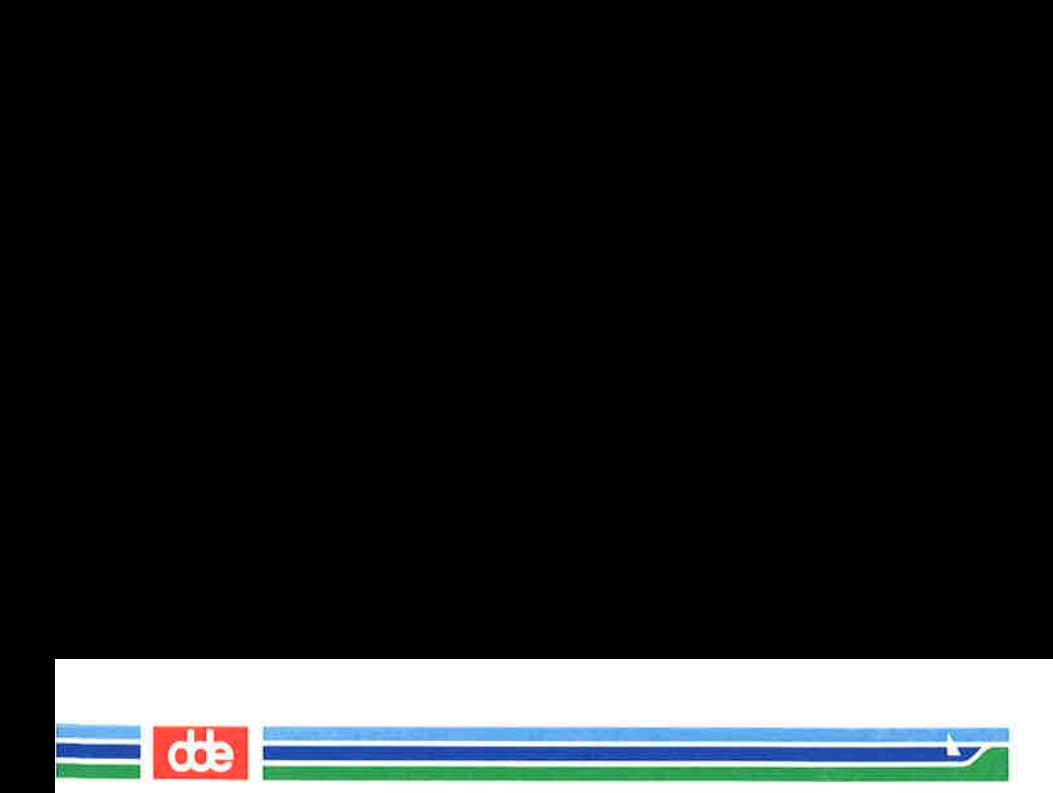

This page is intentionally left blank

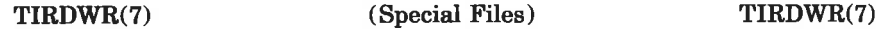

—\_—\_—\_—\_—\_—\_—\_—\_\_—\_———

<u>de de la communicación de la communicación de la communicación de la communicación de la communicación de la com</u>

#### **NAME**

tirdwr — Transport Interface read/write interface STREAMS module

## **DESCRIPTION**

tirdwr is a STREAMS module that provides an alternate interface to a transport provider which supports the Transport Interface (TI) functions of the Network Services library (see Section 3N). This alternate interface allows a user to communicate with the transport protocol provider using the  $read(2)$  and  $write(2)$  system calls. The  $putmsg(2)$  and  $getmsg(2)$  system calls may also be used. However, *putmsg* and *getmsg* can only transfer data messages between user and stream,

The *tirdwr* module must only be pushed [see I PUSH in streamio(7)] onto a stream terminated by a transport protocol provider which supports the TI. After the tirdwr module has been pushed onto a *stream*, none of the Transport Interface functions can be used. Subsequent calls to TI functions will cause an error on the stream. Once the error is detected, subsequent system calls on the *stream* will return an error with errno set to EPROTO.

The following are the actions taken by the *tirdwr* module when pushed on the *stream*, popped [see IPOP in streamio(7)] off the stream, or when data passes through it.

 $push$  – When the module is pushed onto a *stream*, it will check any existing data destined for the user to ensure that only regular data messages are present. It will ignore any messages on the stream that relate to process management, such as messages that generate signals to the user processes associated with the stream. If any other messages are present, the I PUSH will return an error with errno set to EPROTO.

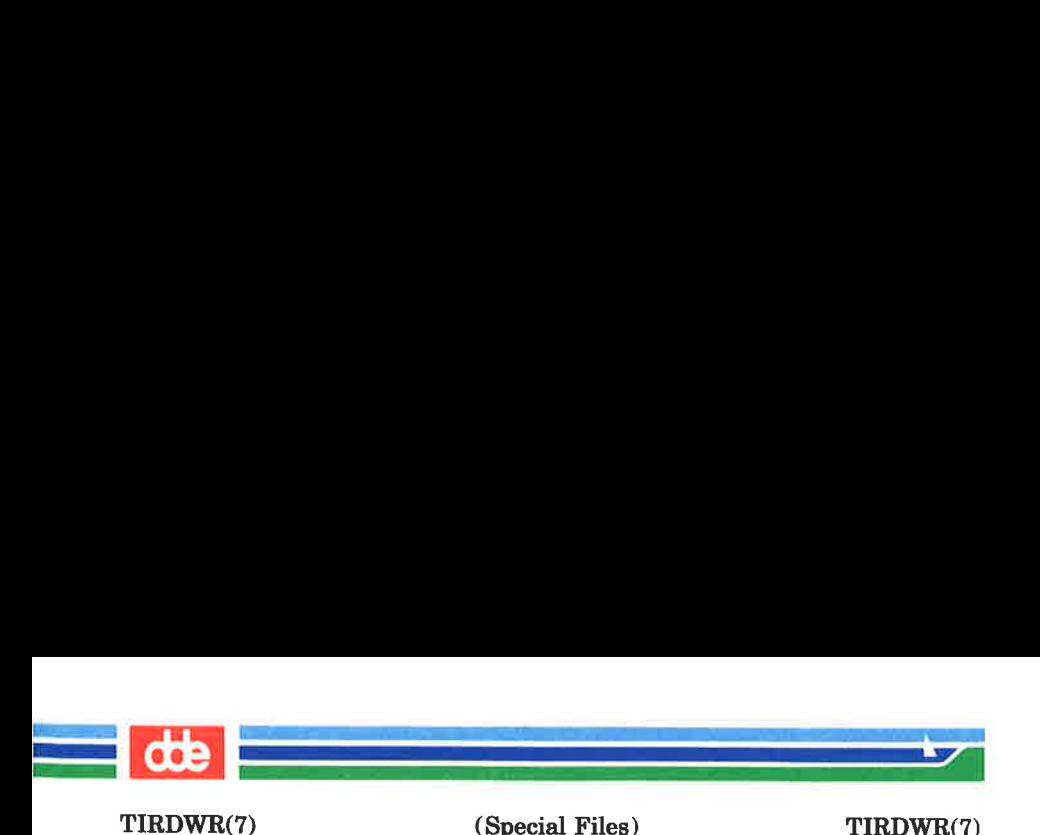

 $write$  – The module will take the following actions on data that originated from a write system call:

- All messages with the exception of messages that contain control portions (see the *putmsg* and getmsg system calls) will be transparently passed onto the module's downstream neighbor.
- Any zero length data messages will be freed by the module and they will not be passed onto the module's downstream neighbor.
- Any messages with control portions will generate an error, and any further system calls associated with the stream will fail with errno set to EPROTO.
- $read$  The module will take the following actions on data that originated from the transport protocol provider:
	- All messages with the exception of those that contain control portions (see the *putmsg* and getmsg system calls) will be transparently passed onto the module's upstream neighbor.
	- The action taken on messages with control por tions will be as follows:
		- + Messages that represent expedited data will generate an error. All further system calls associated with the stream will fail with *errno* set to EPROTO.
		- + Any data messages with control portions will have the control portions removed from the message prior to passing the message on to the upstream neighbor.
		- + Messages that represent an orderly release indication from the transport provider will generate a zero length data message, indicating the end of file, which will

TIRDWR(7)

.<br>Martin Martin Martin Sarah Perjanjan Perangan

 $\mathcal{A}=\mathbb{R}^{n\times n}$  , where  $\mathcal{A}$ 

(Special Files) TIRDWR(7)

be sent to the reader of the stream. The orderly release message itself will be freed by the module.

- + Messages that represent an abortive disconnect indication from the transport provider will cause all further write and putmsg system calls to fail with errno set to ENXIO. All further read and getmsg system calls will return zero length data (indicating end of file) once all previous data has been read.
- + With the exception of the above rules, all other messages with control portions will generate an error and all further system calls associated with the stream will fail with *errno* set to EPROTO.
- Any zero length data messages will be freed by the module and they will not be passed onto the module's upstream neighbor.
- pop When the module is popped off the sfream or the stream is closed, the module will take the following action:
	- If an orderly release indication has been previously received, then an orderly release request will be sent to the remote side of the transport connection.

SEE ALSO

getmsg $(2)$ , intro $(2\&3)$ , putmsg $(2)$ , read $(2)$ , write $(2)$ , streamio(7), timod(7). STREAMS Primer. STREAMS Programmer's Guide. Network Programmer's Guide.

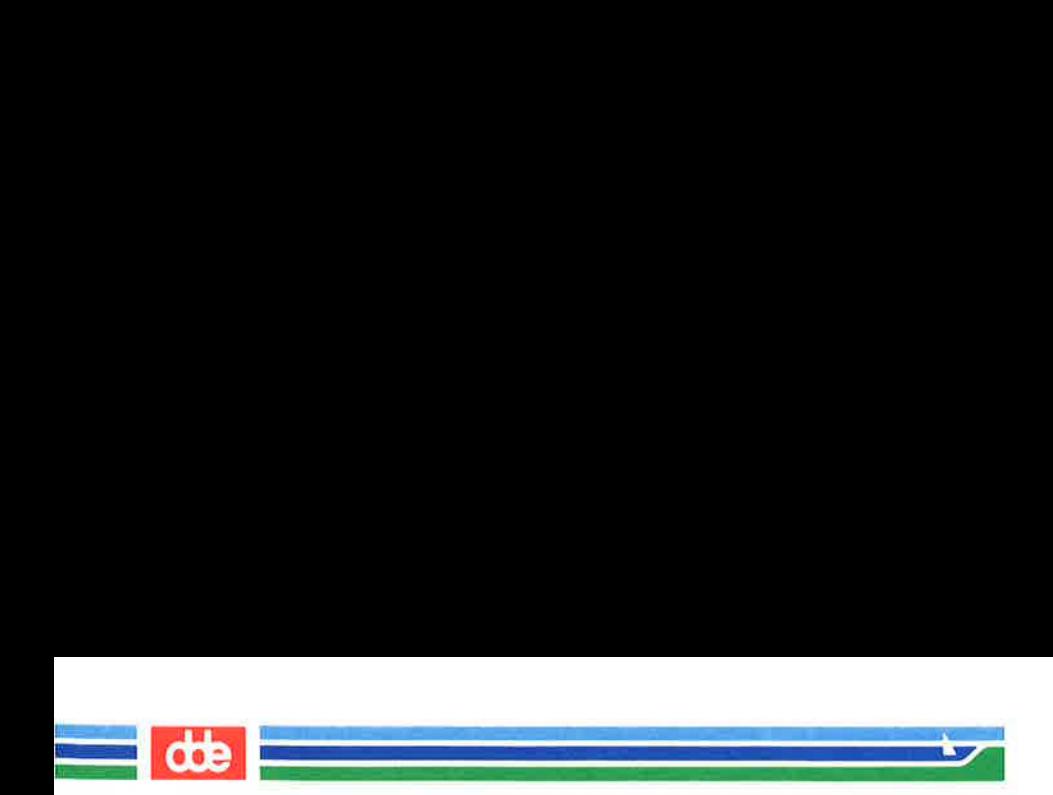

This page is intentionally left blank

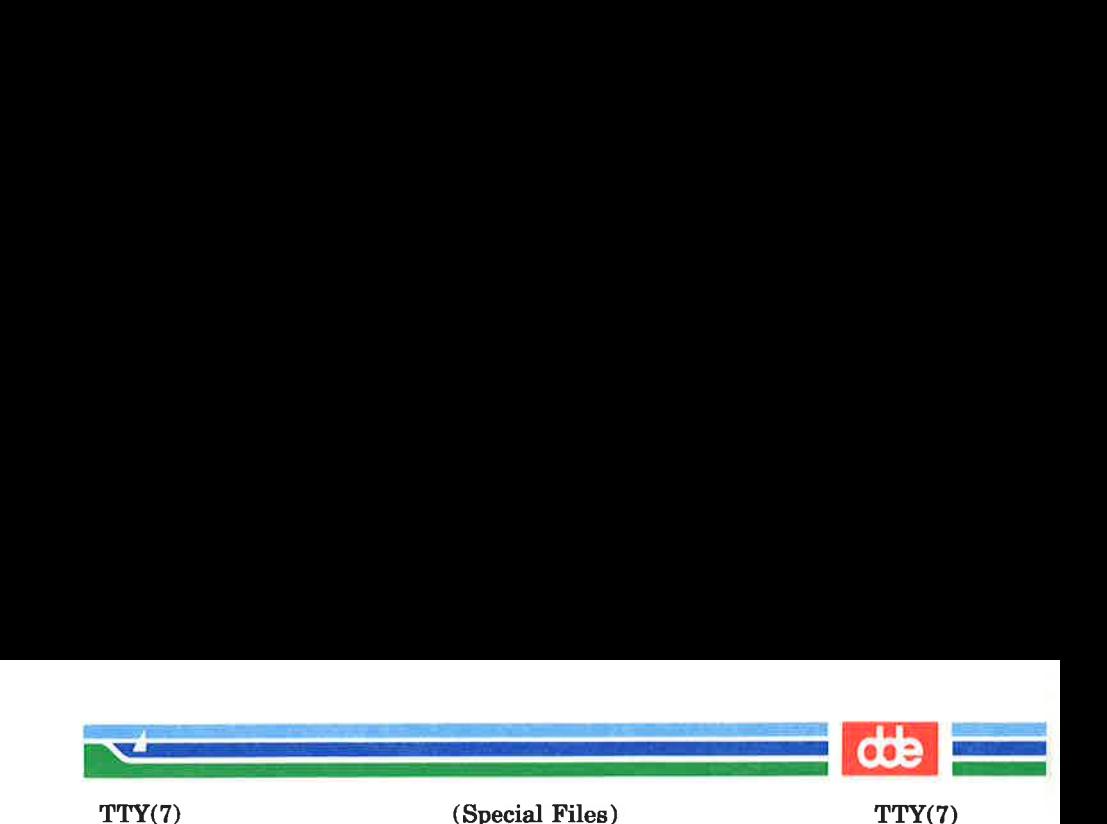

NAME

tty — controlling terminal

**SYNOPSIS** 

/dev/tty

## **DESCRIPTION**

The device with the name /dev/tty is a character-special file with device number 0x8003 (major device number 128, minor device number 3). This device is a synonym for the control terminal, if any, associated with the calling process. It is useful for programs or shell sequences that wish to be sure of writing messages on the terminal no matter how output has been redirected. It can also be used for programs that demand the name of a file for output, typed output is desired, and it is tiresome to find out what terminal is currently in use.

The ioctl(2) commands described in termio(7) can be used with this device.

## SEE ALSO

ब्र

 $print(7), term(7), term(7).$ 

Page 1

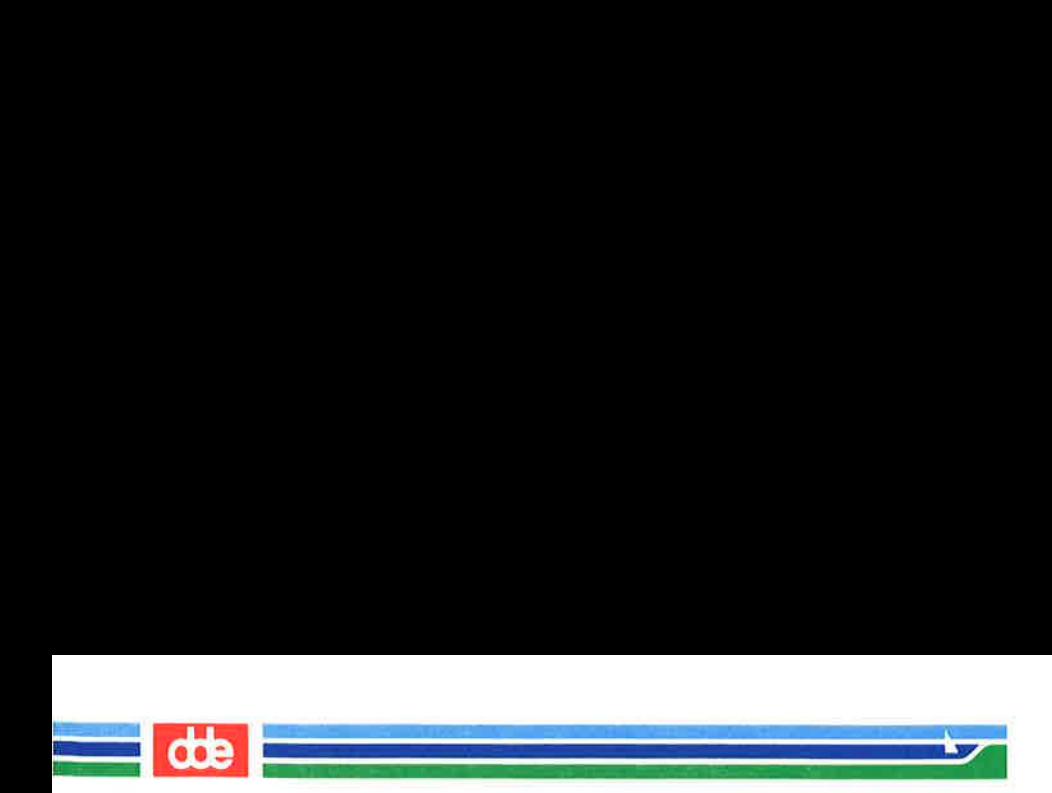

This page is intentionally left blank

×

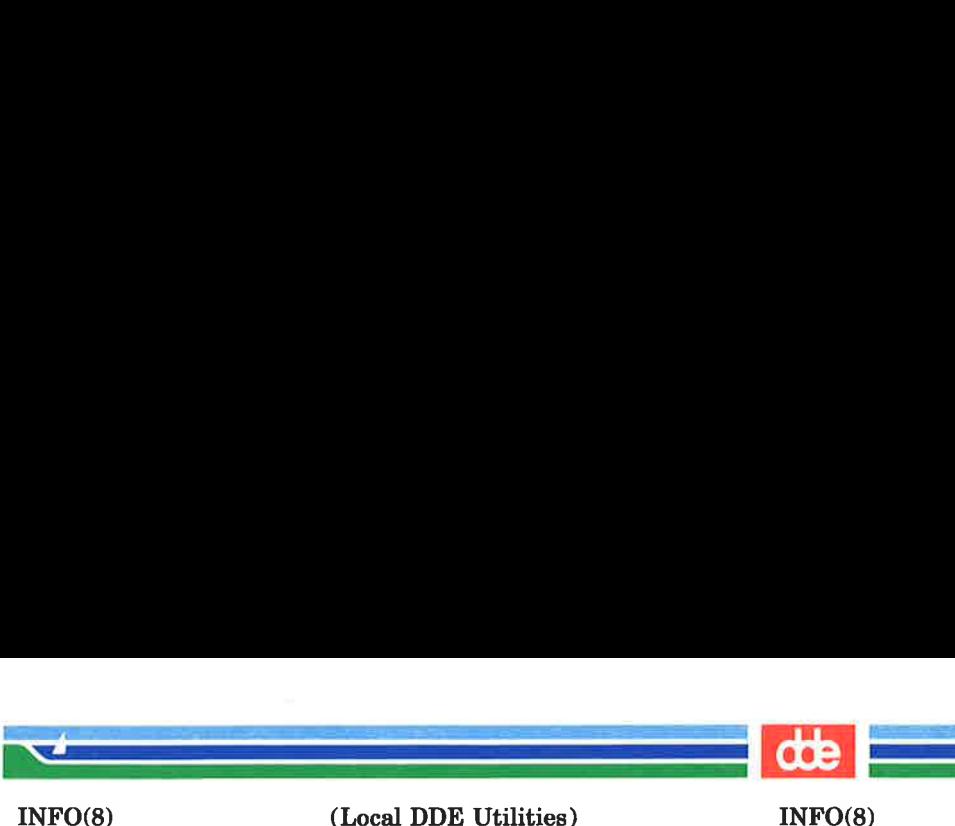

(Local DDE Utilities) INFO(8)

This page will be replaced by the manual pages describing the programs contained in the separately supplied Local DDE Utilities.

The programs in Local DDE Utilities are not standard supplement, but contains special DDE developed useful utilities.

For more detailed information about the Local DDE Utilities, please contact Your Supermax consultant.

Currently available are the following programs:

Stock no.:

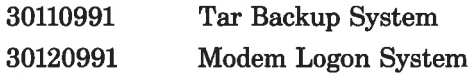

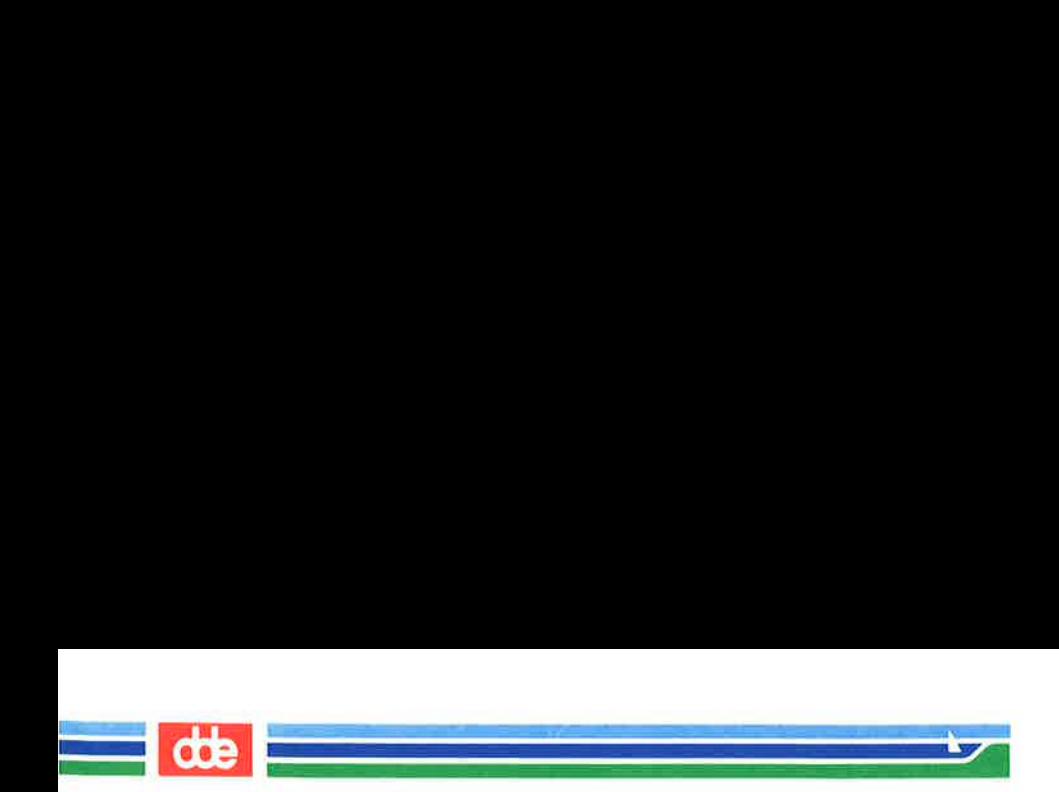

This page is intentionally left blank

82

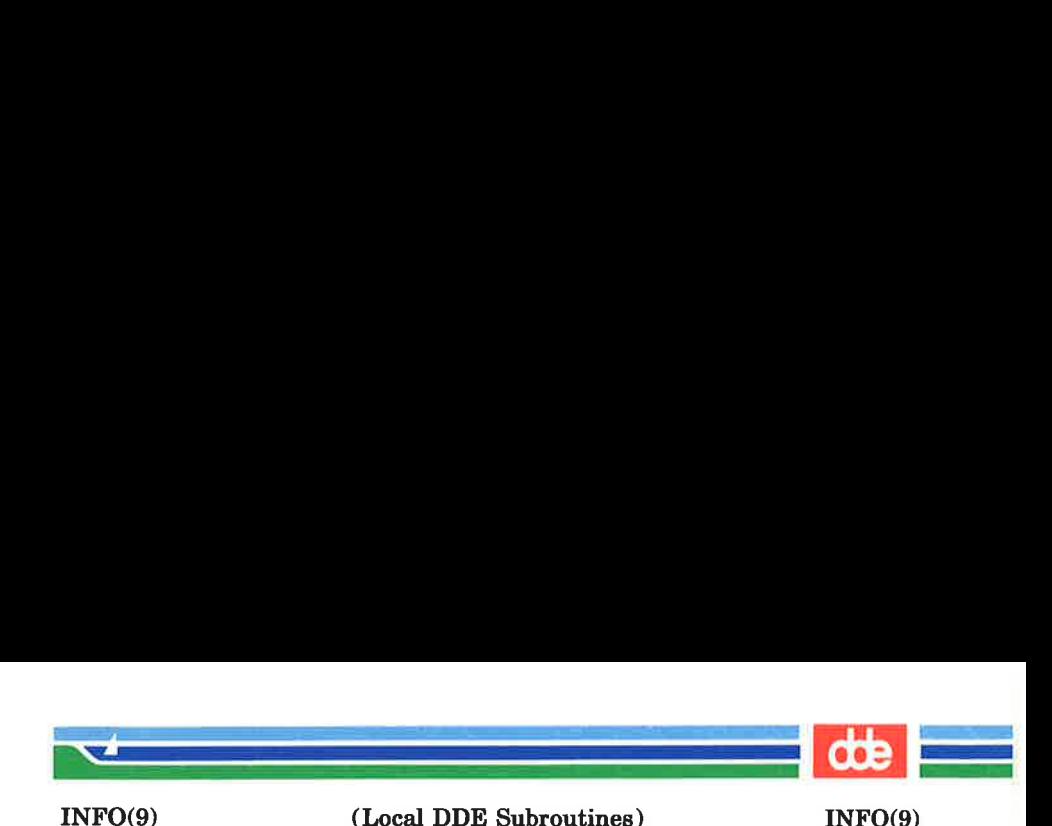

This page will be replaced by the manual pages describing the programs contained in the separately supplied Local DDE Subroutines.

The programs in *Local DDE Subroutines* are not standard supplement, but contains special DDE developed useful subroutines intended to be linked into application programs.

For more detailed information about the Local DDE Subroutines, please contact Your Supermax consultant.

Currently available is the following program:

Stock no.:

30150991 Mag Tape Utilities

285

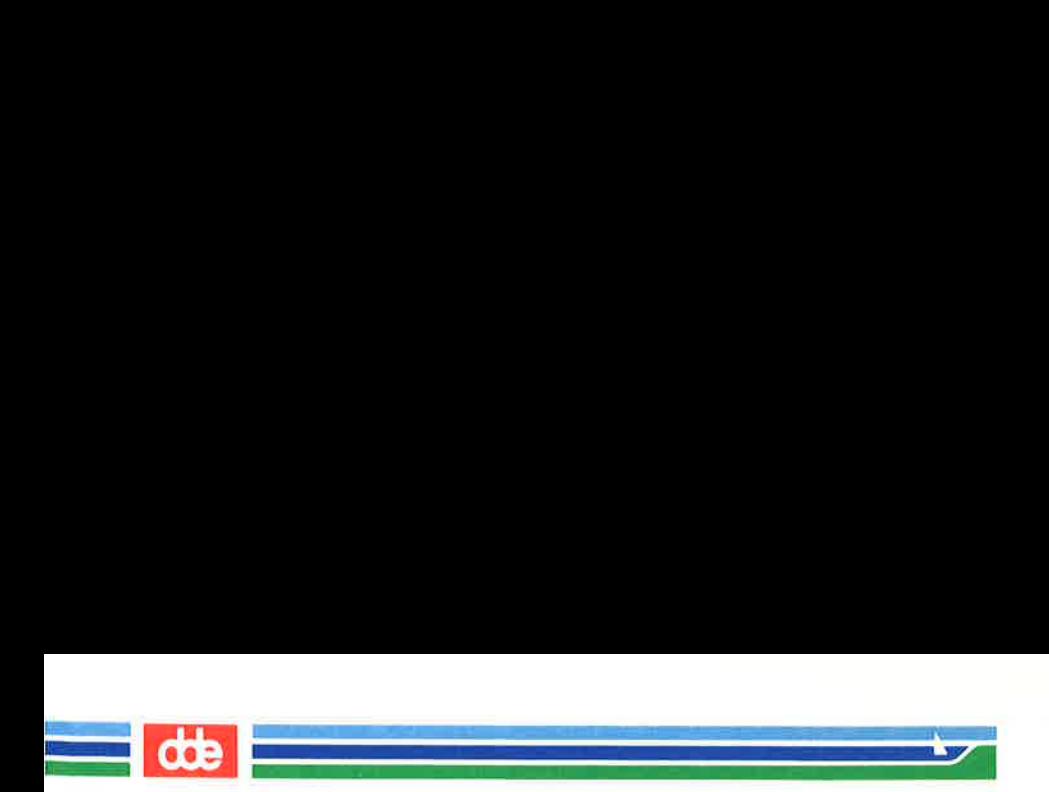

This page is intentionally left blank

i<br>Geografia este al provincia este **NATIONAL PROPERTY AND INCOME.**  $\mathcal{L} = \mathcal{L} \mathcal{L}$  NOTATER 287 . )

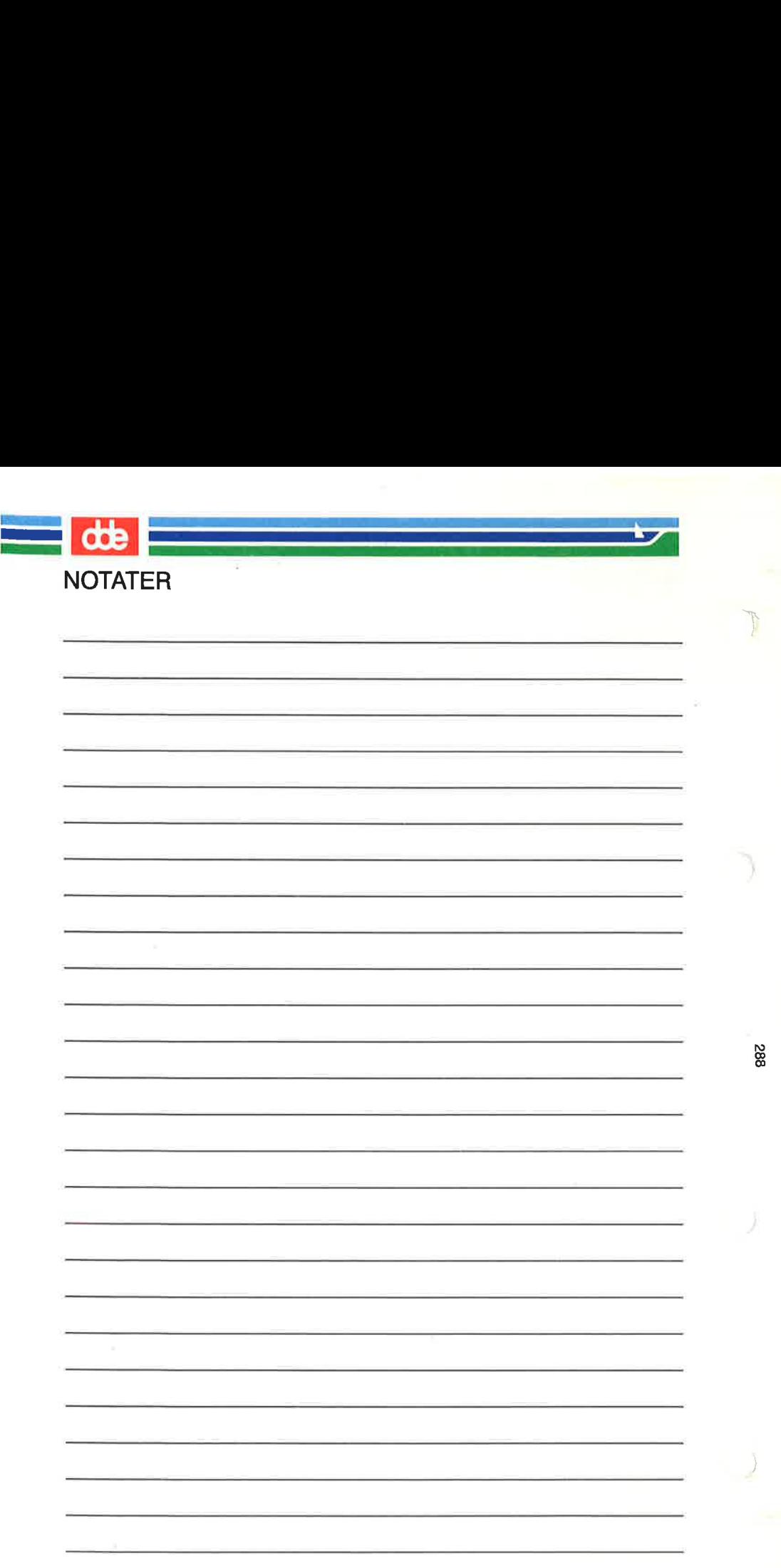